ST75-0004-0 (fGrmerly SY35-0004-0)

# **OS/VS2 TSO Command Processor Logic Volume III: TEST**

Release 1

# **Systems**

L

..

J

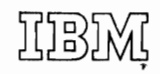

# First Edition (September, 1971)

This edition applies to release 1 of OS/VS2, and to all subsequent releases until otherwise indicated in new editions or Technical Newsletters. Changes are continually made to the information herein; before using this publication in connection with the operation of IBM systems, consult the latest "IBM System/360 and System/370 Bibliography," GA22-6822, and the current SRL Newsletters.

J

..

,

Requests for copies of IBM publications should be made to your IBM representative or to the IBM branch office serving your locality.

A form for readers' comments is provided at the back of this publication. If the form has been removed, comments may be addressed to IBM Corporation, Programming Writing, Department 27D, P.O. Box 1900, Boulder, Colorado 80302.

© Copyright International Business Machines Corporation 1972

L

..

..

This publication describes the internal logic of the TSO TEST Command Processor. It contains text introductions, method-of-operation diagrams, program organization descriptions, a module directory, and data area formats. This publication is written for persons who maintain or modify TSO TEST. It is not required by those who use TSO TEST to process programs or who write programs that are processed by TSO TEST.

This book is divided into seven sections, each containing a particular type of information, as follows:

- "Section 1: Introduction," which describes the TEST program in general and its relationships to other parts of the TSO control program, and tells the reader where he may find descriptions of different parts of the program. It includes an overview of TEST logic.
- "Section 2: Method of Operation," which describes graphically how each functional area of the program works. The emphasis here is on function: what is done, why it is done, what tables and control blocks are used, and what interrelationships exist. System interfaces are indicated.
- "Section 3: Program Organization," which contains module descriptions. The module descriptions are arranged alphabetically by module entry name. The module descriptions contain reference information, such as register usage, system routines called, and return codes.
- "Section 4: Directories," which contains alphamerically organized lists of important internal symbols, entry names, and module names. Each name is defined and cross-referenced to the object module that contains the named item.
- "Section 5: Data Areas," which contains a brief description and the format of each major table and control block used by the TEST program.
- "Section 6: Diagnostic Aids," which contains detailed information on how the TEST program handles ST AE-intercepted abnormal terminations that occur in the TEST program.
- "Section 7: Appendix," which describes the setting of pseudo breakpoints by particular TEST modules.

# **.. Prerequisite Information**

•

The information in the following manuals, as they apply to the TEST command, should be understood before you read this publication:

- *OS/VS2 TSO Command Language Reference,* GC28-0646, which describes the format and meaning of the TEST command and its subcommands.
- *OS/VS2 TSO Guide to Writing a Terminal Monitor Program or a Command Processor,* GC28-0648, which describes how to use the TEST command and its subcommands to test a new program.

The following three books should be available for reference, while you are reading this publication:

*• OS/VS2 TSO Terminal Monitor Program and Service Routines Logic,*   $SY28-0650$ , which describes linkages between the TES r program and the Terminal Monitor Program (TMP) and discusses in detail the TMP STAJ Exit routine and the service routines. The service routines include: IKJPARS, IKJDAIR, IKJDFLT, and the I/O service routines invoked by the macro instructions STACK, GETLlNE, PUTLlNE, and PUTGET.

Preface 3

- *OS/VS2 Supervisor Logic*, SY27-7244, which describes the logic of system services that the TEST program uses: exiting (SVC 3), dispatching, Contents Supervision, and the ABEND/STAE interface routines.
- *OS/VS2 TSO Control Program Logic,* SY28-0649, which describes the operation of the attention handler (modules IKJVAR04 and IKJVAR05).

J

•

ż

 $\sim$   $\lambda$ 

 $\bullet$ 

 $\vec{\phantom{a}}$ 

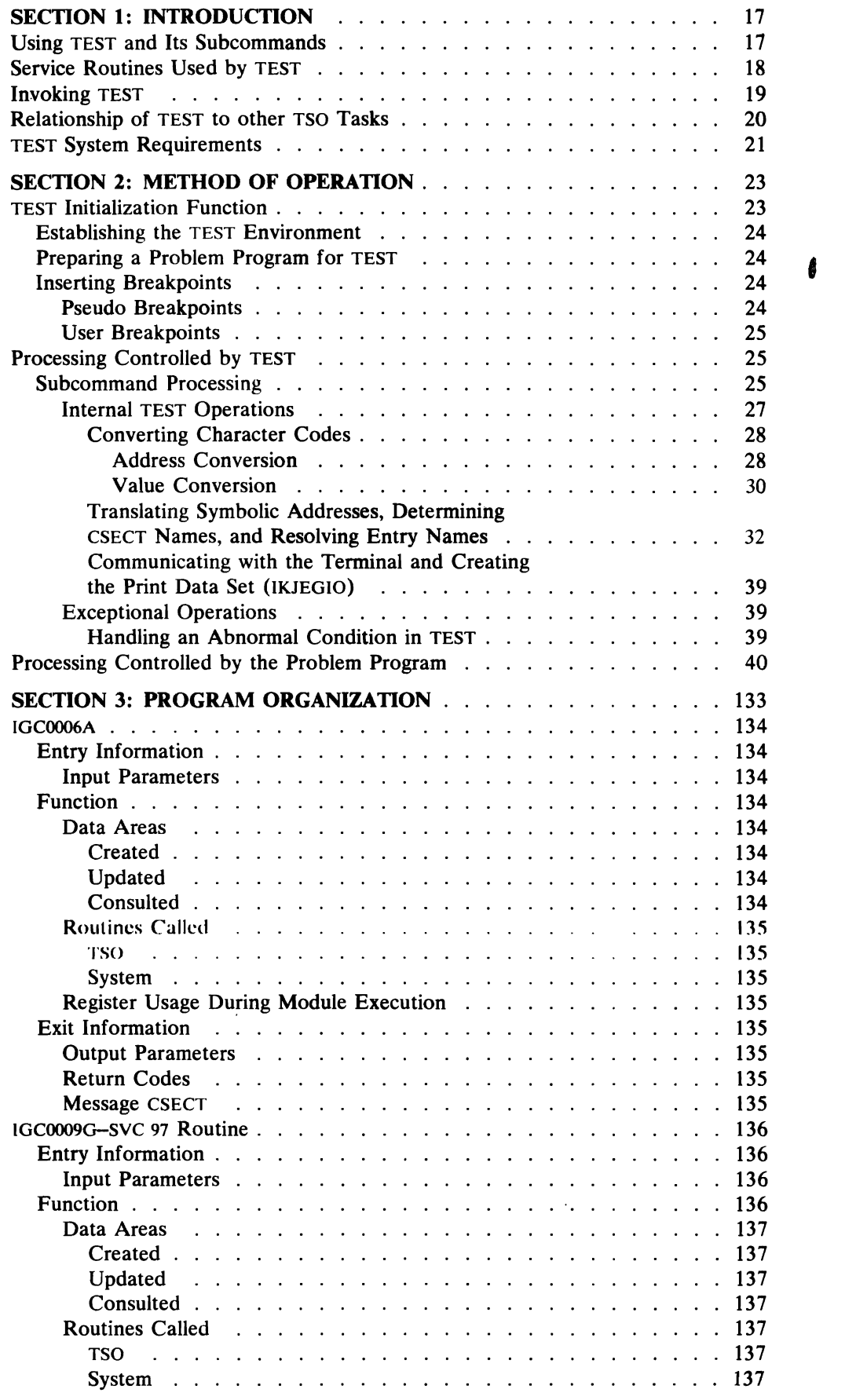

 $\sim$ 

 $\sim 10^{-10}$ 

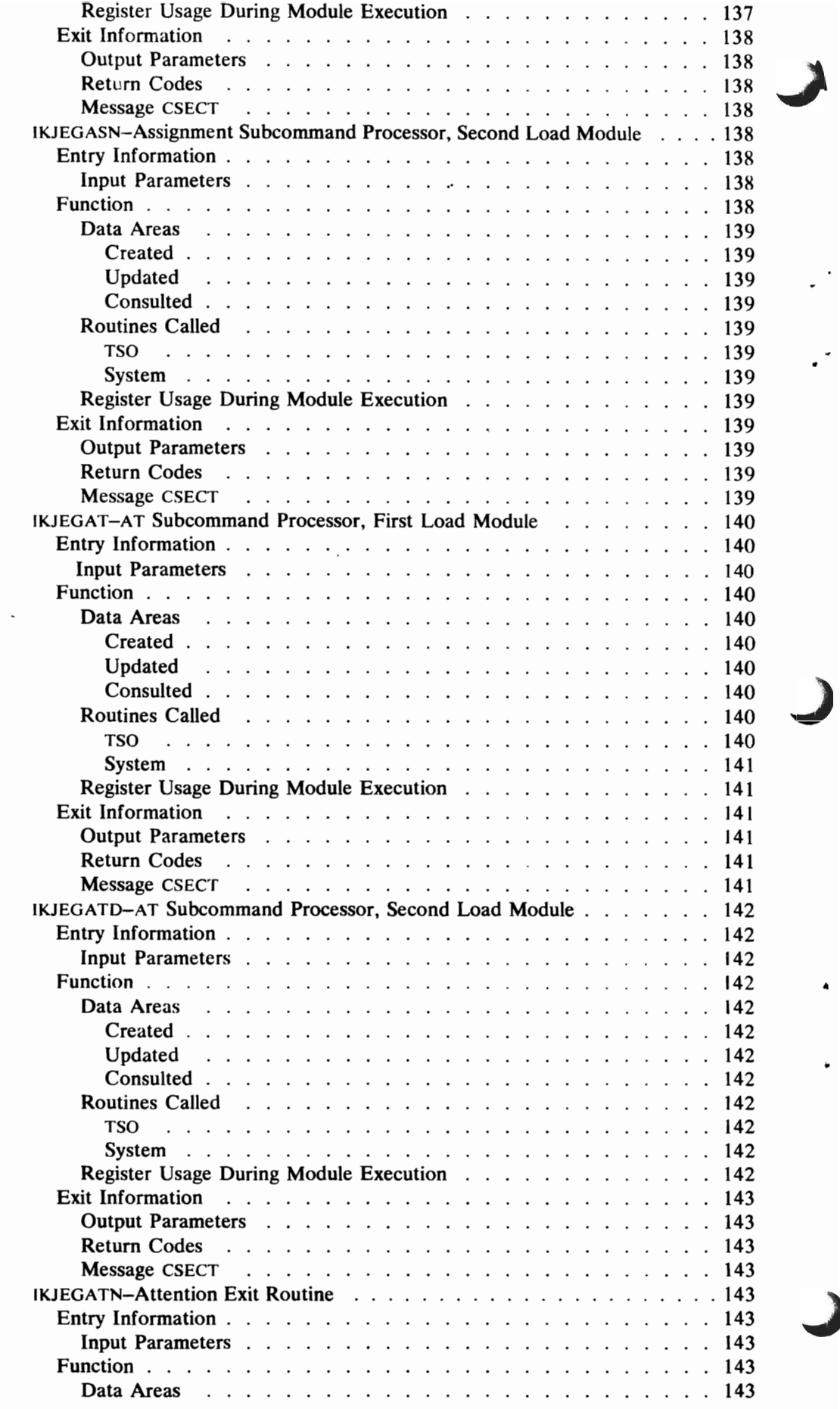

 $\lambda$ 

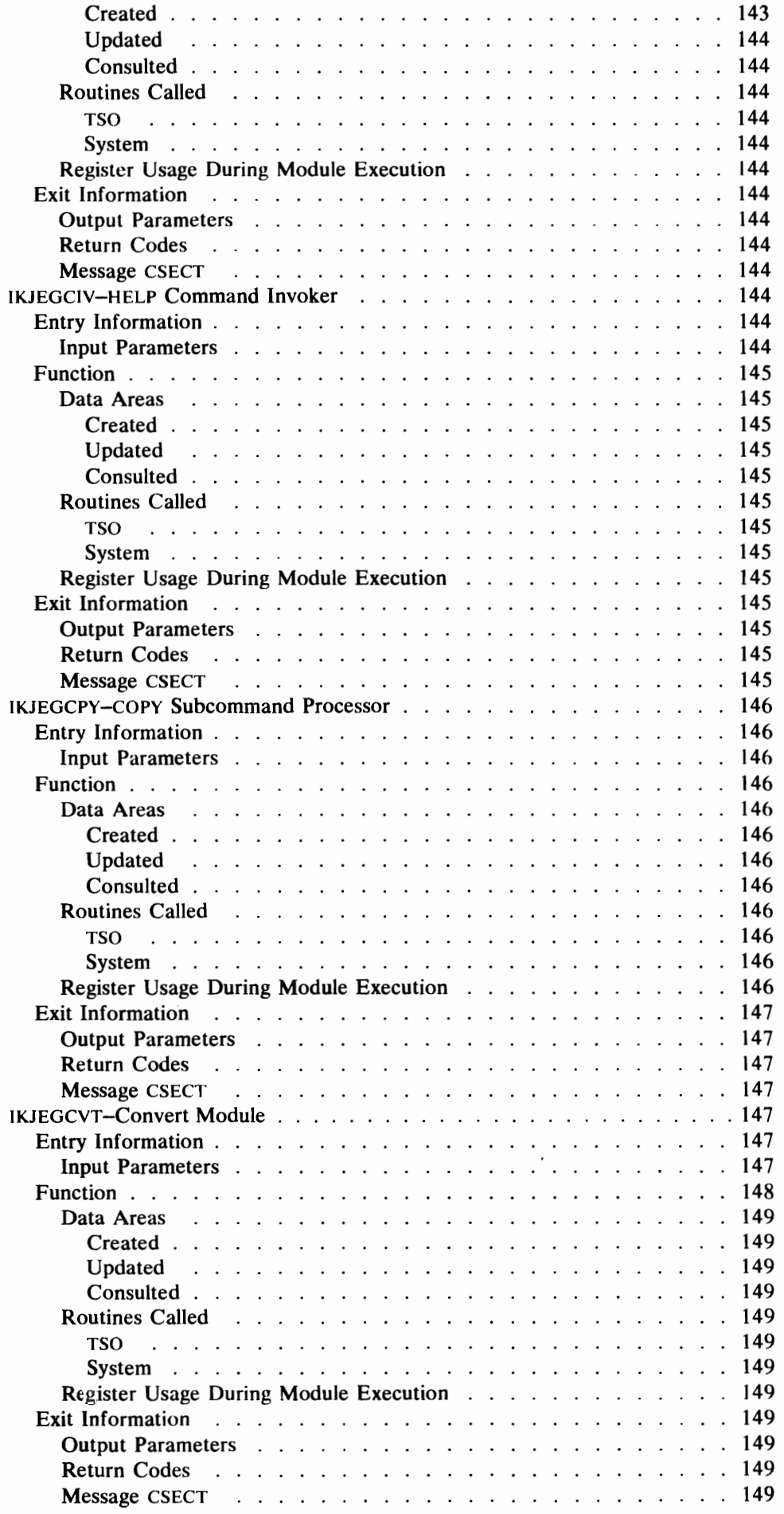

&

 $\overline{\mathcal{L}}$ 

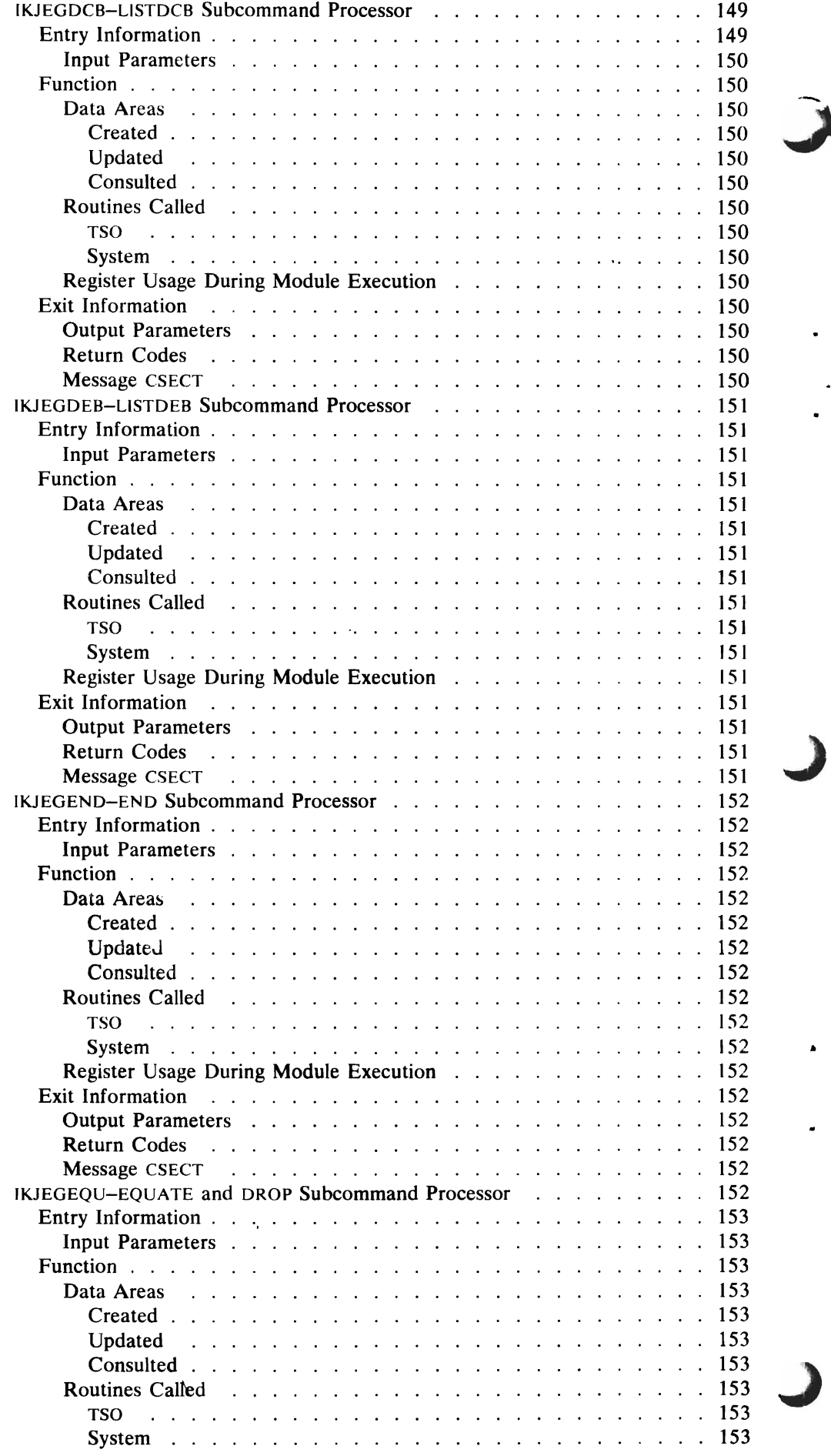

l,

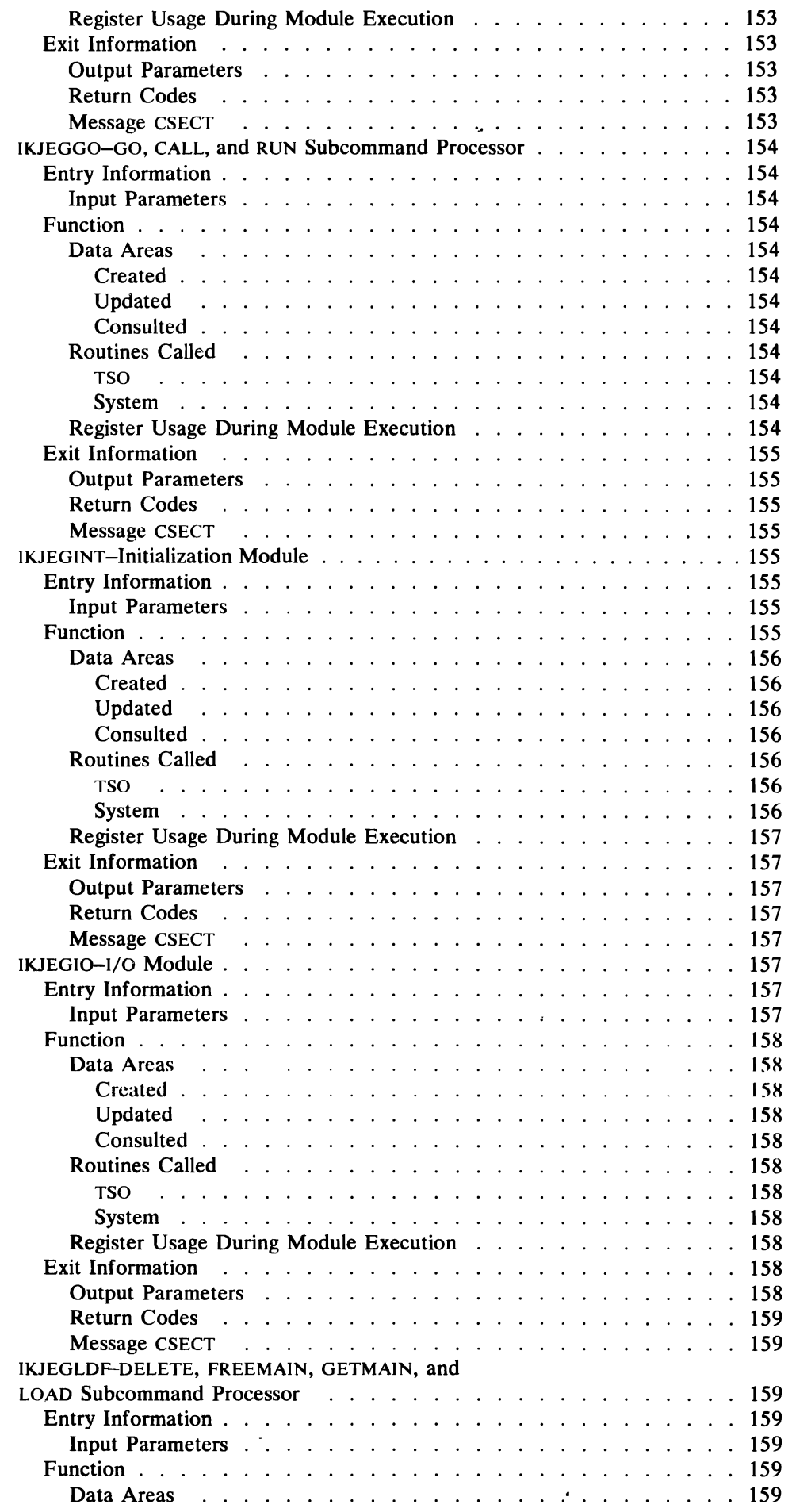

 $\bar{A}$ 

•

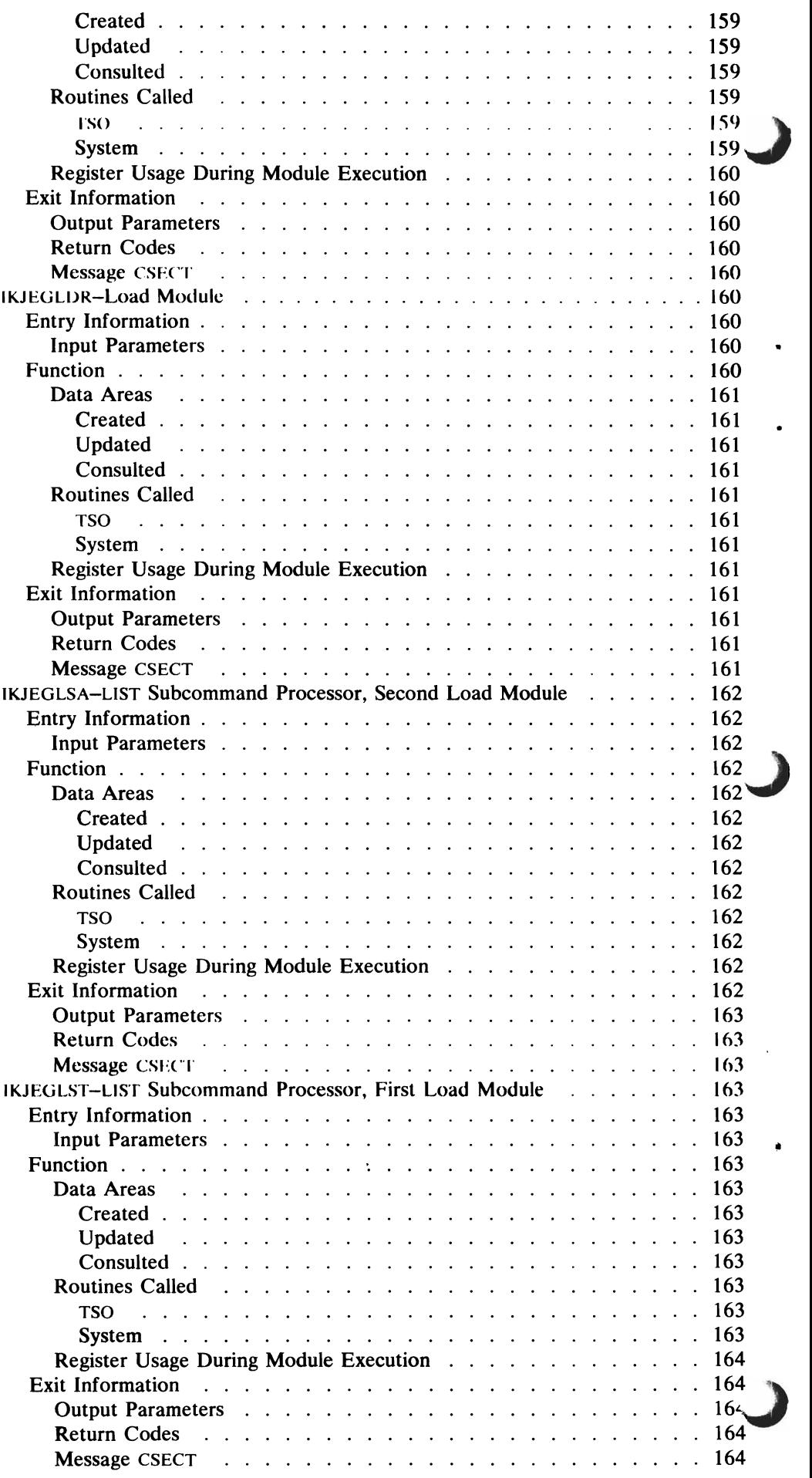

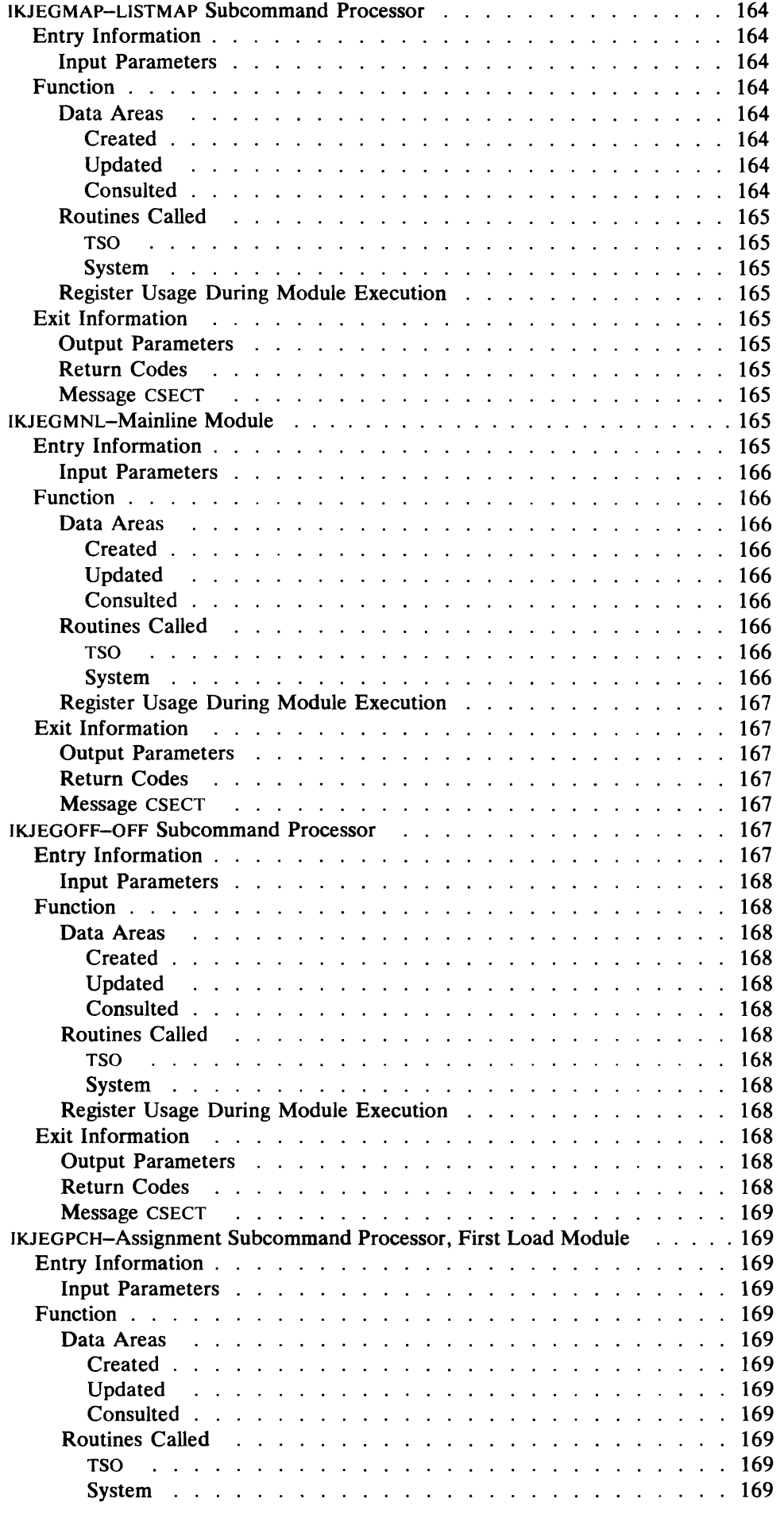

 $\bullet$ 

i

 $\overline{\mathbb{C}}$ 

 $\blacksquare$ 

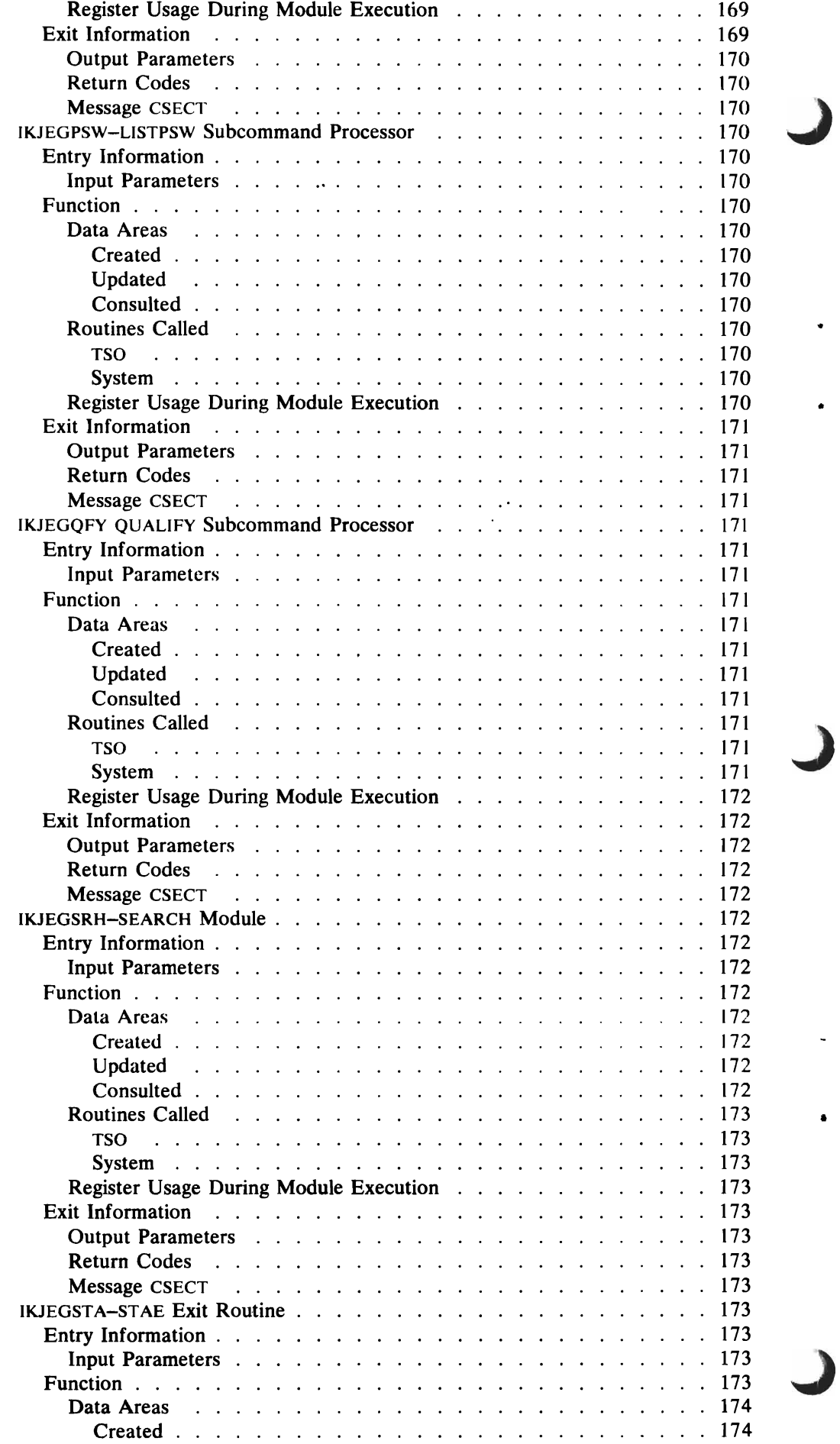

 $\bar{z}$ 

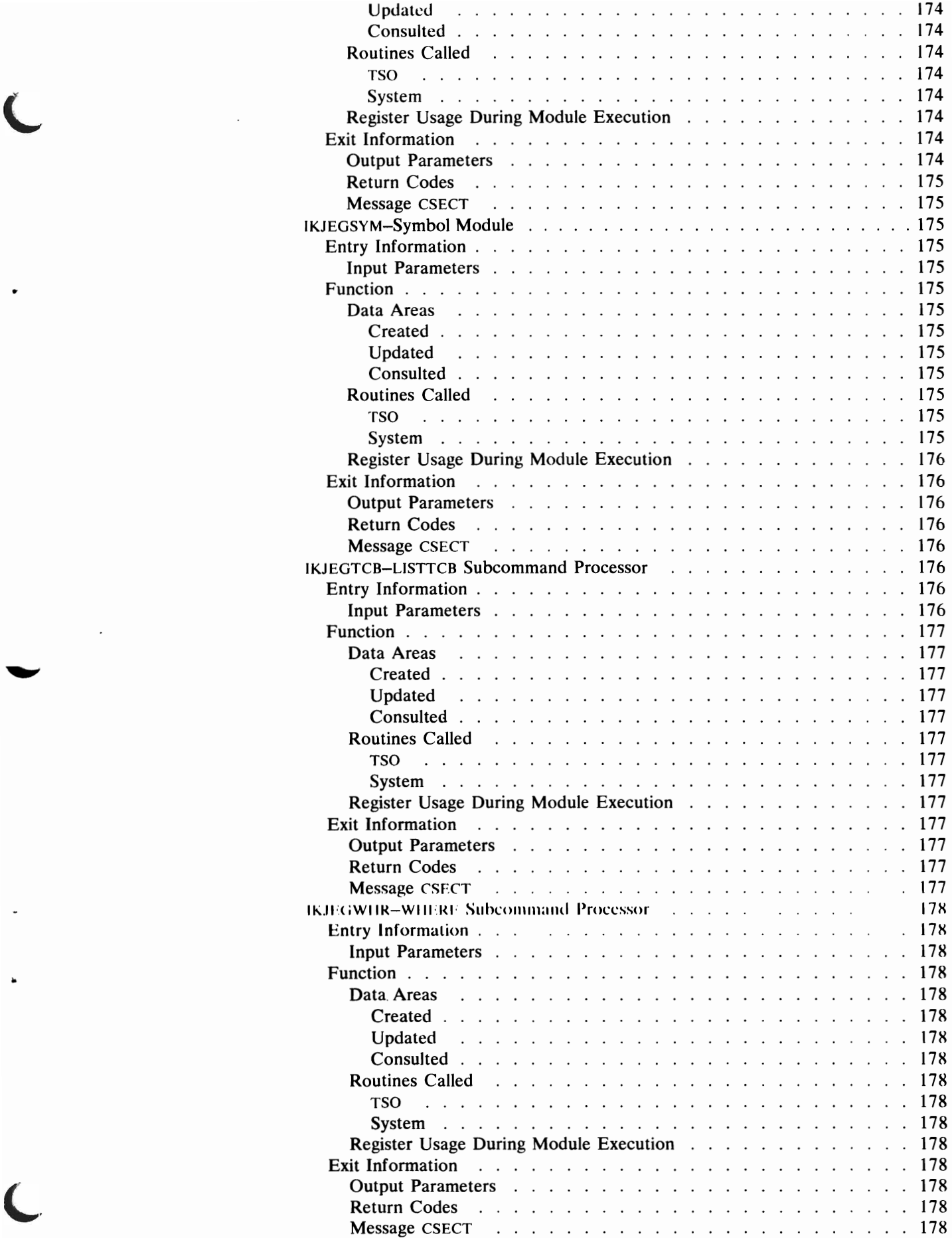

 $\overline{\mathcal{L}}$ 

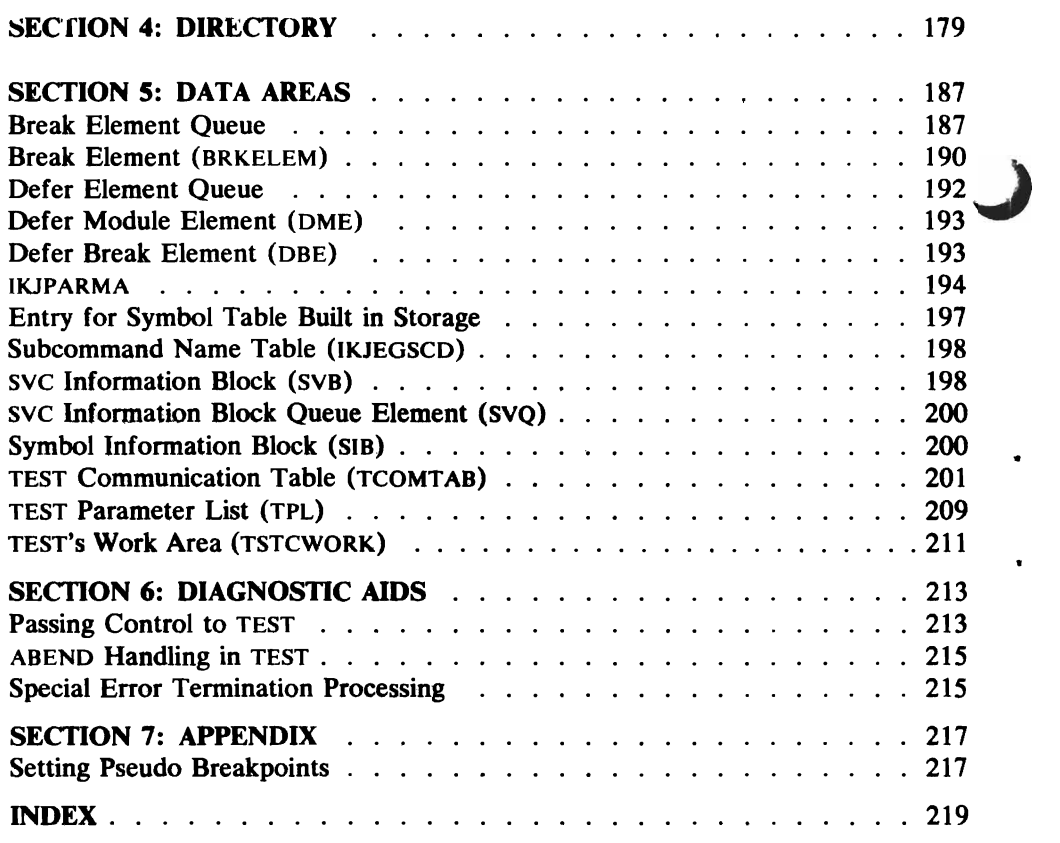

 $\mathcal{A}^{\mathcal{A}}$ 

J

 $\ddot{\phantom{0}}$ 

J

 $\sim$ 

 $\sim 10$ 

 $\sim$   $\sim$ 

 $\blacksquare$ 

 $\blacklozenge$ 

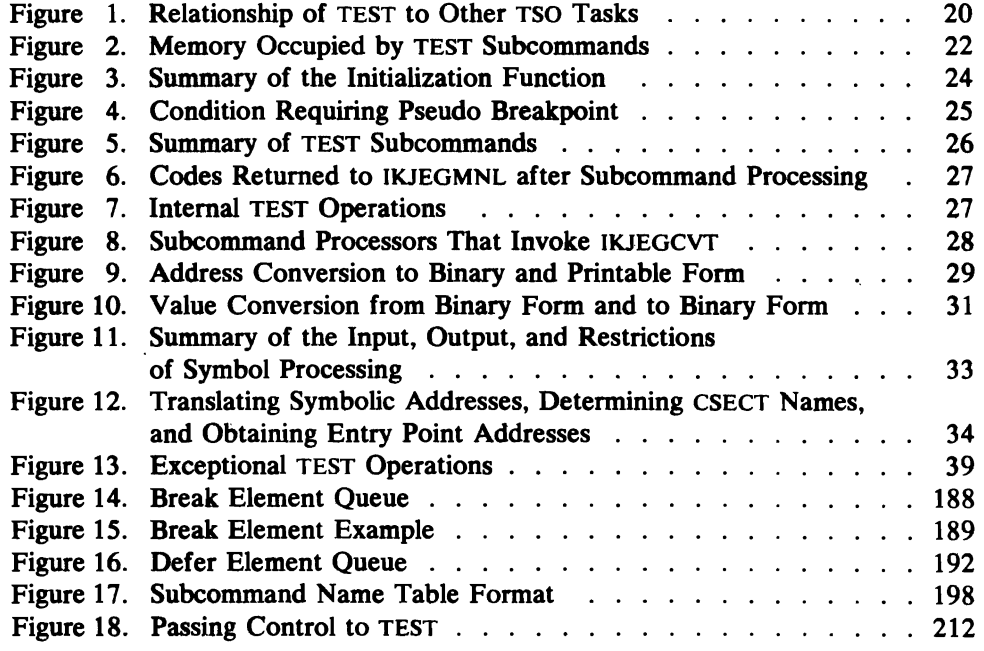

 $\overline{\phantom{a}}$ 

 $\sim$   $\sim$ 

 $\hat{\mathcal{A}}$ 

 $\sim$   $\sim$ 

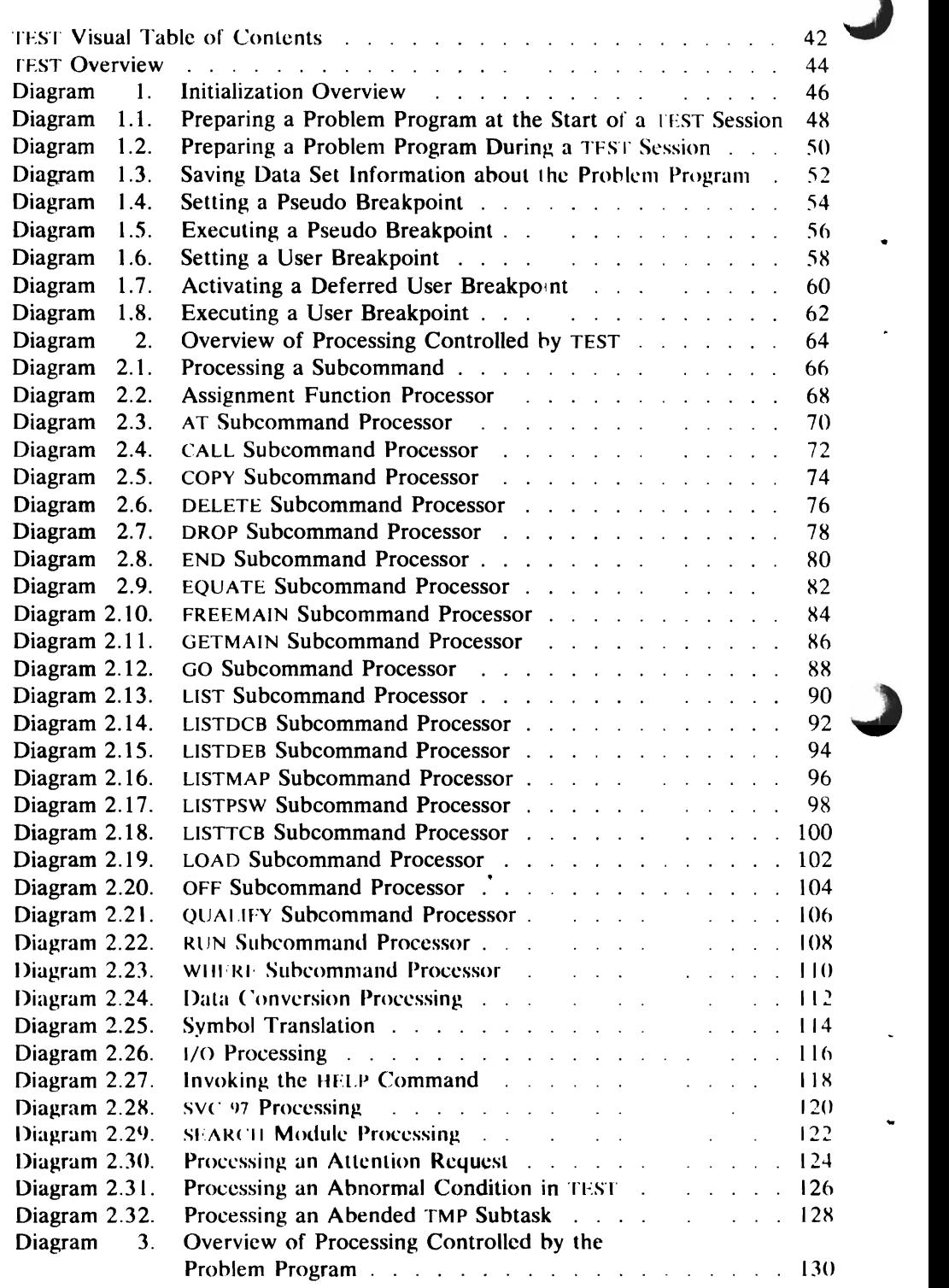

 $\hat{\boldsymbol{\beta}}$ 

 $\ddot{\phantom{a}}$ 

 $\mathbf{r}^{\prime}$ 

The TEST command processor, referred to as TEST in this publication, permits you to test a program that was written in assembler language or some other language that produces an assembler language listing. To perform its functions, TEST uses subcommands and service routines which are explained in this section. TEST may be invoked in anyone of three situations, each of which is also described in this section. Finally, the relationship of TEST to other Time Sharing Option (TSO) tasks is shown in this section, and the TEST system requirements are given.

# **Using TEST and Its Subcommands**

You can test a problem program using basic debugging functions supplied by the following TEST subcommands:

- The TEST Assignment function, which changes the contents of specified program locations in main storage or the contents of specific registers.
- AT, which interrupts the problem program at a specified location or locations so that you can issue subcommands to be executed at these locations.
- CALL, which initializes registers and begins execution of the problem program at an address that you specify.
- COPY, which transfers data from storage to storage, from register to register, from register to storage, and from storage to register. It also allows you to place storage addresses in a register.
- DELETE, which removes a specified module from main storage.
- DROP, which removes one or more symbols from the symbol table for the problem program. Only those symbols previously established with the EQUATE subcommand can be removed using DROP.
- END, which frees TEST storage when a terminal session is complete.
- EQUATE, which assigns a symbol to an absolute or symbolic address in the problem program or data area. You specify as subcommand operands the symbol and the address to which it is to be assigned.
- FREEMAIN, which frees a specified number of previously acquired bytes of main storage as if a FREEMAIN macro instruction had been issued.
- GETMAIN, which acquires a specified number of bytes of main storage as if a GETMAIN macro instruction had been issued by the problem program.
- GO, which establishes parameters so that the machine module (IKJEGMNL) can either start or restart problem program execution at a particular address. If you specify an address, execution resumes at that address. If the problem program was interrupted by a breakpoint, execution resumes at the instruction following the breakpoint.
- LIST, which prints the contents of registers or of a main storage area either at a terminal or to a data set.
- L1STDCB, which prints the contents of a Data Control Block (DCB) either at a terminal or to a data set.
- L1STDEB, which prints the contents of the basic section and any direct access sections of a Data Extent Block (DEB) at a terminal or to a data set. You can receive the entire contents of those sections of the DEB or you can specify one or more fields within a DEB.
- L1STMAP, which prints information about a problem program region at a terminal or to a data set. The information includes region size; problem program Task Control Block (TCB) address; names, lengths, and locations of all programs running under the problem program TCB; type and identification of all active request blocks; and the number, location and size of user subpools.
- L1STPSW, which prints the contents of a Program Status Word (psw) (eight bytes) at a terminal or to a data set. If you do not specify the address of the requested PSW, the L1STPSW subcommand retrieves the psw from the most Request Block (RB) on your RB queue.
- L1STTCB, which prints the contents of a TCB at a terminal or to a data set. You can receive the entire contents of a  $TCB$  or you can specify one or more fields within a rCB.
- LOAD, which loads a module of the problem program.
- OFF, which removes user breakpoints no longer needed and replaces them with the original problem program instructions.
- QUALIFY, which allows you to specify the name of a program in main storage, and a Control Section (CSECT) within that program, or a TCB address from which relative addresses can be calculated.
- RUN, which causes the problem program to be executed without interruption by any previously established breakpoints. RUN cause the problem program to execute to completion from its beginning or from an address you specify. RUN then terminates TEST so that the TMP may dispatch your program as its subtask.
- WHERE, which prints at a terminal the absolute address of either a symbolic or relative address in the problem program, or the absolute address of either a load module or an entry point within a load module.

# **Service Routines Used by TEST**

The TMP, TEST, and the problem program all use the same service routines to obtain TSO services. When a service routine has been invoked. it also resides in the user's region until the routine has completed execution. unless your installation has placed that routine in the time sharing link pack area.

The following service routines reside on SYSI.LINKLIB: PUTLINE, GETLINE, PUTGET, STACK (module IKJPTGT). PARSE (module IKJPARS). and Command Scan (module IKJSCAN).

..

The following service routines reside on SYS I.CMDLlB: Default Service Routine (module IKJEHDEF, alias IKJDFLT), and Dynamic Allocation Interface Routine (module IKJEFDOO, alias IKJDAIR). The service routines are described in detail in *OS/VS2 TSO Terminal Monitor Program and Service Routines Logic.*  SY28-0650.

Two TEST load modules are svc routines and reside in virtual memory. When an SVC 97 instruction is issued, the OS/VS2 Supervisor fetches IGC0009G; when an SVC 61 instruction is issued, the Supervisor fetches IGC0006A. Each SVC routine is purged by the Supervisor when the routine exits.

# **Invoking TEST**

TEST can be invoked when you want to test your command processor or problem program that is not currently executing, when you want to test an executing program that is abnormally terminating, or when you want to test your command processor or problem program before it has finished executing.

- 1. When you want to test your command processor or problem program that is not being currently executed, the TMP issues a READY message to request the next command. You respond with the command "TEST xxxx" (where xxxx is the name of your problem program).
- 2. When you want to test a program that is currently being executed and which has begun to abnormally terminate, you receive a diagnostic message from the TMP followed by a READY message. The TMP is in effect asking, "Do you want to terminate your program or test it?" If you respond with a null line (a carrier return), the TMP returns control to the supervisor's ABEND routine to abnormally terminate your program. If, howeve'r, you issue the TEST command with no operands, the TMP does not detach your currently executing command processor or problem program. Instead, it invokes TEST to debug the defective program. Since the problem program is already in memory, there is no need to fetch it.
- 3. When you change your mind before your command processor or problem program completes and you press the attention key, the TMP receives control after the time sharing control program processes the attention interruption, It then queries you by issuing its usual READY message, You respond by entering TEST, with or without the program name. If you omit the program name, the TMP assumes that you want to test your currently executing problem program or command processor as in the second situation, If, however, you enter a program name as a TEST command operand, the TMP assumes that you have changed your mind and want to test a program other than the one currently executing. The TMP detaches the currently executing program task and invokes TEST. TEST loads the problem program you want to debug as in the first situation. (If you enter the same program name as the one that was running, you will lose the copy of the program currently in memory, and TEST will fetch a new copy.)

When the TMP issues a LINK macro instruction to invoke TEST, the TEST initialization module (IKJEGINT) is fetched from SYS1.CMDLlB by Contents Supervision, IKJEGINT contains its own abnormal termination routines and the I/O module, IKJEGIO. IKJEGINT attaches the TEST load module (IKJEGLDR), if the problem program is not already a subtask of the TMP. If IKJEGLDR is attached, it fetches the problem program, then purges itself hy issuing an XCTL macro instruction to the prohlem program's entry point.

The problcm program is fctched in one of two ways:

- The TMP causes the program to be fetched by attaching the program directly or by attaching the program's invoker. An example of the latter is the attaching of the RUN command processor, which then attaches the problem program. In either case, the terminal user has not issued the TEST command.
- IKJEGINT attaches IKJEGLDR, which then directs the fetching of the problem program. The actual fetching is done by either Contents Supervision (through the program fetch routine) or the VS2 load module. The choice depends on the keyword, LOAD or OBJ, that the user specifies in the TEST command.

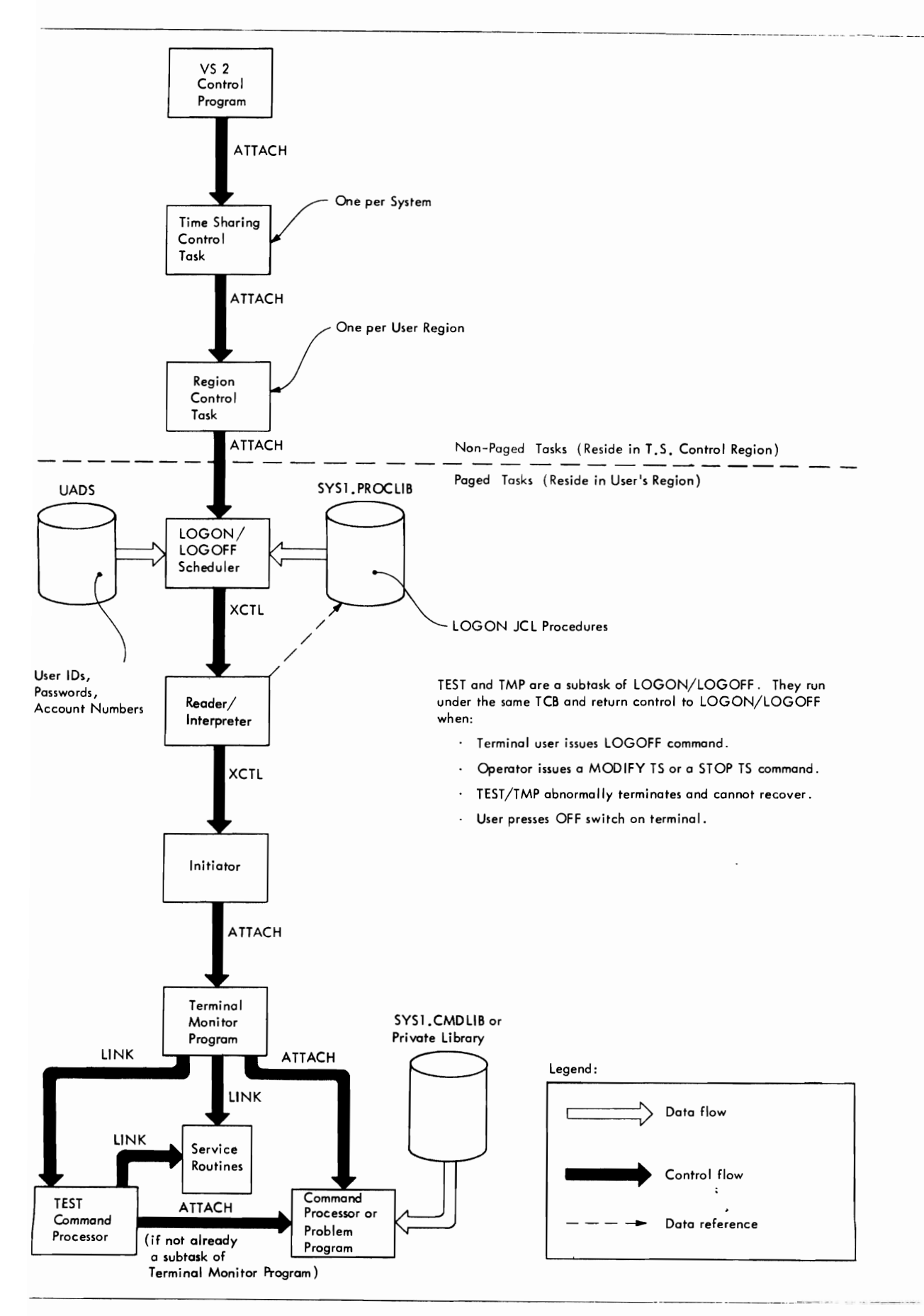

J

Figure I. Relationship of TEST to other TSO Tasks

Figure 1 illustrates the following points:

- The TMP is attached by an initiator after a reader/interpreter has read the LOGON procedure statements.
- Both TEST and the TMP are indirectly a subtask of LOGON/LOGOFF. Both programs return control to LOGOFF when the terminal user enters a LOGOFF command, the operator issues a MODIFY TS or STOP TS command, the TEST /TMP task abnormally terminates and cannot recover, or the terminal user presses the OFF switch on his terminal.
- TEST operates as part of the same task as the TMP; that is, both programs run under the same TCB.
- Either the TMP or TEST can attach a command processor or a problem program. The command processor or problem program then becomes a subtask of the TEST/TMP task.
- LOGON/LOGOFF, the TMP, TEST, and the command processor or problem program all normally reside in the user's time sharing region. An installation can, however, place LOGON/LOGOFF and the TMP in the time sharing link-pack area.

#### **TEST System Requirements**

TEST occupies approximately 90K bytes as it resides on SYSI.CMDLlB. IKJEGMNL occupies approximately 21 K bytes. IKJEGMNL remains resident after once being fetched and contains the following:

- Attention Exit routine, IKJEGATN.
- STAE Exit routine, IKJEGSTA.
- A copy of the I/O module, IKJEGIO.
- Convert module, IKJEGCVT.
- The TEST subcommand name table, IKJEGSCD.
- The user subcommand name table, IKJEGSCU.
- The break element removal routine, IKJEGSRH.

Figure 2 gives the bytes of memory each TEST subcommand occupies. Four subcommands (Assignment, AT, END, and LIST) require the first subcommand load module to fetch and transfer control to a second load module, which then purges the invoking module.

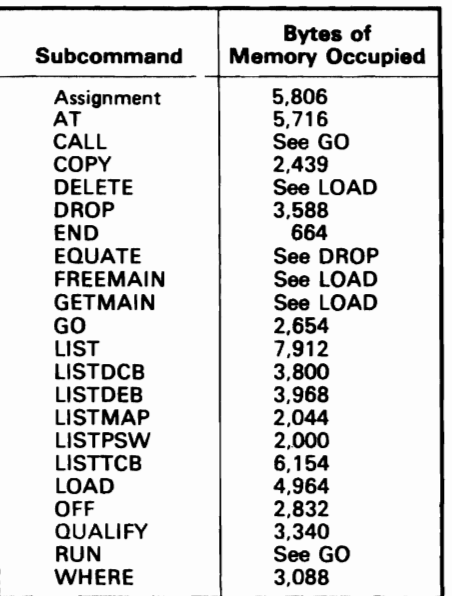

J

Figure 2. Memory Occupied by TEST Subcommands

This section describes TEST logic. It emphasizes functional descriptions of the TEST processor through method-of-operation diagrams and text, in some cases.

The Method-of-Operation diagrams in this section are designed to give you an overall understanding of the TEST command processor, its functions, and its subcommands. There are three levels of diagrams; each level directs you to the next lower level of diagrams for greater detail. Using these diagrams and the visual table of contents, you can quickly reach the level of detail you need at an: particular time.

- Level 1 The TEST Overview shows the major steps in the processing sequence of TSO TEST.
- Level 2 The functional overviews, Diagrams 1, 2, and 3, divide the processing sequence into three functional areas: initializing TEST, processing under TEST control, and processing under problem program control. Initializing TEST establishes the TEST environment; the processing functions control the TEST environment that initialization established.
- Level 3 The functional breakdowns, Diagrams 1.1 1.8 and 2.1 2.32 show in greater detail the functions described in the first two functional overviews. For greater detail of processing under problem program control, you are directed to specific diagrams in the first two functional areas.

These diagrams, at the end of this section, are graphically broken into three areas: input, processing, and output. An expanded description explaining each processing step is provided for each diagram. These descriptions also become more detailed at each succeeding level.

Arrows and other symbols are used to direct you through the diagrams.

Heavy black arrow indicates diagram entry point.

White arrow indicates data movement.

- 
- 
- Hatched arrow indicates data alteration.

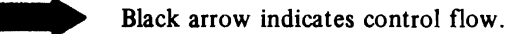

Thin black arrow indicates a pointer.

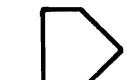

Off-page connector leads to a related diagram.

#### **'EST Initialization Function**

The initialization function has three main parts: establishing the TEST environment, preparing a problem program for TEST, and inserting breakpoints. Method-of-Operation Diagram 1 is the initialization overview. Figure 3 is a summary of the initialization function.

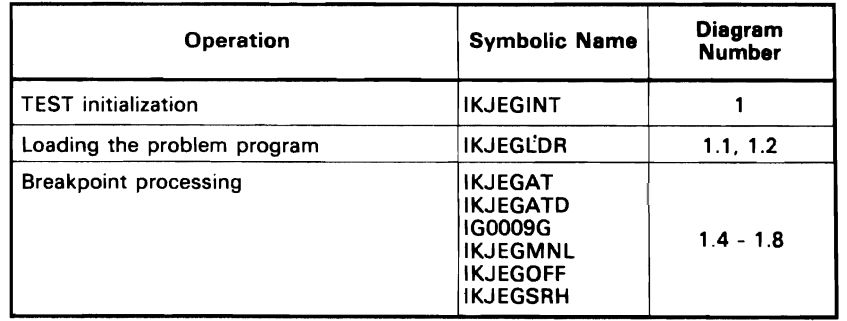

### Figure 3. Initialization Function Summary

# Establishing the TEST Environment

To establish the TEST environment, IKJEGINT performs the following tasks:

- Obtains storage for TEST tables and work areas.
- Initializes the tahles.
- Assumes control of the problem program if the program is in the process of being abnormally terminated or if the terminal user has interrupted its processing with an attention interruption.
- Attaches IKJEGLDR to fetch either the problem program or the OS/VS load module, depending upon the presence of either the LOAD or OBJ keyword operand on the TEST command (LOAD is the default option).
- Issues an XCTL macro instruction to purge module IKJEGINT and fetch and transfer control to IKJEGMNL.

J

# Preparing a Problem Program for TEST

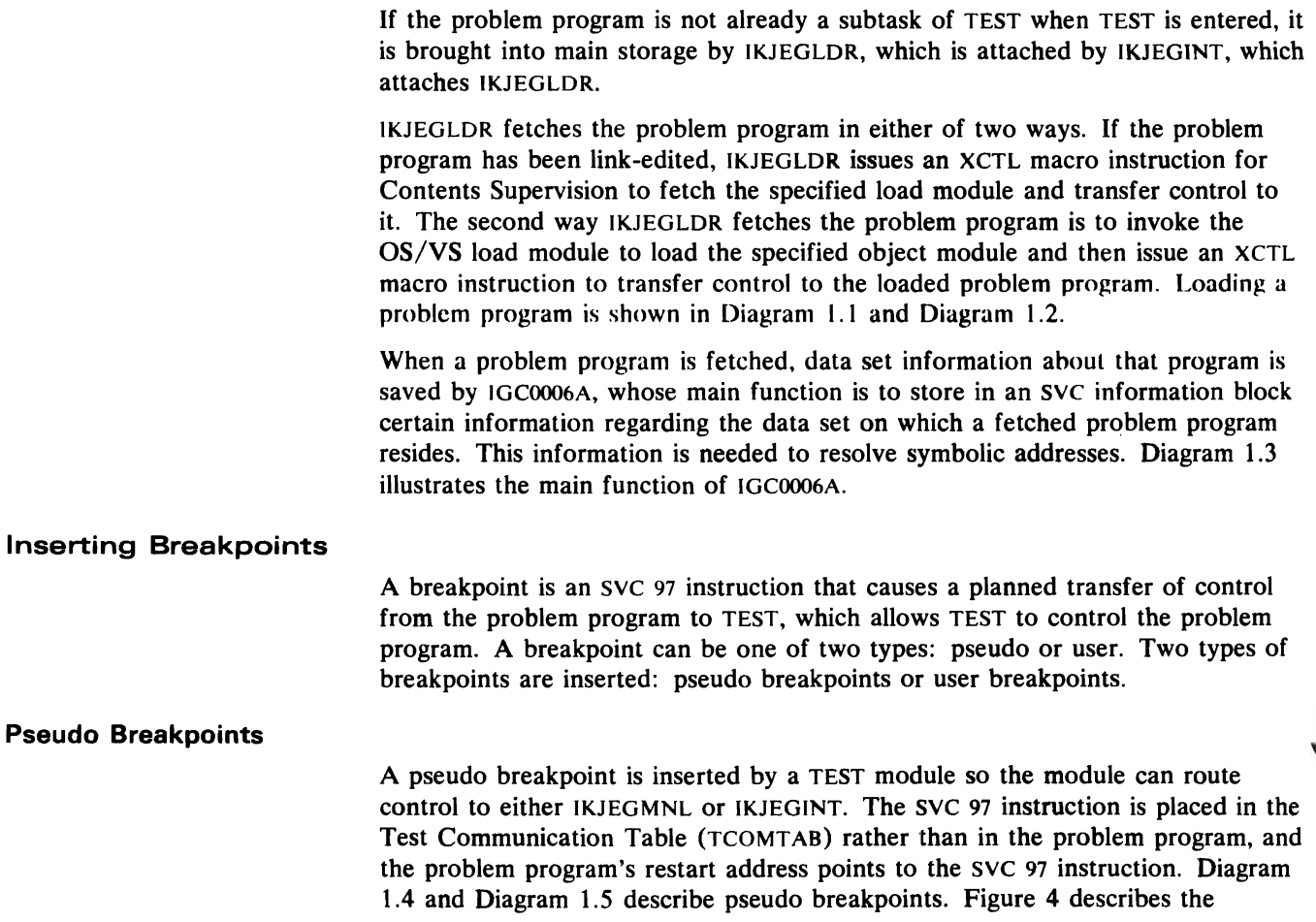

conditions for which pseudo breakpoints are inserted and indicates which TEST module inserts the breakpoint.

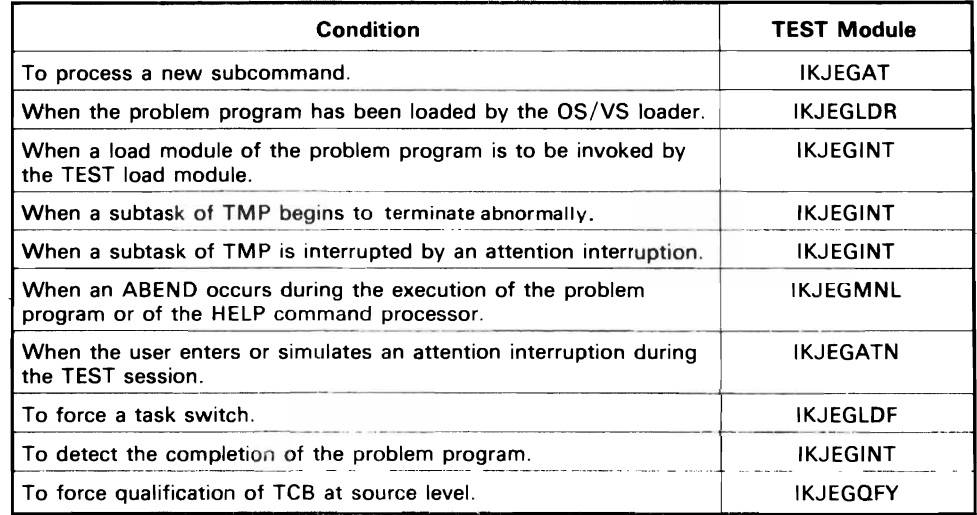

Figure 4. Conditions Requiring a Pseudo Breakpoint

#### User Breakpoints

A user breakpoint is inserted in the problem program by the AT subcommand processor, IKJEGAT, when the user enters an AT subcommand. An immediate user breakpoint is one requested without the DEFER keyword. IKJEGAT inserts the SVC 97 instructions at specified locations in the problem program and saves or chains the breakpoint information in a break element it builds: See "Section 5: Data Areas" for the format and contents of a break element BRKELEM.

A deferred user breakpoint is one requested by an AT subcommand that contains the DEFER keyword. IKJEGAT does not place any SVC 97 instructions in the specified module for deferred user breakpoints, because the module is not yet in the user's region. IKJEGAT merely saves the information that describes the breakpoints in a defer element queue it builds. Later, when the specified module is available, IKJEGMNL uses IKJEGAT to activate the deferred breakpoint. User breakpoints are described in Diagrams 1.6, 1.7. and 1.8.

# **ProceSSing Controlled by TEST**

Once the TEST environment has been established, subcommands specified by the user are processed. (A subcommand summary is included in this section.) In processing subcommands TrST performs internal and exceptional operations discussed in this section. Subcommand processing continues until the user enters a GO, CALL, RUN, or END subcommand. When one of these four subcommands is entered, TEST either turns control over to the problem program or terminates the TEST session. The overview of processing controlled by TEST is described in Diagram 2.

#### Subcommand Processing

IKJEGMNL receives the subcommand the user entered and links to the associated subcommand processor when one of the following occurs:

- A breakpoint is reached in the problem program. IGCOOO9G issues a POST macro instruction to return control to IKJEGMNL.
- An attention request interrupts a TEST module.
- An ABEND in the problem program is intercepted by the TMP STAI Exit.
- Another subcommand processor executes a code of o.
- An ABEND in a subcommand processor is intercepted by the TEST STAE Exit Routine.

SUBCOMMAND IN A SUBCOMMAND PROCESSO EXCEDES a COLE OF 0.<br>
An ABEND in a subcommand processor is intercepted by the TEST STAE Exit<br>
Subcommand processing that is similar for all subcommands is described in<br>
Diagram 2.1. Spe Subcommand processing that is similar for all subcommands is described in Diagram 2.1. Specific subcommand processing is shown in Diagrams 2.2 through 2.23 and is summarized in Figure 5.

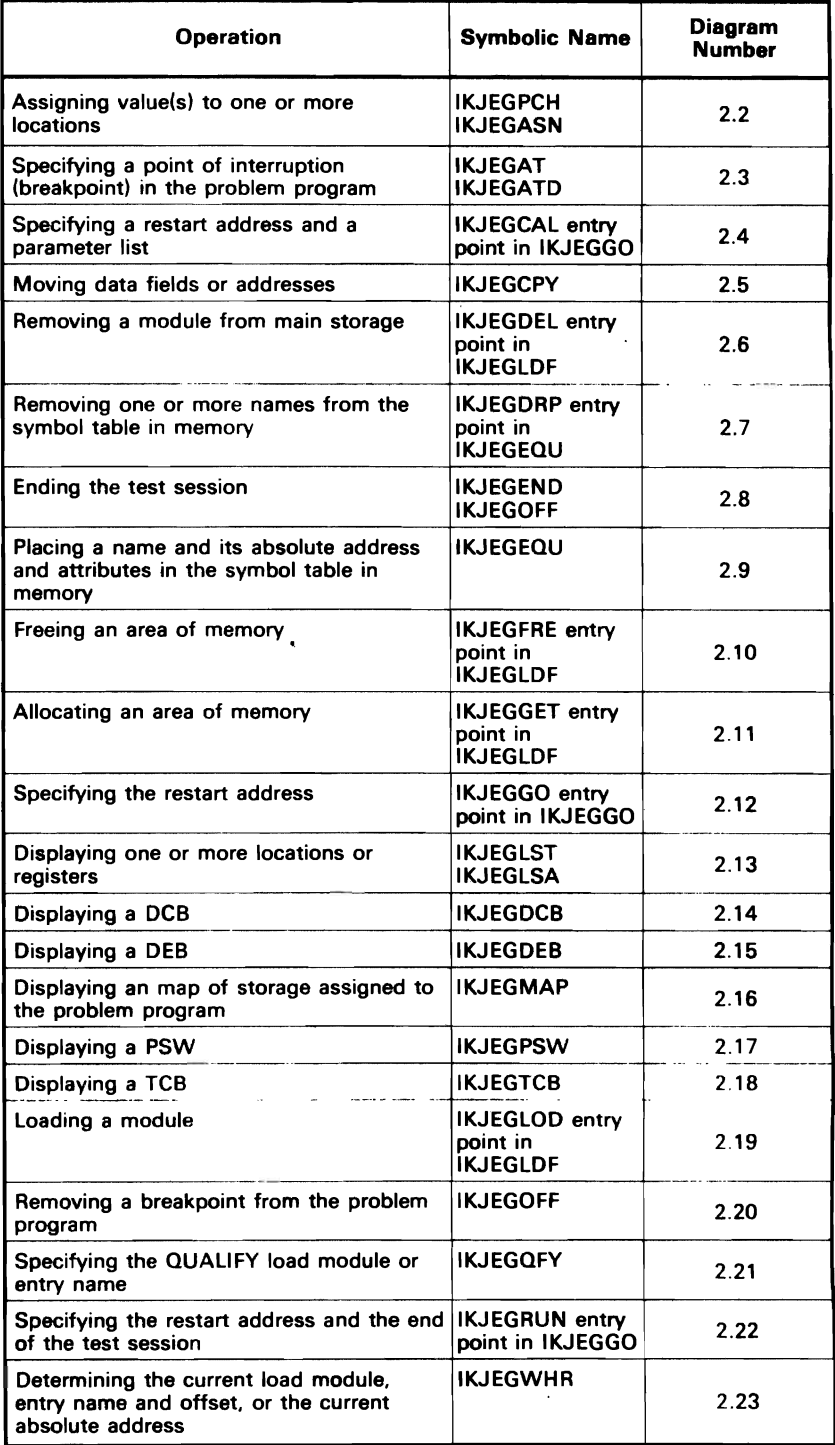

Figure 5. Summary of TEST Subcommands

Once a subcommand has been processed, a return code is issued to IKJEGMNL. Figure 6 lists these return codes, their meaning, and the action taken by IKJEGMNL.

| Code        | <b>Description</b>                                                                                                    |  |  |
|-------------|----------------------------------------------------------------------------------------------------|--|--|
| $\mathbf 0$ | Normal return from all subcommand processors, except GO, RUN, QUALIFY<br>and the IKJEGLDF module. Processes another subcommand, unless the<br>previously processed subcommand is RUN or END. END causes a return to<br>the TMP. RUN causes a transfer of control to the problem program.                                                                                                    |  |  |
| 4           | Normal return from the GO, CALL, and QUALIFY subcommand processors<br>and from the IKJEGLDF module. This return code is also set when the AT<br>subcommand processor activates a deferred breakpoint. Branches to location<br>IKJEGCTL in IKJEGMNL to restart the SVC 97 routine or the SVC 61<br>routine. When the SVC 97 routine is restarted, the problem program is<br>restarted.                                                                                                    |  |  |
| 12          | Normal return from the RUN subcommand processor. This return code is<br>also set when a critical error occurs in RUN processing. Branches to location<br>RUNRTURN to remove all breakpoints, clean up TEST, post the subtask<br>ECB, and return to the TMP. In this case, the problem program is not<br>detached by the TMP. It will be restarted by the OS/VS Dispatcher and will<br>run to completion after IKJEGMNL has returned to the TMP. If a critical<br>error has occurred in RUN processing, normal END processing occurs and<br>the problem program does not get dispatched. |  |  |
| 16          | Return from a subcommand processor that has been interrupted by an<br>attention interruption from the terminal. IKJEGMNL branches to location<br>SCREQ to process the new subcommand entered in response to the<br>attention interruption. IKJEGMNL doesn't free the previously used input<br>buffer, since the attention exit routine has already done so. IKJEGMNL gets<br>the subcommand from the buffer pointed to by the IEBUF field of<br>TCOMTAB.                                                                                                    |  |  |
| 20          | Return from the retry routine of a subcommand processor that has prevented<br>an ABEND. IKJEGMNL branches to location SCREQ1 to get a new<br>subcommand. If END processing has started. IKJEGMNL finishes the<br>termination processing.                                                                                                    |  |  |

Figure 6. Codes Returned to IKJEGMNL After Subcommand Processing

#### **Internal TEST Operations**

TEST performs certain internal operations during processing. Three of these operations are discussed in this section:

- Converting character codes.
- Translating symbolic addresses, determining CSECT names, and resolving entry names.
- Communicating with the terminal and creating the print data set.

Figure 7 lists the internal operations, names the modules involved with each operation, and gives the diagram number that describes the operation.

| <b>Operation</b>                                                                         | <b>Symbolic Name</b> | Diagram<br><b>Number</b> |
|------------------------------------------------------------------------------------------|----------------------|--------------------------|
| Converting character codes                                                               | <b>IKJEGCVT</b>      | 2.24                     |
| Translating symbolic addresses,<br>determining CSECT names, and resolving<br>entry names | <b>IKJEGSYM</b>      | 2.25                     |
| Communicating with the terminal and<br>creating a print data set                         | <b>IKJEGIO</b>       | 2.26                     |
| Invoking the HELP command                                                                | <b>IKJEGCIV</b>      | 2.27                     |
| Altering fields of the problem program's<br>TCB or RB                                    | <b>IGC0009G</b>      | 2.28                     |
| Searching for and removing specified<br>breakpoints from the active queue                | <b>IKJEGSRH</b>      | 2.29                     |

Figure 7. Internal TEST Operations

# Converting Character Codes

Certain TEST subcommand processors receive input addresses which they must convert to binary before they can process the addresses. Similarly, various subcommand processors must convert values to printable form in order to list the values in a message to the terminal or to include the values on the print data set. To convert addresses and values to binary or printable form, the subcommand processors invoke the convert module, IKJEGCVT. Diagram 2.24 describes IKJEGCVT.

IKJEGCVT is invoked both directly and indirectly by subcommand processors. It is invoked directly to convert one or more values to binary or printable form. It is invoked indirectly, through a validity check exit routine from IKJPARS, to convert one or more addresses to binary. Figure 8 shows the subcommand processors that invoke IKJEGCVT.

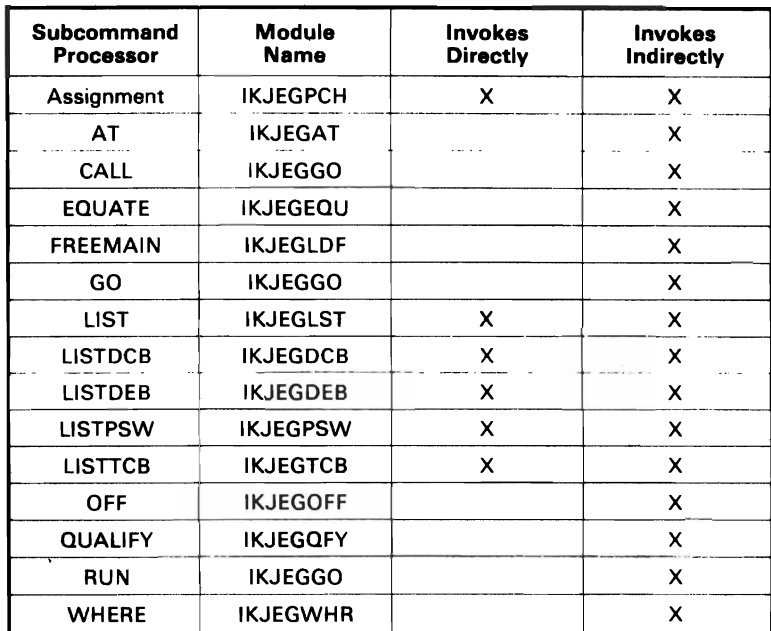

J

#### Figure 8. Subcommand Processors That Invoke IKJEGCVT

Address Conversion: The processing for address conversions depends on the type of address being converted and whether the conversion is to binary or to printable form. Figurc 9 lists the input parameters and the processing for each type of address. routine belonging to a subcommand processor. After processing, control is returned to the balidity check exit routine. The output of the conversion to binary form is located in the PSEUSER field of the PDF. The output of the conversion to printable form is located in a 32-byte work area pointed to by the CONAREA field of TCOMTAB.

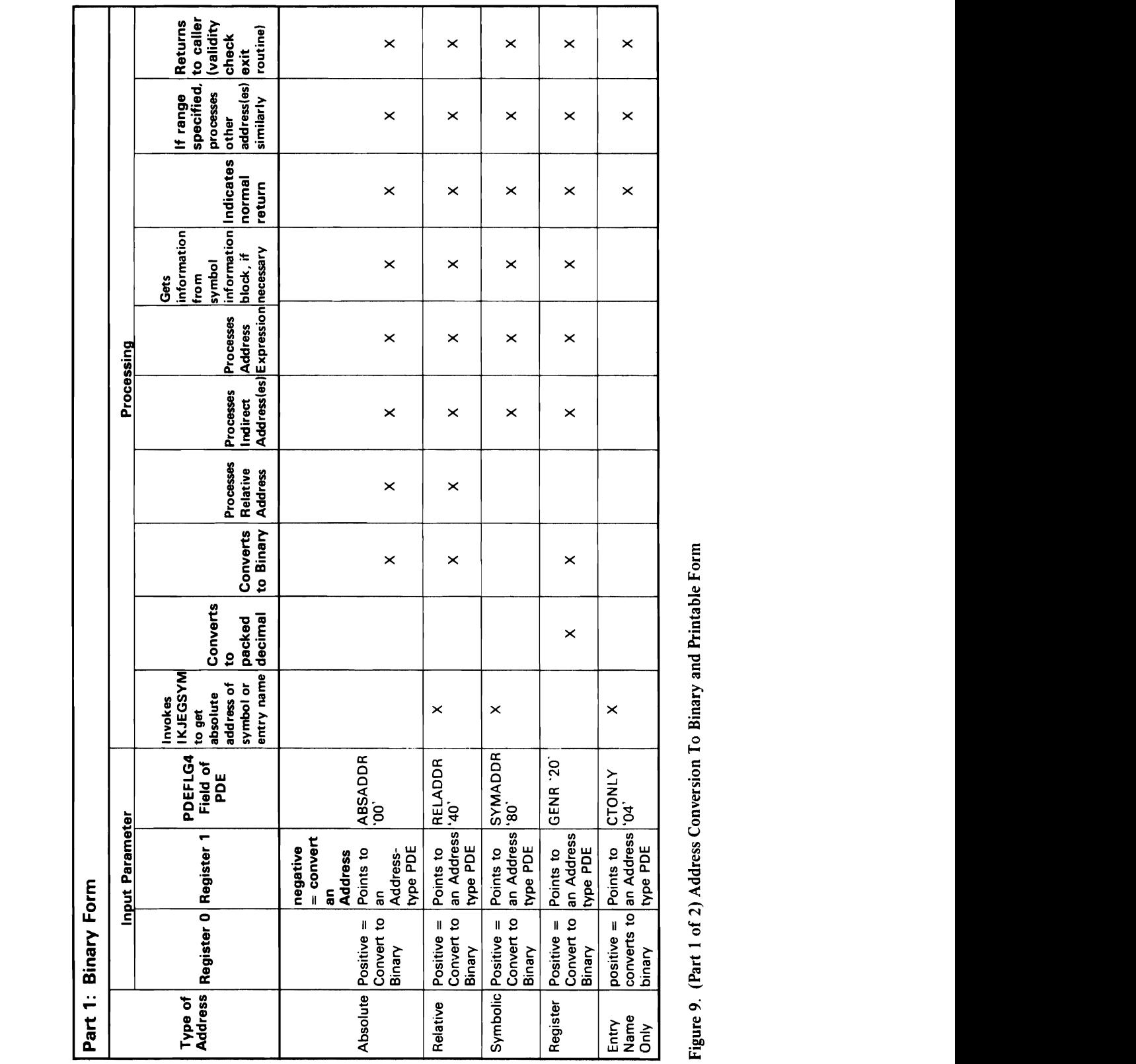

o l. ~ ~

 $\bullet$ 

('

 $\mathbf{Y}$  x  $\mathbf{X}$   $\mathbf{Y}$   $\mathbf{X}$   $\mathbf{Y}$   $\mathbf{X}$   $\mathbf{Y}$   $\mathbf{Y}$   $\mathbf{Y}$   $\mathbf{Y}$   $\mathbf{Y}$   $\mathbf{Y}$   $\mathbf{Y}$   $\mathbf{Y}$   $\mathbf{Y}$   $\mathbf{Y}$   $\mathbf{Y}$   $\mathbf{Y}$   $\mathbf{Y}$   $\mathbf{Y}$   $\mathbf{Y}$   $\mathbf{Y}$   $\mathbf{Y}$   $\mathbf{Y}$   $\math$  $\mathbf{X} = \mathbf{X} \times \mathbf{X}$ 

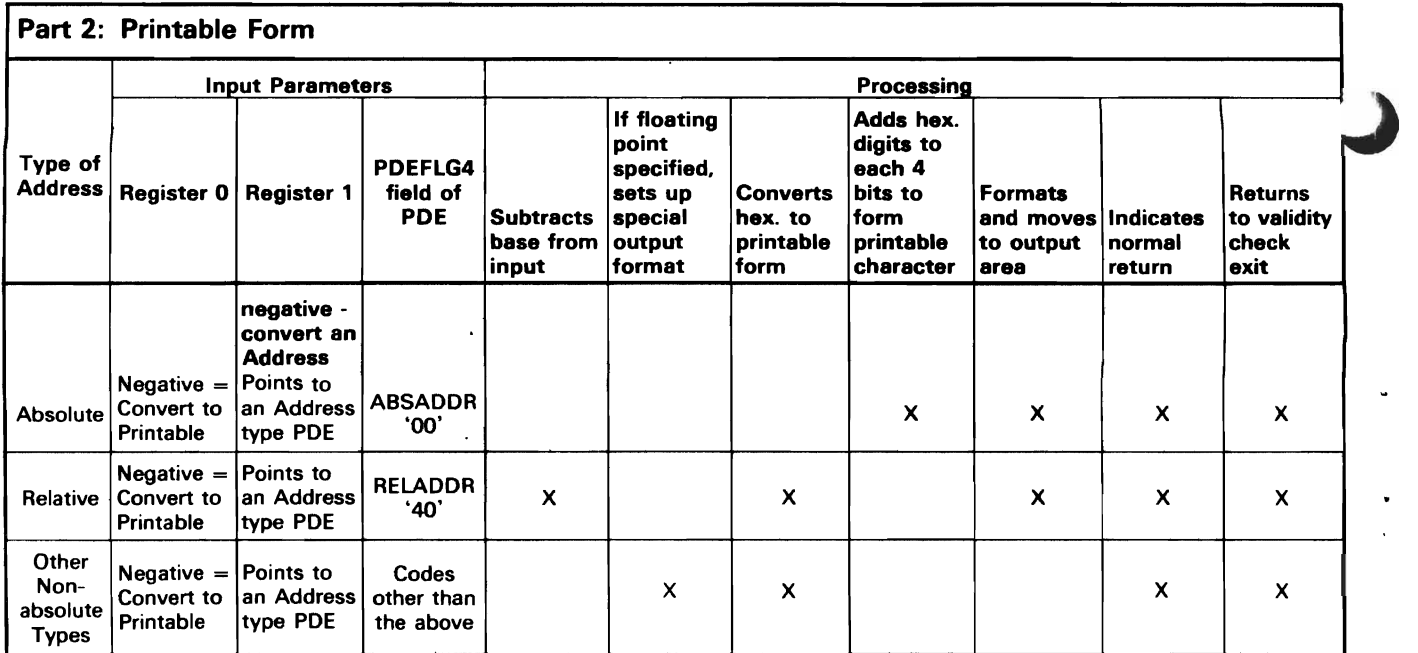

Figure 9. (Part 2 of 2) Address Conversion To Binary and Printable Form

*Vallie Conversion:* The processing for value conversion depends on the type of value being converted and whether the conversion is to or from binary form. Figure 10 lists the input parameters and the processing for each type of value. IKJEGCYT performs the processing and receives control from a subcommand processor. After processing control is returned to the caller. The output of the \ conversion is located in a 32-byte work area pointed to by the CONAREA field  $o$ . TCOMTAB. The length of the output is identified in the first byte.

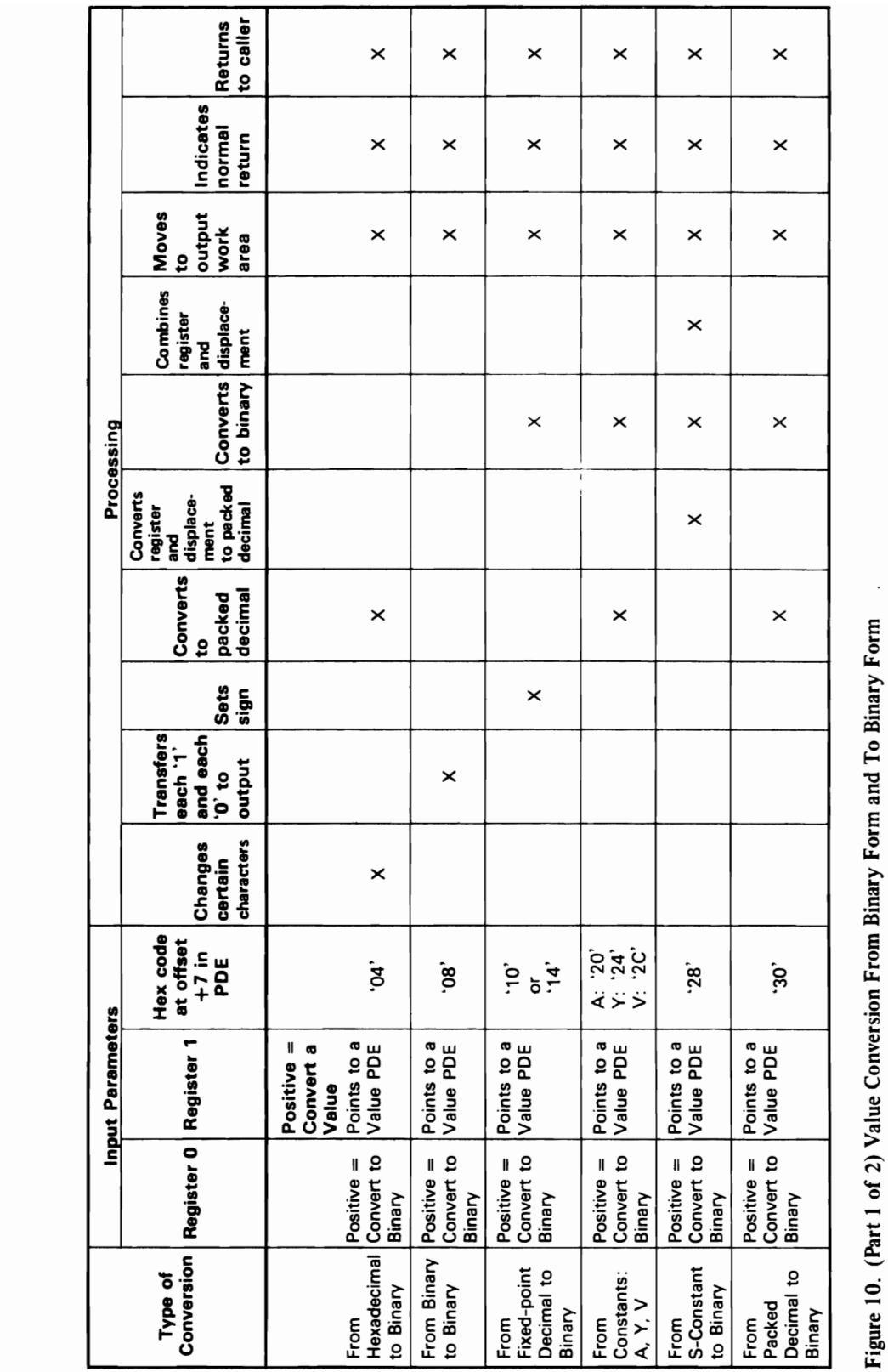

 $\cdot$ 

 $\mathcal{L}$ :::s

 $\cdot$ 

C

 $\ddot{\phantom{0}}$ 

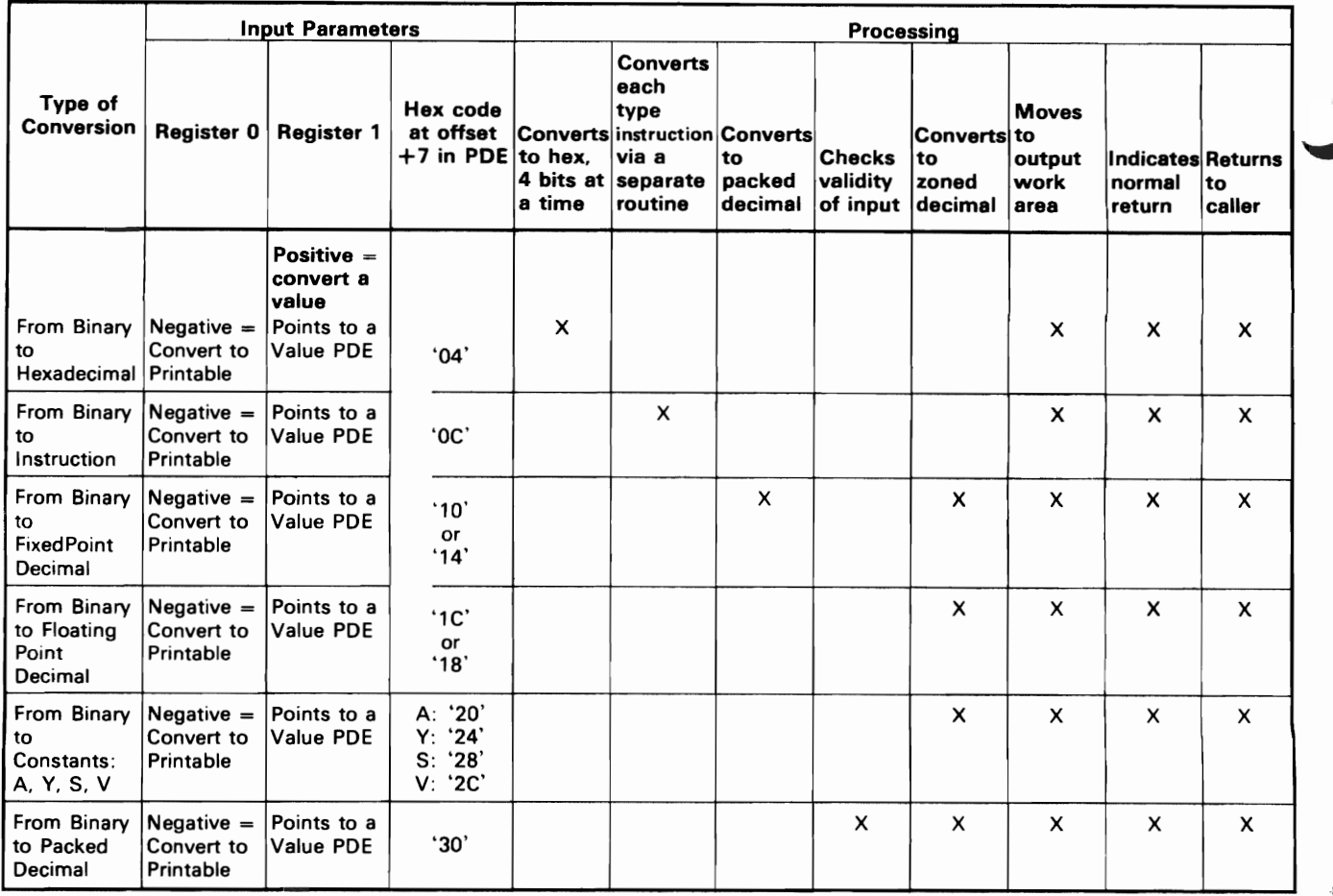

Figure 10. (Part 2 of 2) Value Conversion From Binary Form and To Binary Form

# Translating Symbolic Addresses, Determining CSECT Names, and Resolving Entry Names

The symbol module (IKJEGSYM) translates an internal symbol, a module offset. or an entry name into an absolute main storage address or a CSECT name depending upon the request from the calling module. The symbol. offset. or entry name, which pertains to the program being tested. are specified in the QUALIFY or WHERE subcommand or in any subcommand that uses the convert module (IKJEGCVT). The Qualify. Where. or Convert module invokes IKJEGSYM to translate the input expression.

A module offset or an entry name can be obtained for both a load module fetched by Contents Supervision and an object module that has been loaded by the VS2 load module. An internal symbol, however. ean be resolved only for a load module, because the OS/VS load module does not retain Assembler language symbol records. Internal symbols are therefore unavailable to IKJEGSYM, with the exception of a symbol the EQUATE subcommand places in TEST's symbol table residing in storage.

For each type of input, IKJEGSYM produces the output for the load module and the object module, subject to certain restrictions, as shown in Figure 11.

Symbol resolution is possible for a load module only if the TEST parameter was specified during both assembly and linkage editing. Otherwise, IKJEGSYM cannot resolve symbols created during the assembly of a load module. The user can. circumvent this limitation by using the EQUATE subcommand during the TEST session to equate specified symbols with their relative offsets within the module. The equated symbols are placed in a symbol table in main storage. The symbol table remains for the remainder of the TEST session. and symbols in the table are available to IKJEGSYM.

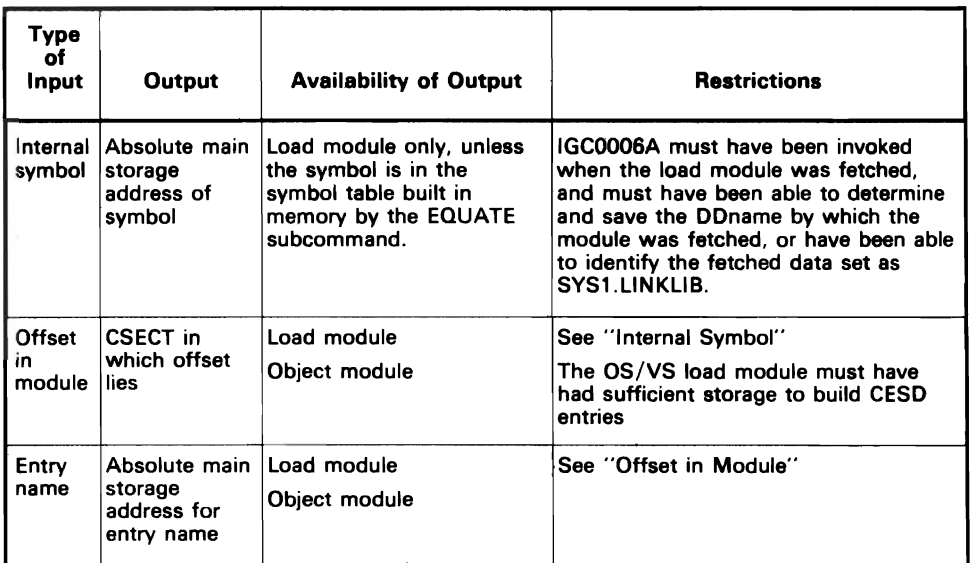

#### Figure 11. Summary of the Input, Output, and Restrictions of Symbol Processing

If IKJEGSYM cannot resolve an input request by use of the symbol table, it tries to read SYM or CESD records from auxiliary storage (for a load module), or the CESD entries in main storage (for an object module).

If they are needed for a load module, the SYM records or the CESD records are read from the partitioned data set (PDS) from which the module was fetched. To read and use these records, IKJEGSYM needs the following information:

- The loaded address of the module.
- The DDname of the data set.
- The relative track and record address (TTR) of the PDS member.

IKJEGSYM obtains the foregoing information from an SVC information block (SIB) which is built by IGCOOO6A. IGCOOO6A is invoked by Contents Supervision when a load module has been fetched, unless the load module is a system module that is protected by the zero protection key IGCOOO6A. IGCOOO6A is invoked to build an SIB if either of the following took place:

- The fetched module was link-edited with the TEST attribute.
- The module was brought into main storage under a TCB that is a subtask of TSO.

This means that the module could have been fetched by the TEST load module (IKJEGLDR) or by the LOAD subcommand processor (IKJEGLDF). Contents Supervision tests the  $TCF$  bit in the  $TCBABF$  field of the requestor's  $TCB$ ; if the bit is 'on', the TCB represents a subtask of TEST.

If IGC0006A was not invoked for the module in question, IKJEGSYM cannot determine the DDname of the data set from which the load module was fetched. It cannot allocate the data set, and therefore it cannot read SYM or CESD records nor can it resolve the input symbol, offset, or entry name. In this case, IKJEGSYM assumes that the module is an object module, and it searches the entries in the contents directory and their associated extent lists, looking in main storage for a CESD entry for the module.

Refer to Diagram 2.25 and Figure 12 for more information about translating symbolic addresses, determining CSECT names, and obtaining entry point addresses.

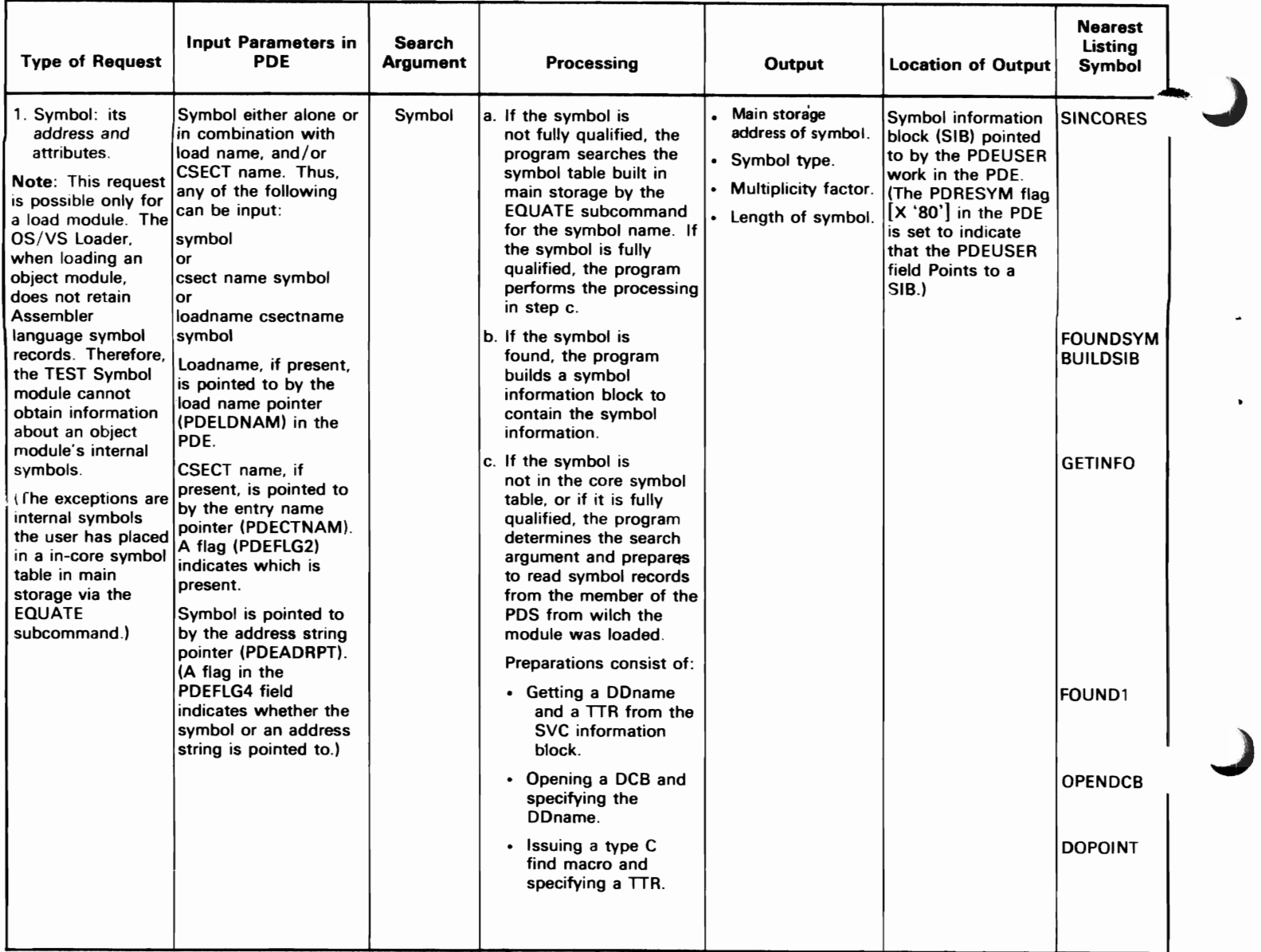

Figure 12. (Part I of 5) Translating Symbolic Addresses, Determining ('SECT Names, and Obtaining Entry Point Addresses

 $\cdot$ 

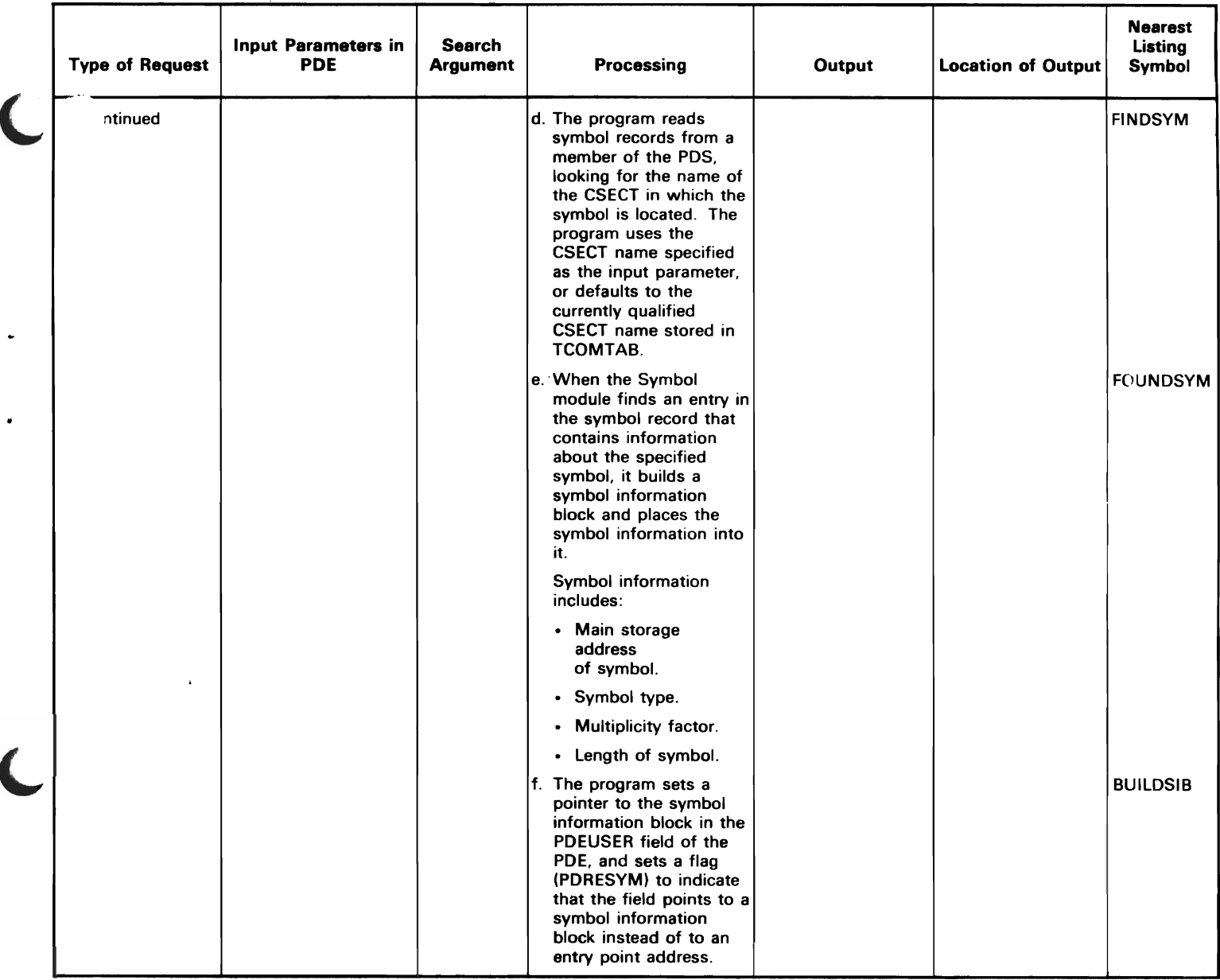

l

 $\overline{\mathcal{L}}$ 

L

Figure 12. (Part 2 of 5) Translating Symbolic Addresses, Determining CSECT Names, and Obtaining Entry Point Addresses

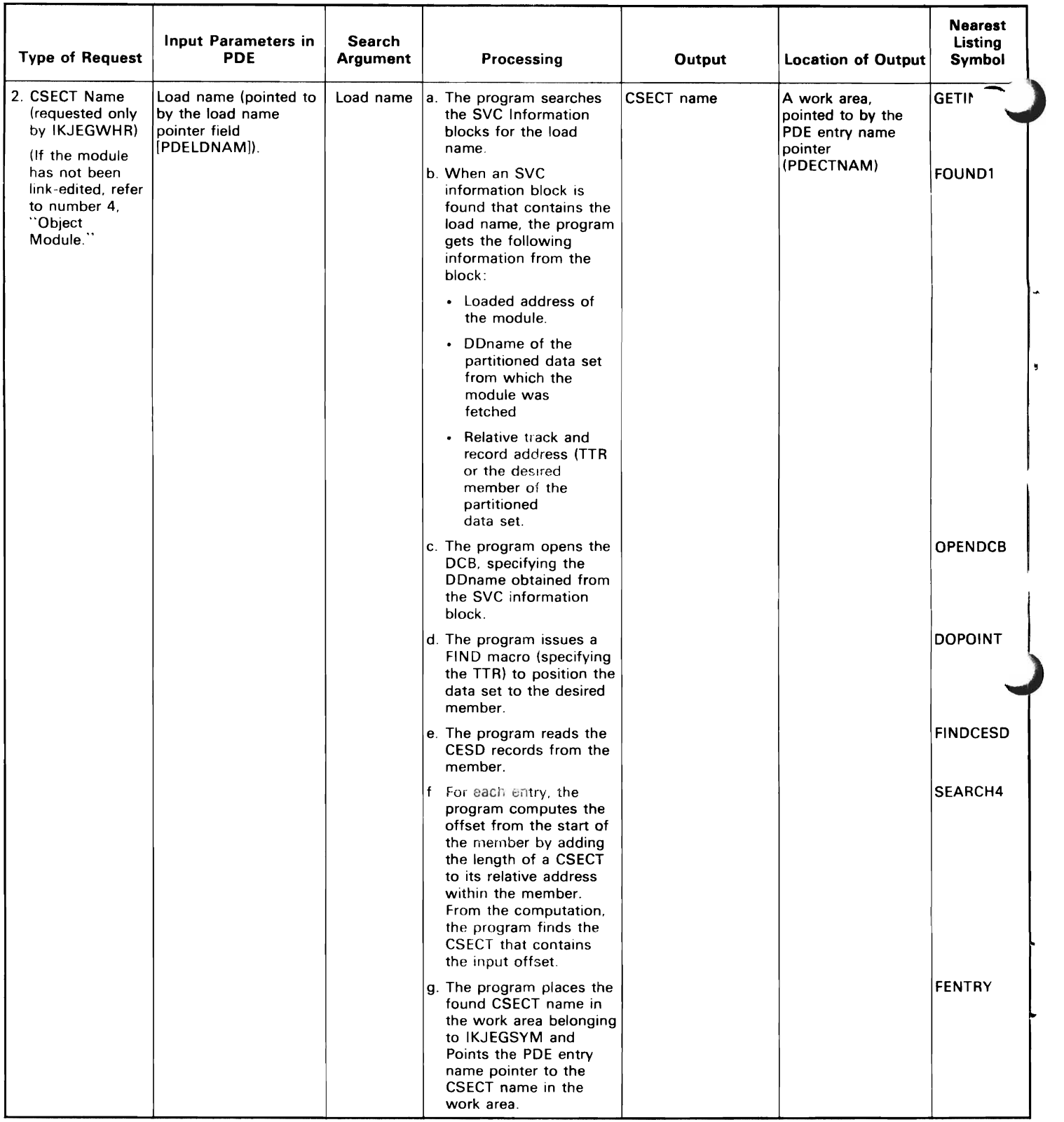

Figure 12. (Part 3 of 5) Translating Symbolic Addresses, Determining CSECT Names, and Obtaining Entry Point Addresses
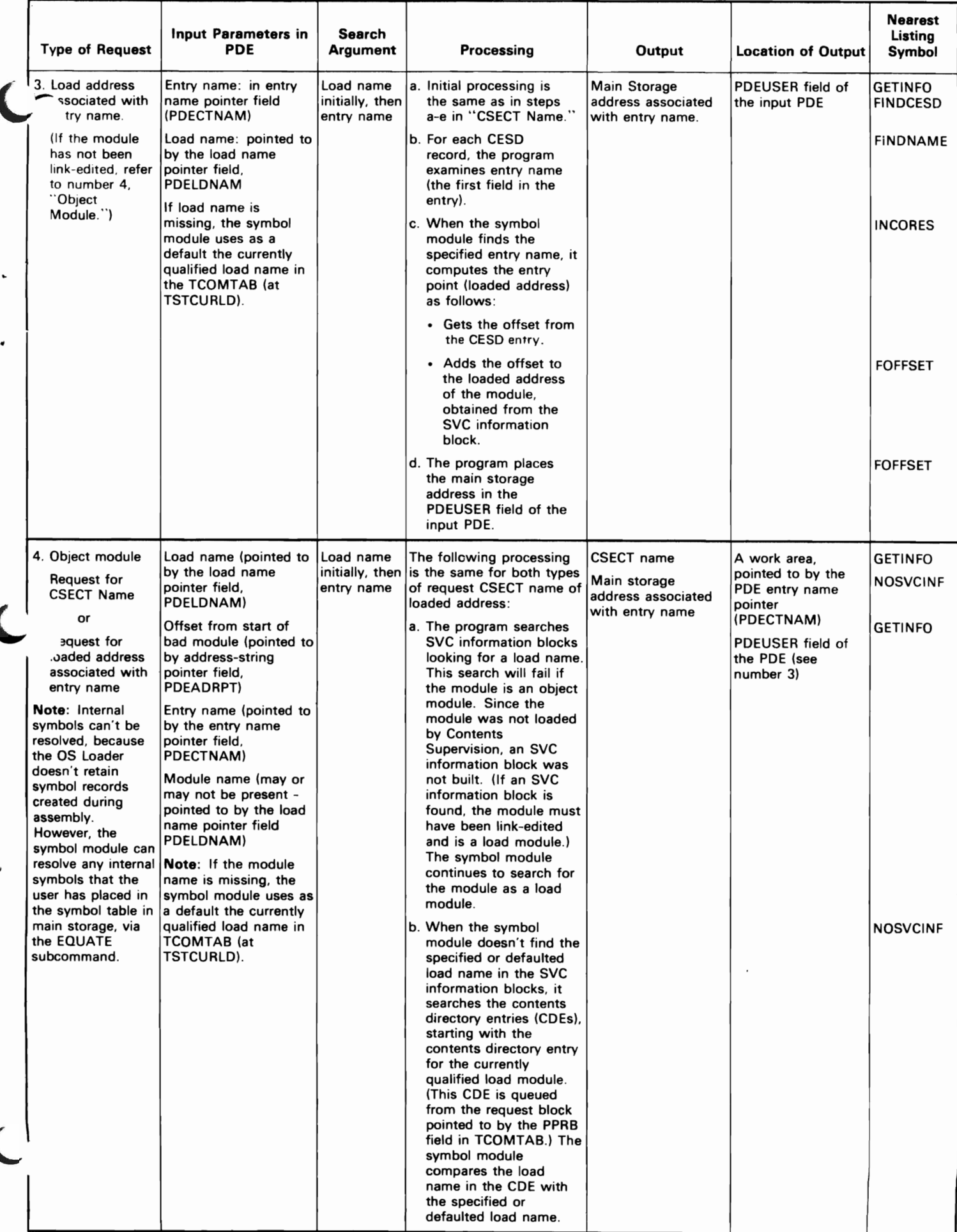

Figure 12. (Part 4 of S) Translating Symbolic Addresses, Determining CSECT Names, and Obtaining Entry Point Addresses

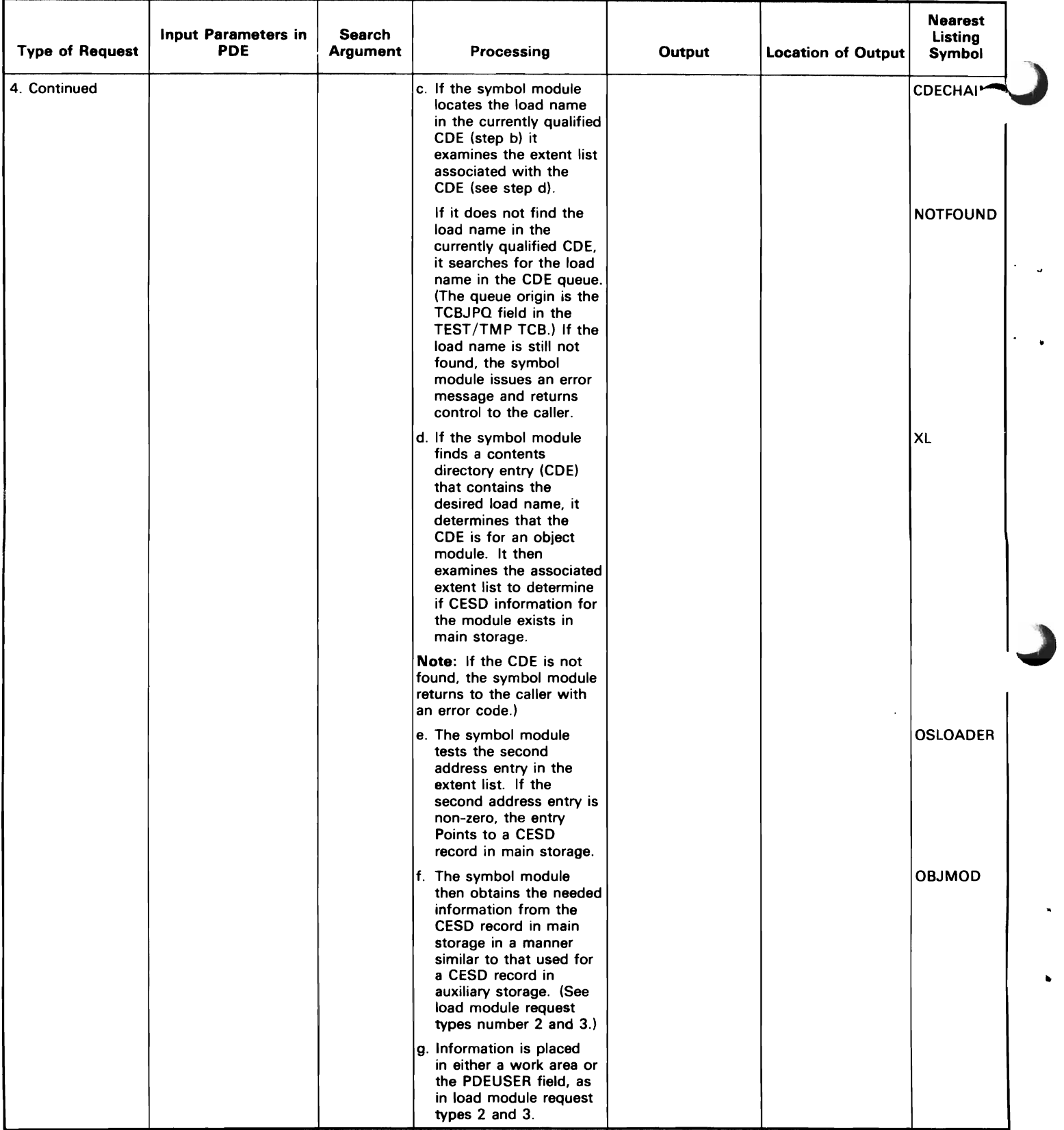

Figure 12. (Part 5 of 5) Translating Symbolic Addresses, Determining CSECT Names, and Obtaining Entry Point Addresses

## Communicating with the Terminal and Creating the Print Data Set

The I/O module (IKJEGIO) handles I/O requests from any TEST module. Such  $1/O$  is an internal function of the TEST program; that is, the TFST program, rather than a terminal user, initiates the I/O.

The I/O module handles three types of I/O requests:

- GETLINE request, which is a request for input, either data or a subcommand. The data is obtained from the terminal; the subcommand is obtained from either the terminal or a subcommand list in main storage. (The list is built by the AT subcommand processor.)
- PUTGET request, which is a request to solicit new input from either the terminal or from a subcommand list in main storage. (The subcommand list, if it exists, was built by the AT subcommand processor.) The PUTGET request causes the I/O module to issue a message and to obtain the required input.
- PUTLINE request, which is a request to send either a line of data or a message to the terminal or to a print data set. When specifying the PRINT keyword, the LIST, LISTTCB, L1STDEB, LISTDCB, LISTPSW, and LISTMAP subcommands request output to a print data set.

Refer to Diagram 2.26 for more information about communicating with the terminal and creating the print data set.

# Exceptional Operations

c'

•

Exceptional operations in TEST consist of handling an attention request from the terminal and handling an abnormal termination in the TEST command processor. Figure 13 lists the modules involved in these operations and the diagrams that describe the operations.

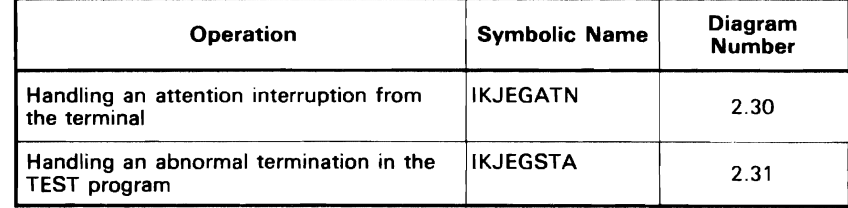

Figure 13. Exceptional TEST Operations

## Handling an Abnormal Condition in TEST

There are two types of abnormal situations the TEST command processor can encounter: an error in the problem program and an error in the TIST command processor itself.

An ABEND in the problem program is handled by the STAI Exit routine, IKJEFT04, of the TMP. The STAI Exit routine places the user in TEST mode. (For a detailed description of the TMP STAI Exit routine, see the OS/VS2 TSO Terminal Monitor Program and Service Routines Logic.)

An error in the TEST command processor itself is circumvented by the STAE Exit routine (IKJEGSTA) of TEST. This routine issues diagnostic messages and causes control to be passed first to an appropriate termination routine and then to IKJEGMNL to continue the test session.

Because of the similarity between STAI and STAE, remember that the STAI Exit routine handles a problem in the subtask (the problem program), where as the STAE Exit handles a problem in the parent task (the TEST command processor). The STAE Exit routine's main functions consist of:

- Issuing a specific diagnostic message to the terminal for an abnormal condition that was predictable.
- Issuing a general purpose diagnostic message to the terminal for an abnormal condition that was not predictable.
- Requesting a 'retry' entry to a routine that frees a 104-byte STAE work area and resets certain switches.

There is a separate retry routine for each module in TEST. All such routines, except the one in IKJEGMNL, return control to IKJEGMNL so it can ask for a new subcommand and continue the TEST session. (IKJEGMNL's retry routine effectively executes an END subcommand by returning to the TMP.)

The processing of the STAE Exit routine in TEST is part of a sequence that begins in the first load module of the Supervisor's error routine (lGCOOOIC), continues through the Supervisor's ABEND/STAE Interface routines (IGCOBOIC - IGCOEOIC), and ends with execution of one of a number of retry routines within TEST. The address of the retry routine to be used for an error is placed in location TSTRETR in TCOMTAB by each TEST module when it gets control. IKJEGMNL places the address of the STAE Exit routine in the TSTSTAE field of TCOMTAB.

..

Refer to Diagram 2.31 for more information on handling an abnormal condition in TEST. (For detailed flowcharts of the ABEND/STAE Interface routines, see *OSjVS2 Supervisor Logic.)* 

## **Processing Controlled by** the Problem **Program**

Diagram 3 illustrates processing controlled by the problem program. IKJEGMNL starts the problem program after a subcommand issues a return code of 4. IKJEGMNL then issues a POST macro instruction to return control to IGCOOO9G, which exits. This forces the transfer of control to the problem program, which executes until a terminating condition occurs. Terminating conditions are:

- The problem program issues an ATTACH, LINK, LOAD, or XCTL macro instruction to another module.
- The problem program reaches a breakpoint.
- The problem program receives an attention interruption.
- The problem program completes normally.
- The problem program begins an abnormal termination. and unproccsscd statements remain.
- The problem program terminates abnormally, and no unprocessed statements remain. IKJEGCYT performs the processing and receives control from the validity check exit

 $\overline{C}$  $\overline{a}$  $\ddot{\phantom{0}}$  $\mathcal{L}$  $\mathcal{L}(\mathcal{A})$  . The  $\mathcal{L}(\mathcal{A})$ 

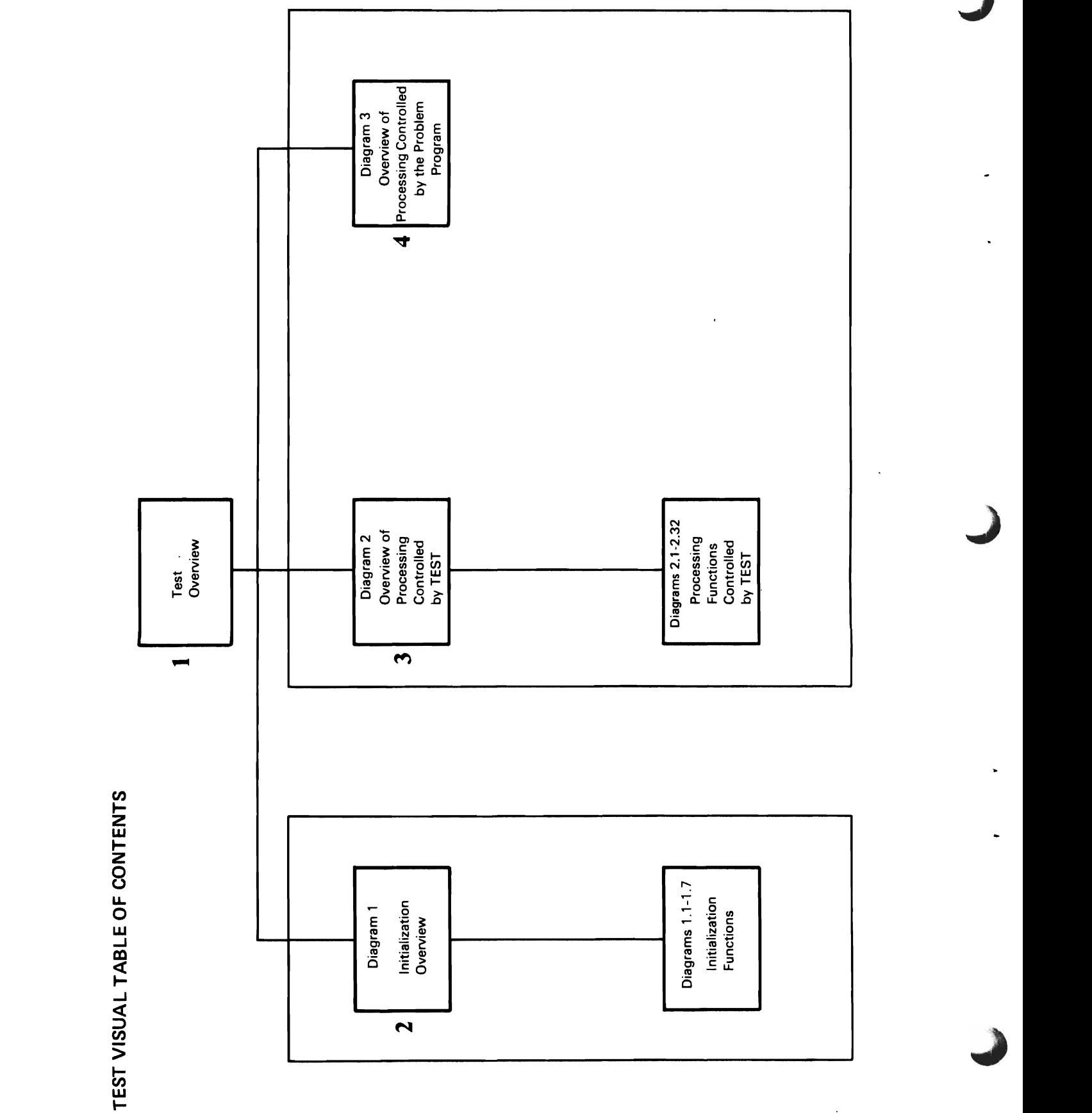

 $\ddot{\phantom{0}}$ 

 $\ddot{\phantom{0}}$ 

 $\ddot{\phantom{0}}$ 

 $\ddot{\phantom{a}}$ 

 $\frac{1}{2}$ 

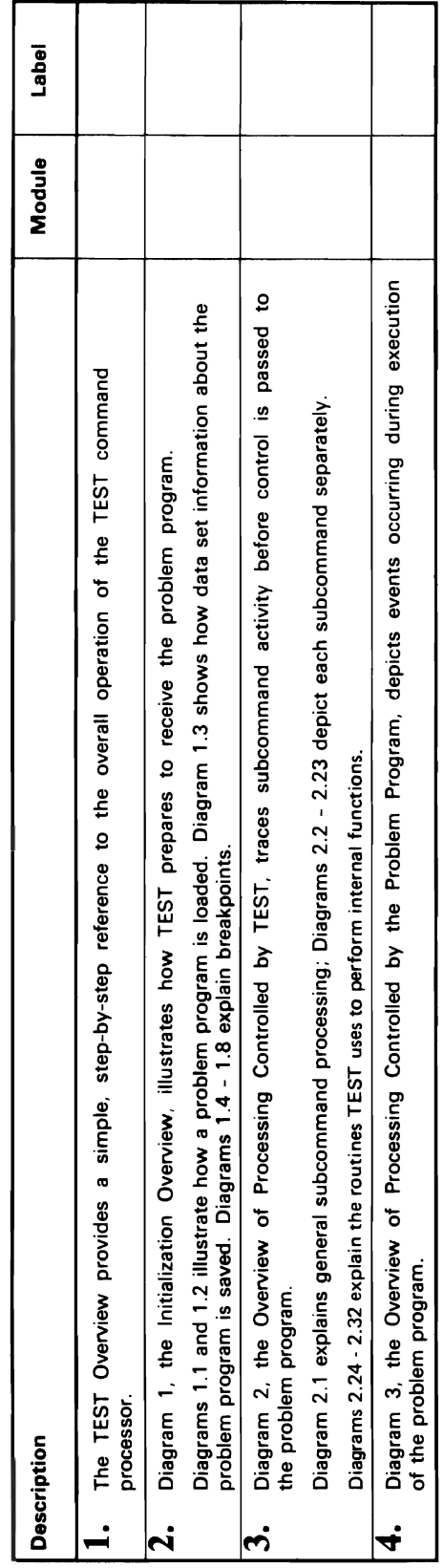

 $\mathcal{L}^{\mathcal{L}}$ 

k

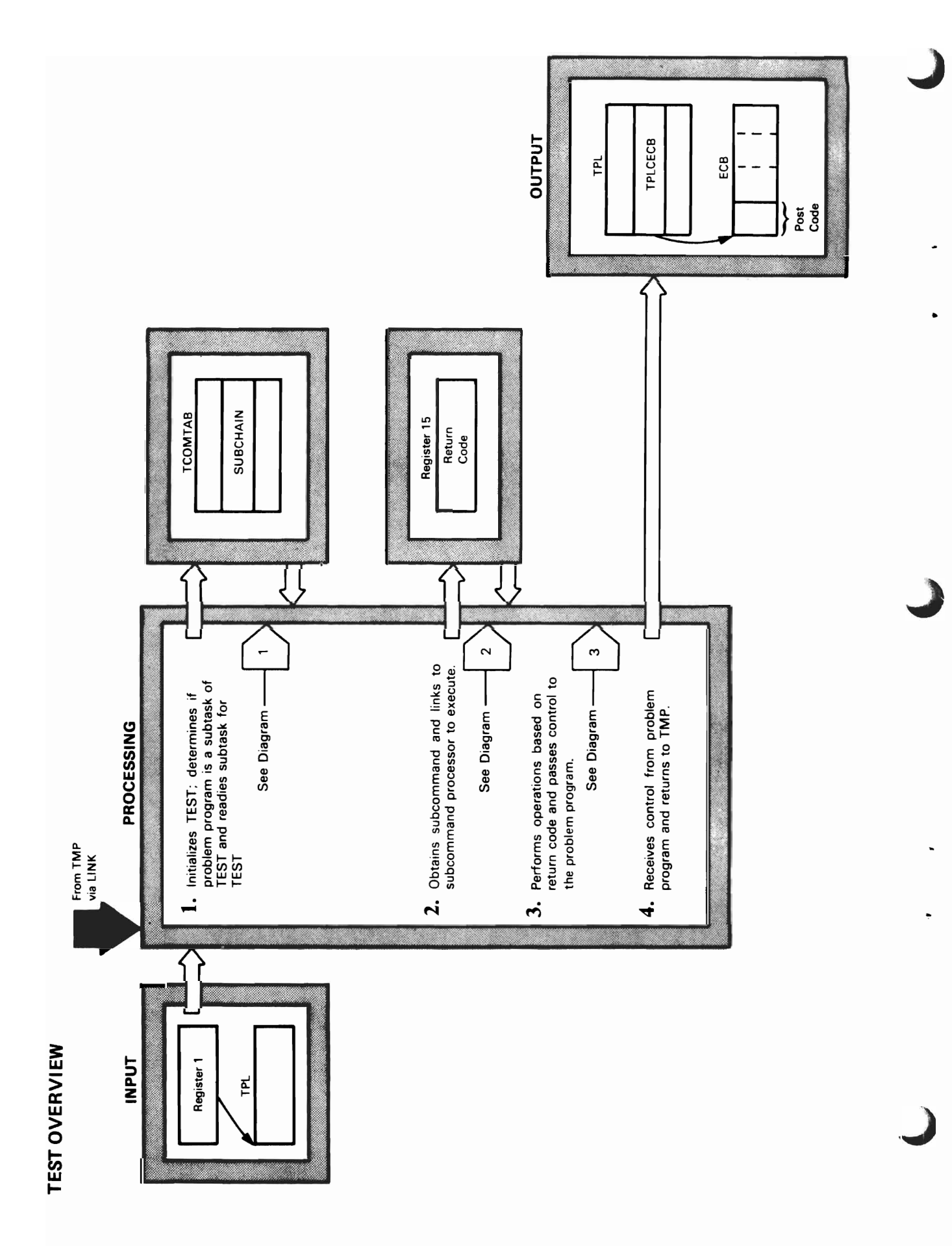

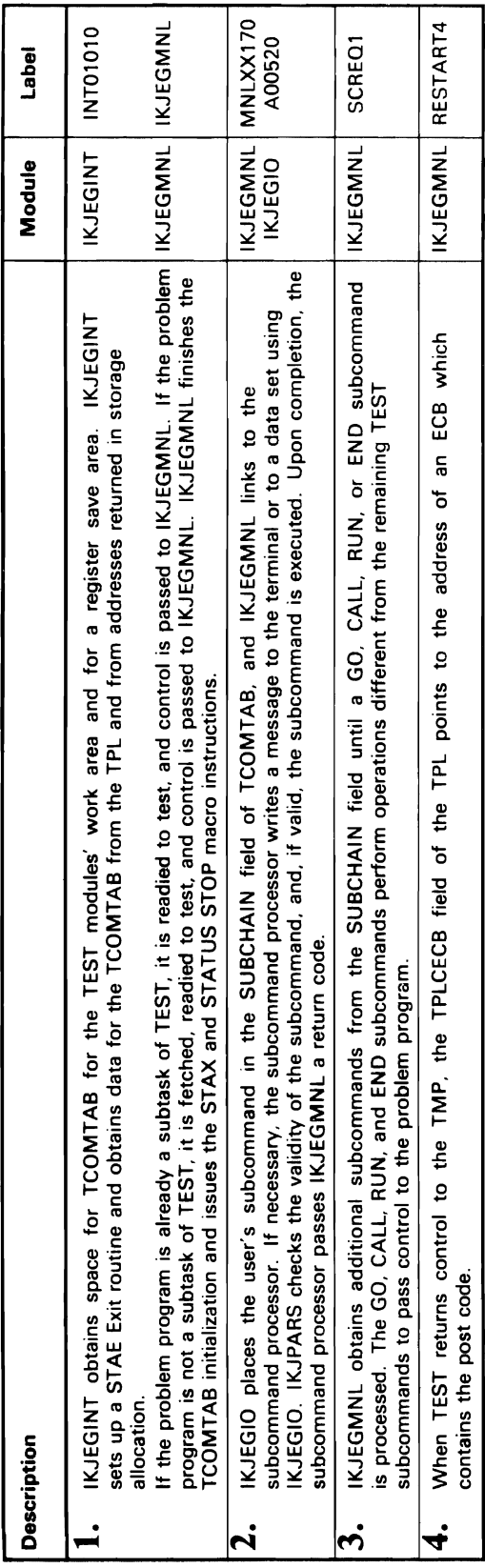

 $\blacksquare$ 

 $\overline{\phantom{a}}$ 

 $\overline{\mathcal{L}}$ 

 $\bar{\gamma}$ 

 $\sim$   $\sim$ 

 $\hat{\mathbf{r}}$ 

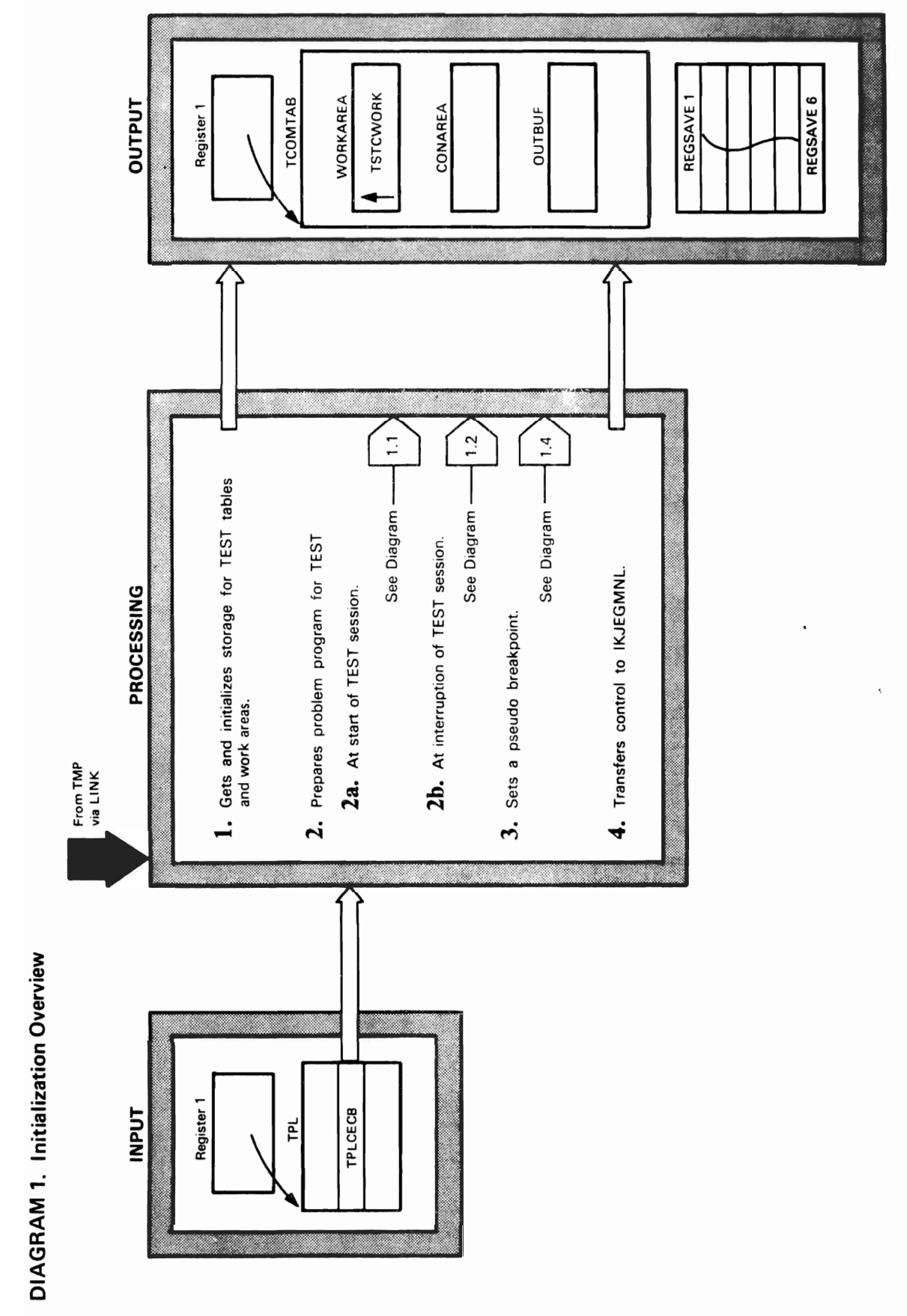

**If** TSTCWORK **J** 

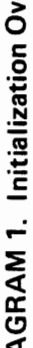

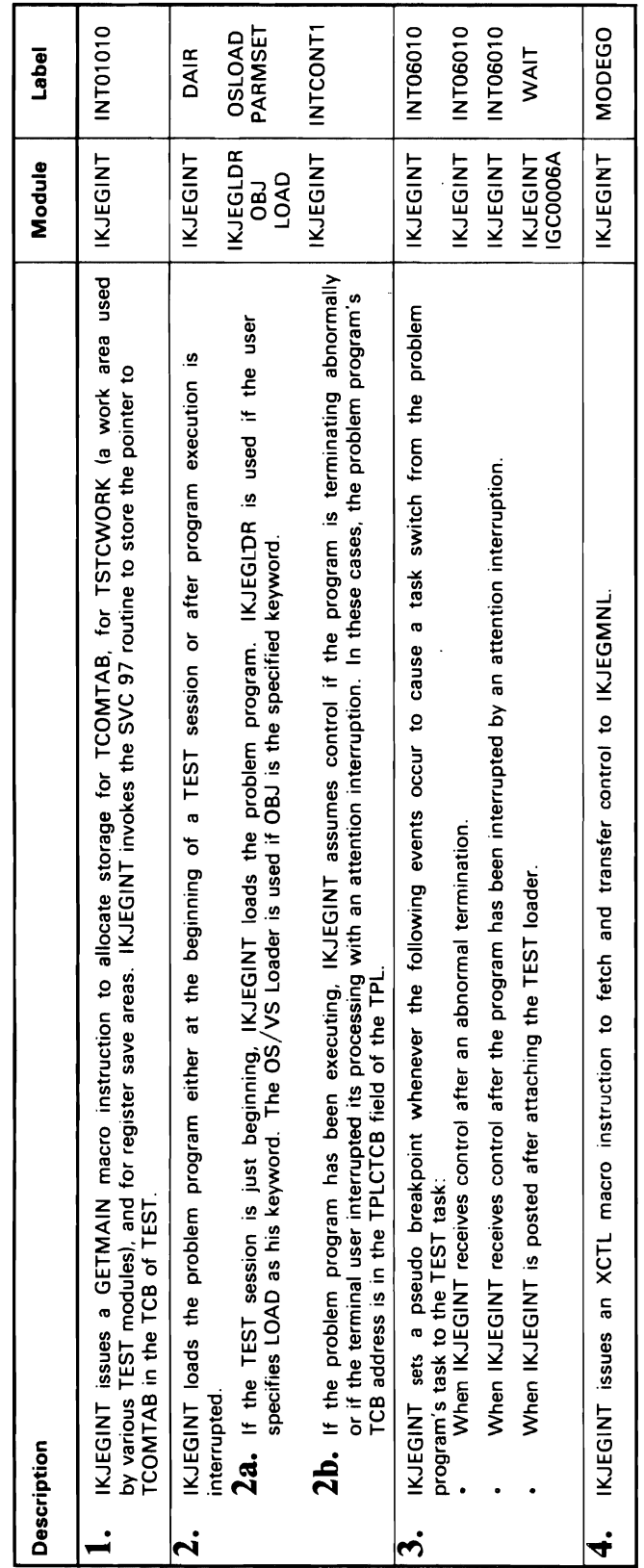

 $\blacksquare$ 

 $\ddot{\phantom{a}}$ 

 $\epsilon$ 

L

 $\bar{z}$ 

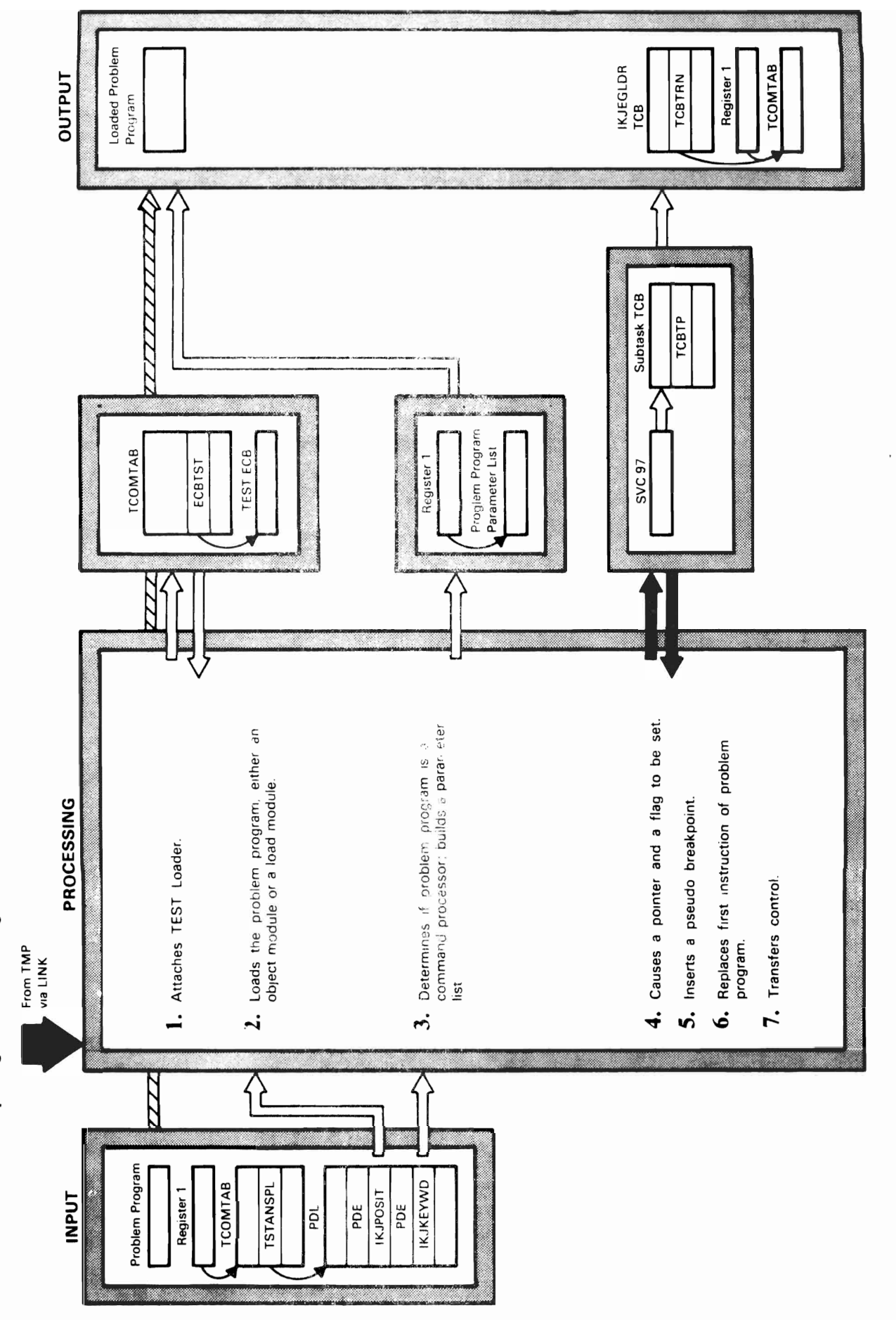

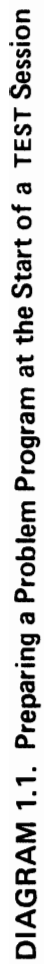

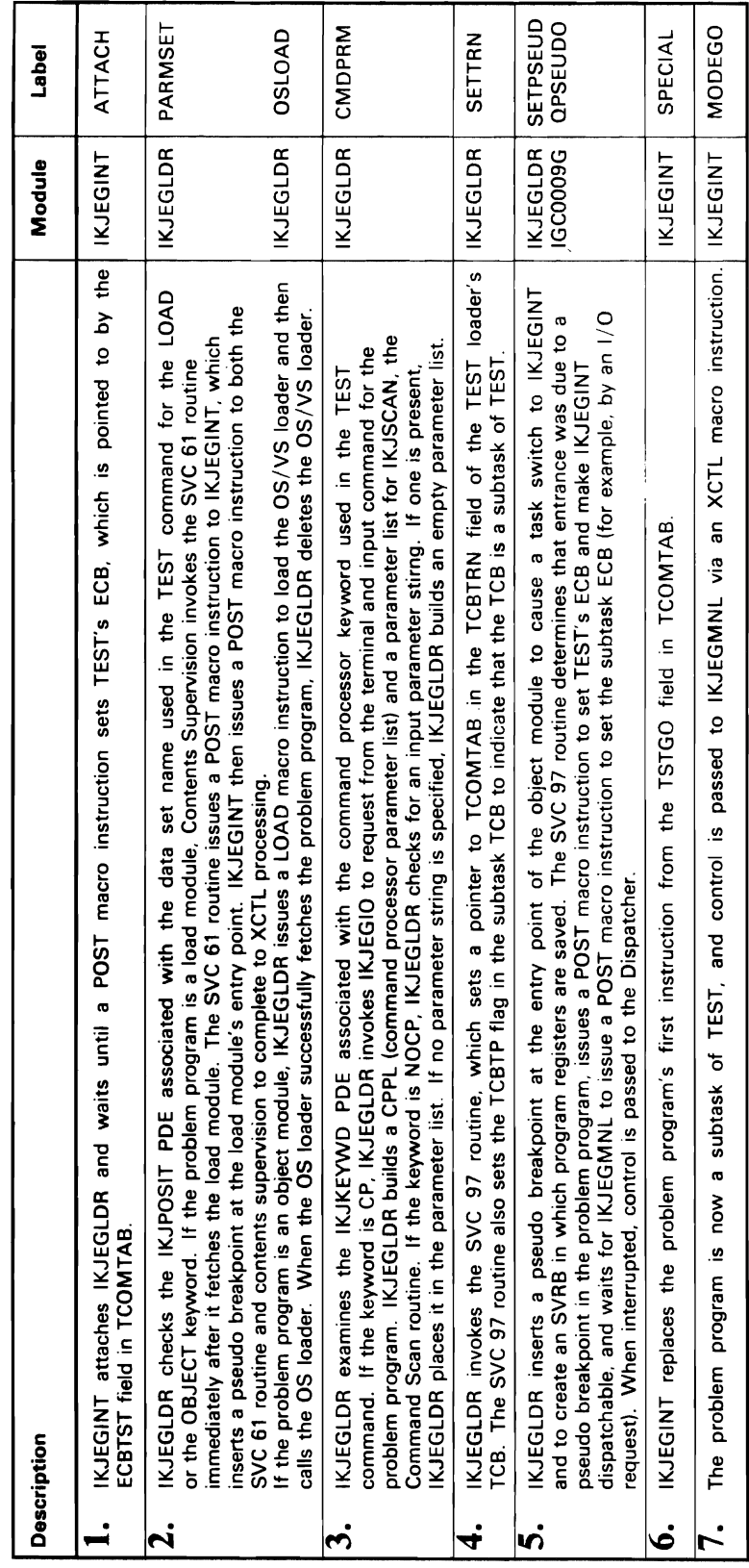

 $\epsilon$ 

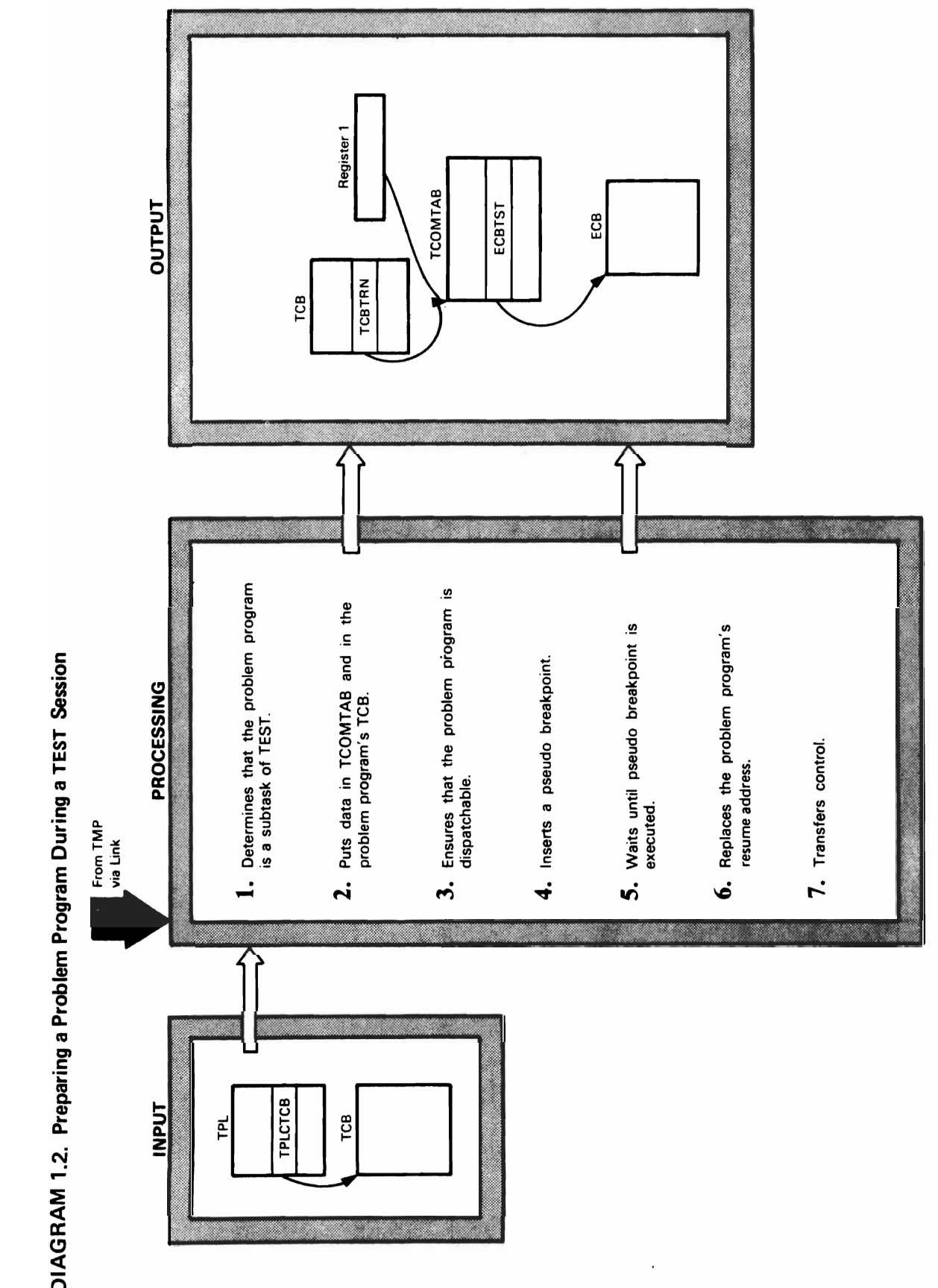

DIAGRAM 1.2. Preparing a Problem Program During a TEST Session

 $\ddot{\phantom{1}}$ 

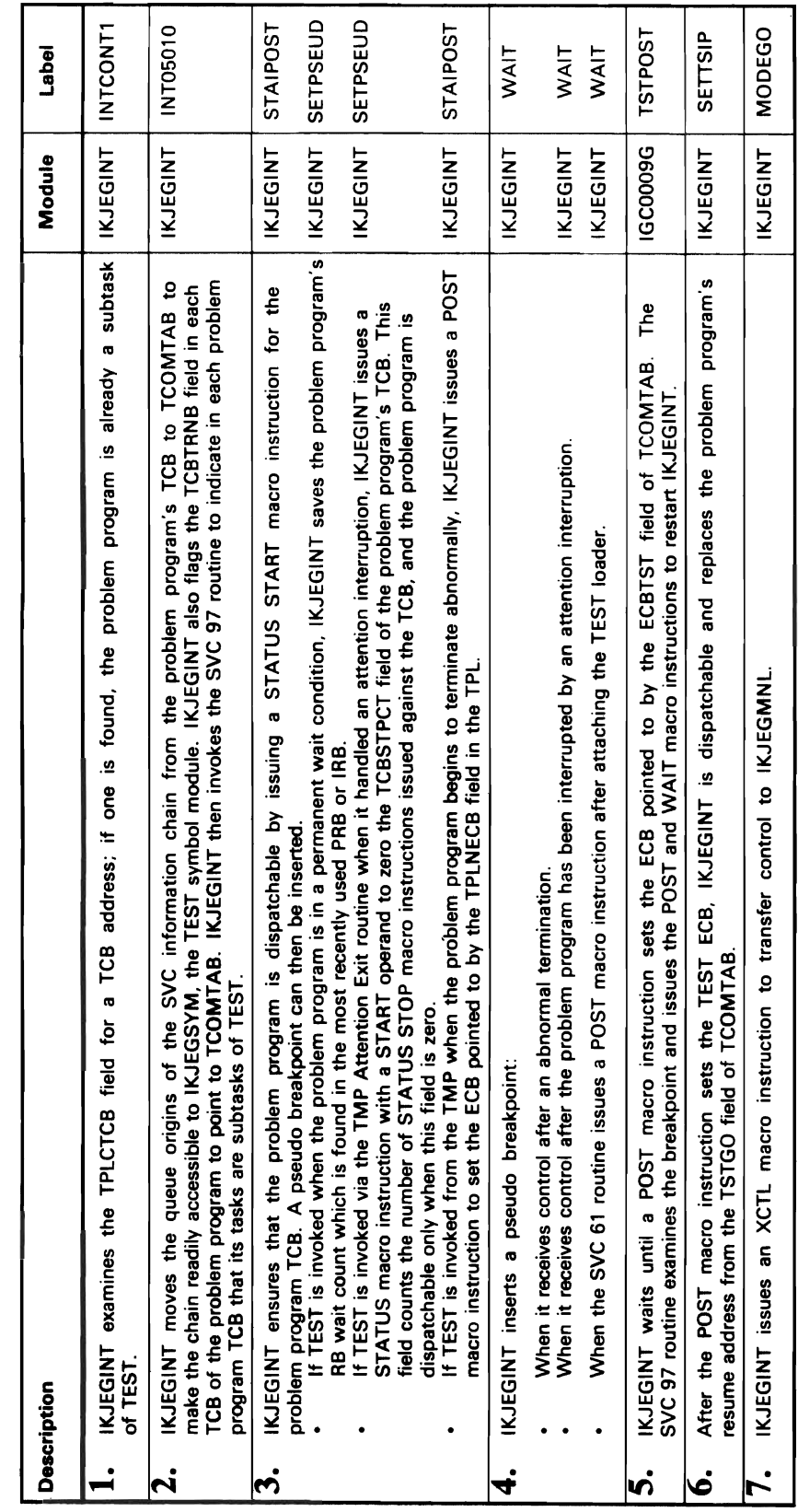

 $\sqrt{ }$ 

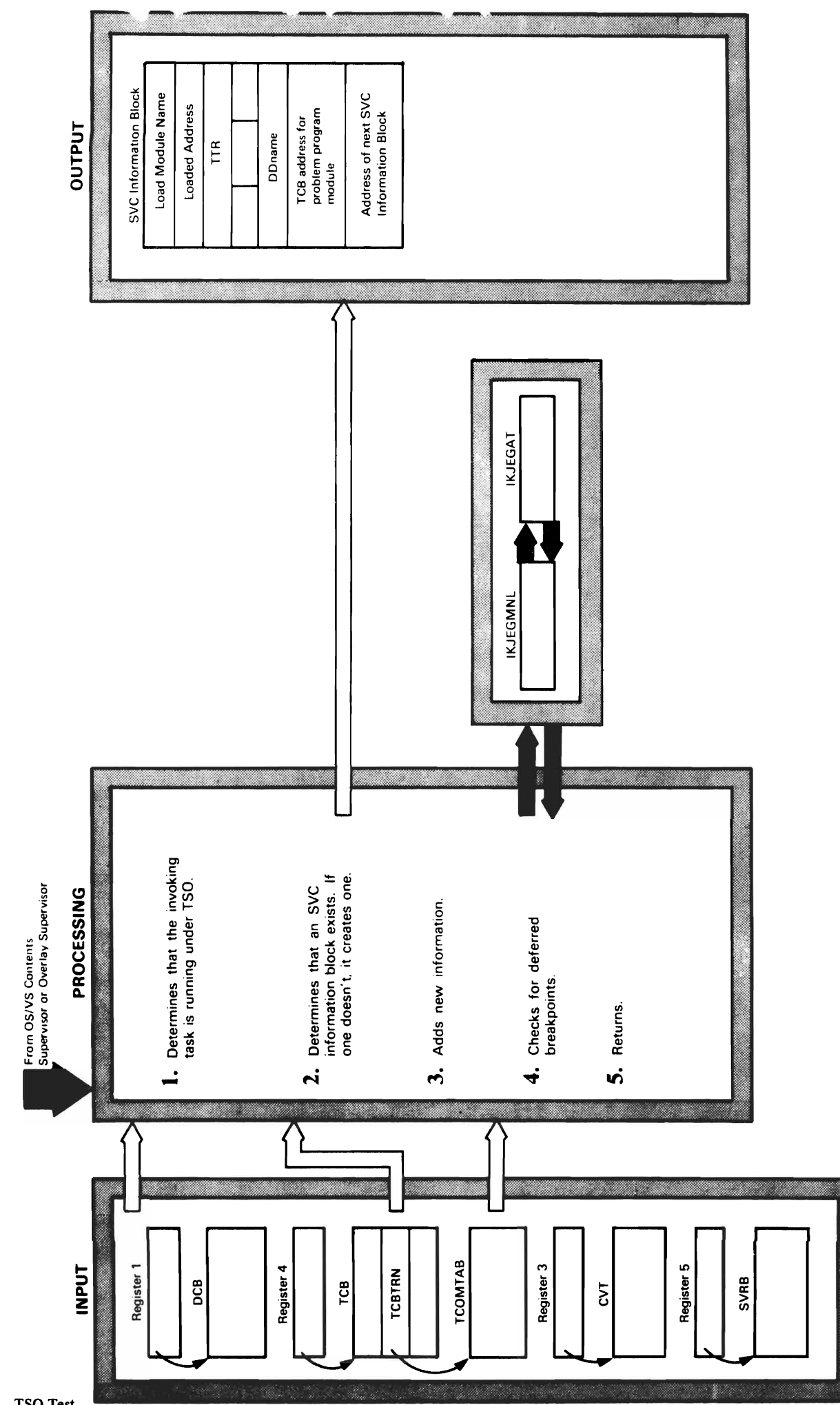

DIAGRAM 1.3. Saving Data Set Information about the Problem Program

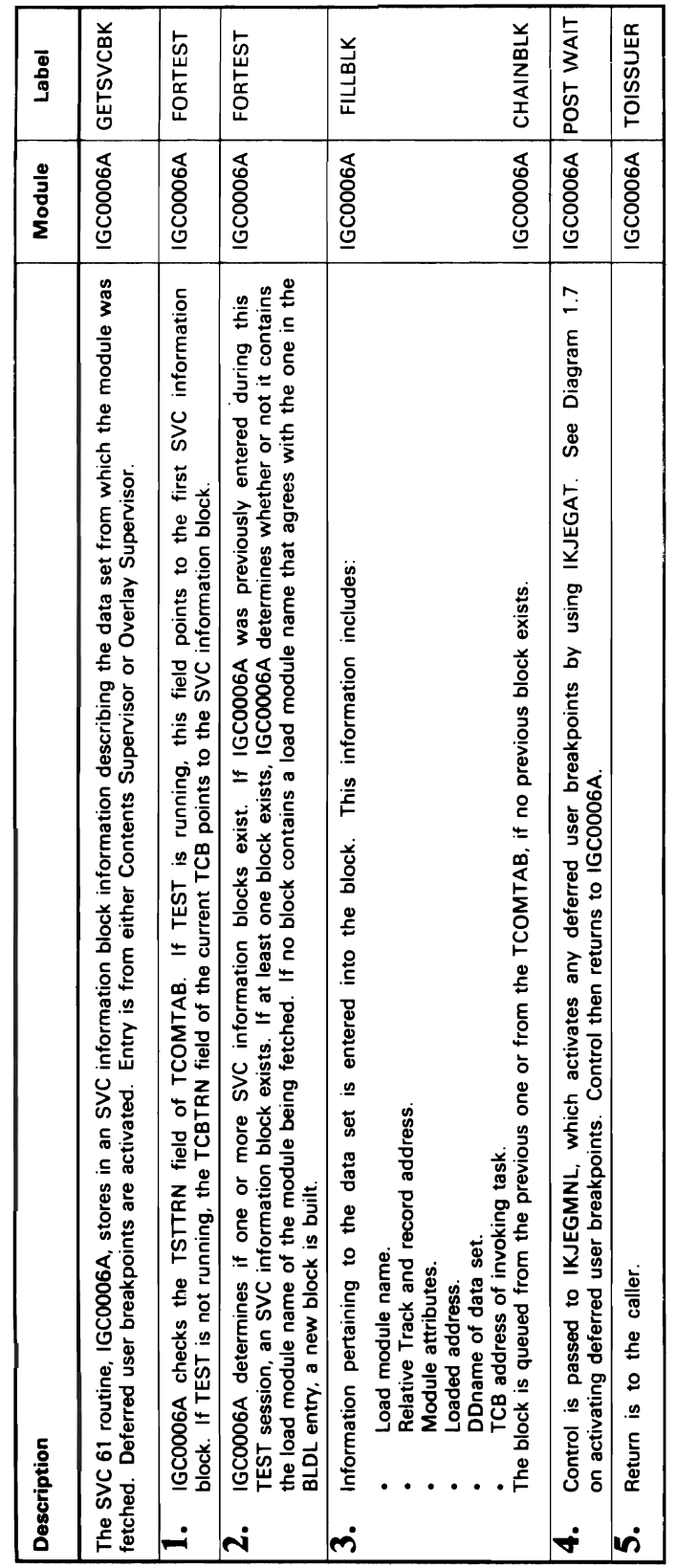

 $\overline{\mathcal{L}}$ 

 $\overline{a}$ 

 $\ddot{\phantom{a}}$ 

 $\bar{\beta}$ 

 $\frac{1}{2}$ 

 $\bar{\bar{z}}$ 

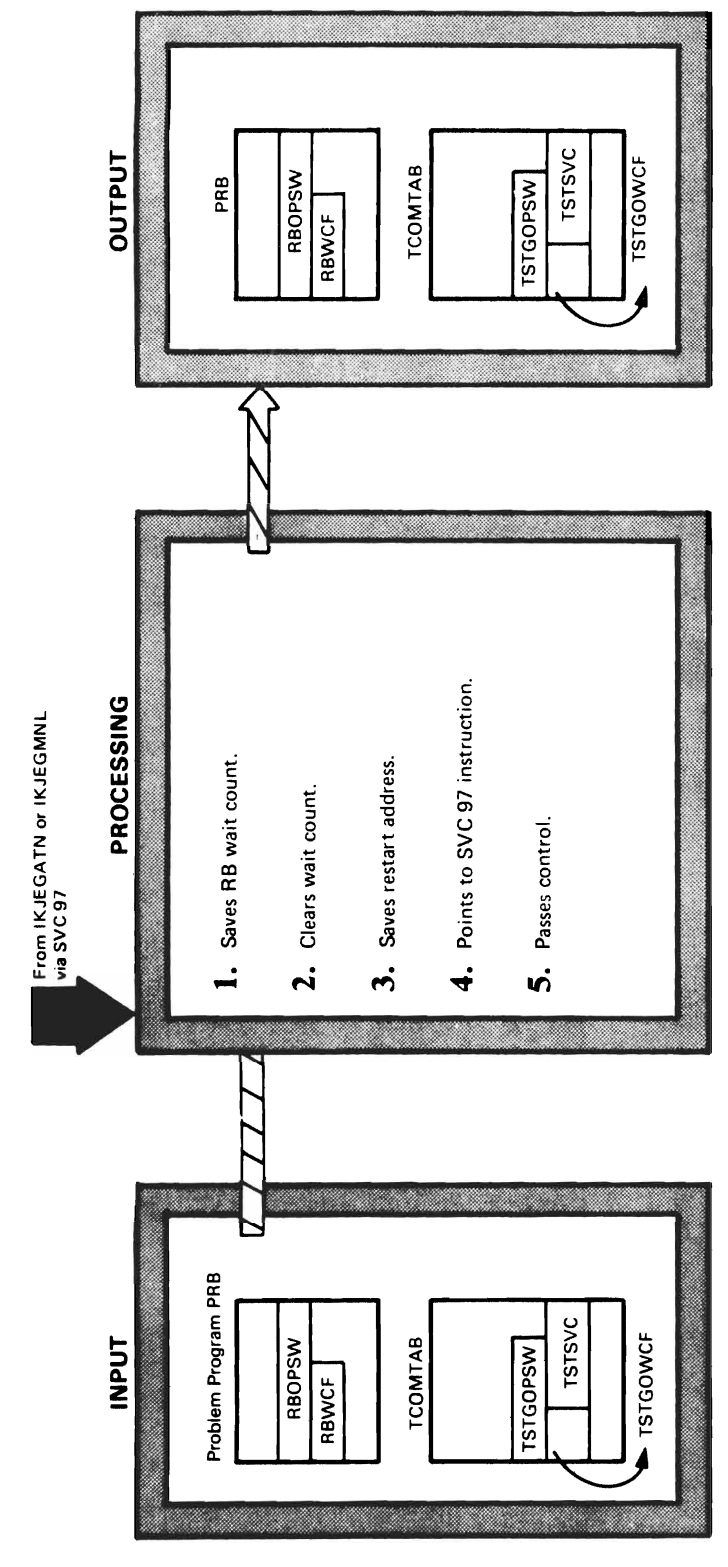

 $\overline{a}$ 

DIAGRAM 1.4. Setting a Pseudo Breakpoint

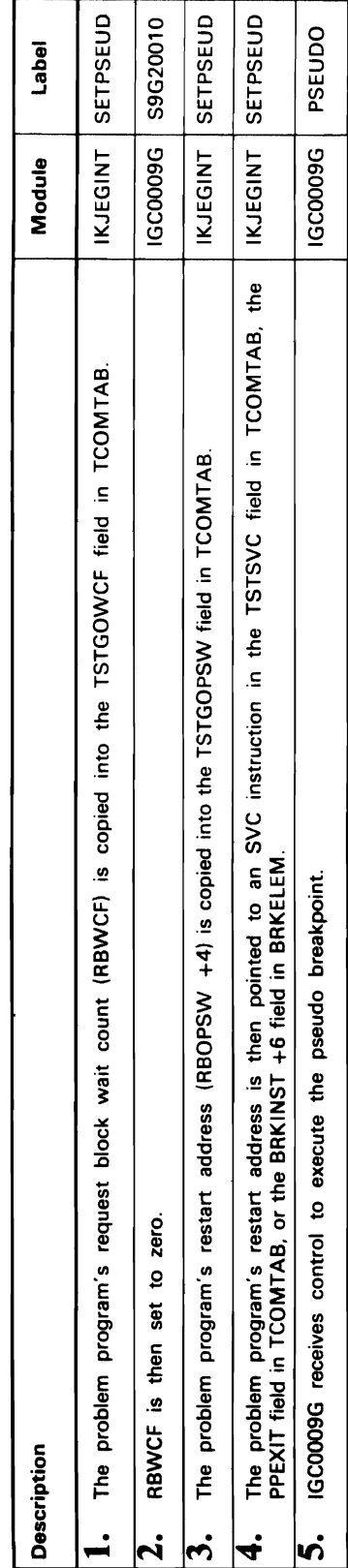

 $\overline{\mathbf{C}}$  $\blacktriangleleft$ 

 $\ddot{\phantom{a}}$ 

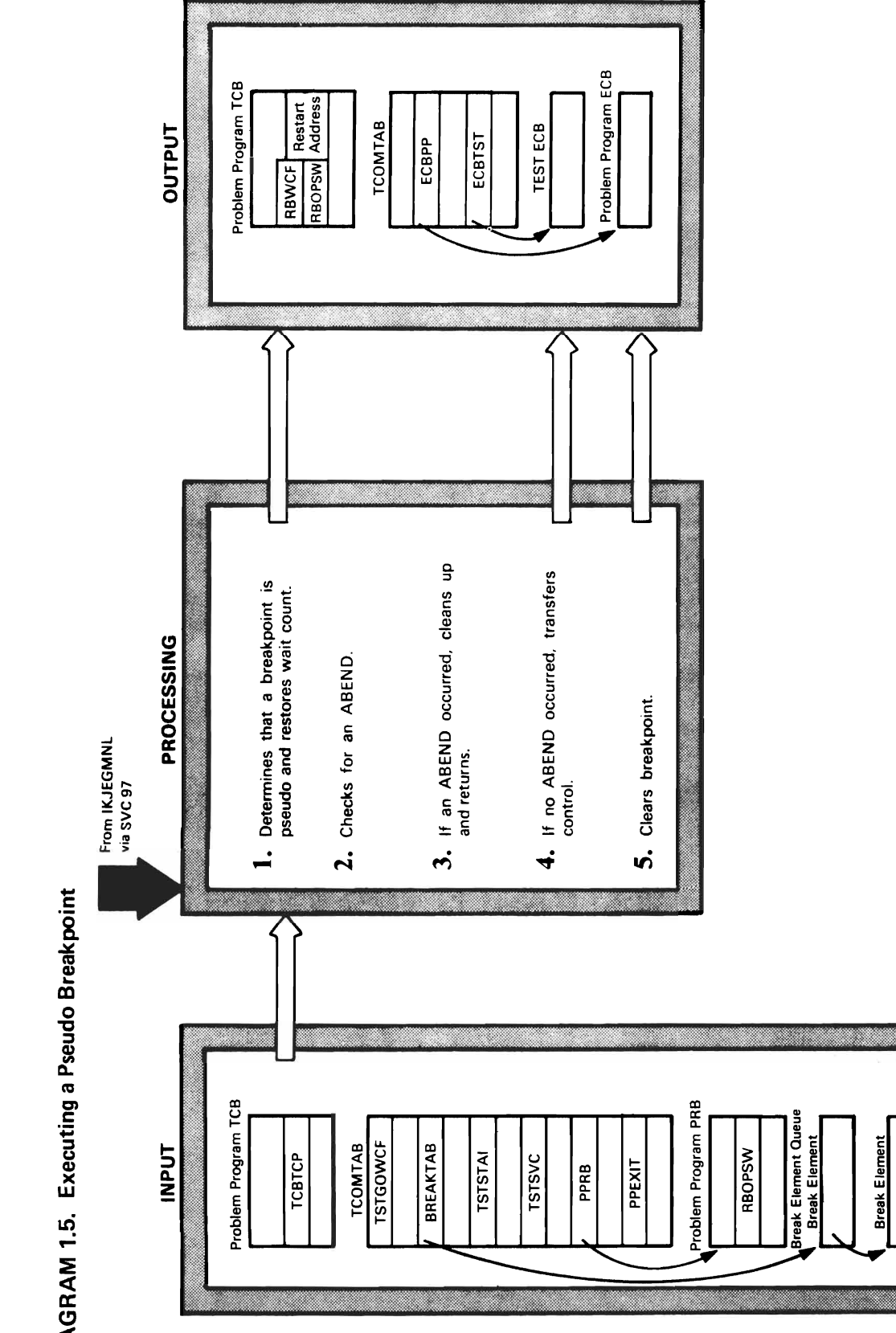

TCOMTAB

 $\bullet$ 

Ŷ,

DIAGRAM 1.5. Executing a Pseudo Breakpoint

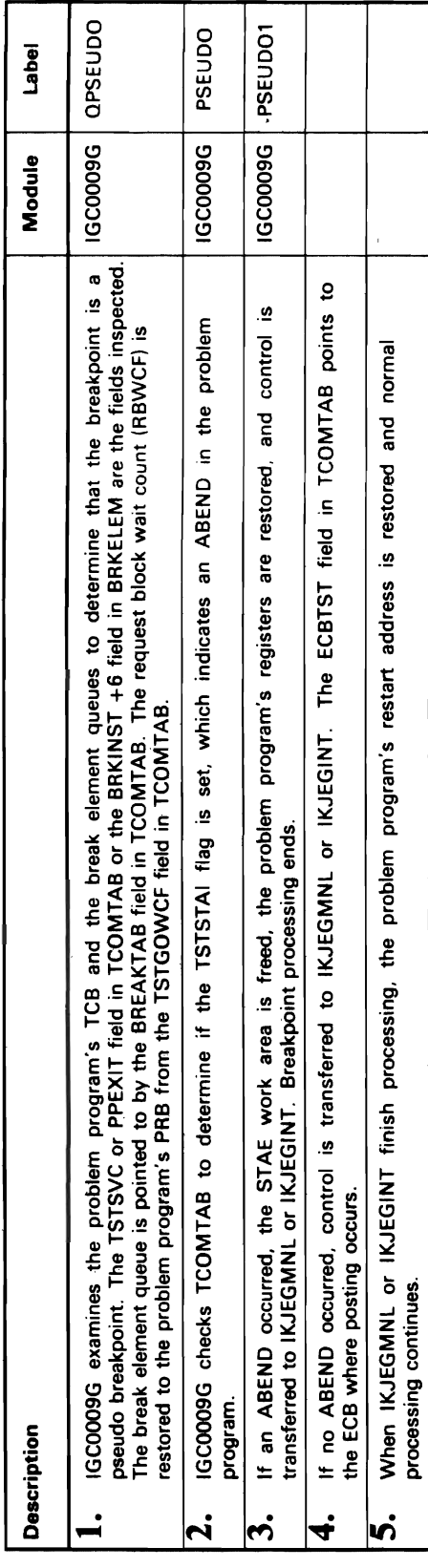

 $\blacktriangleleft$ 

 $\ddot{\phantom{a}}$ 

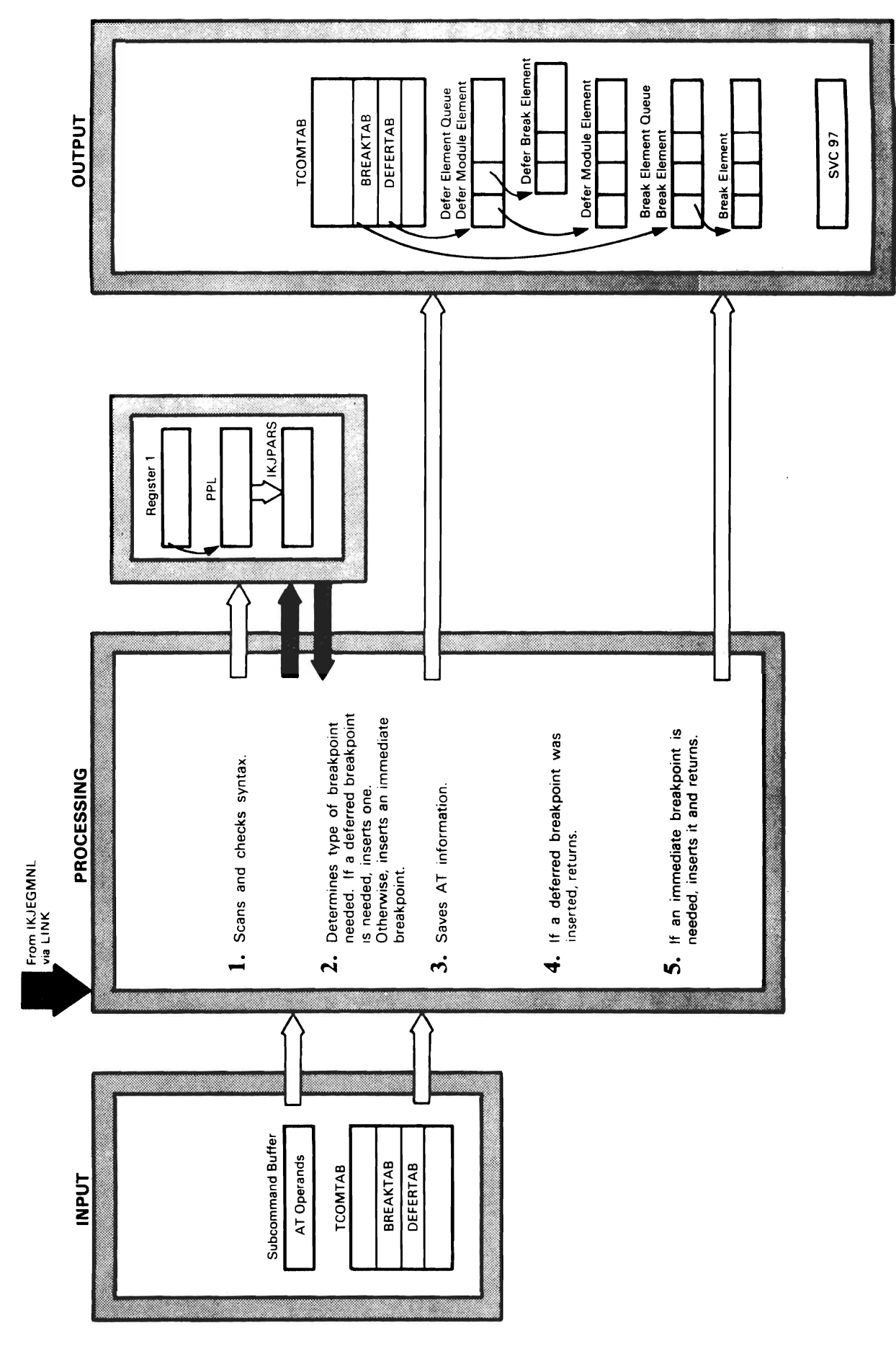

ý.

 $\hat{\boldsymbol{\beta}}$ 

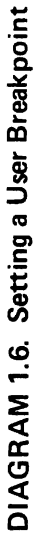

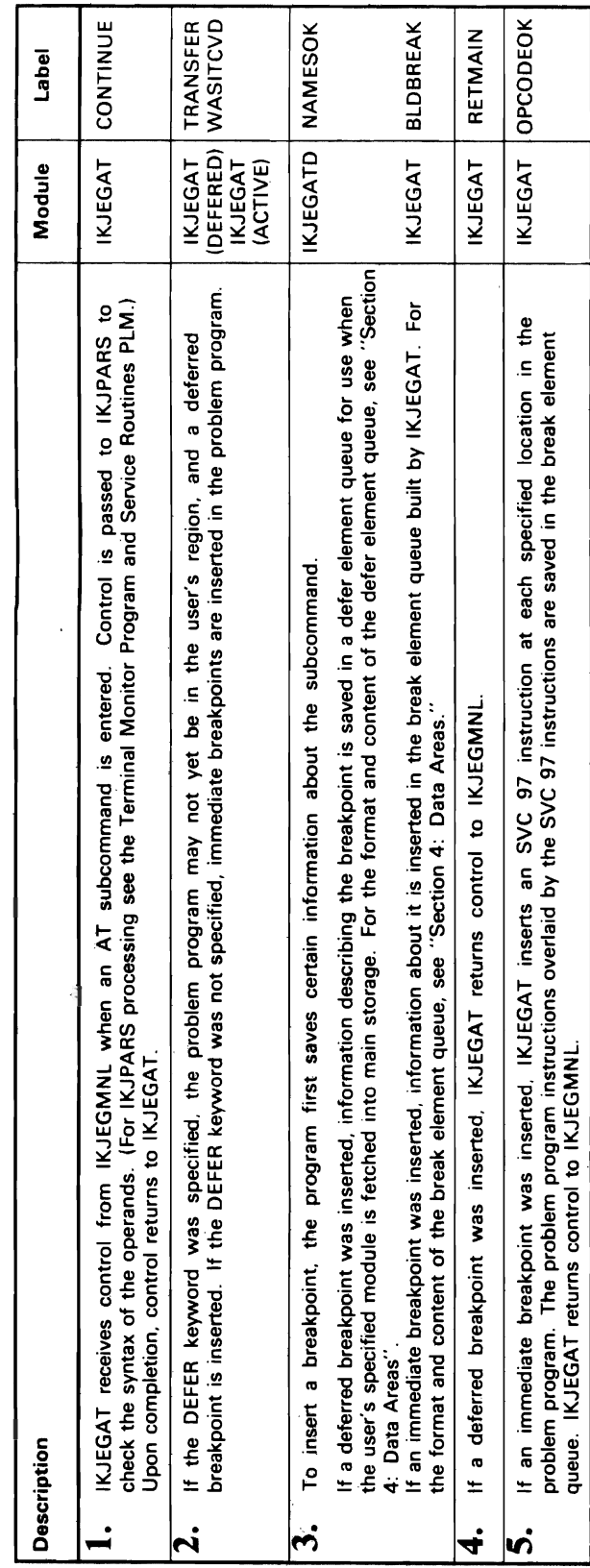

 $\ddot{\phantom{a}}$ 

 $\bar{z}$ 

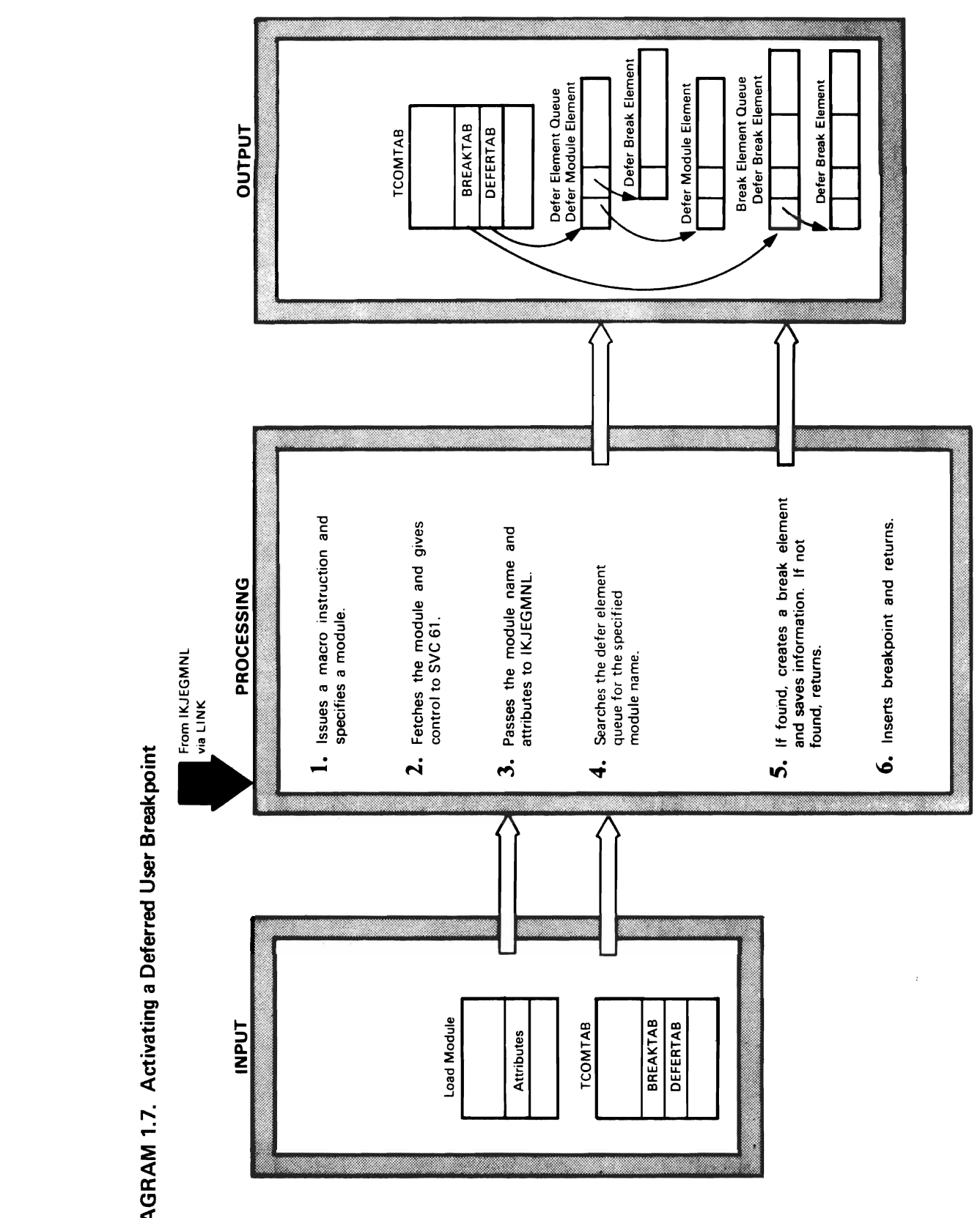

TCOMTAB

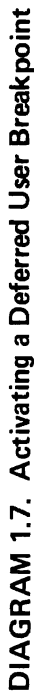

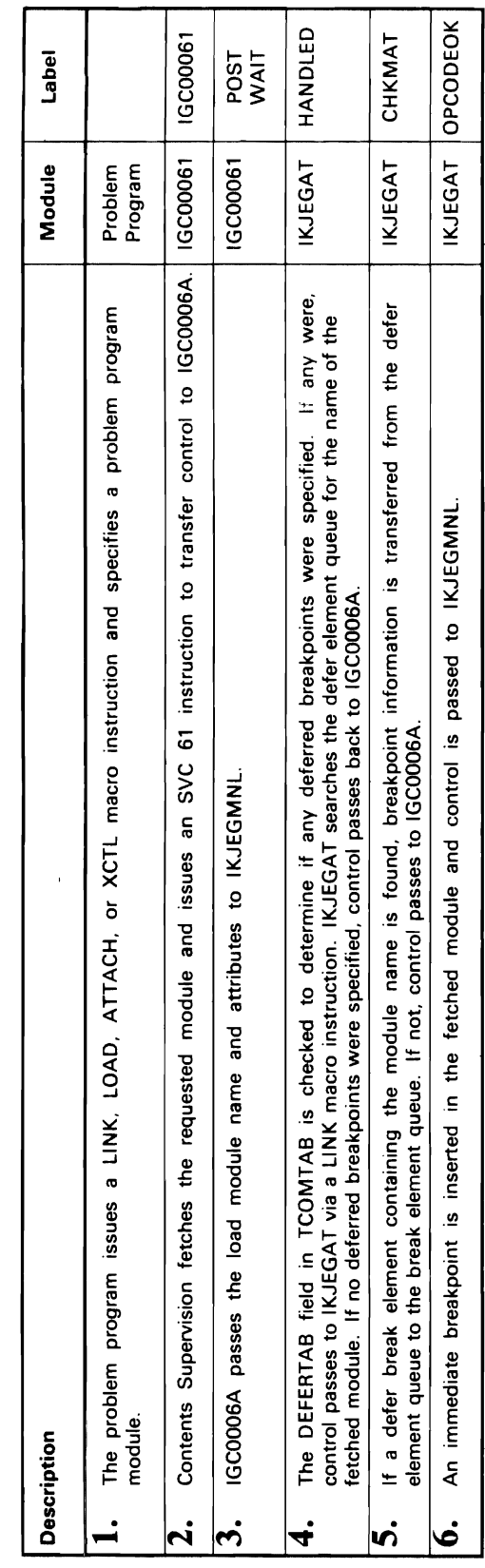

 $\mathcal{L}$ 

 $\overline{\phantom{a}}$ 

 $\mathcal{L}$ 

 $\ddot{\phantom{a}}$ 

 $\overline{\mathbf{C}}$ 

 $\tilde{\phantom{a}}$ 

 $\epsilon$ 

 $\mathbf{C}$ 

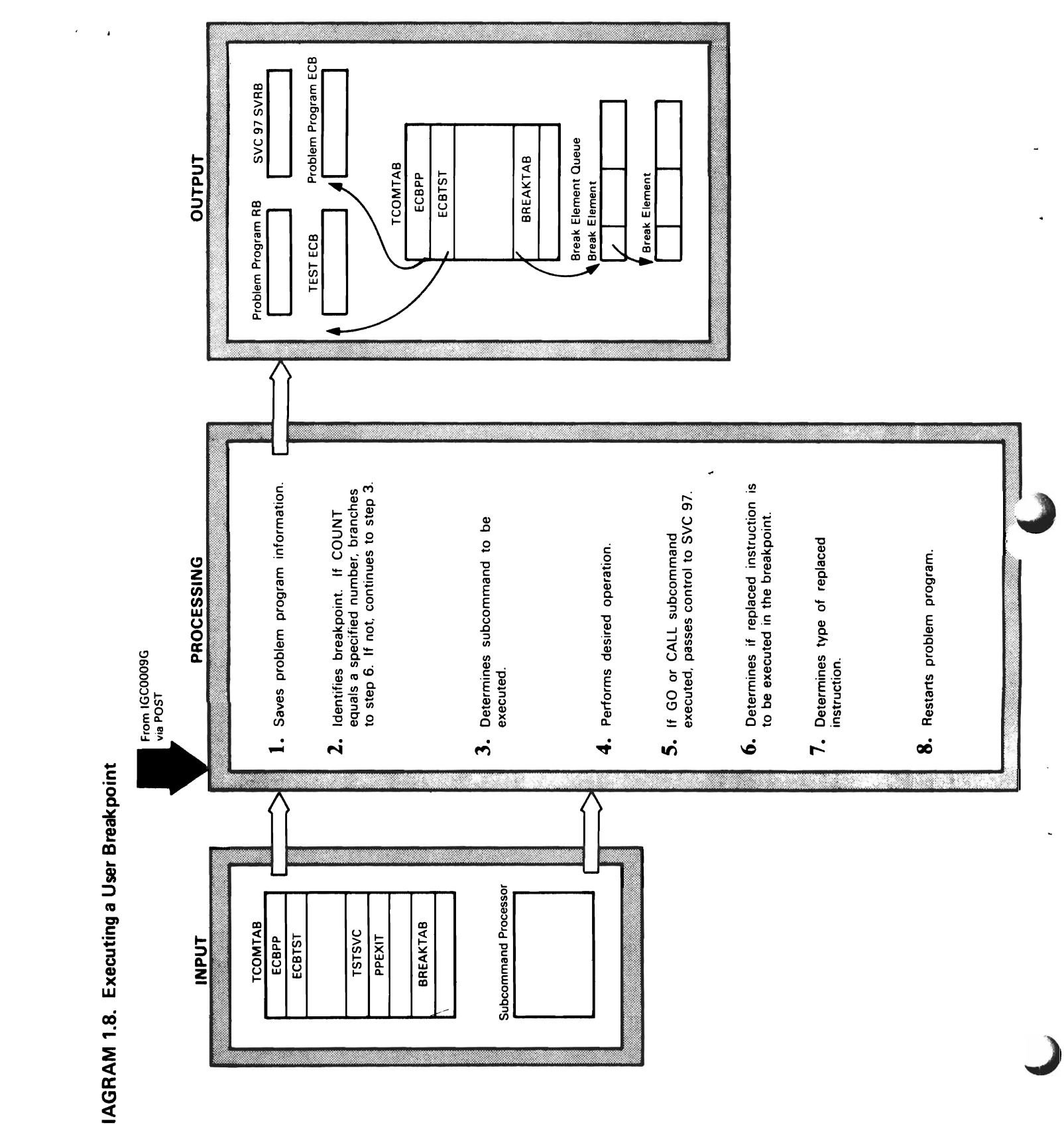

# DIAGRAM 1.8. Executing a User Breakpoint

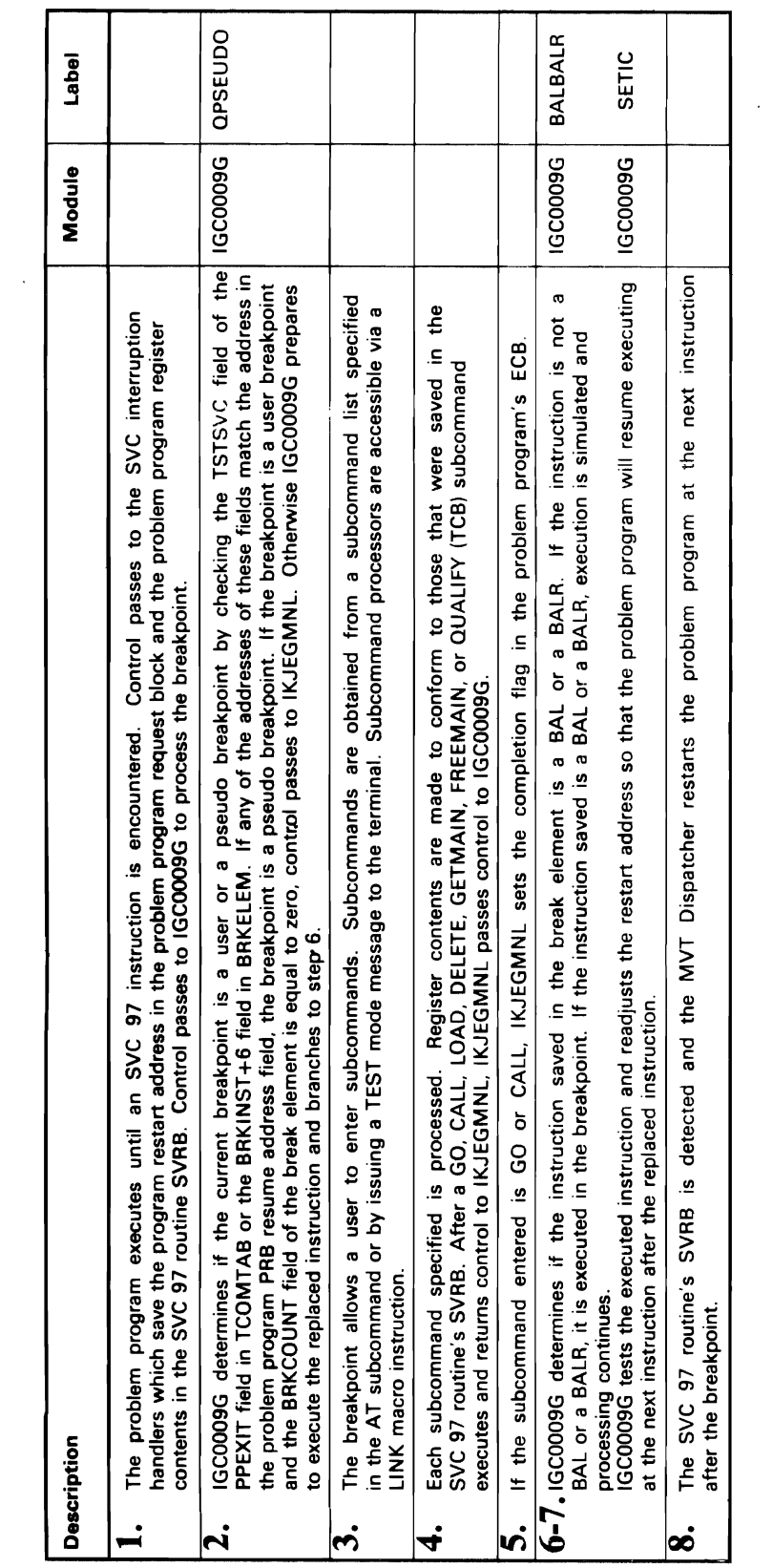

 $\bar{z}$ 

C

 $\ddot{\phantom{a}}$ 

 $\ddot{\phantom{0}}$ 

þ,

 $\sim$   $\sim$ 

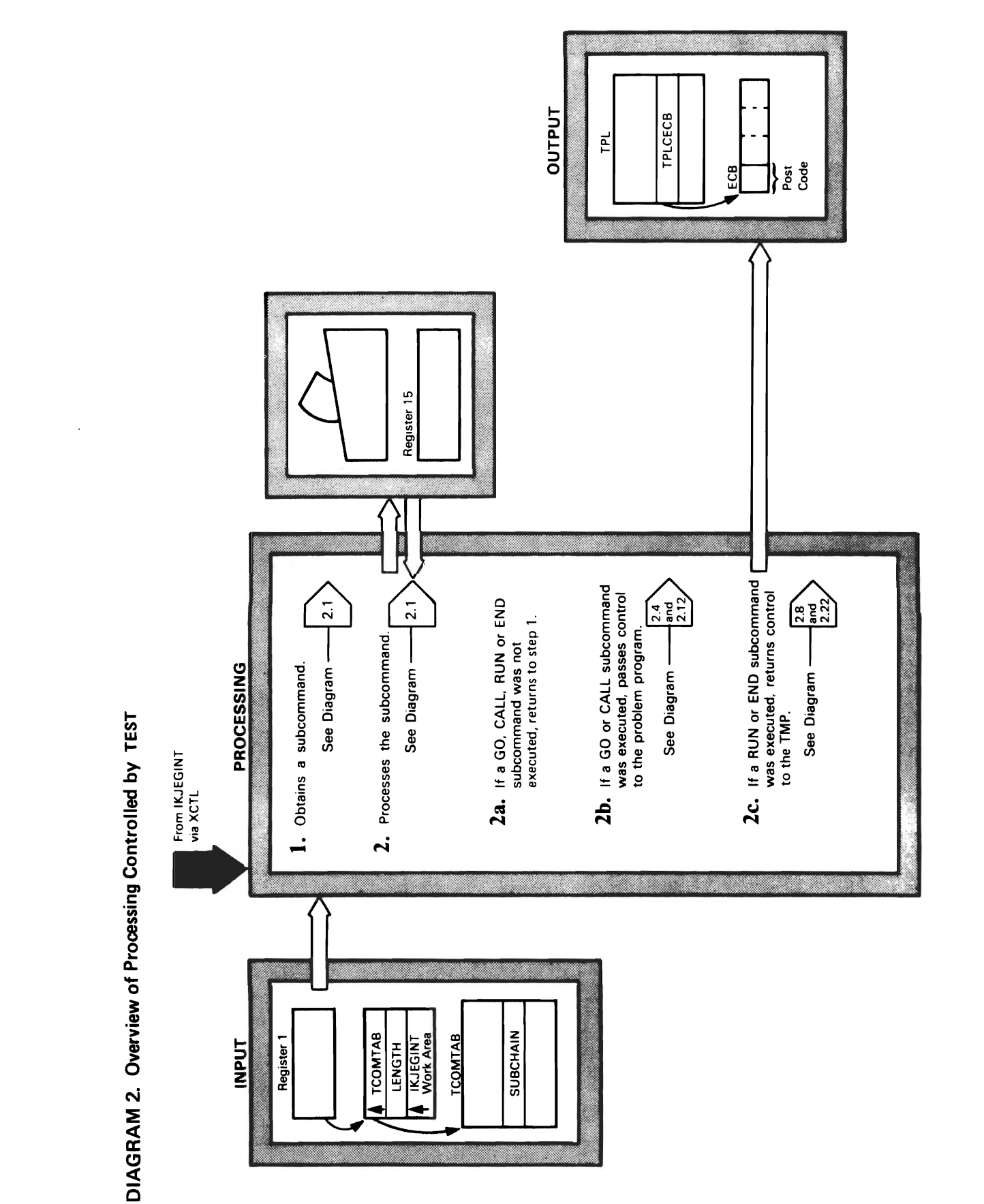

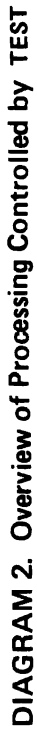

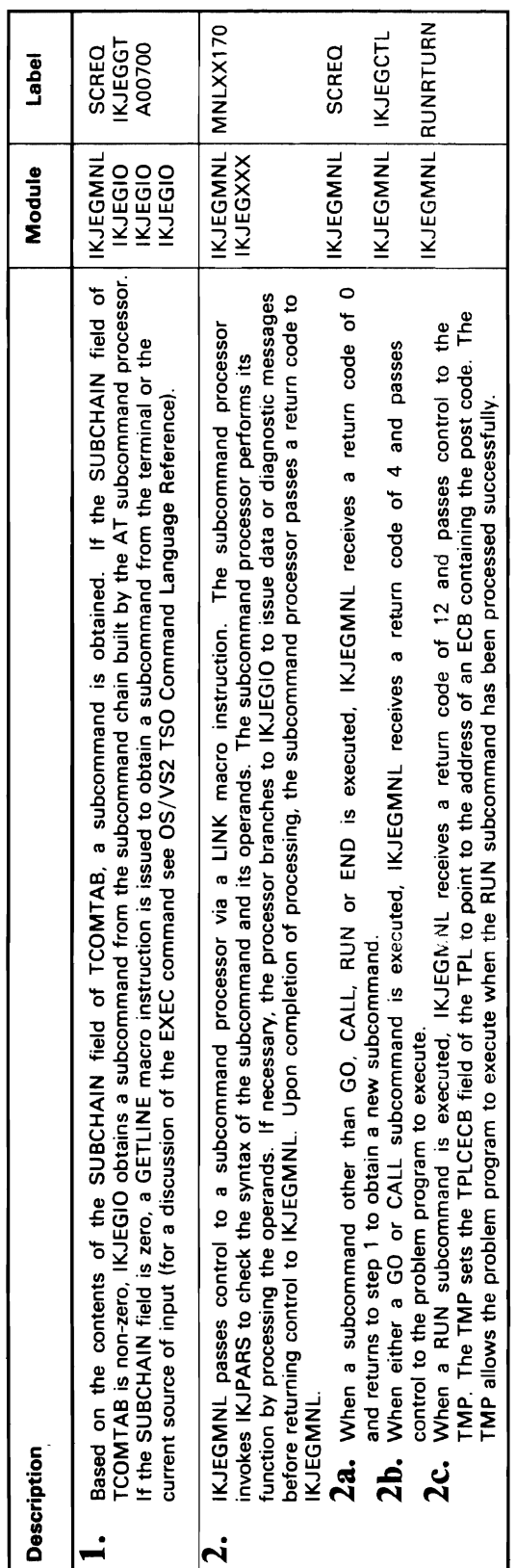

 $\overline{C}$ 

 $\ddot{\phantom{1}}$ 

 $\ddot{\phantom{0}}$ 

 $\cdot$ 

 $\cdot$ 

 $\mathcal{L}_{\text{max}}$  ,  $\mathcal{L}_{\text{max}}$ 

 $\sim$   $\sim$  $\sim 1$ 

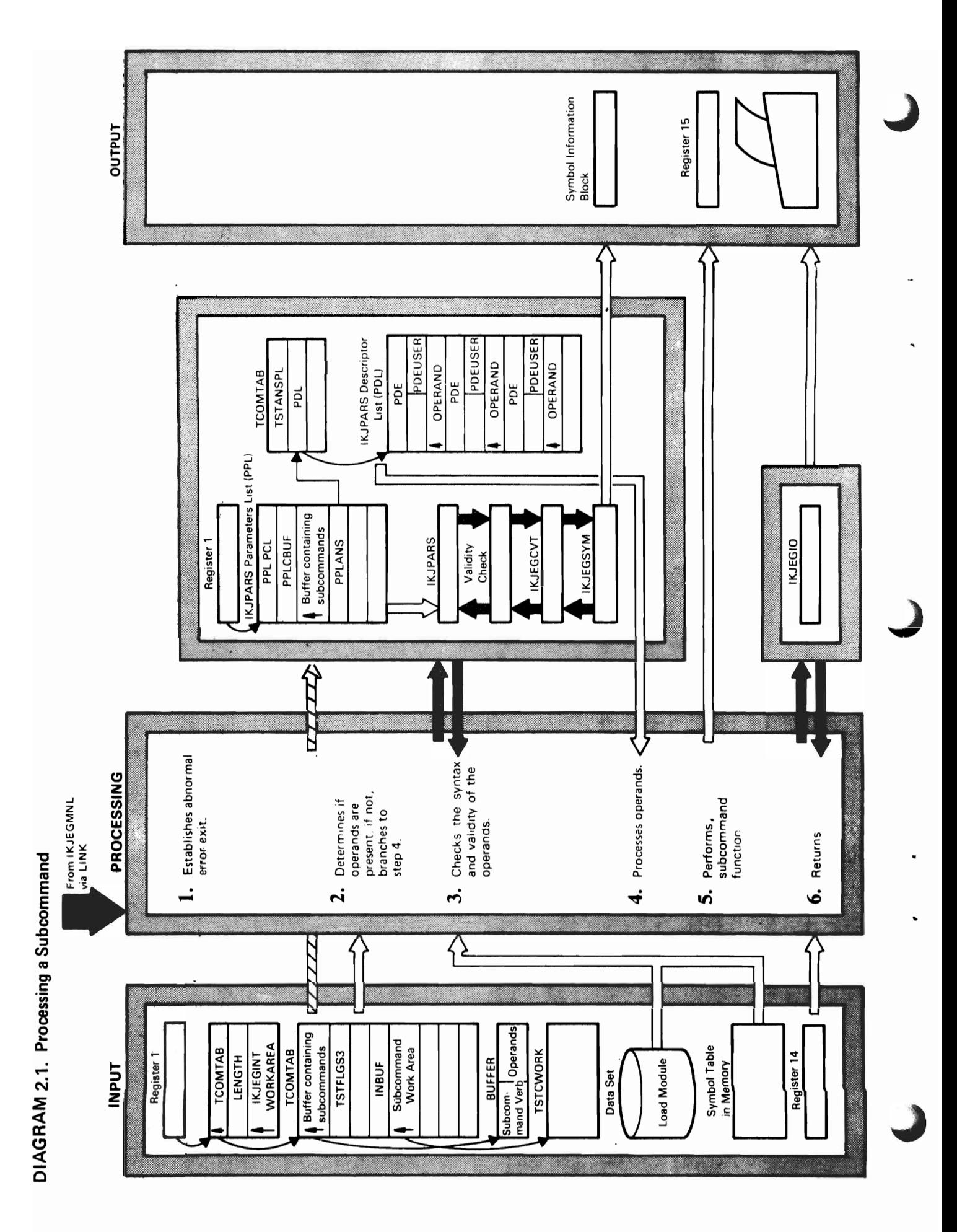

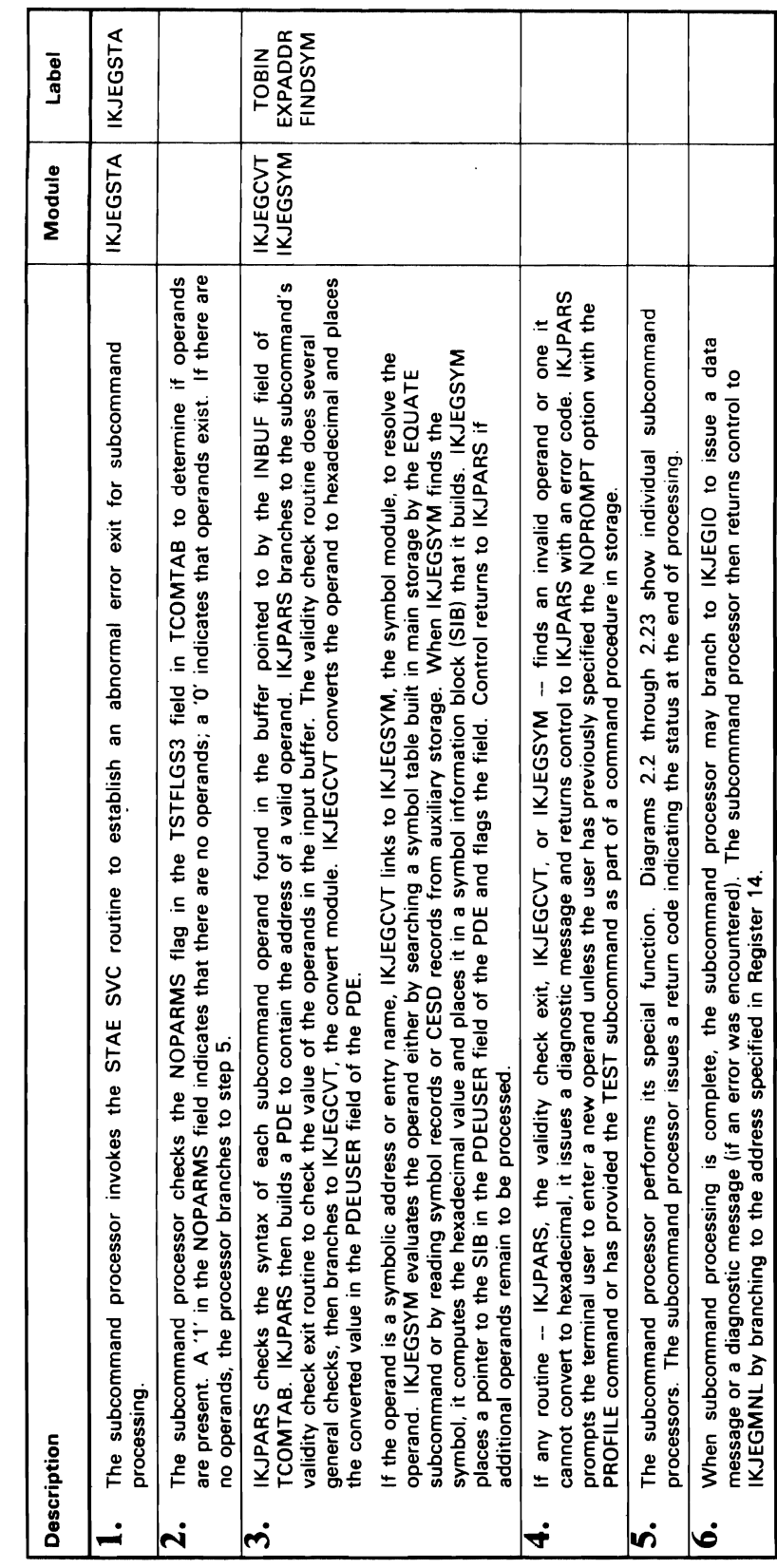

 $\lambda$ 

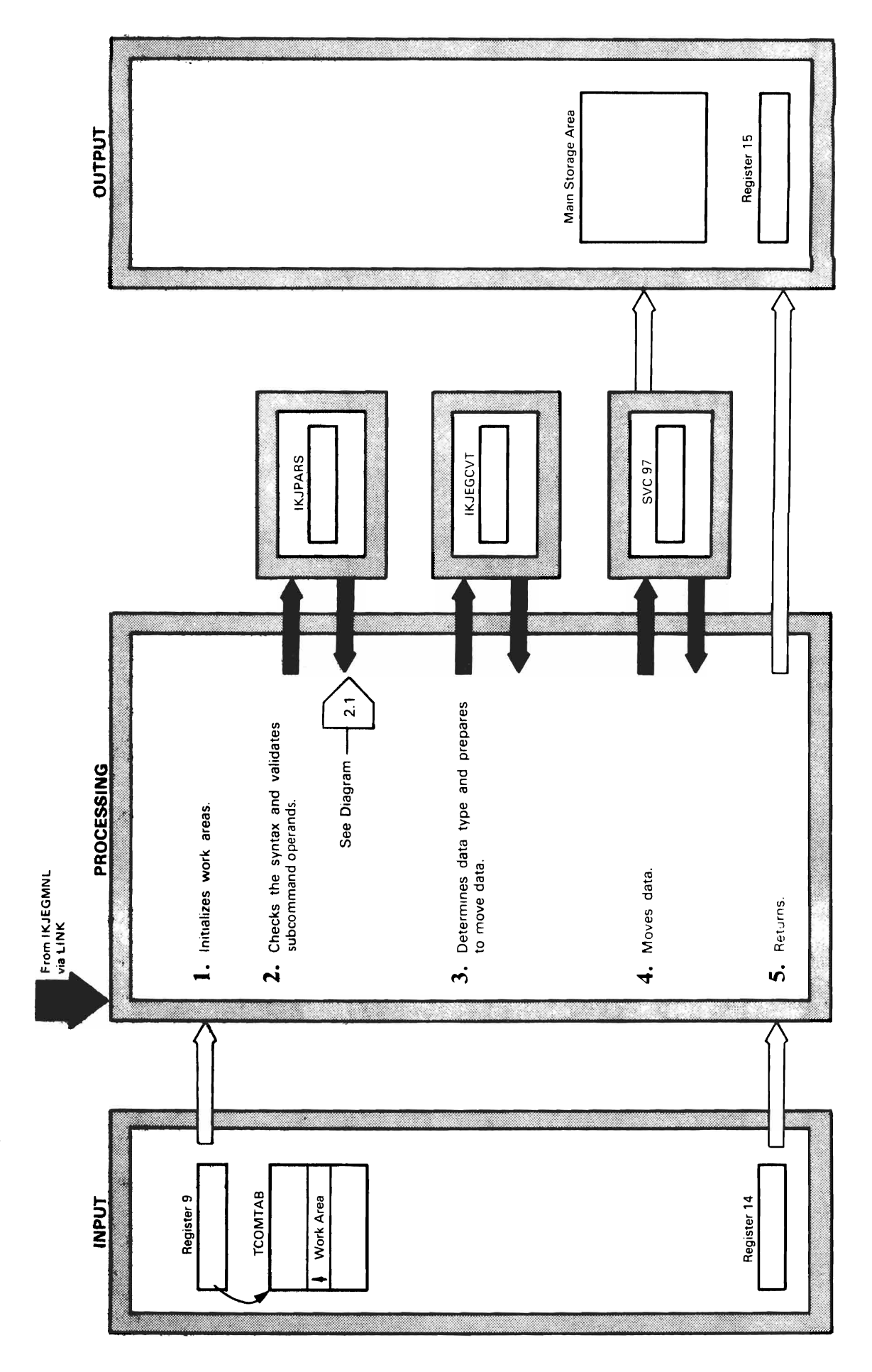

 $\mathbf{y}$ 

 $\ddot{\phantom{0}}$ 

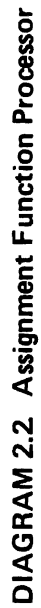

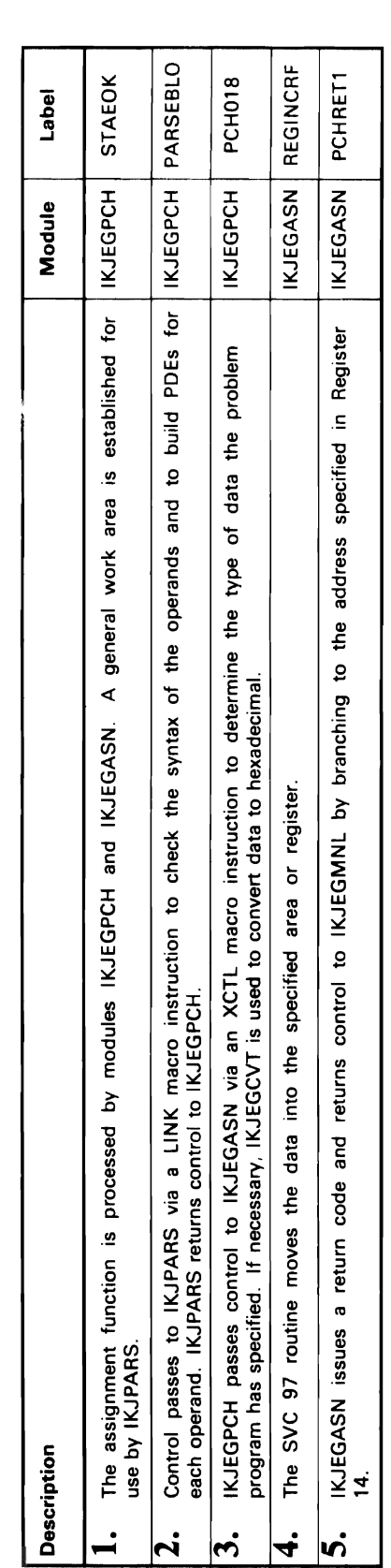

 $\overline{1}$ 

 $\overline{C}$ 

 $\ddot{\phantom{1}}$ 

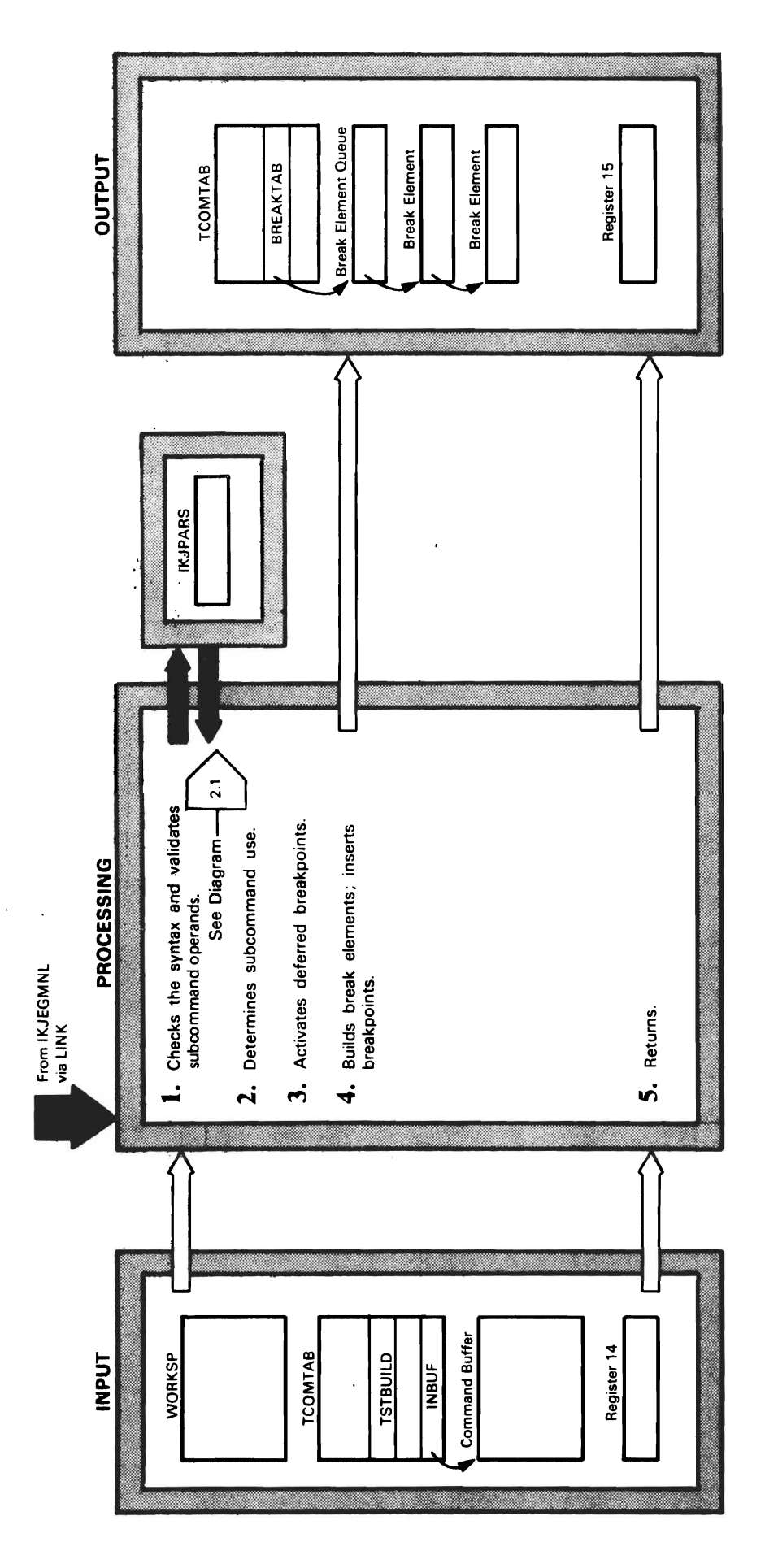

 $\sum$ 

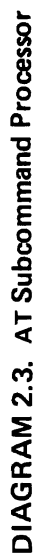

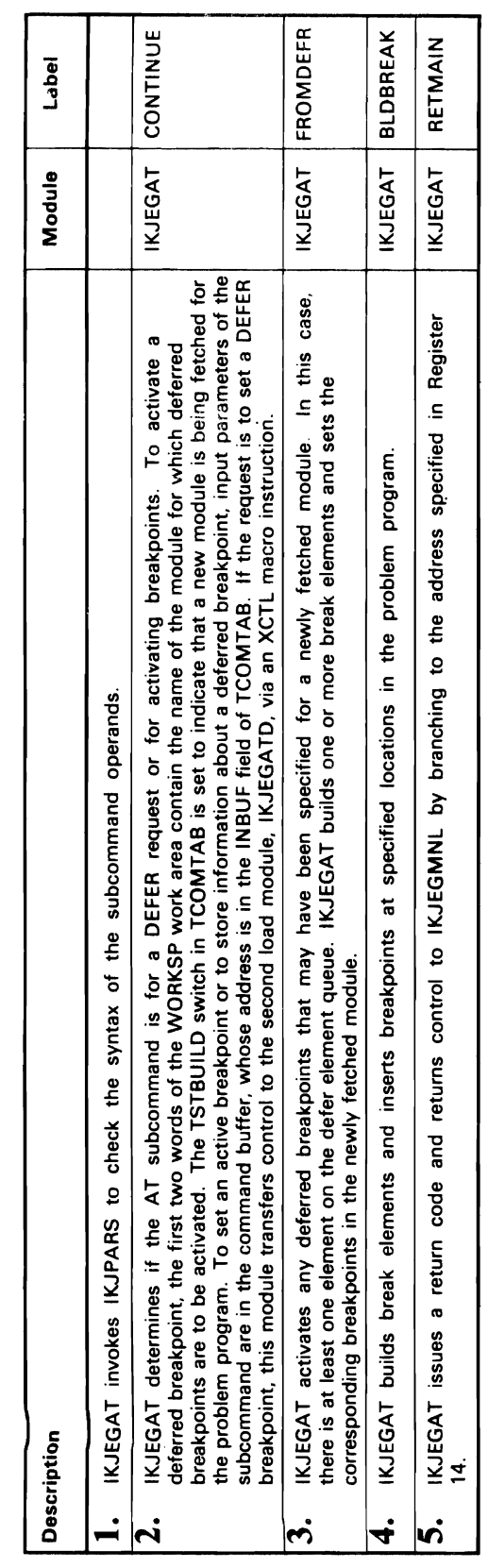

 $\overline{\mathcal{L}}$ 

 $\ddot{\phantom{a}}$ 

r.

 $\mathcal{L}^{\text{max}}_{\text{max}}$ 

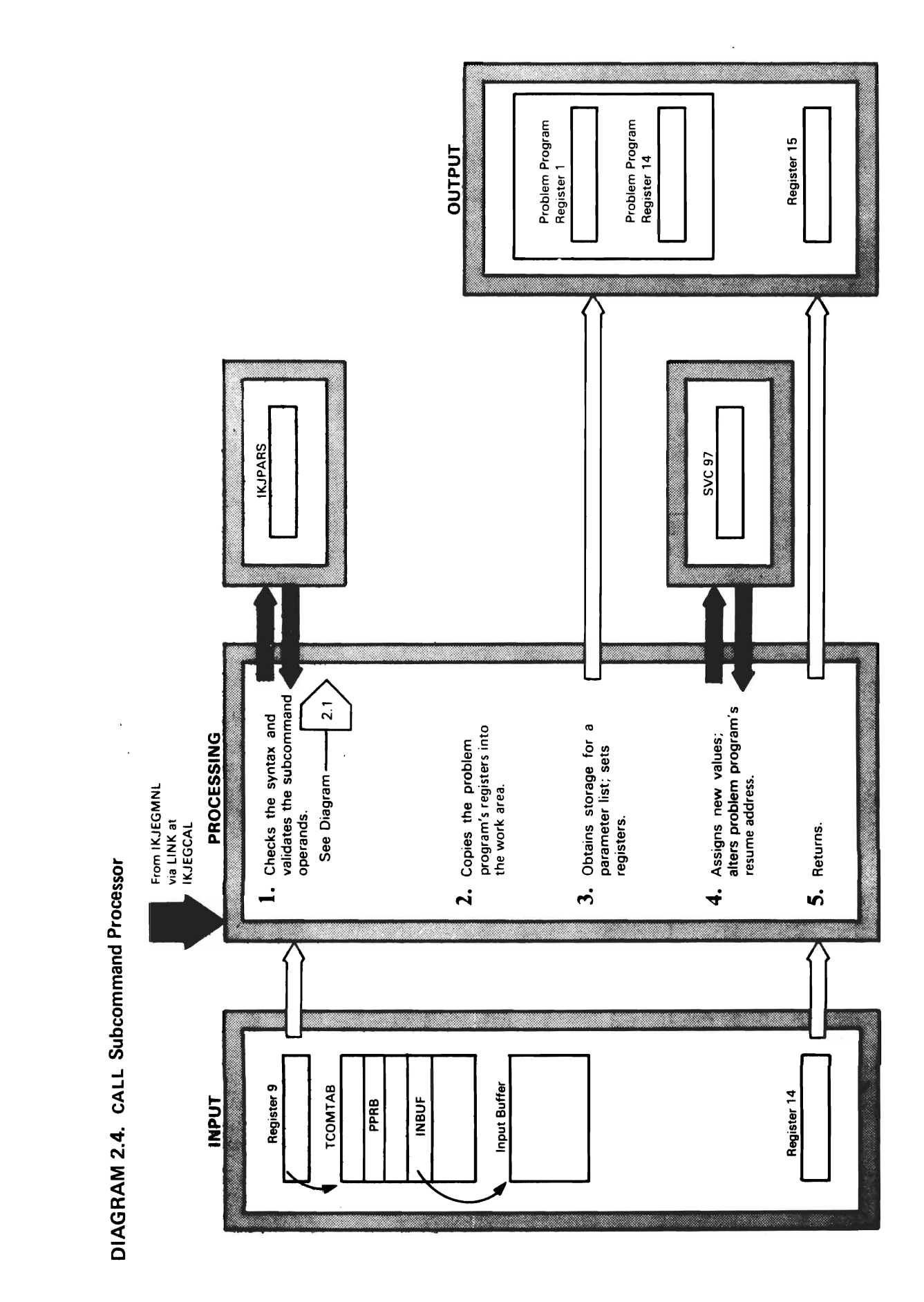

D
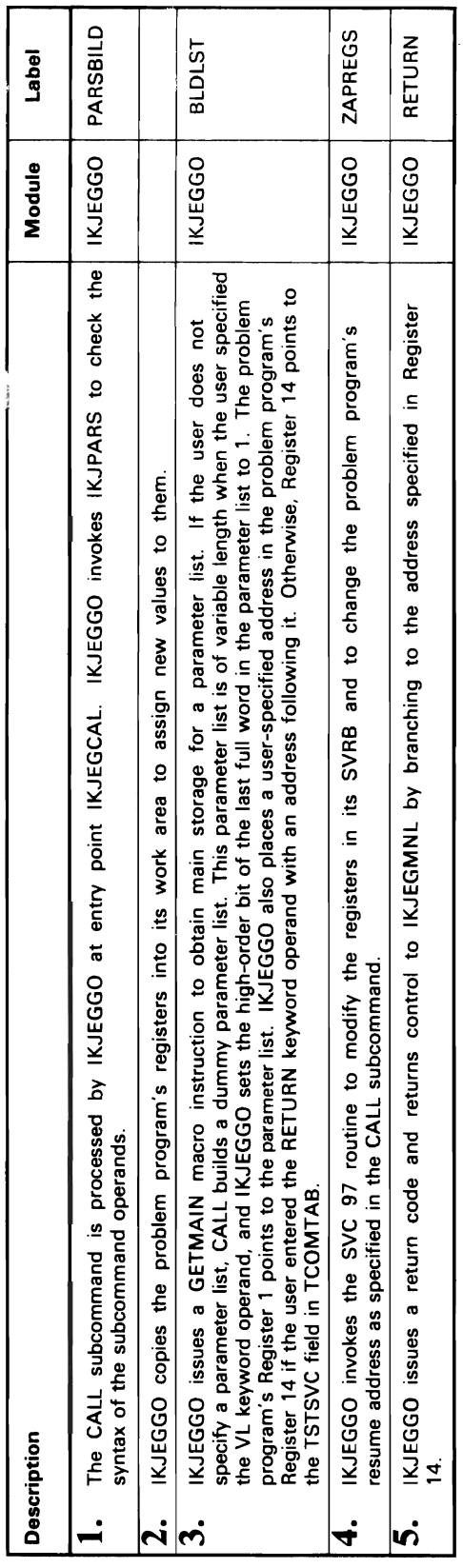

 $\sim$ 

 $\ddot{\phantom{0}}$ 

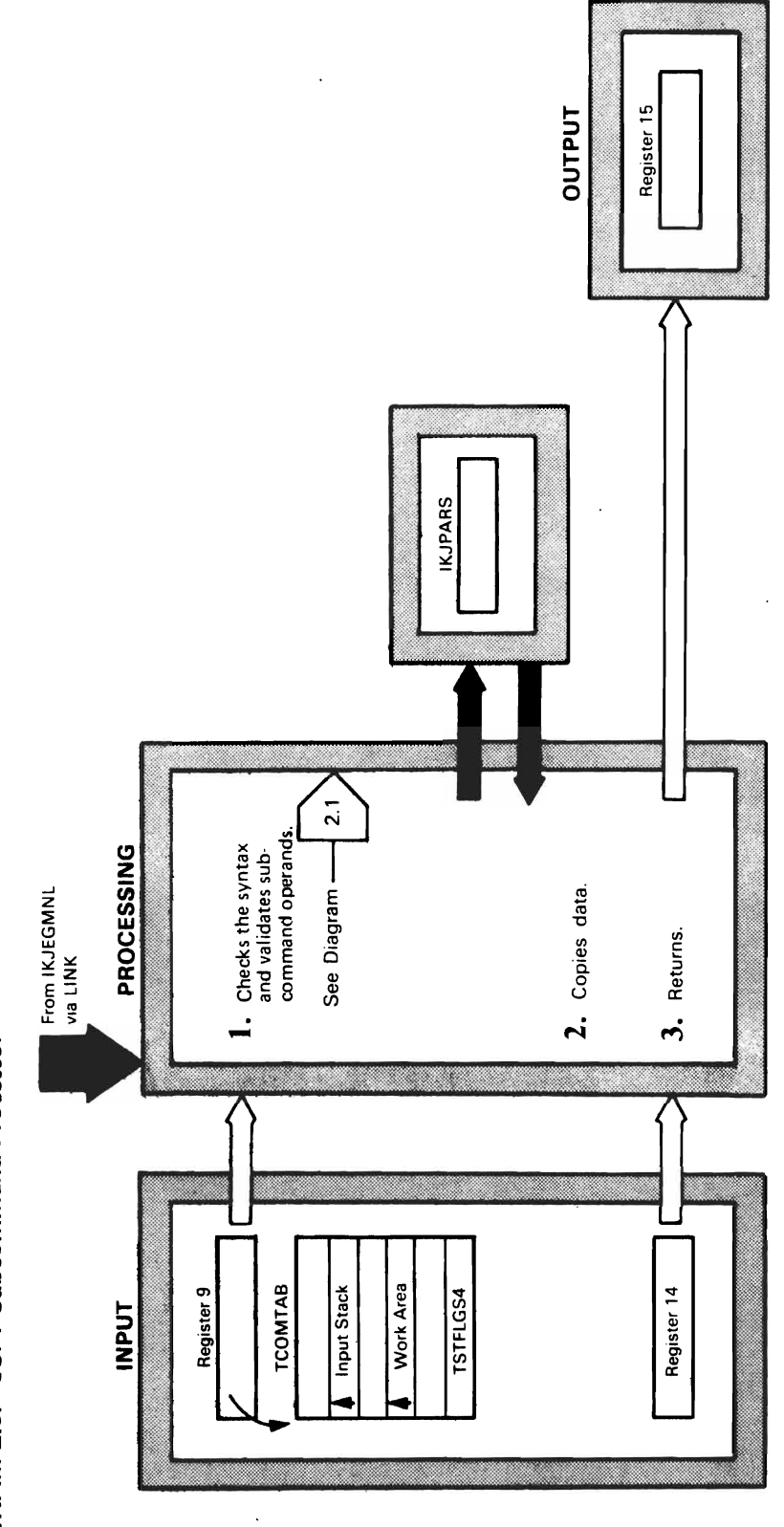

DIAGRAM 2.5. COPY Subcommand Processor

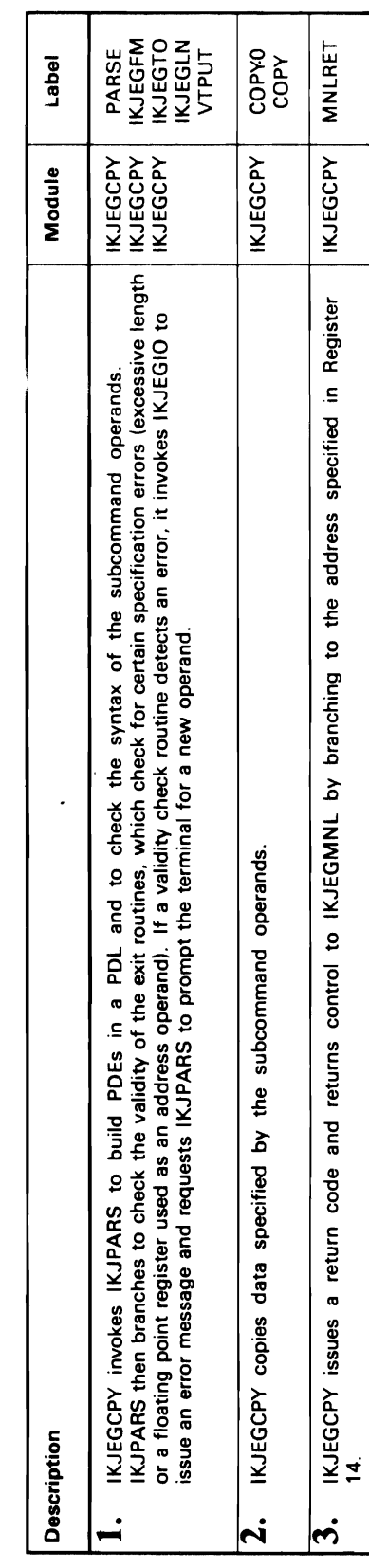

 $\overline{\mathcal{C}}$ 

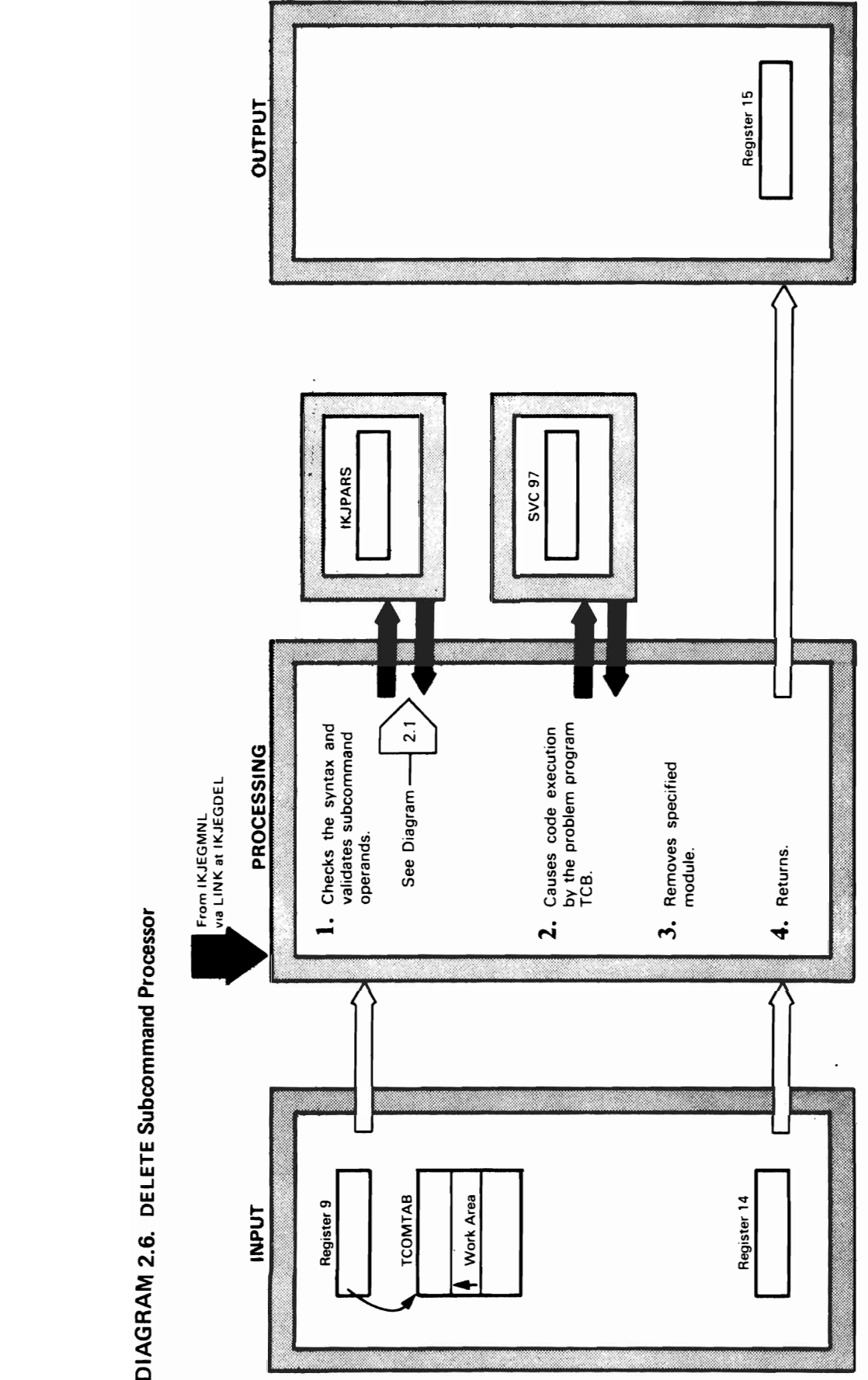

λ

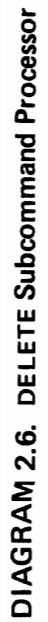

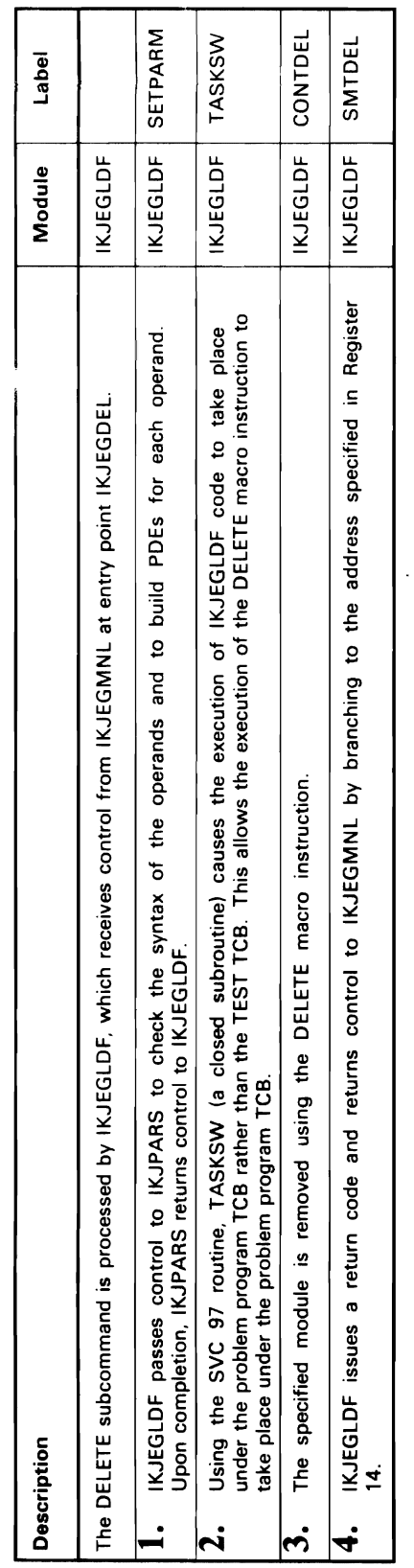

 $\epsilon$ 

 $\blacksquare$ 

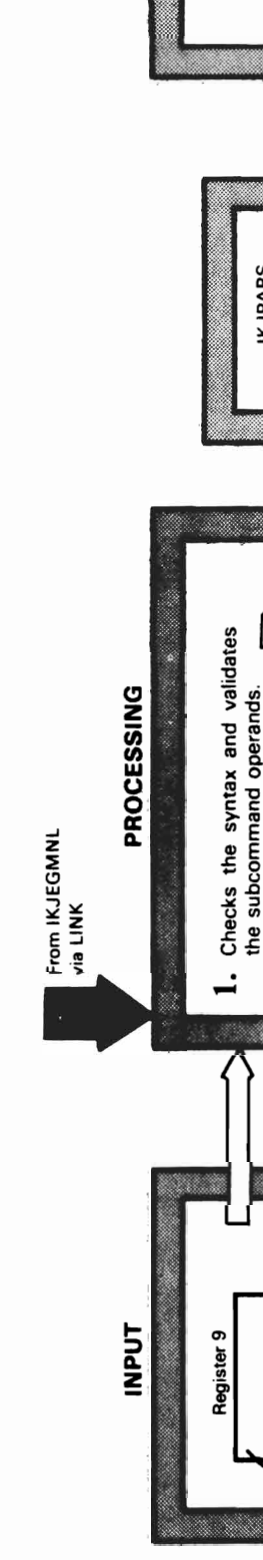

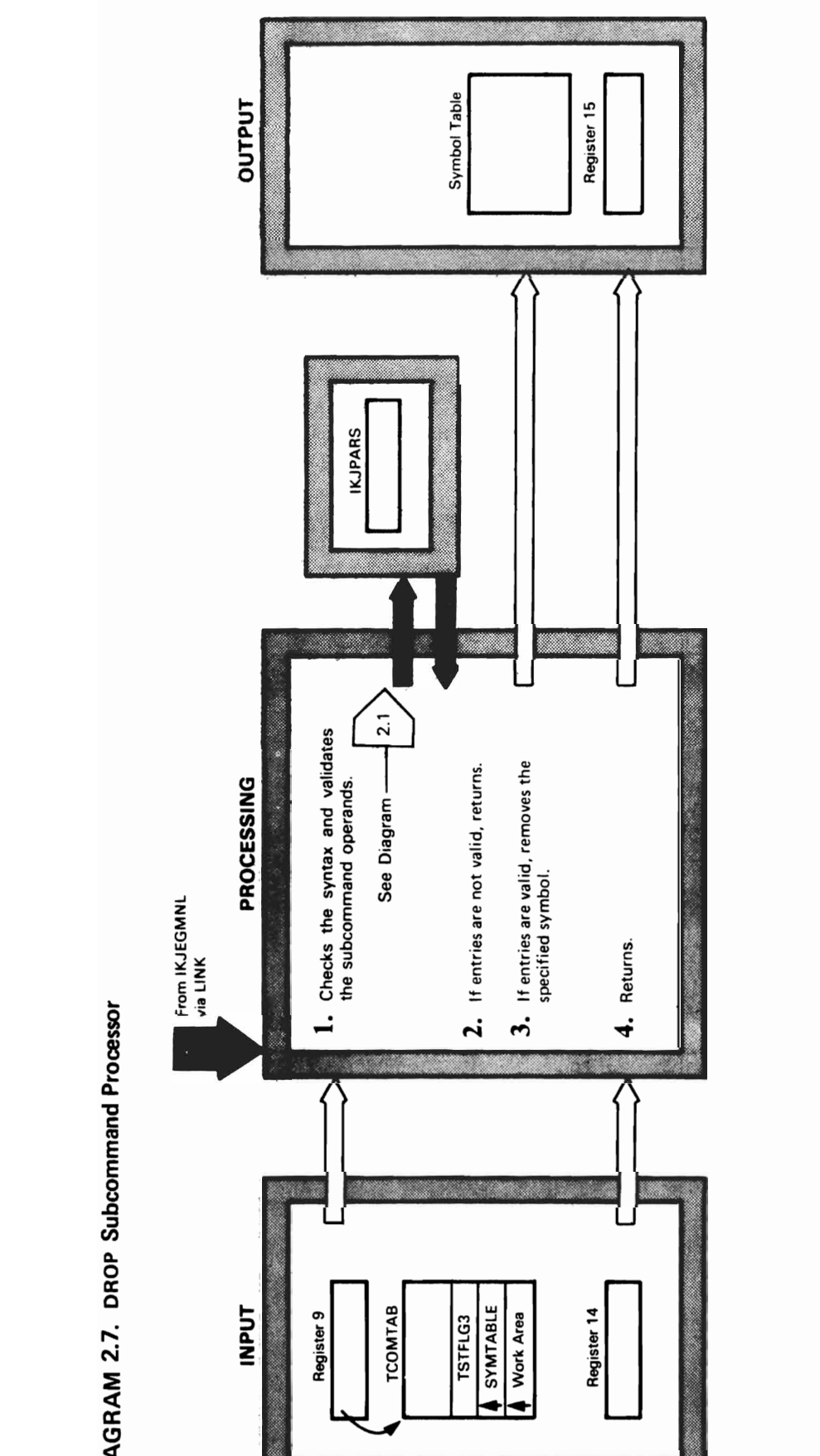

 $\overline{\mathcal{L}}$ 

TSO Test  ${\bf 78}$ 

DIAGRAM 2.7. DROP Subcommand Processor

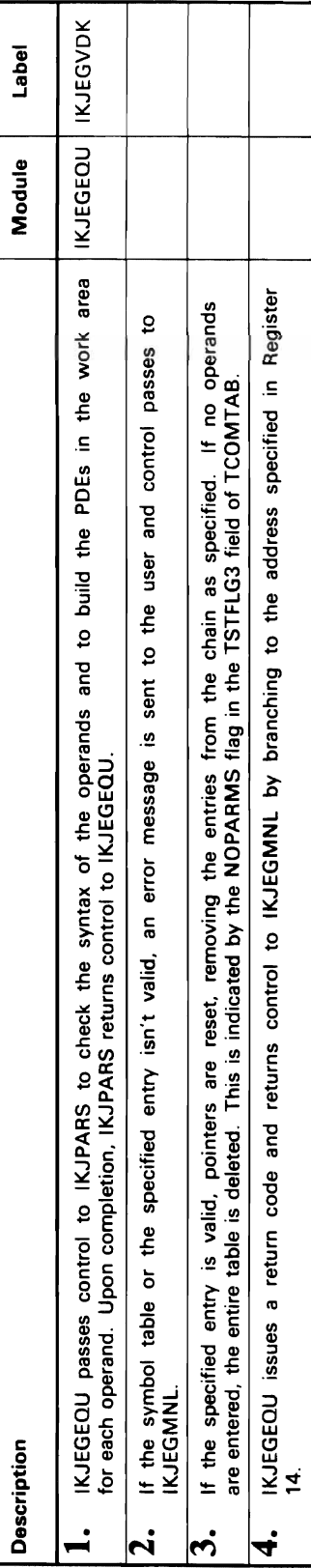

 $\cdot$ 

 $\bar{\mathcal{A}}$ 

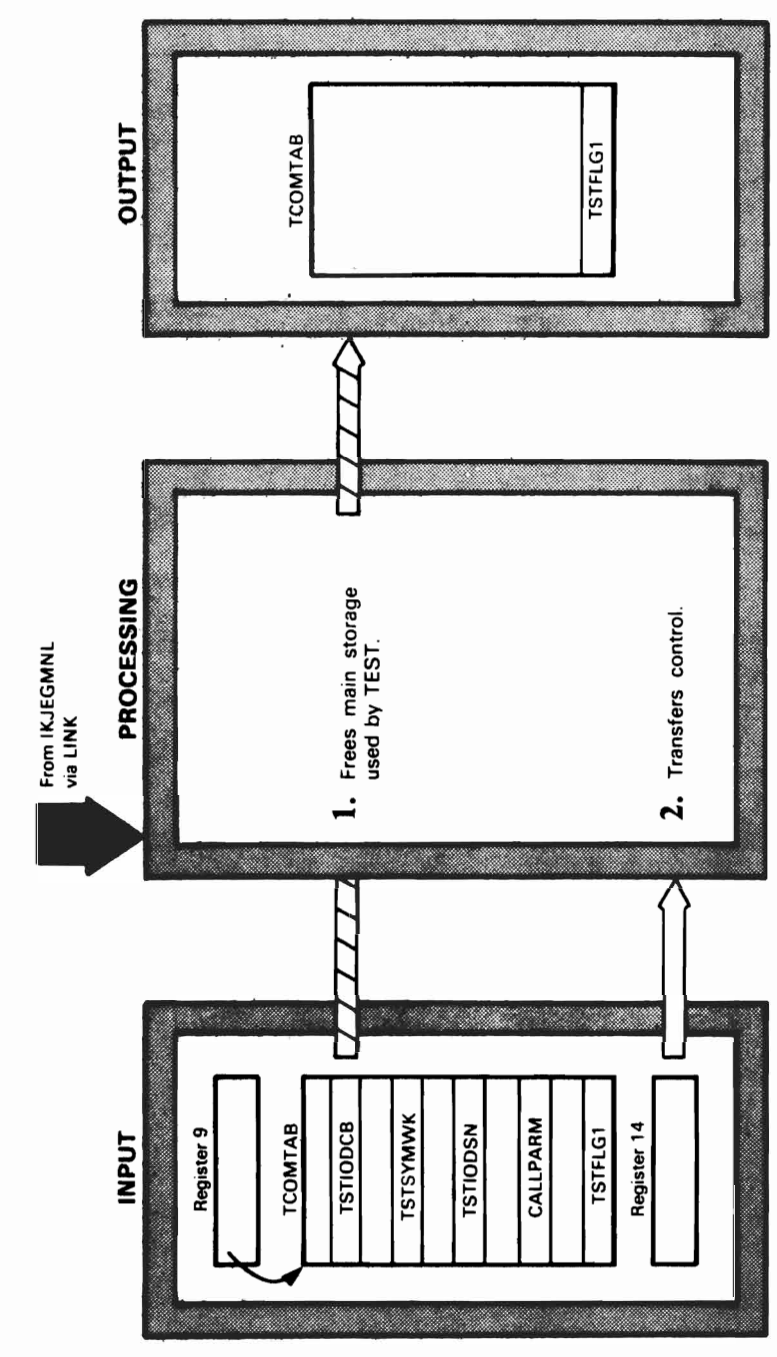

DIAGRAM 2.8. END Subcommand Processor

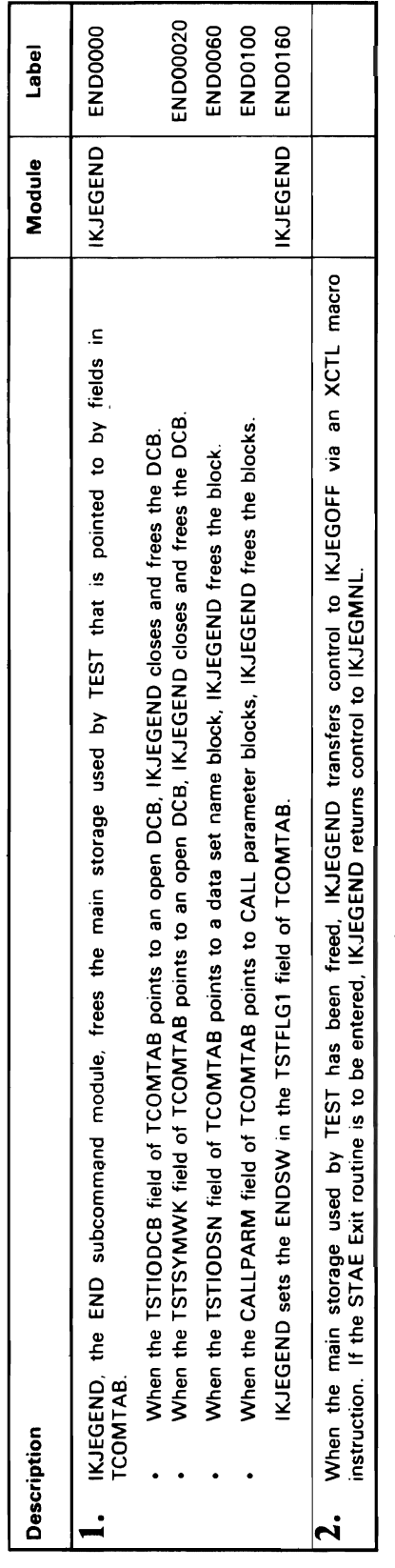

 $\blacksquare$ 

 $\lambda$ 

 $\boldsymbol{r}$ 

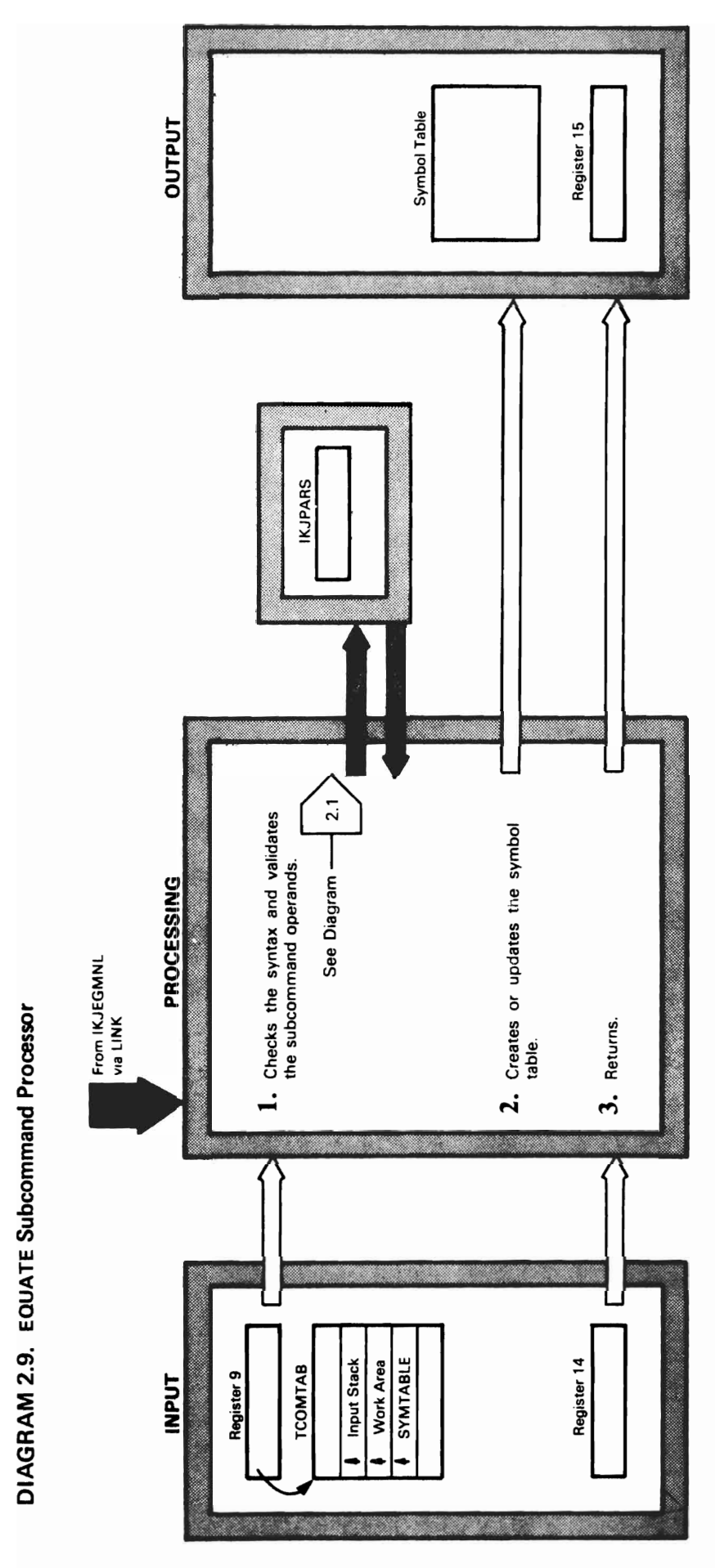

 $\mathbf{L}$ 

 $\overline{\phantom{0}}$ 

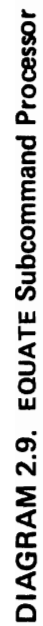

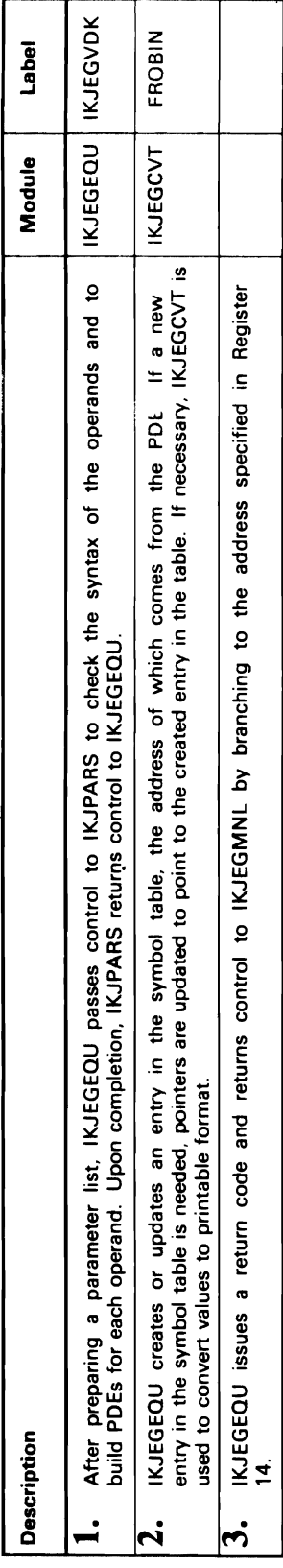

 $\overline{\mathcal{L}}$ 

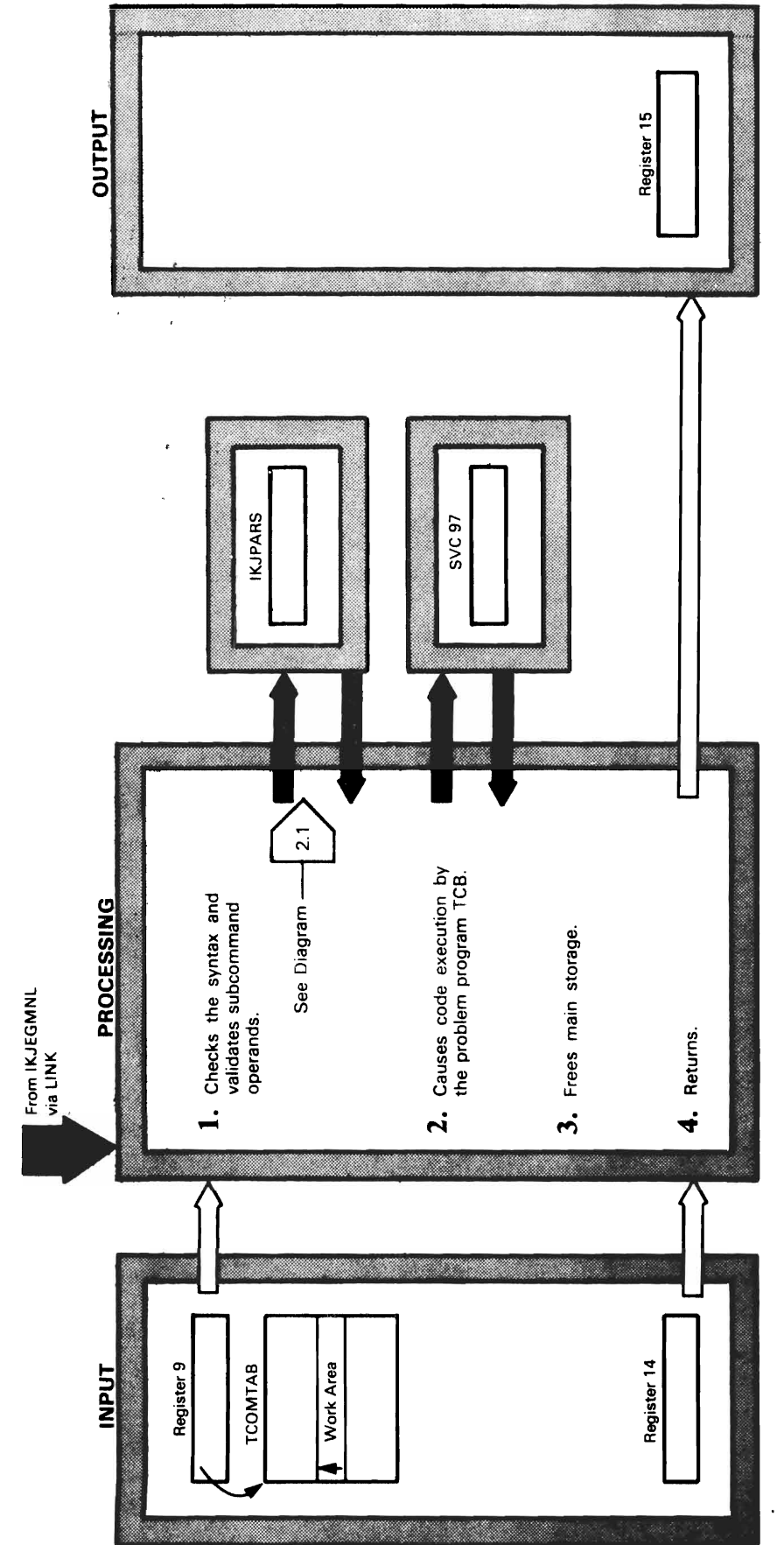

ſ

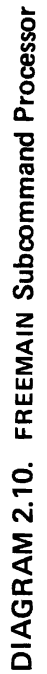

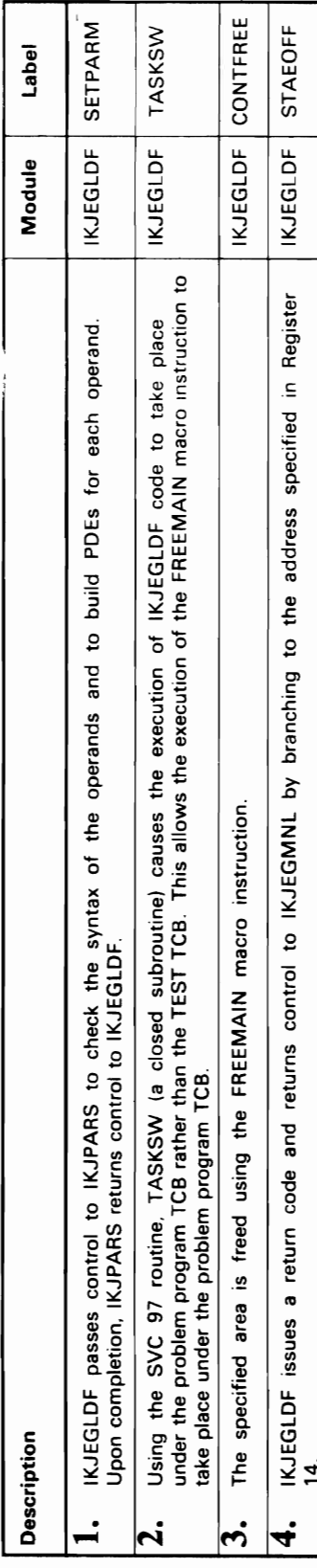

 $\overline{C}$ 

 $\subset$ 

 $\blacksquare$ 

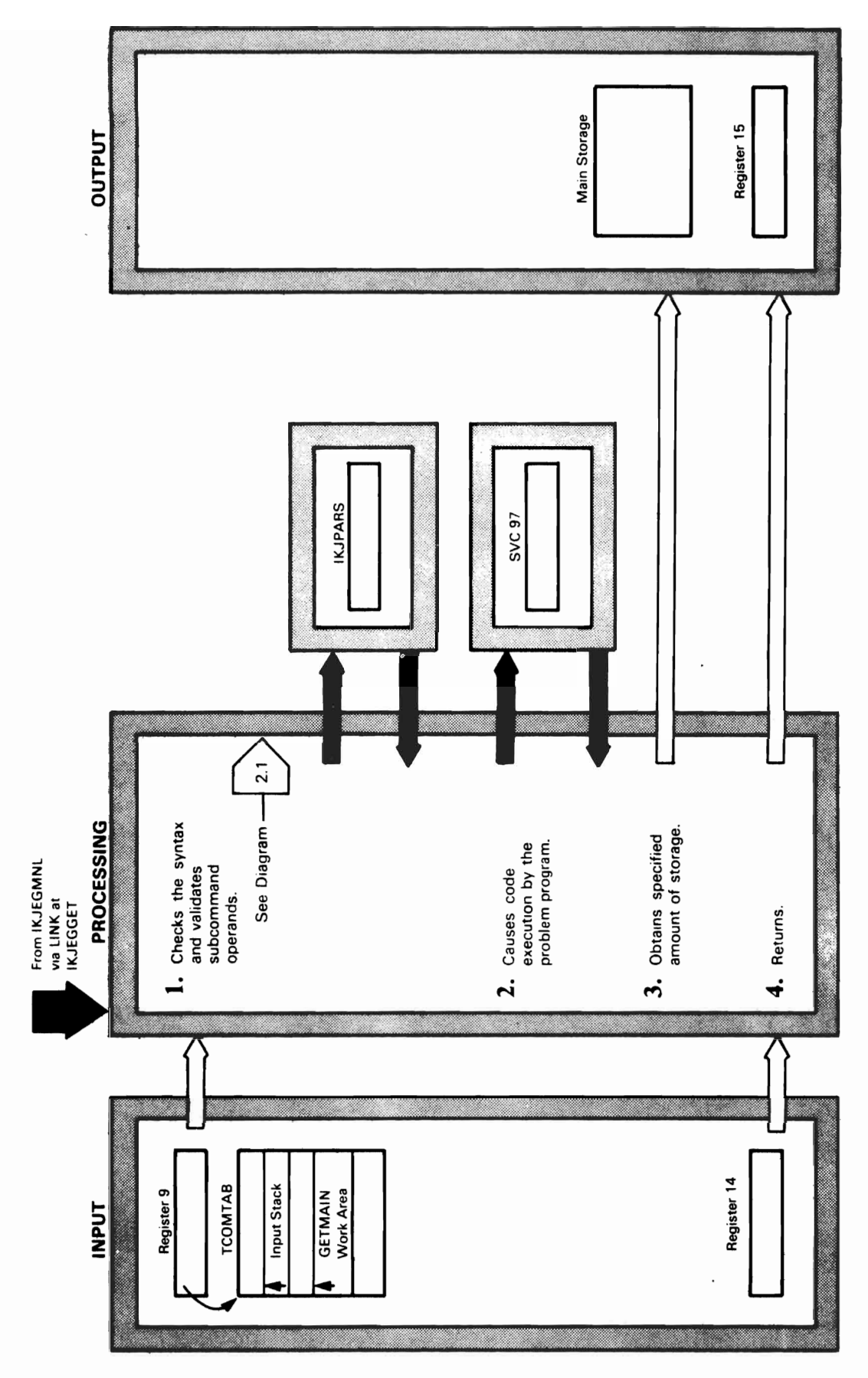

 $\mathcal{L}_\text{c}$  is the set of  $\mathcal{L}_\text{c}$  is the set of  $\mathcal{L}_\text{c}$ 

 $\frac{1}{2}$ 

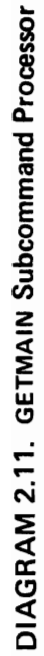

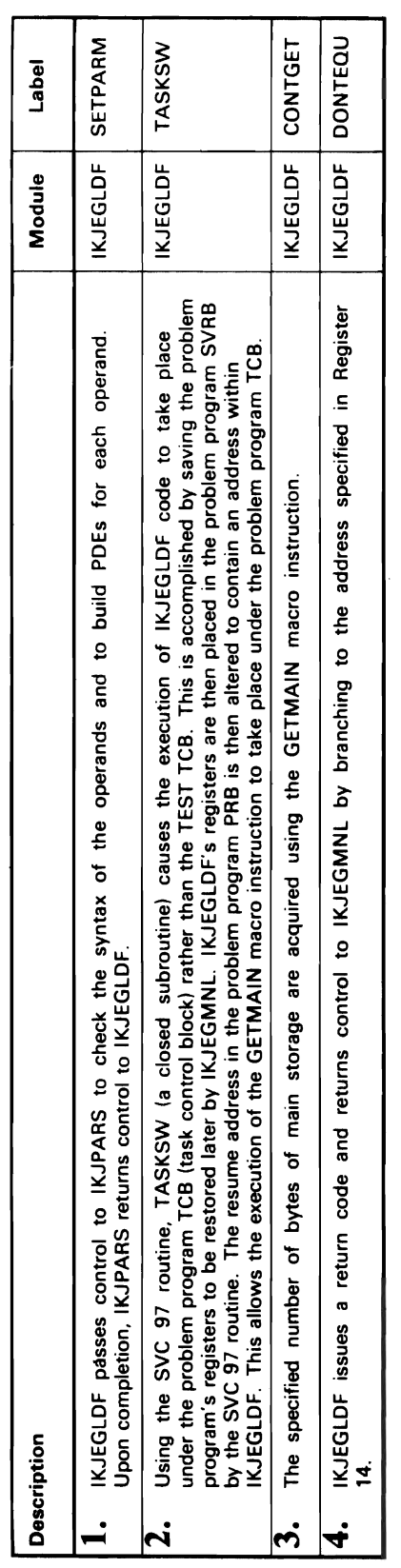

 $\mathcal{A}$ 

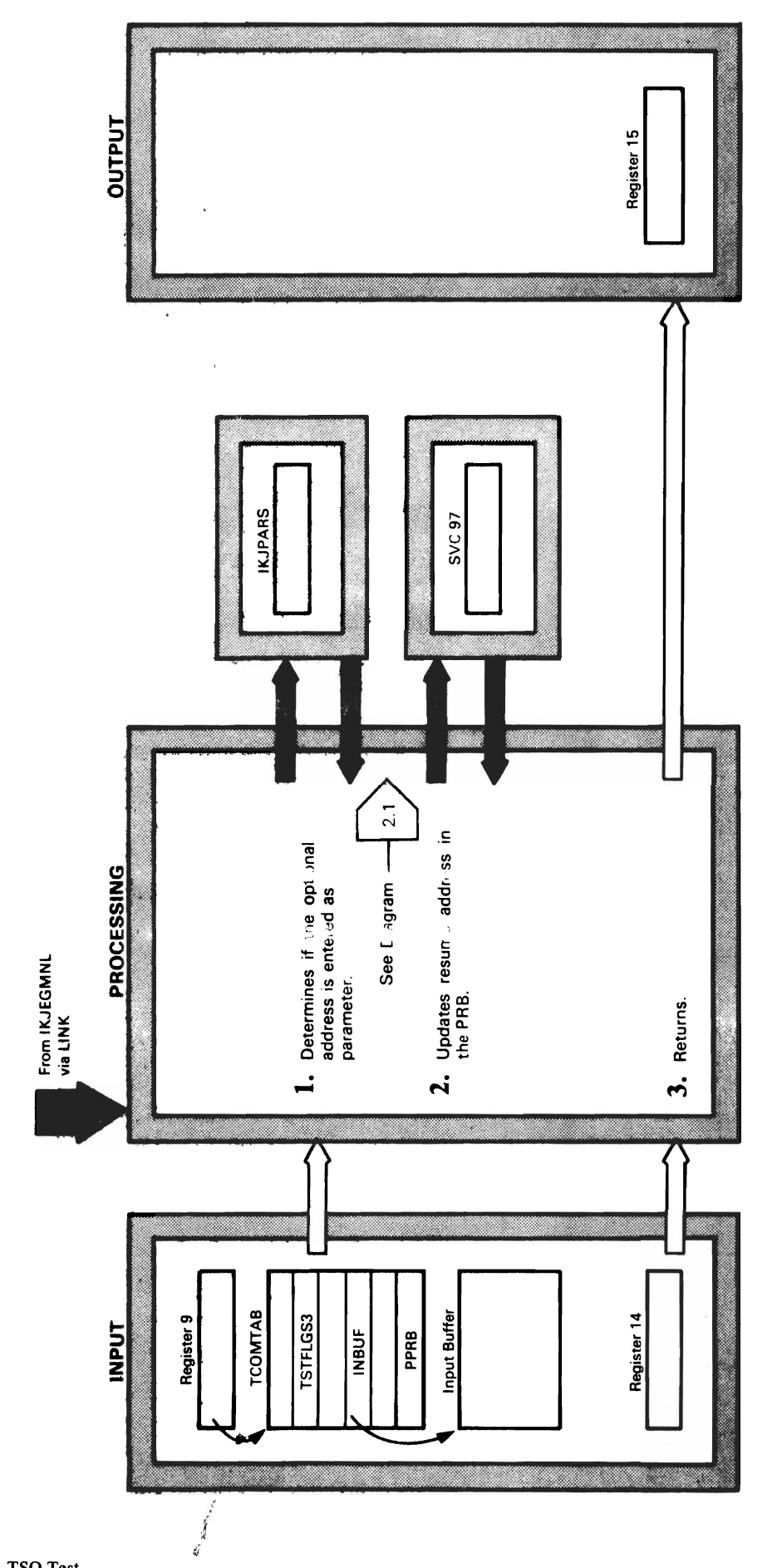

 $\frac{1}{\epsilon}$ 

ł

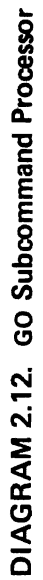

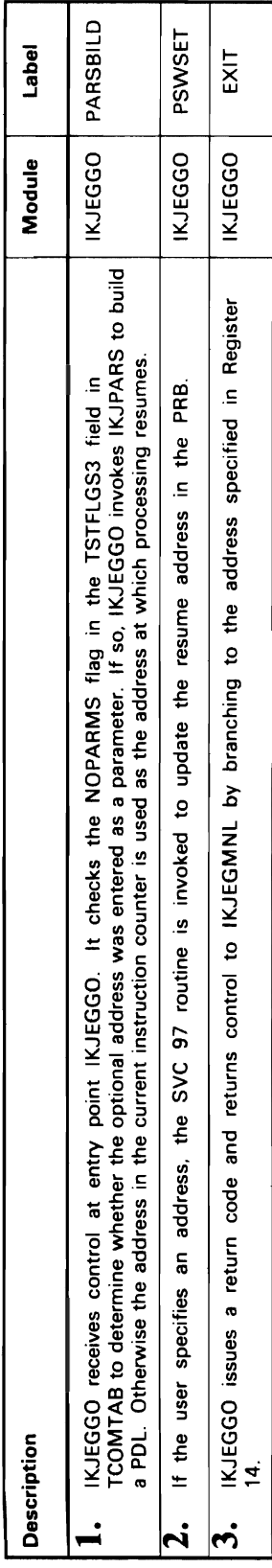

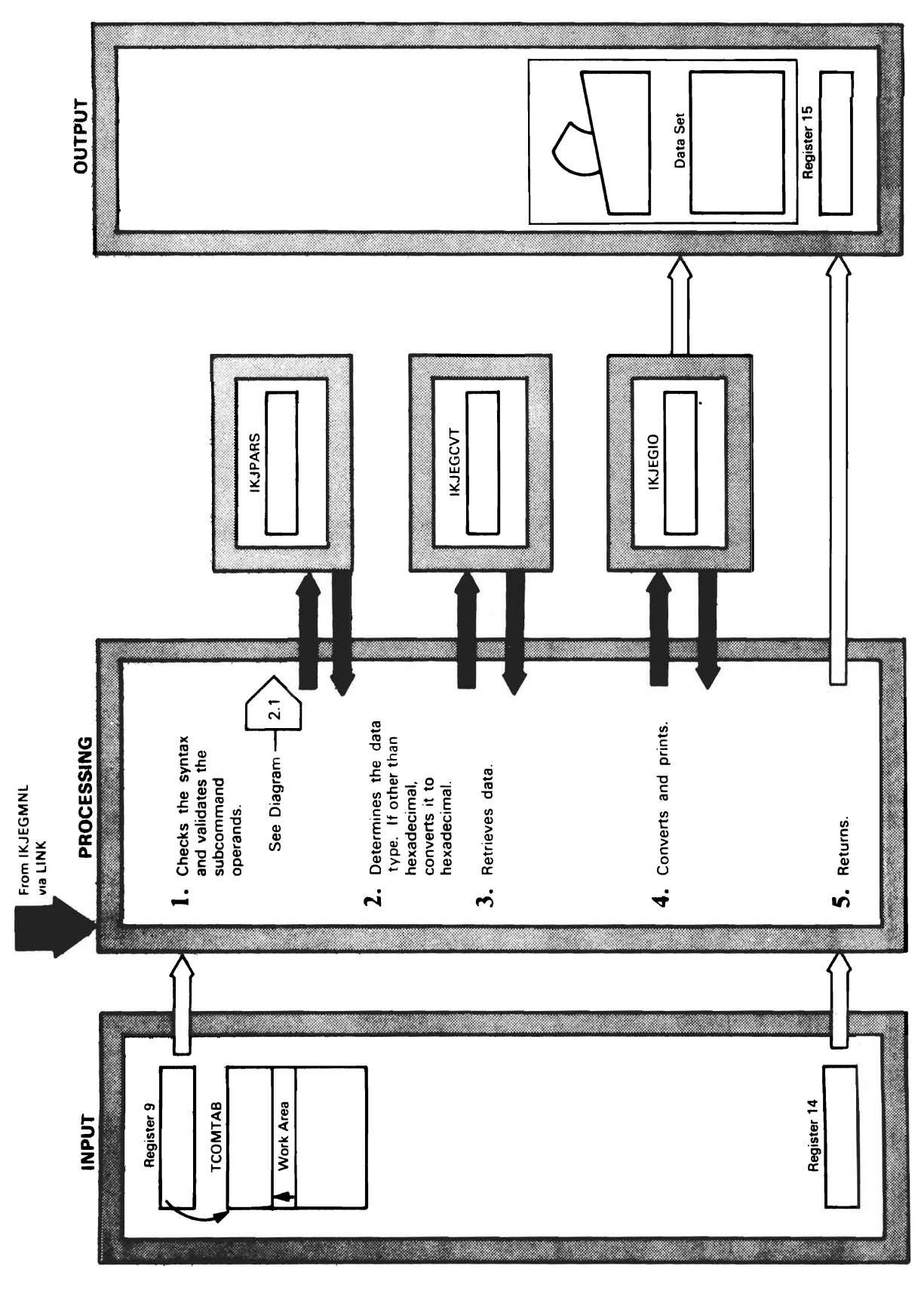

d

 $\mathbf{D}$ 

A

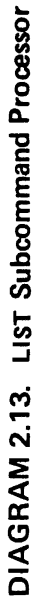

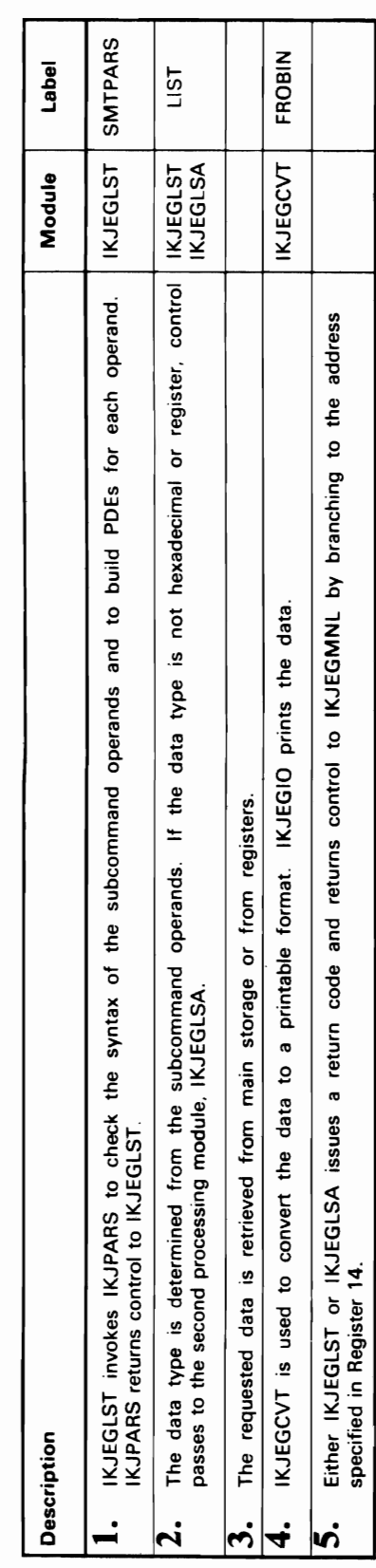

 $\blacksquare$ 

 $\overline{\mathbf{C}}$ 

 $\blacksquare$ 

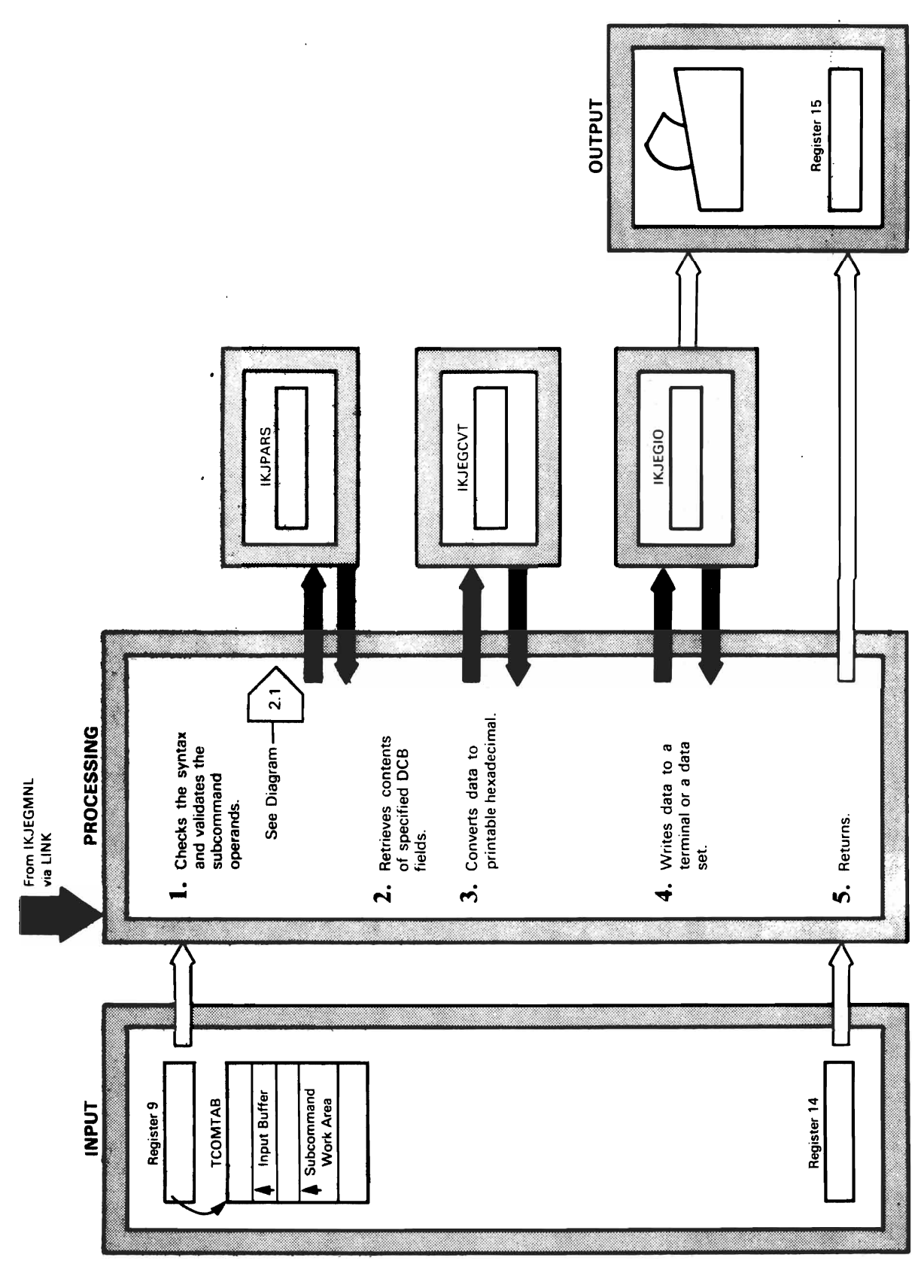

## DIAGRAM 2.14. LISTDCB Subcommand Processor

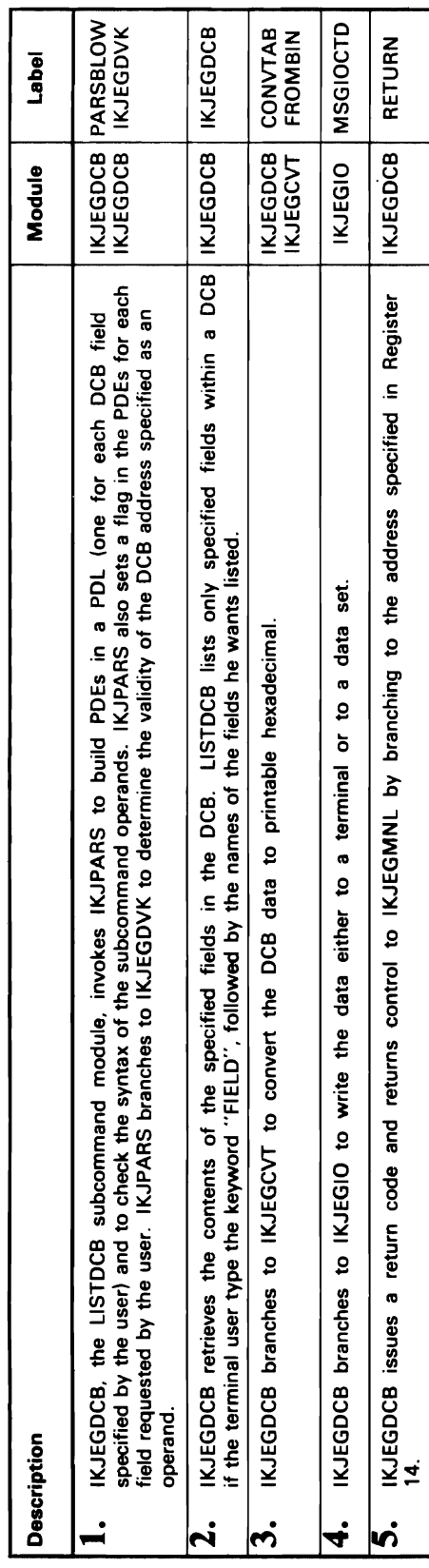

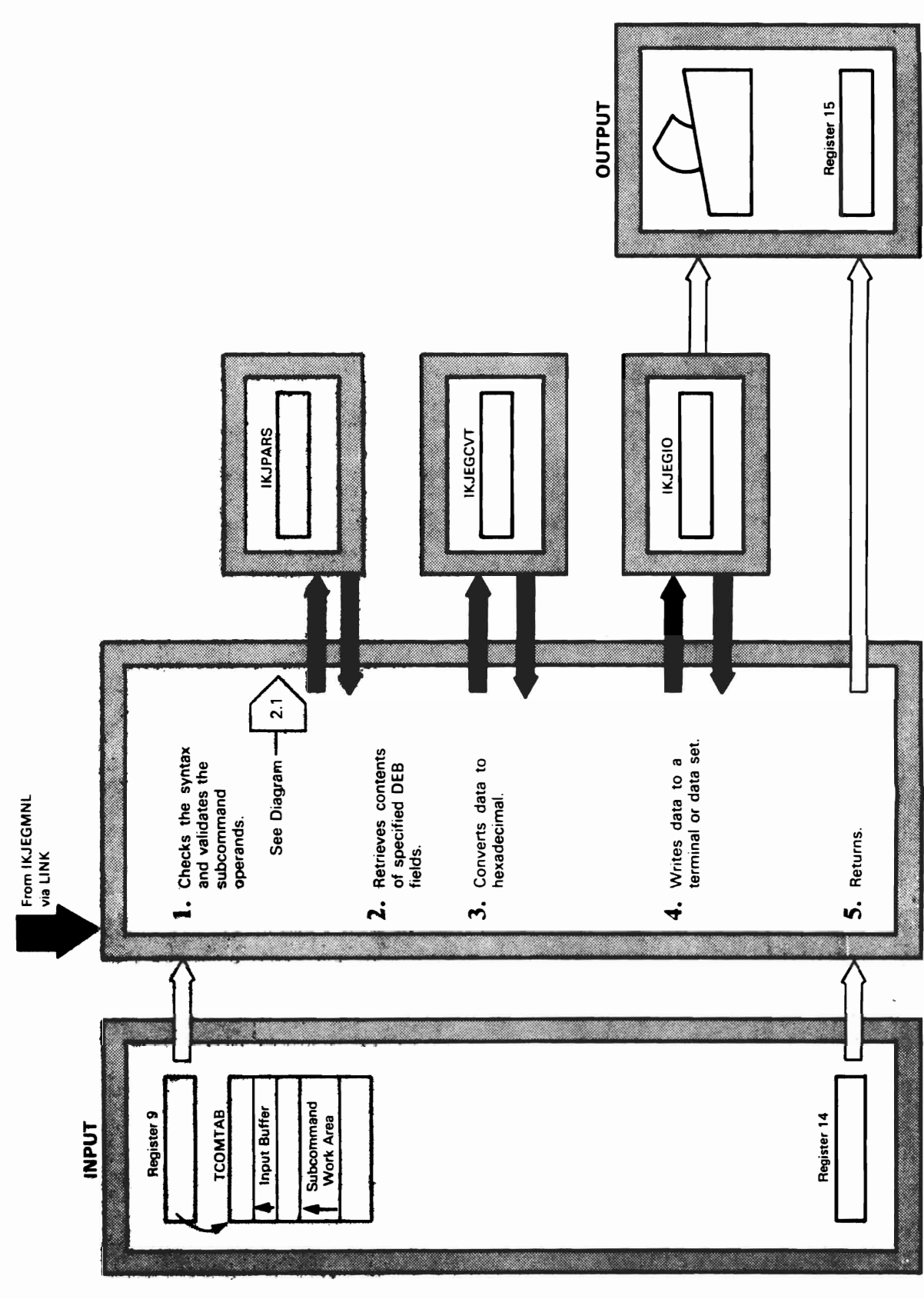

 $\lambda$ 

ł.

 $\overline{\phantom{0}}$ 

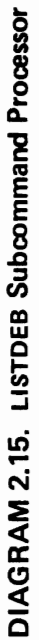

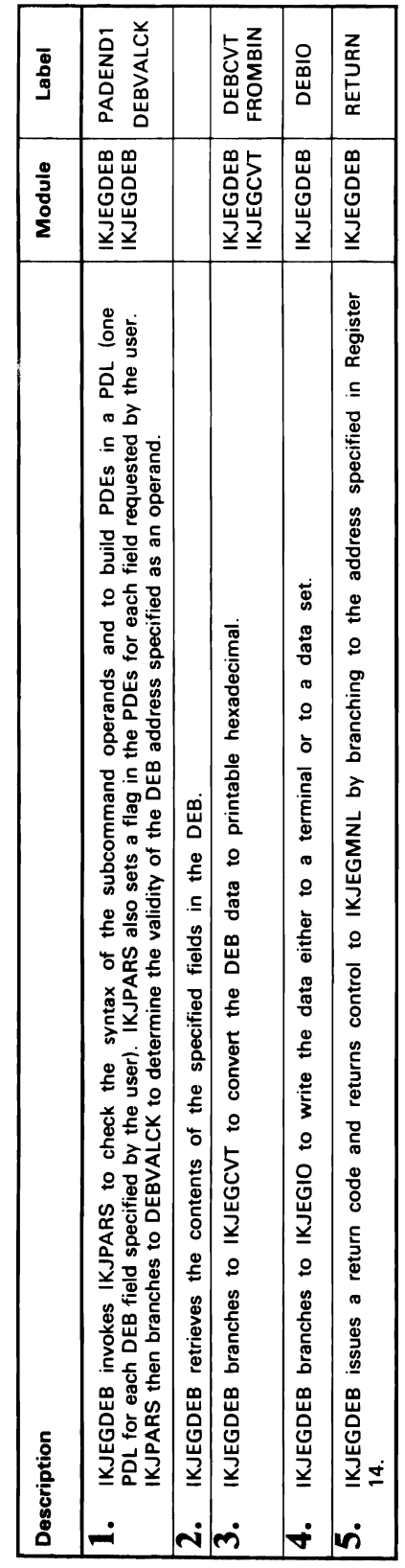

 $\overline{ }$ 

 $\mathbf{r}$ 

 $\overline{\mathcal{L}}$ 

þ,

 $\bar{\mathcal{L}}$ 

 $\overline{\phantom{a}}$ 

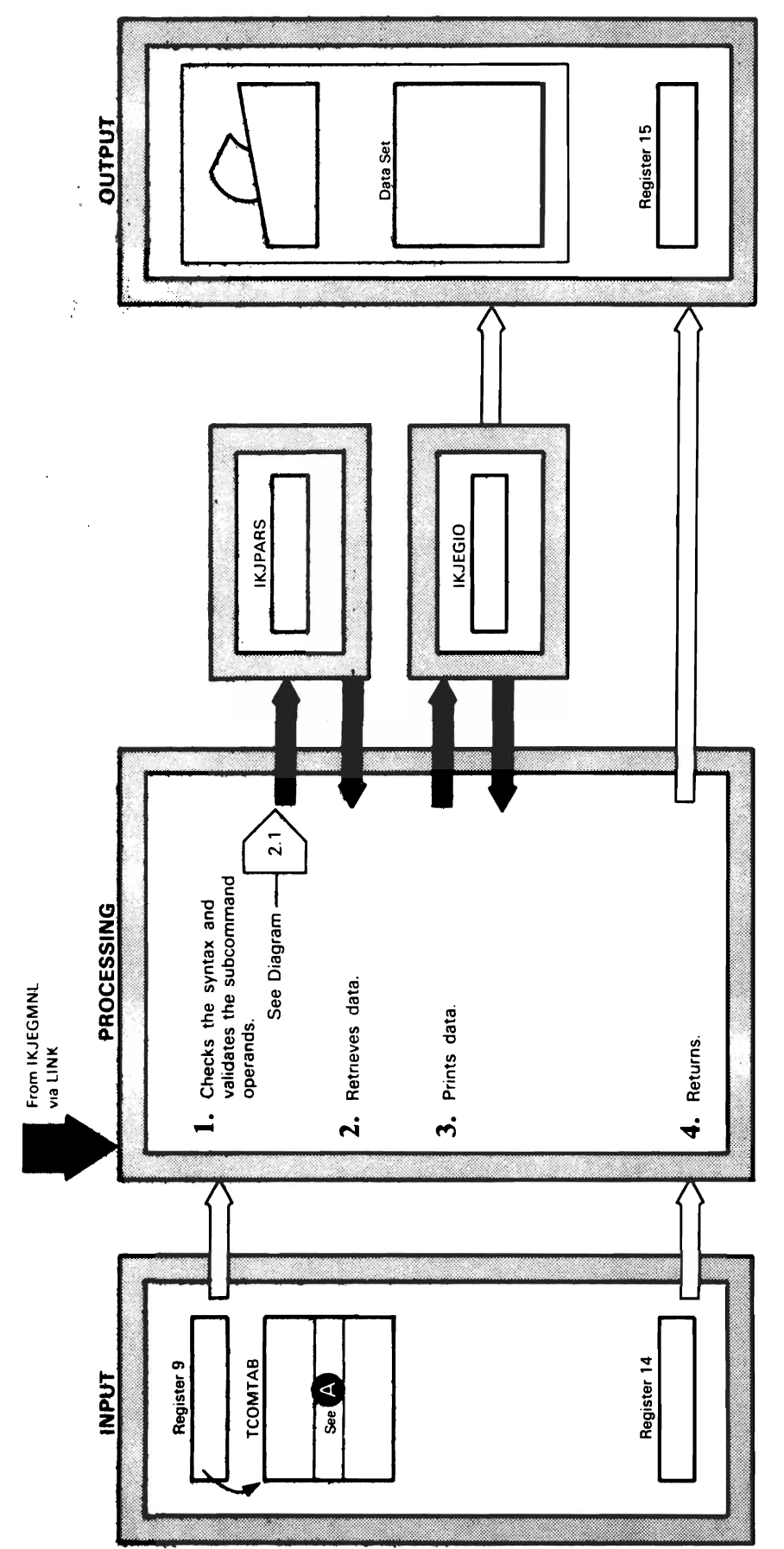

D

 $\cdot$ 

 $\hat{\pmb{\epsilon}}$ 

 $\boldsymbol{\lambda}$ 

 $\ddot{\phantom{0}}$ 

 $\mathbf{C}$ 

DIAGRAM 2.16. LISTMAP Subcommand Processor

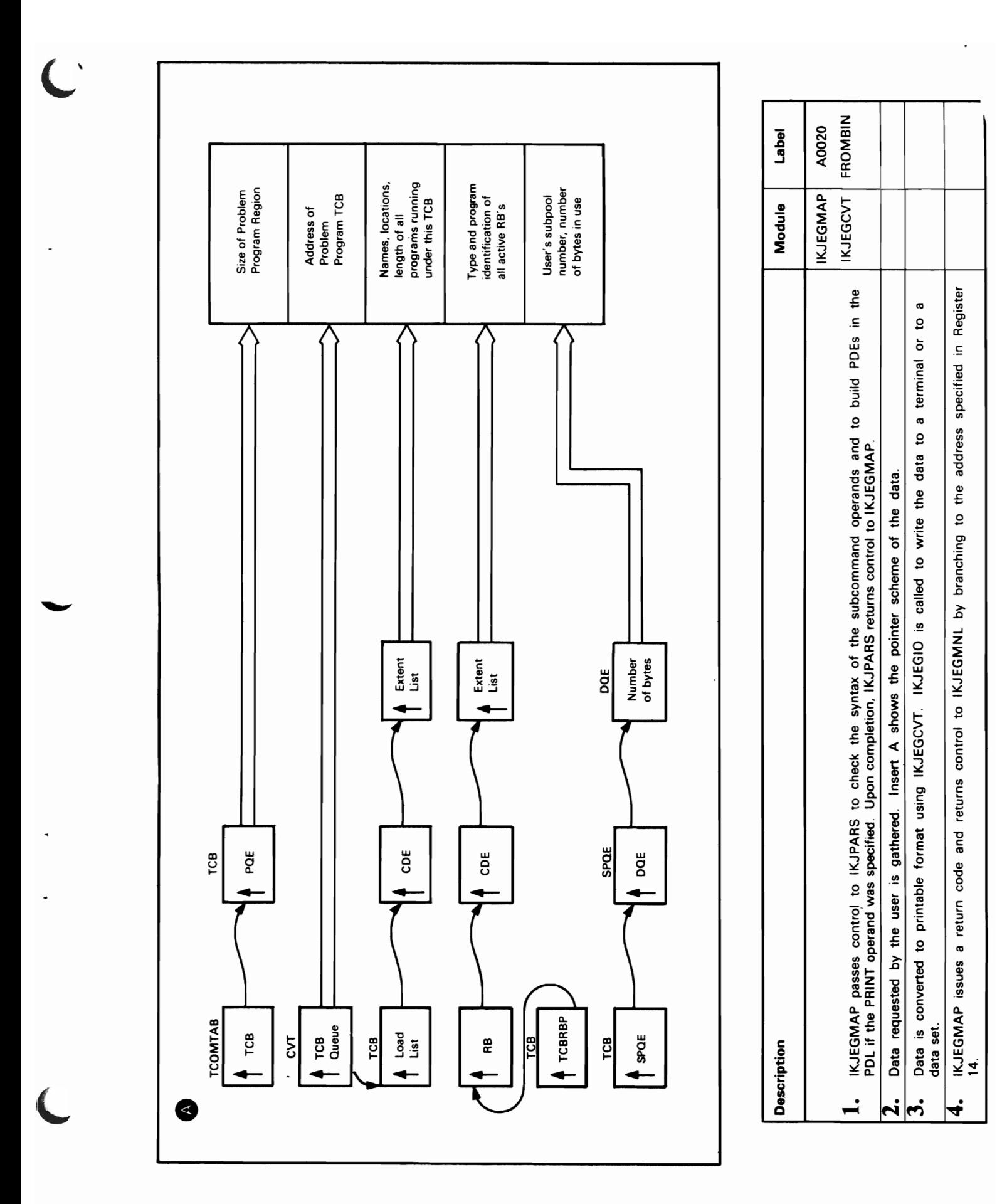

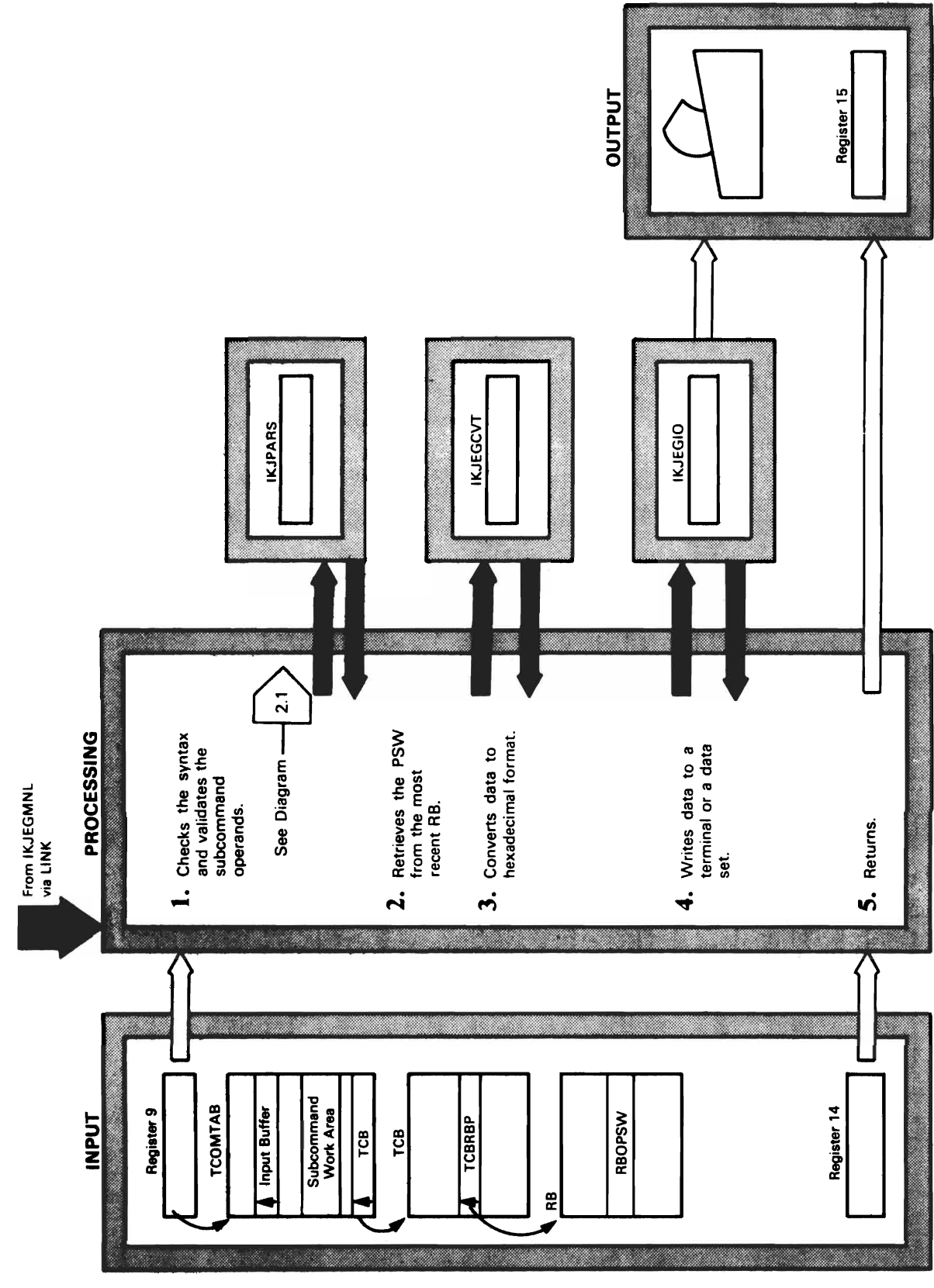

d<br>Davis<br>Davis

נ

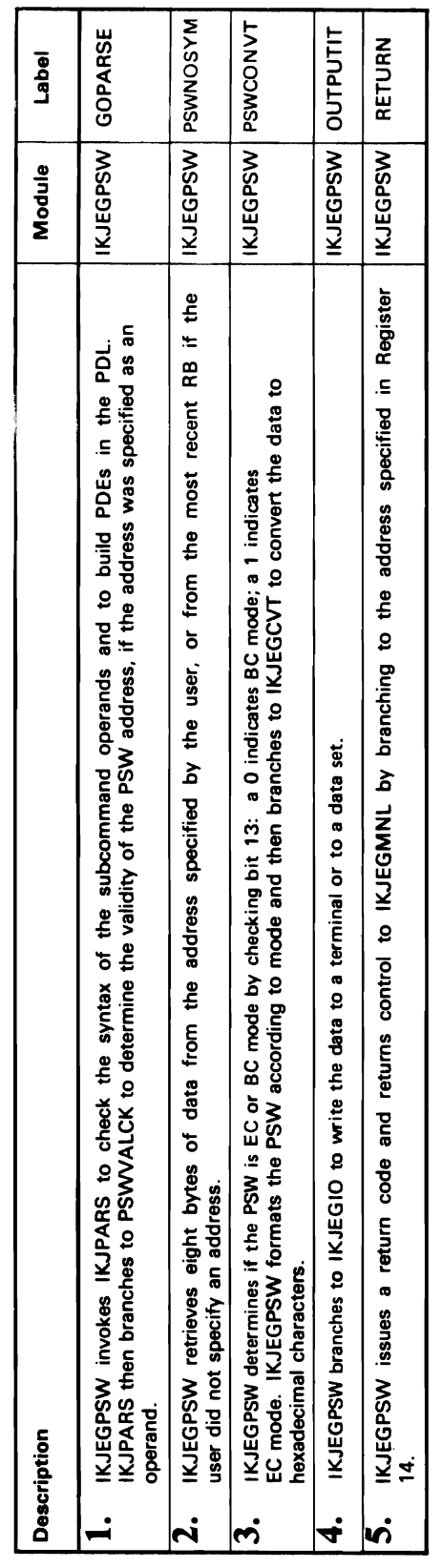

 $\hat{\boldsymbol{\epsilon}}$ 

 $\frac{1}{\sqrt{2}}\left( \frac{1}{2}\right) ^{2}$ 

 $\overline{ }$ 

 $\ddot{\phantom{a}}$ 

 $\pmb{\lambda}$ 

 $\ddot{\phantom{1}}$ 

 $\ddot{\phantom{0}}$ 

 $\ddot{\phantom{a}}$ 

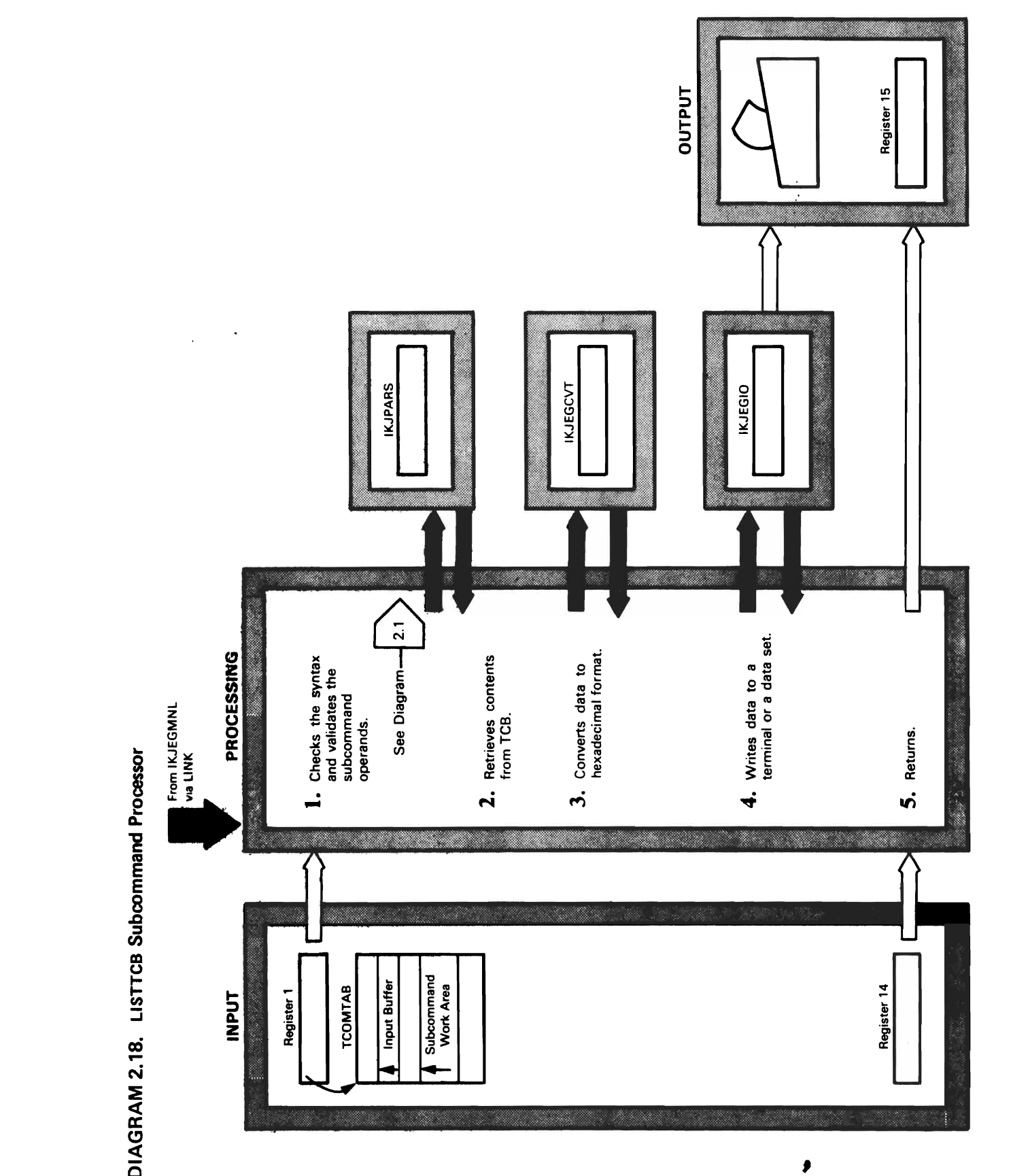

DIAGRAM 2.18. LISTTCB Subcommand Processor

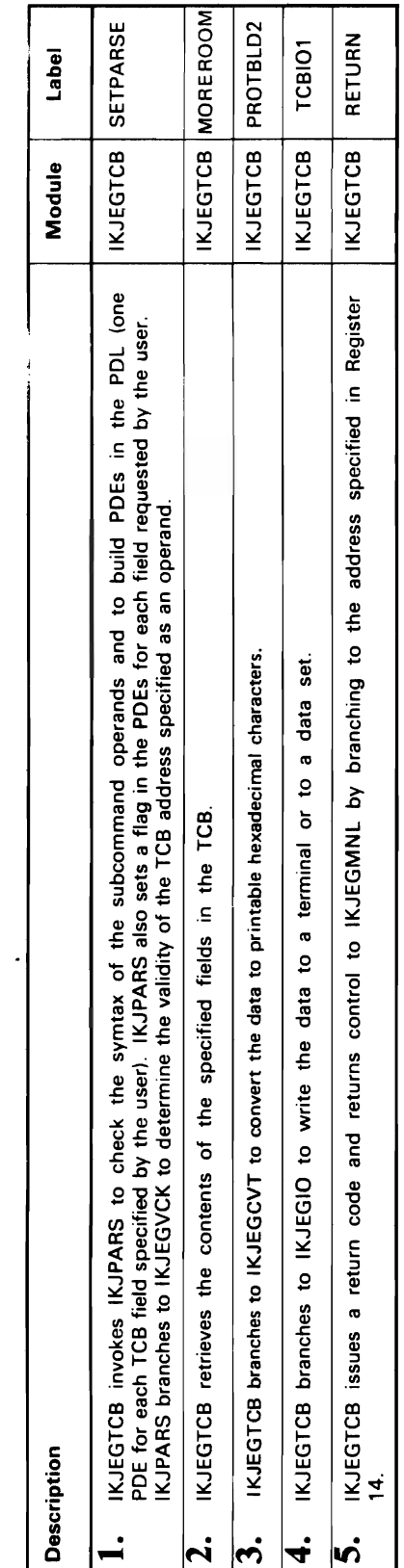

 $\overline{\mathsf{C}}$ 

خر

 $\blacksquare$ 

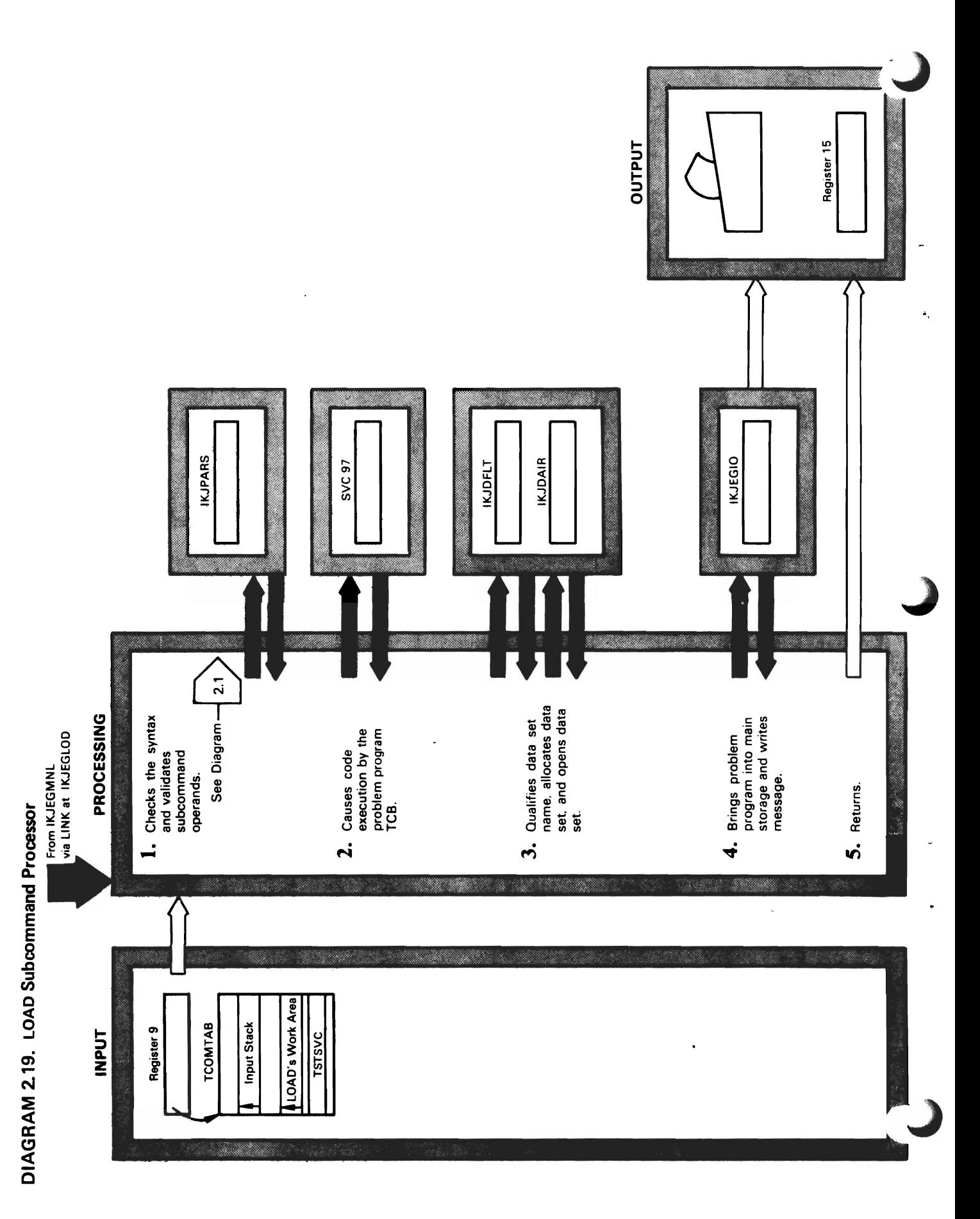

ė

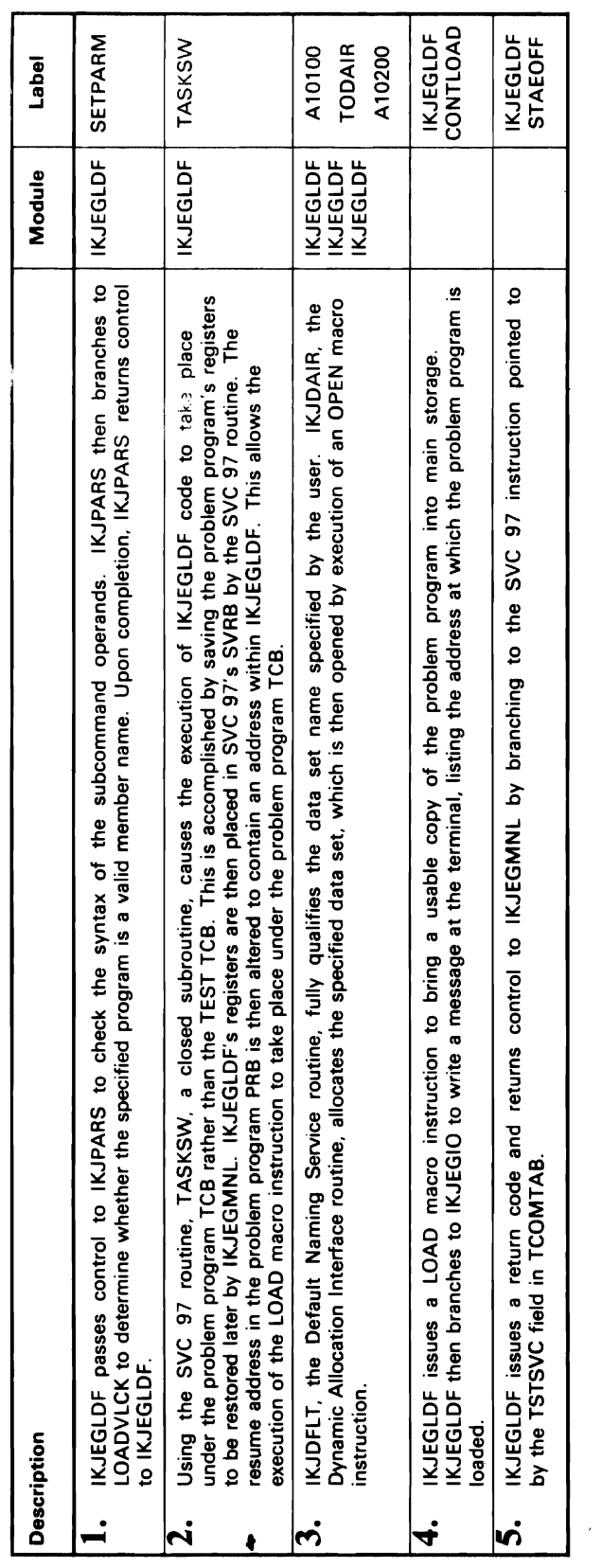

 $\lambda$ 

J.

 $\bullet$ 

 $\ddot{\phantom{a}}$ 

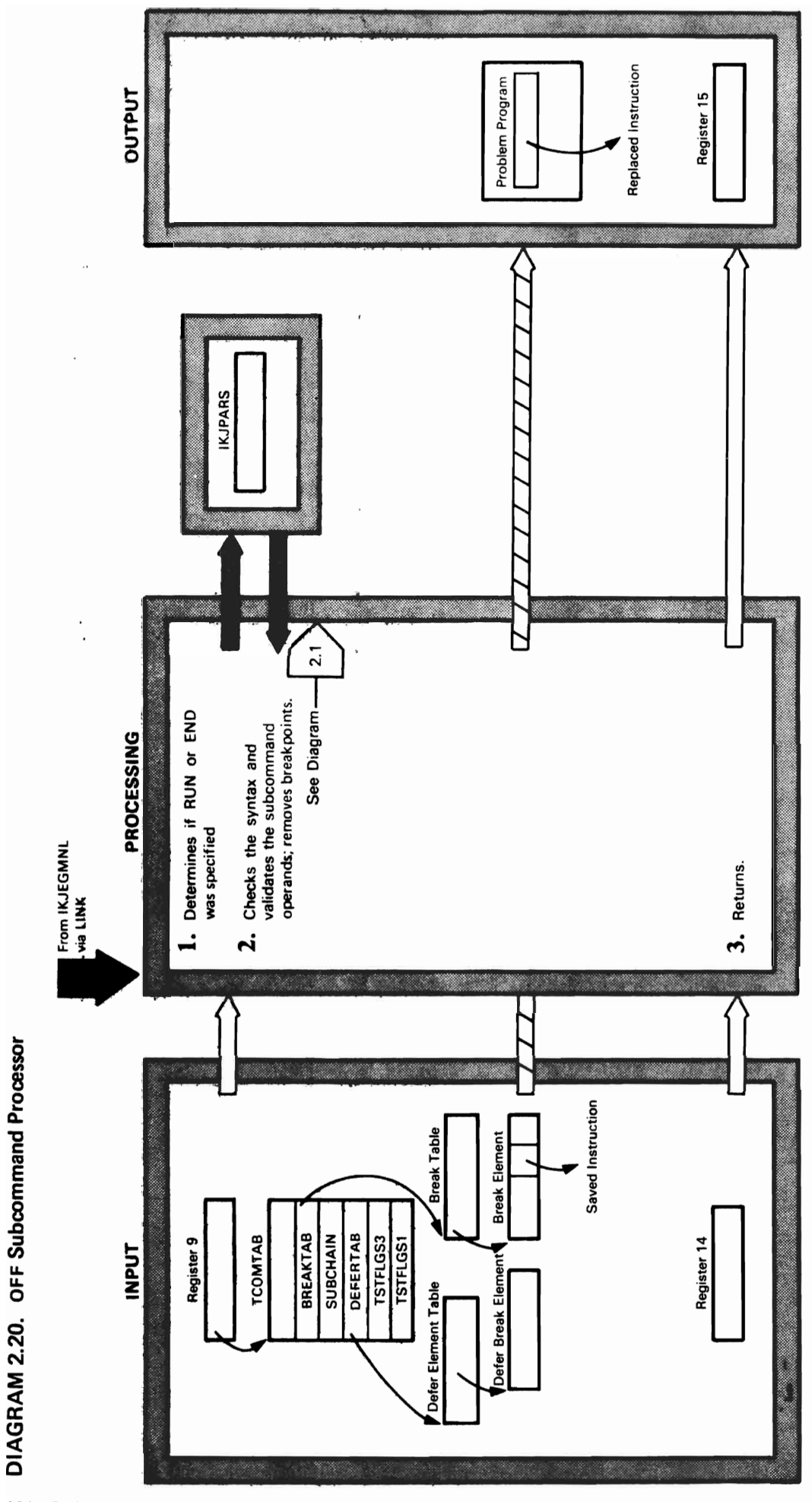

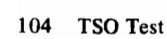

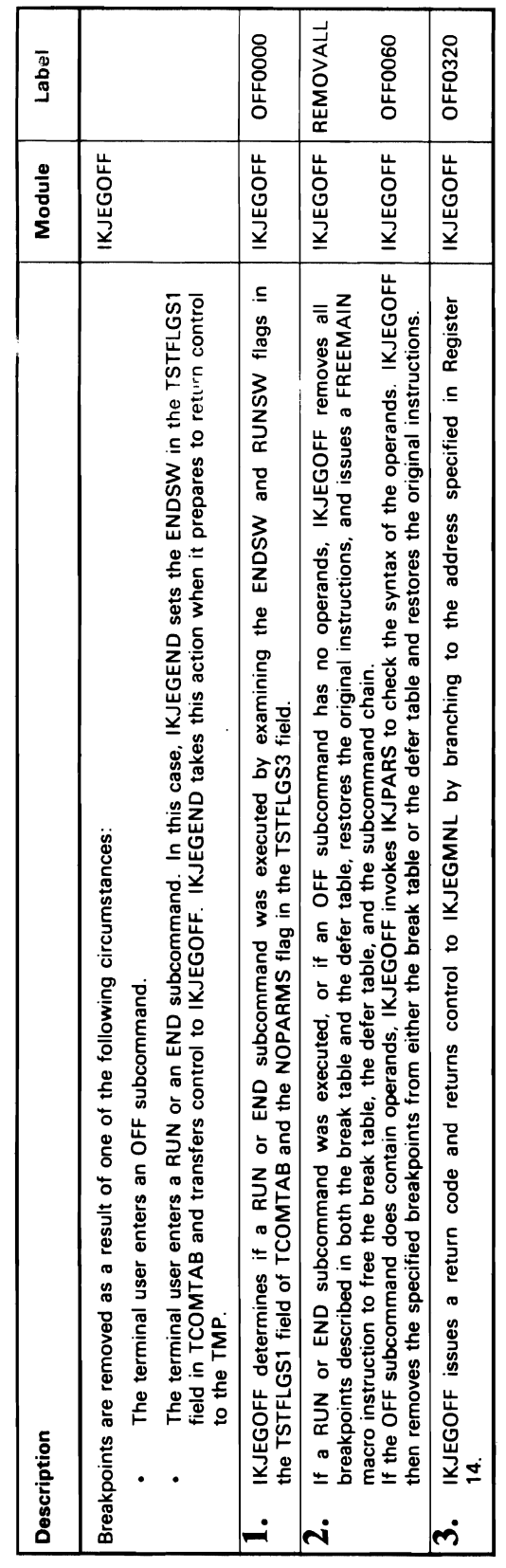

 $\sim 10^{11}$ 

 $\overline{\mathsf{C}}$ 

 $\ddot{\phantom{0}}$ 

 $\overline{\mathcal{L}}$ 

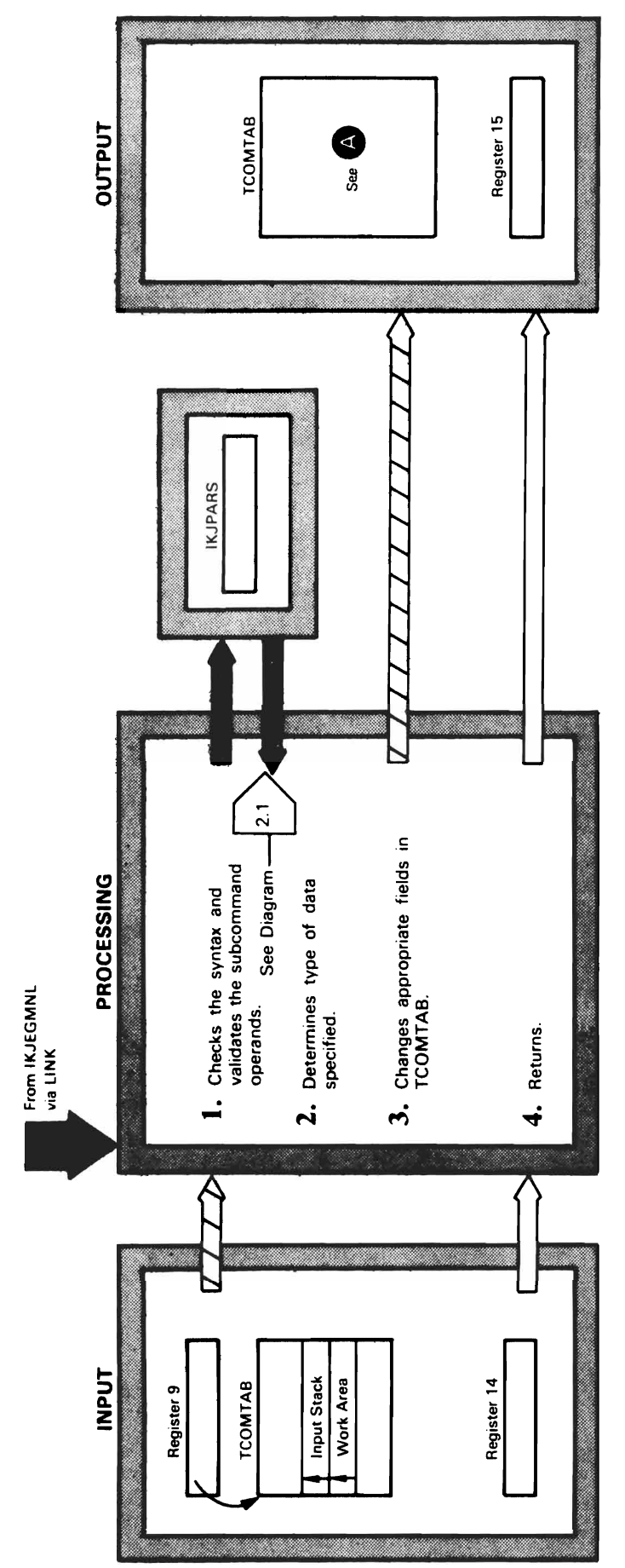

 $\mathbf{I}$ 

DIAGRAM 2.21. QUALIFY Subcommand Processor

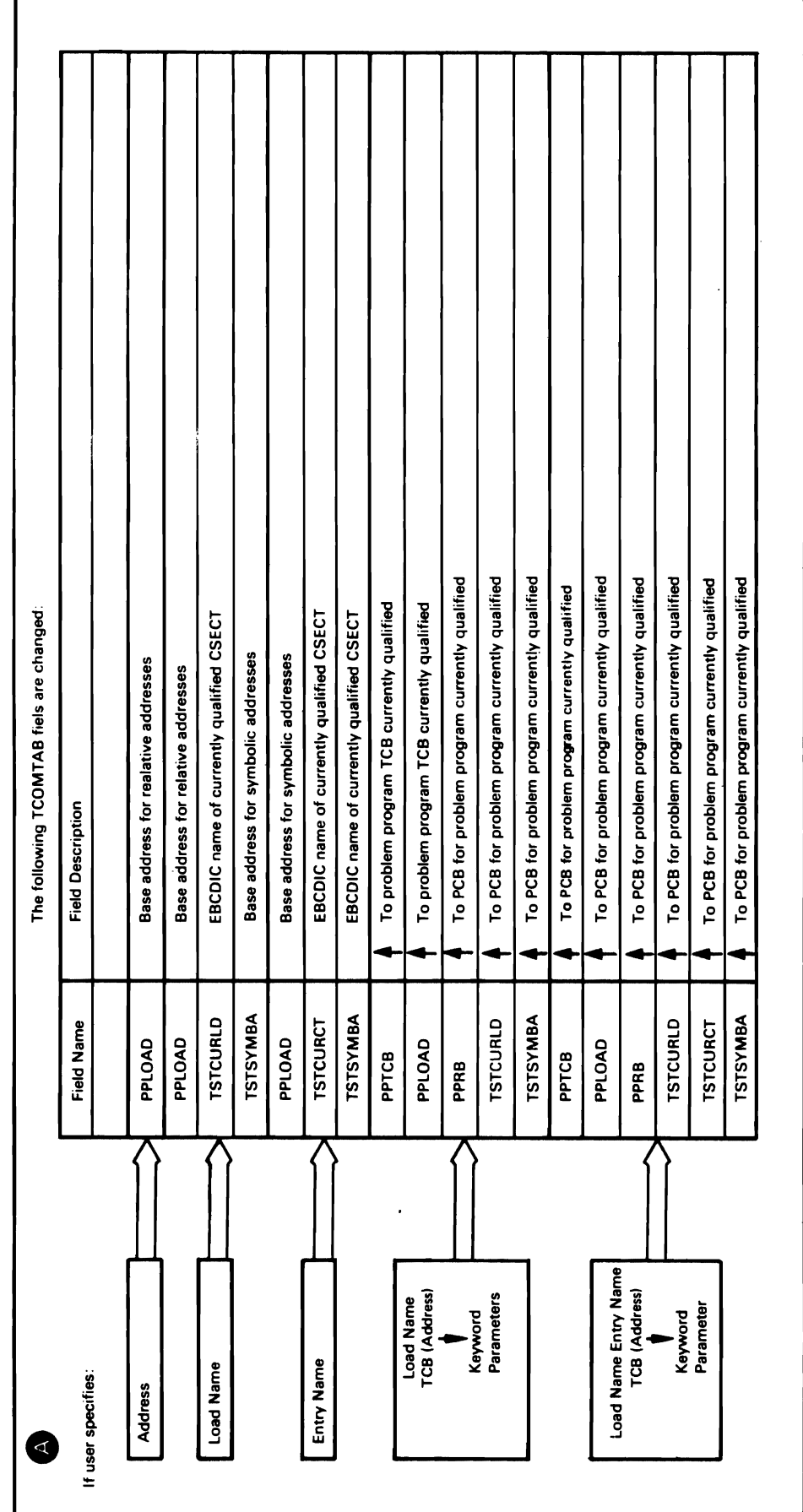

 $\mathbf{C}$ 

 $\blacksquare$ 

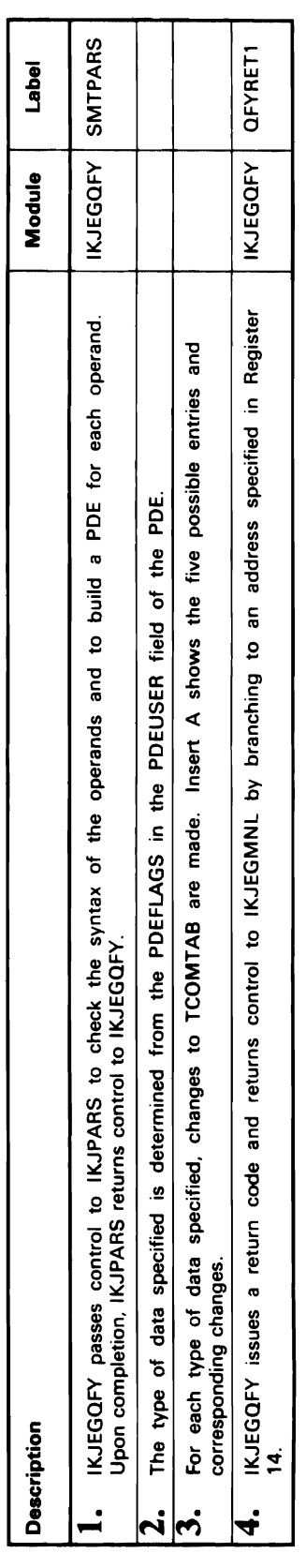

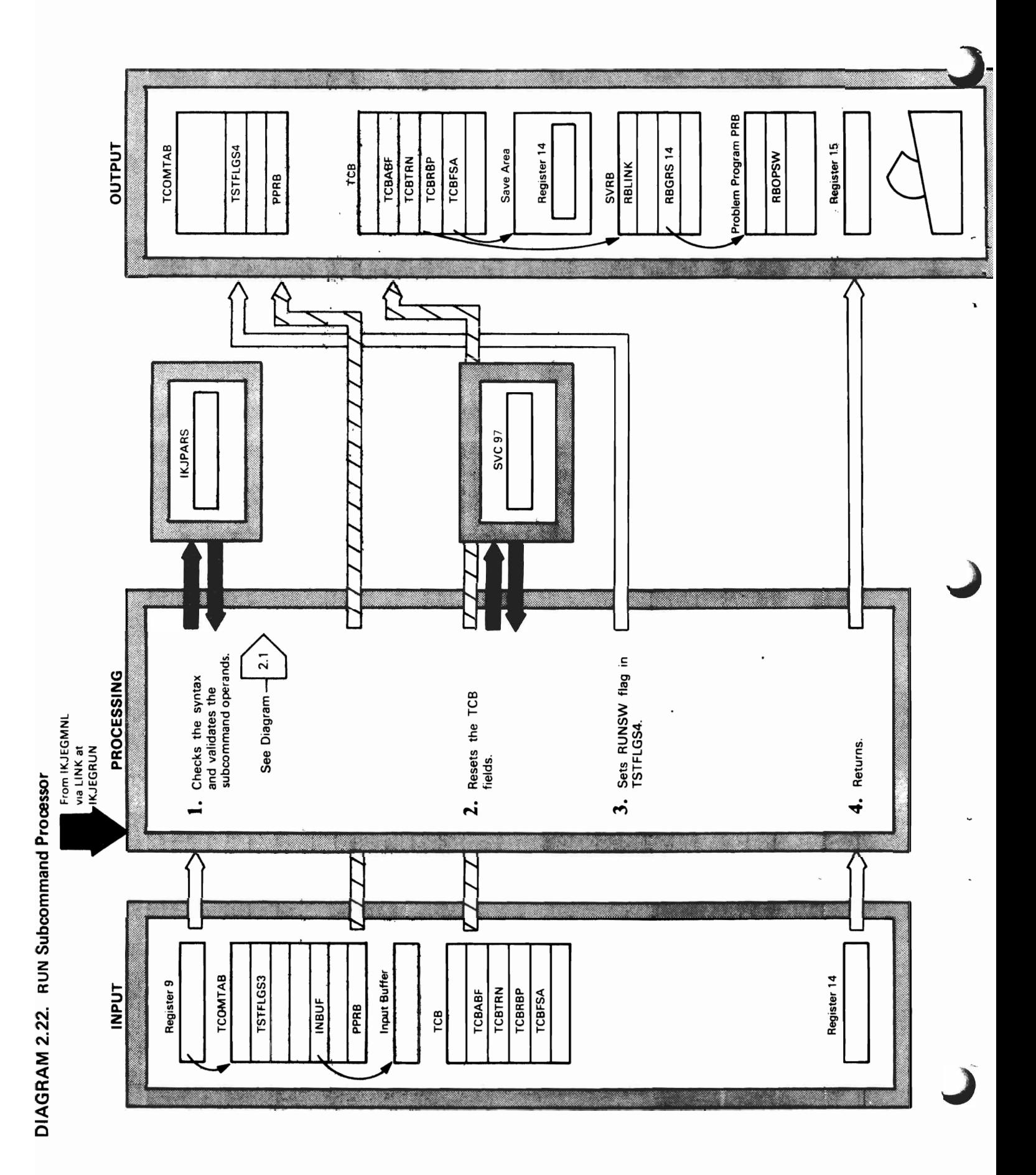
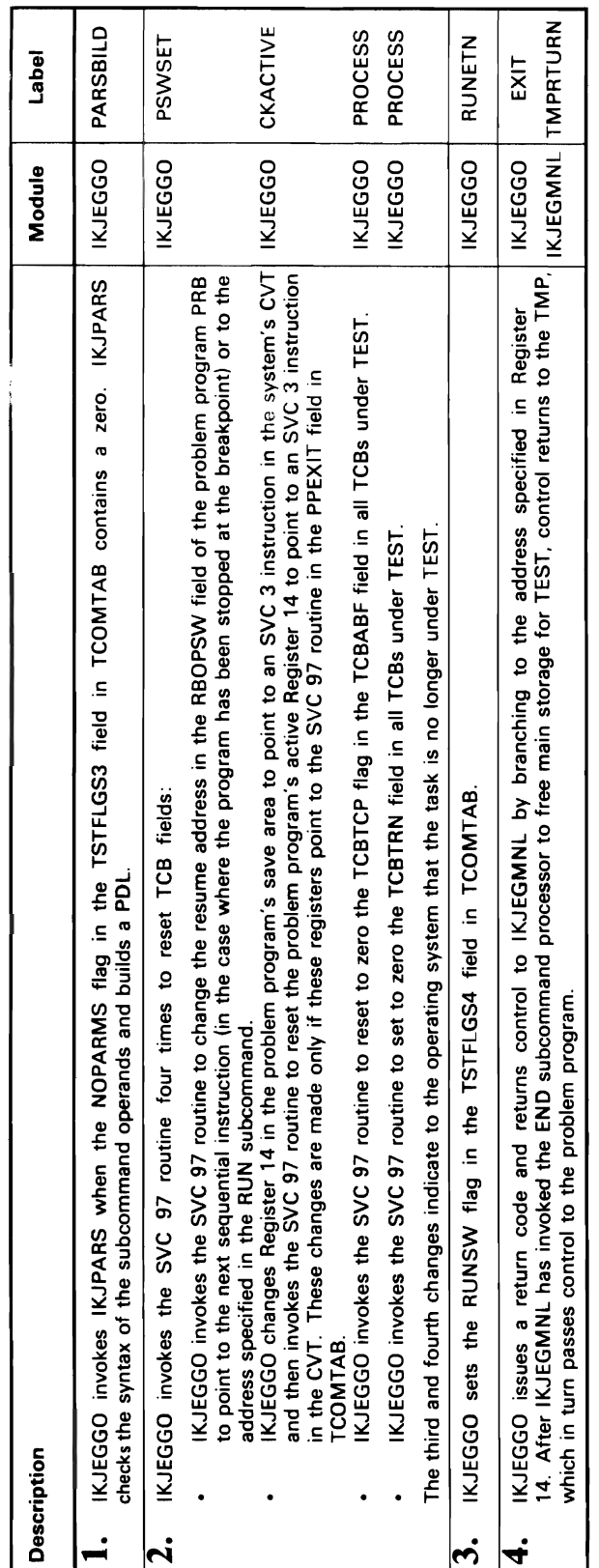

Ć

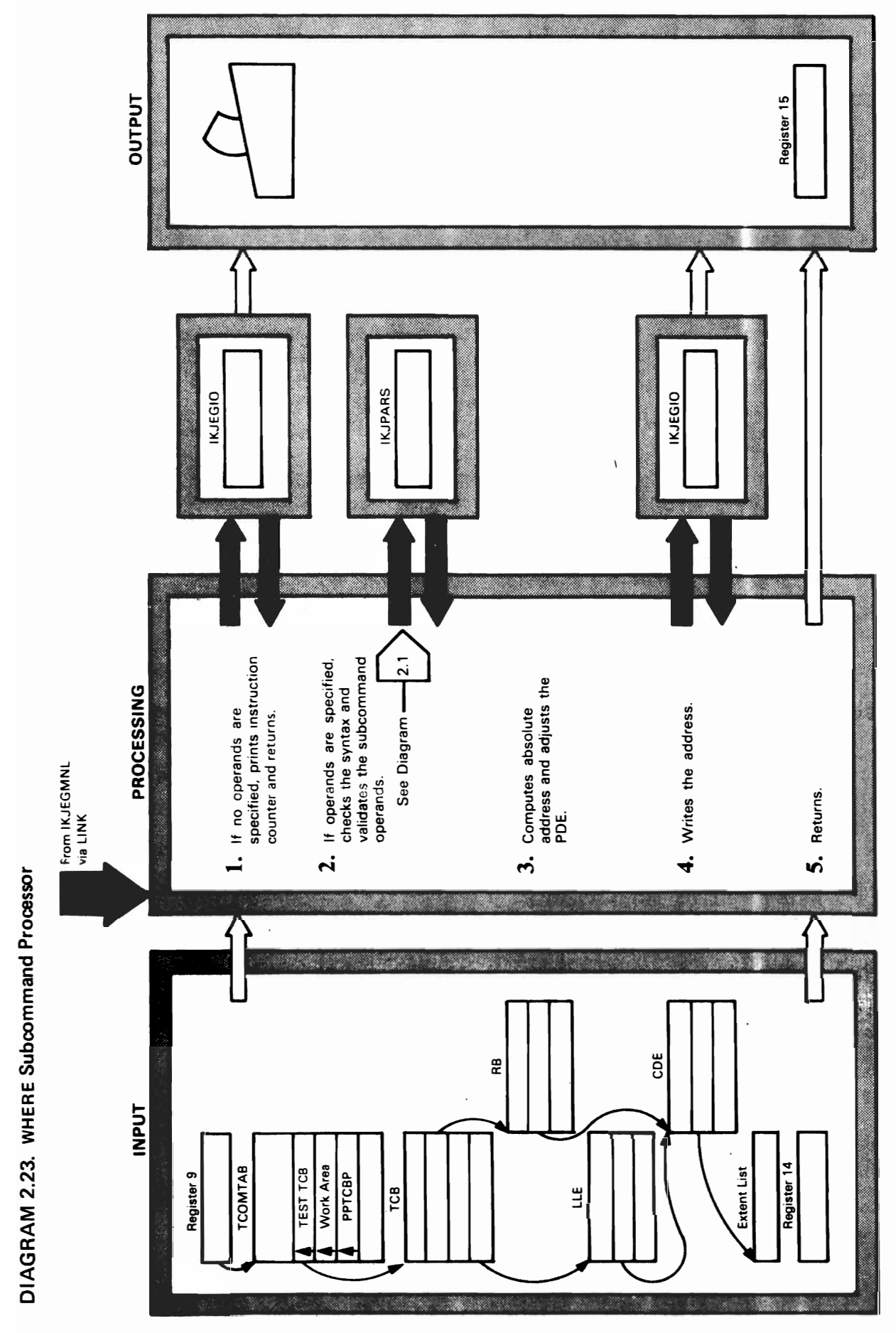

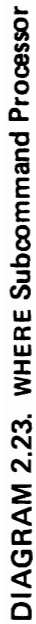

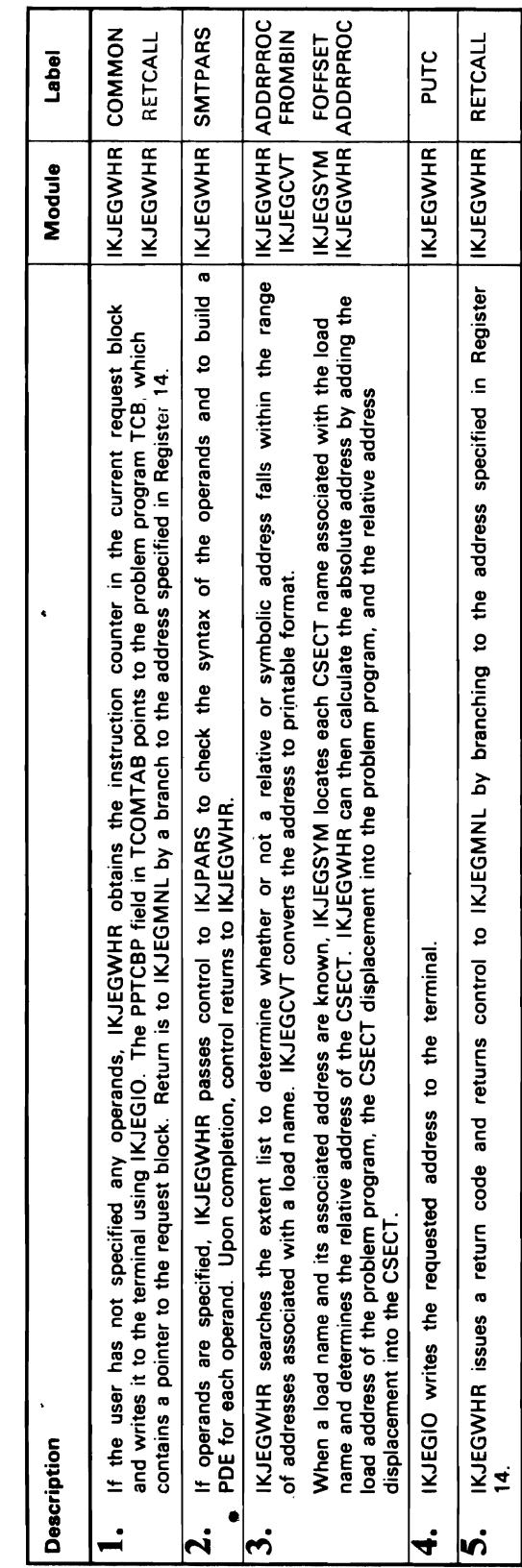

 $\bullet$ 

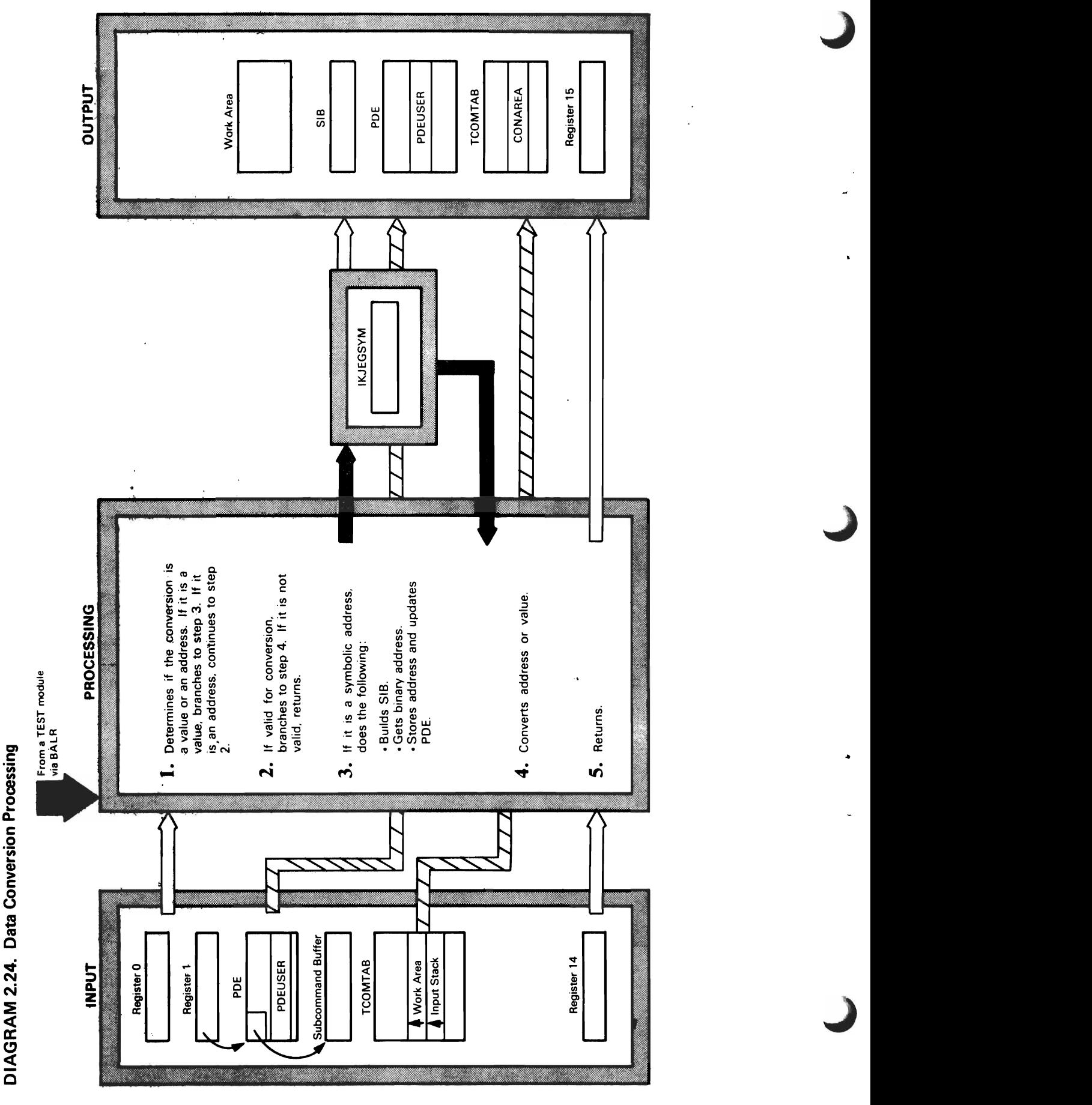

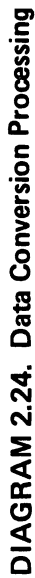

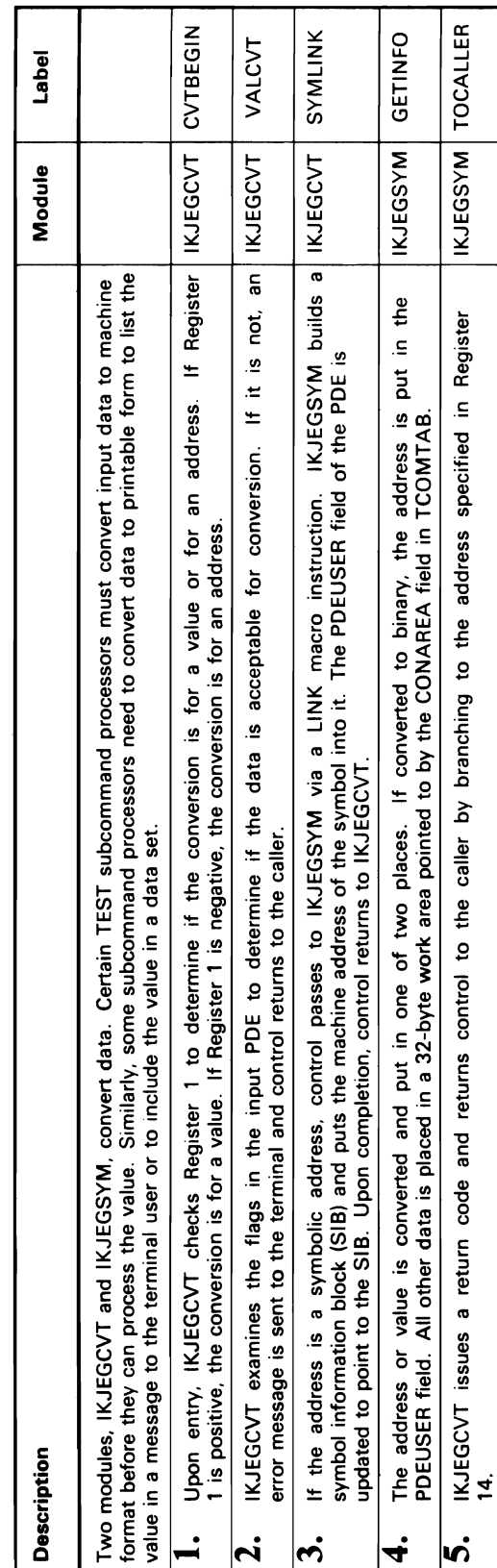

 $\Delta$ 

 $\bar{\mathcal{G}}$ 

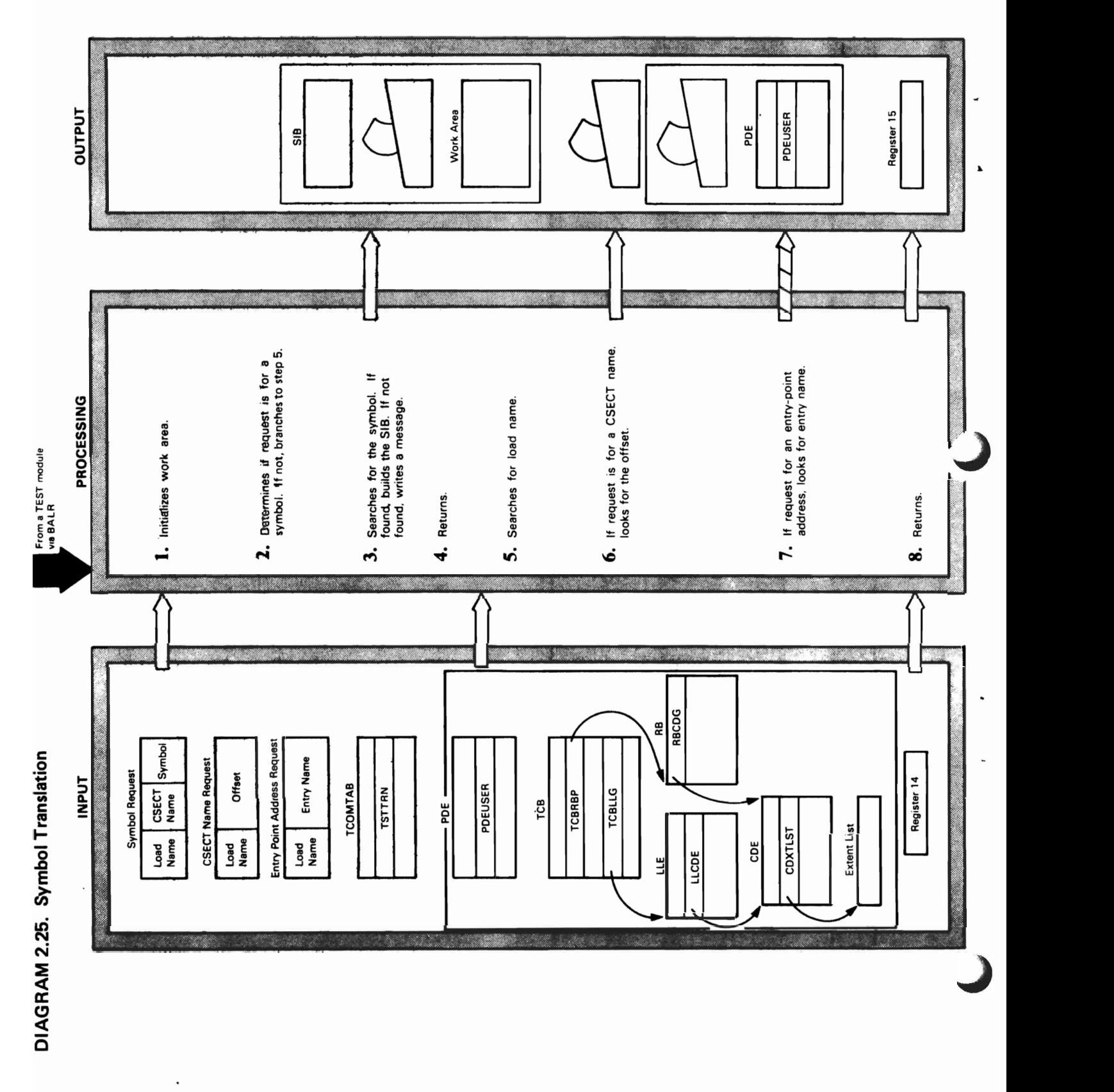

### 114 TSO Test

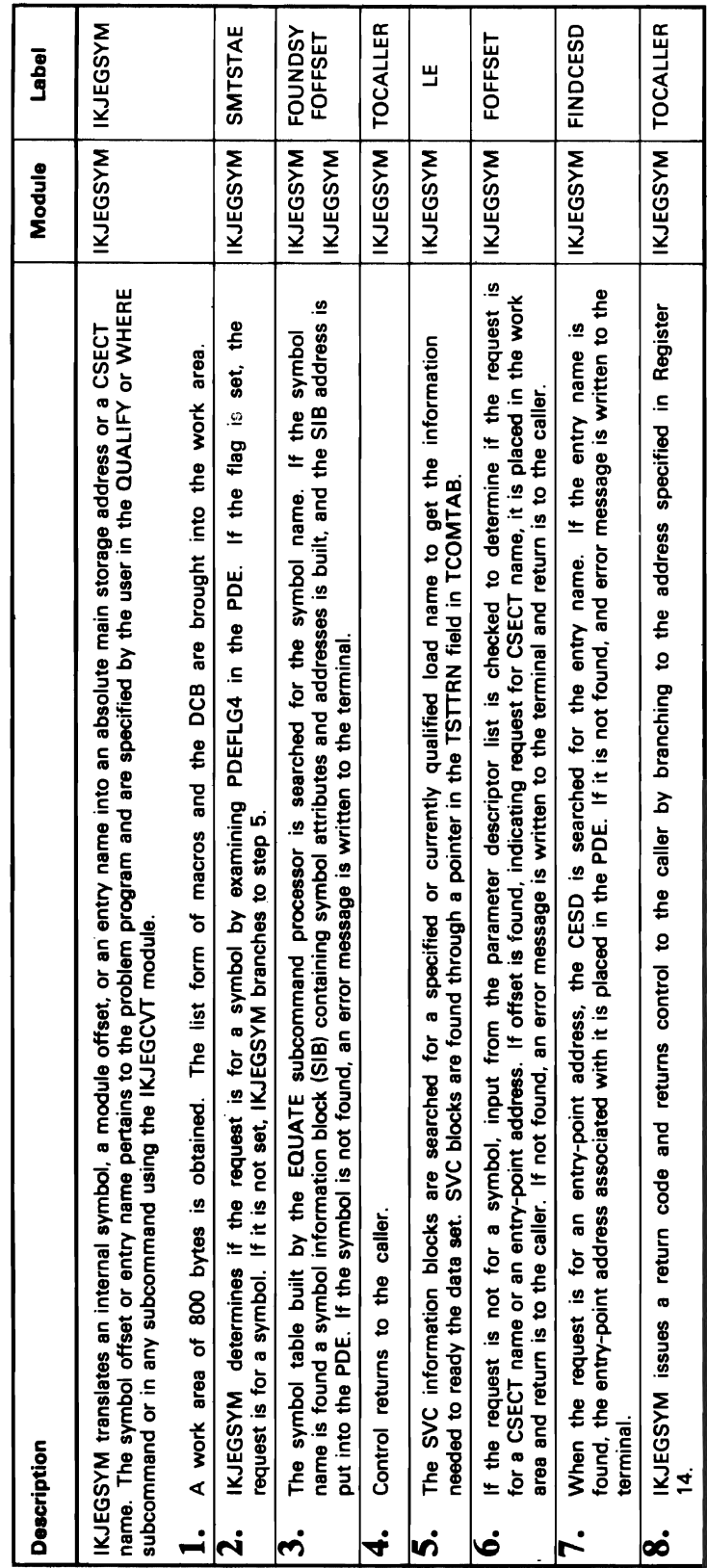

 $\mathcal{A}$ 

 $\epsilon$ 

 $\big($ 

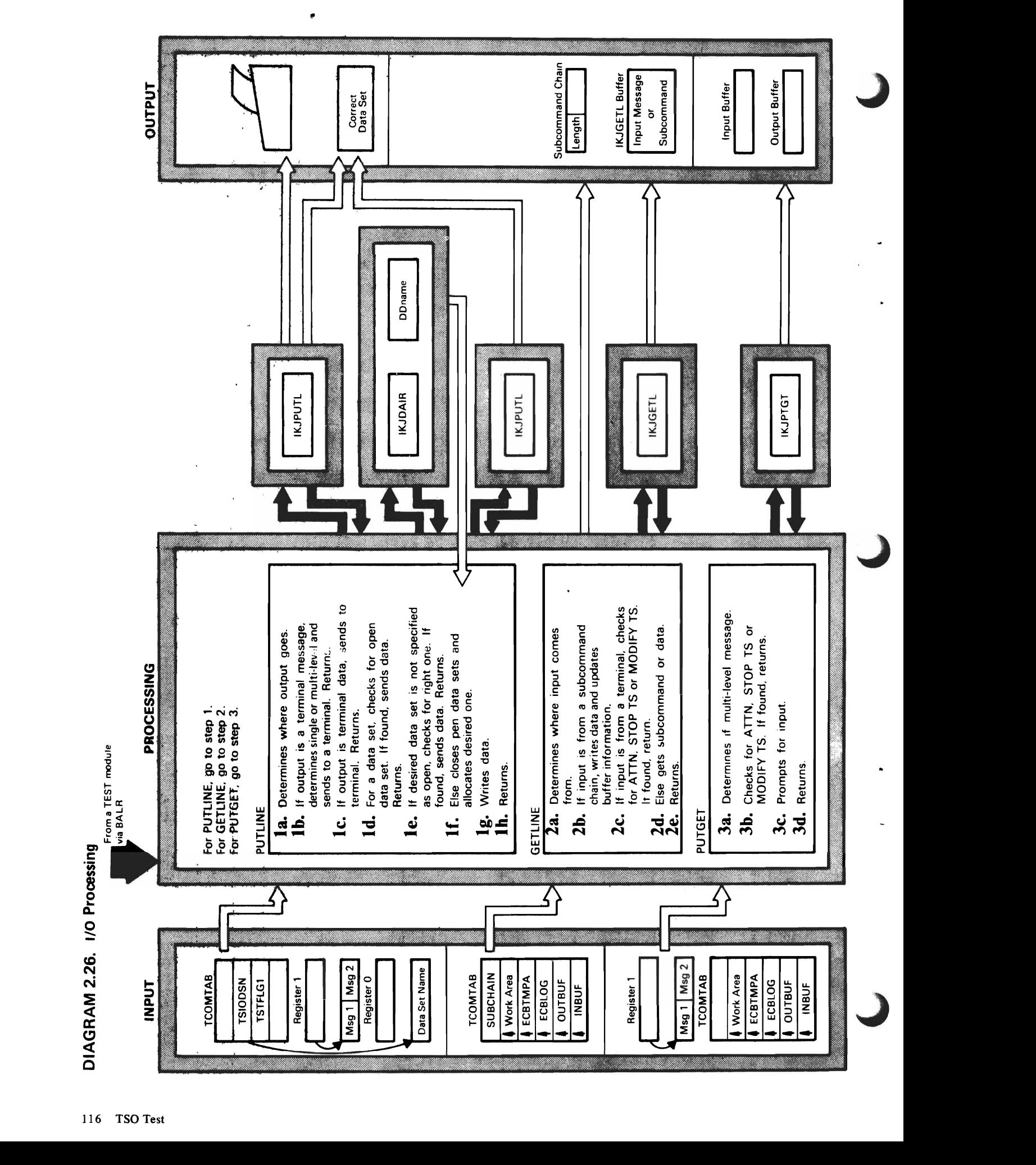

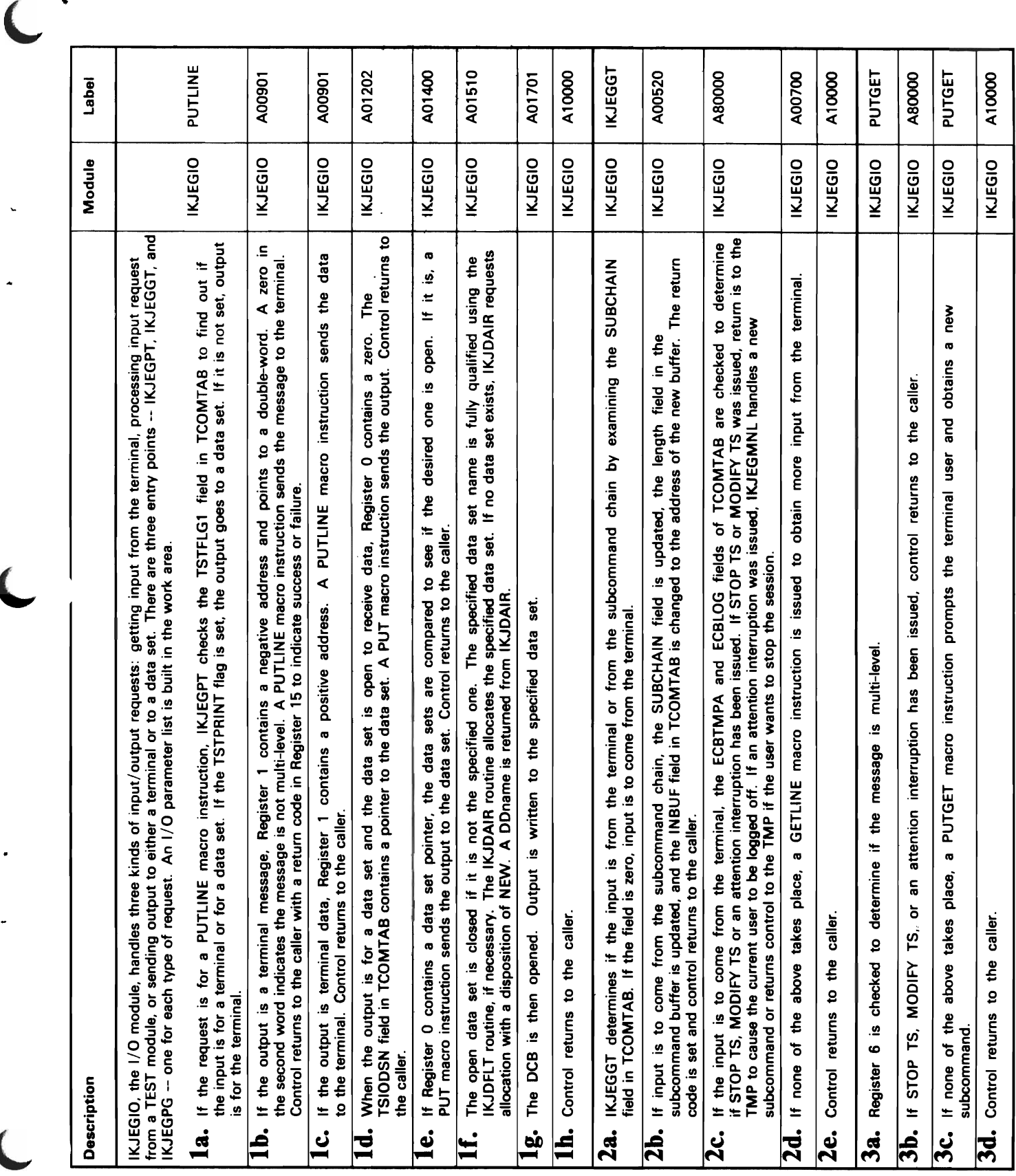

 $\cdot$ 

×

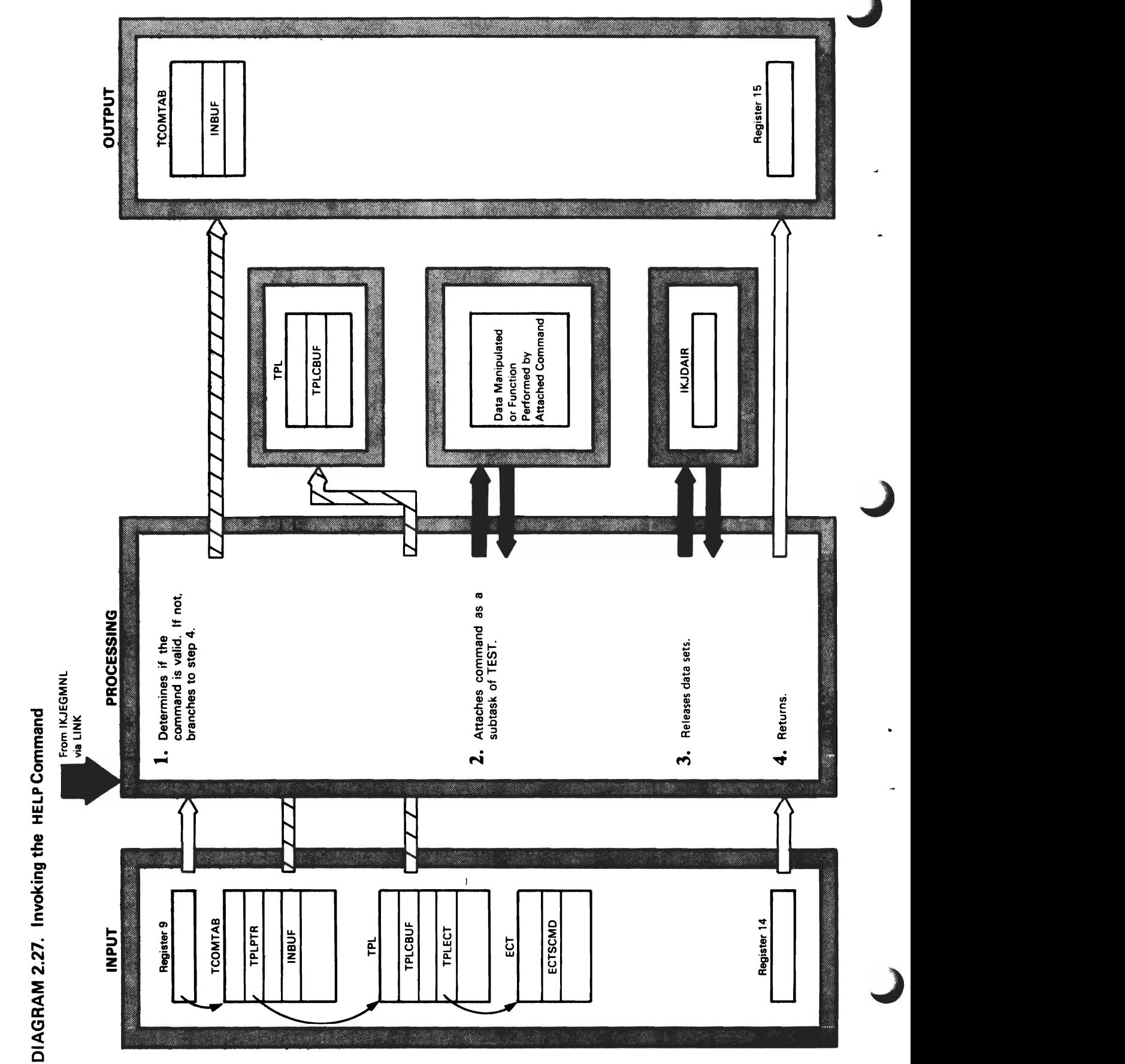

 $\ddot{\phantom{0}}$ 

## DIAGRAM 2.27. Invoking the HELP Command

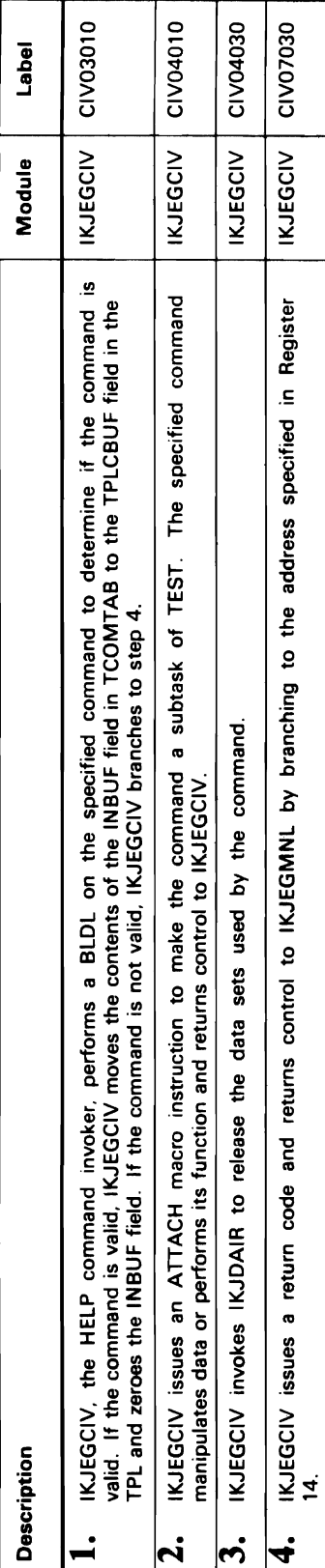

C

 $\ddot{\phantom{a}}$ 

 $\hat{\mathcal{A}}$ 

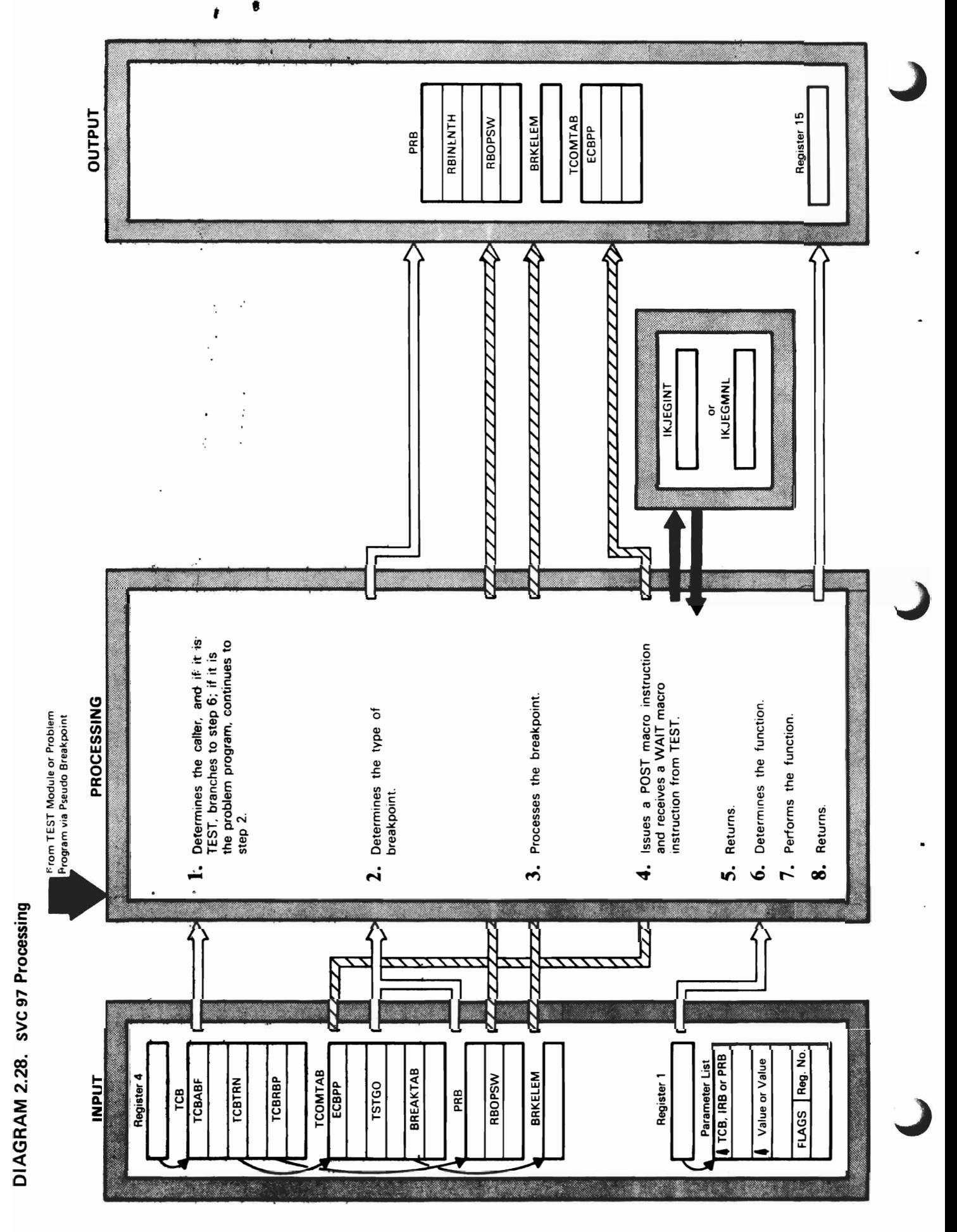

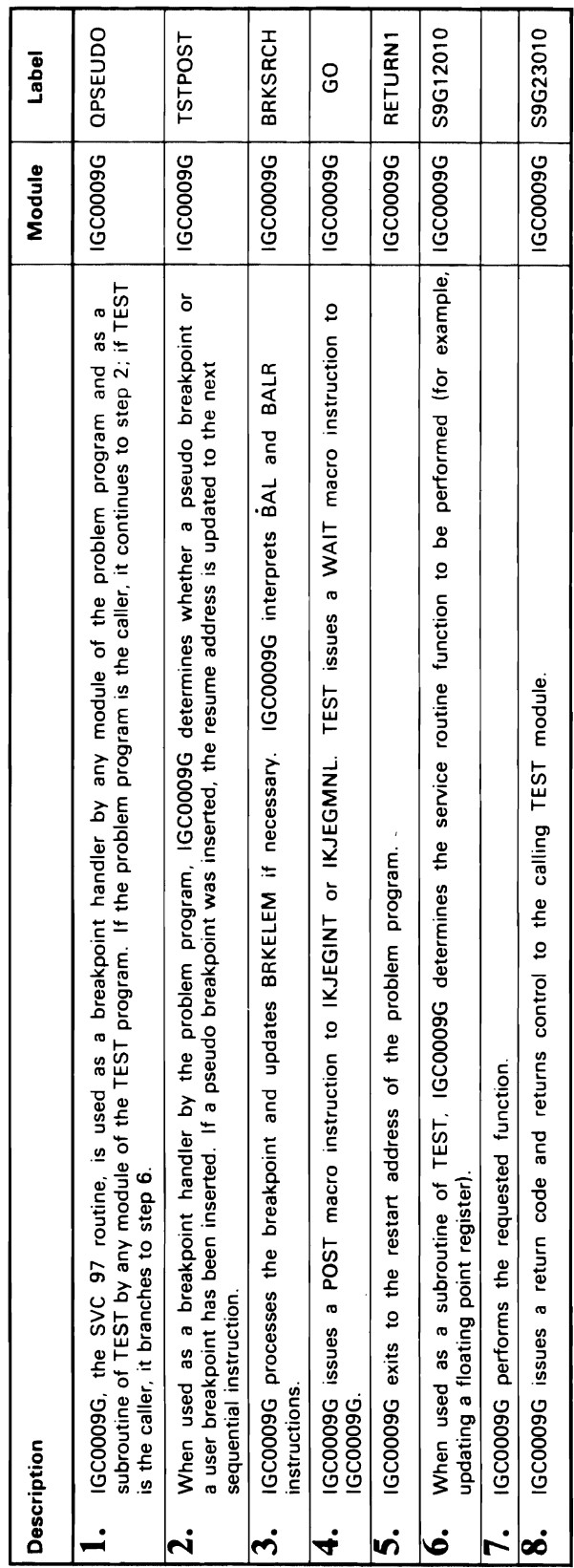

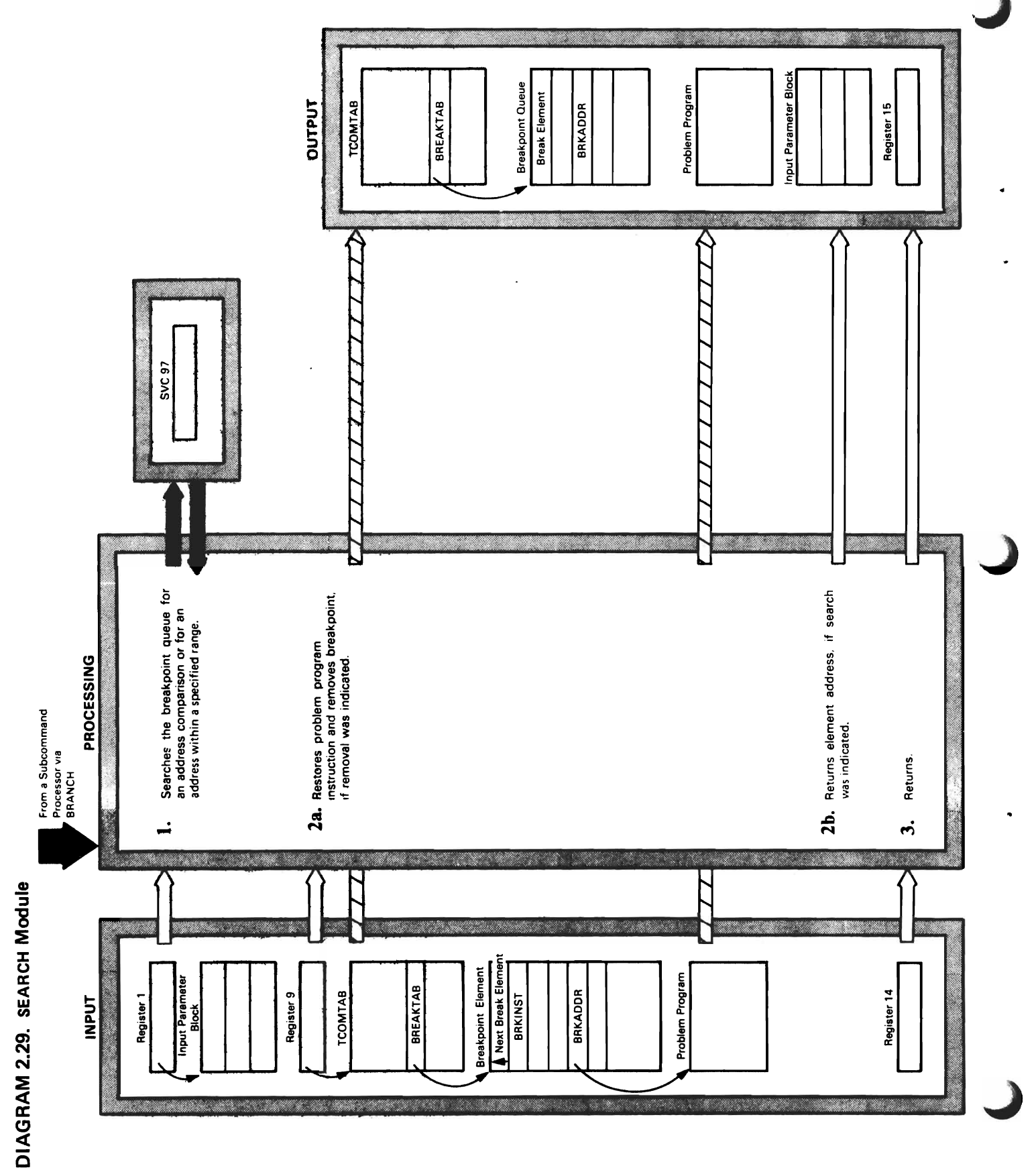

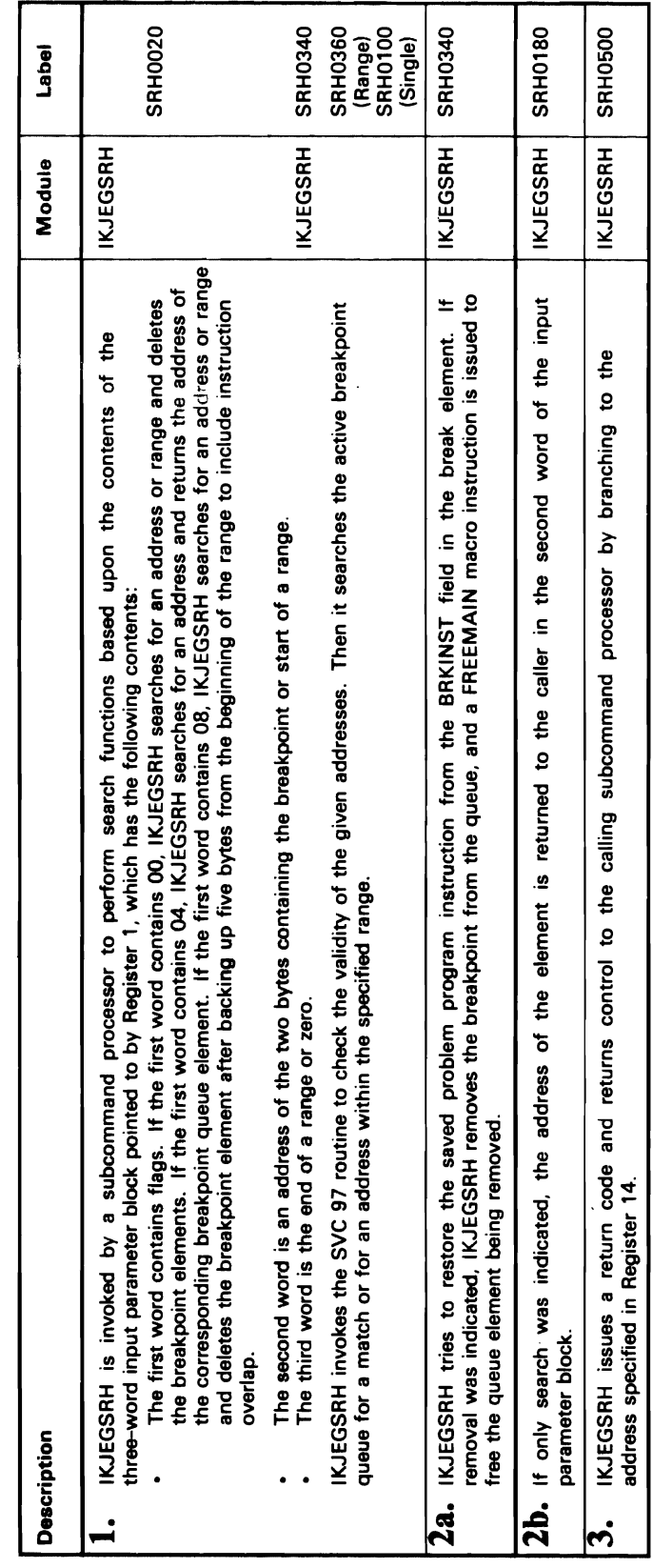

 $\ddot{\phantom{a}}$ 

 $\bullet$ 

 $\overline{1}$ 

 $\langle \rangle$ 

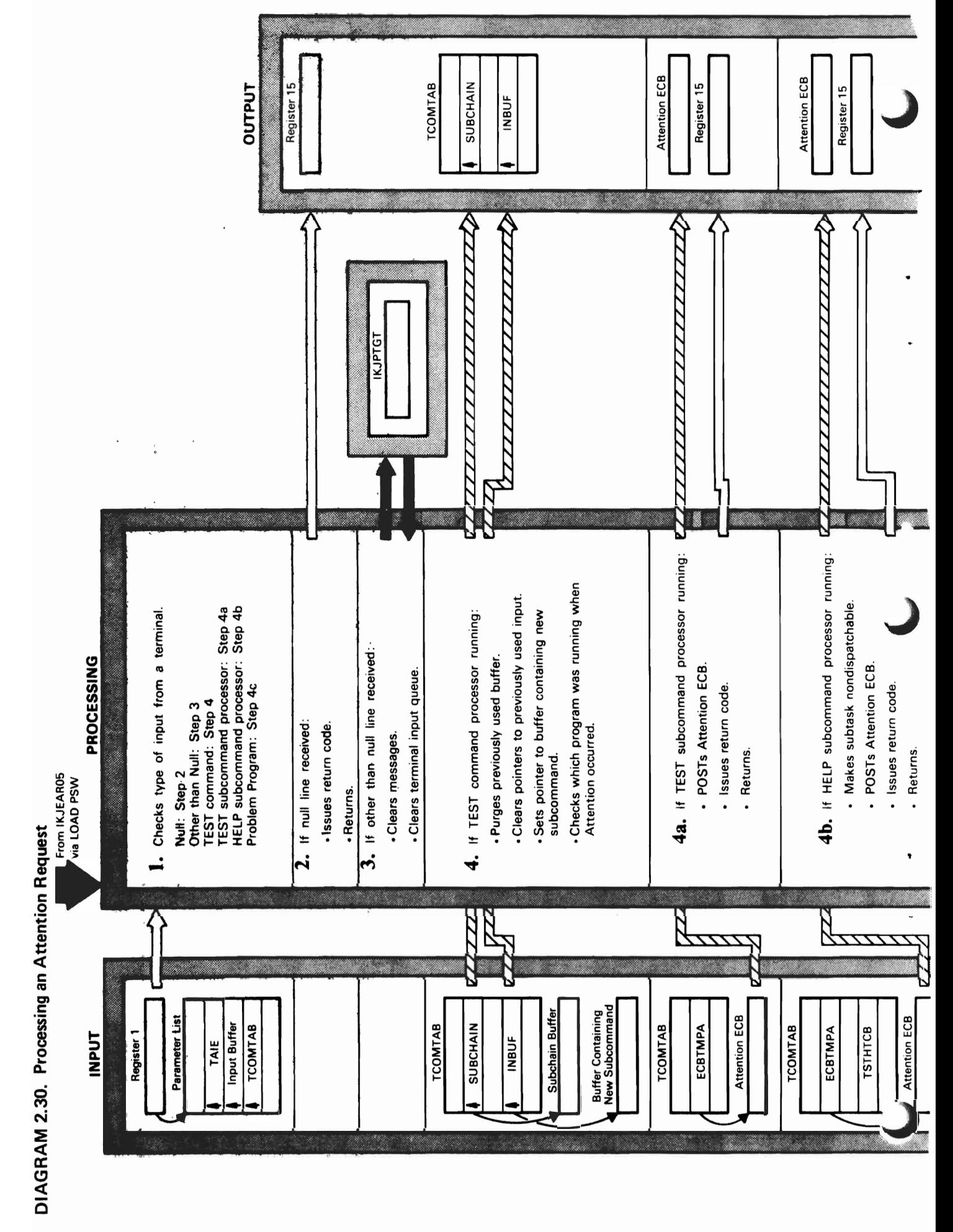

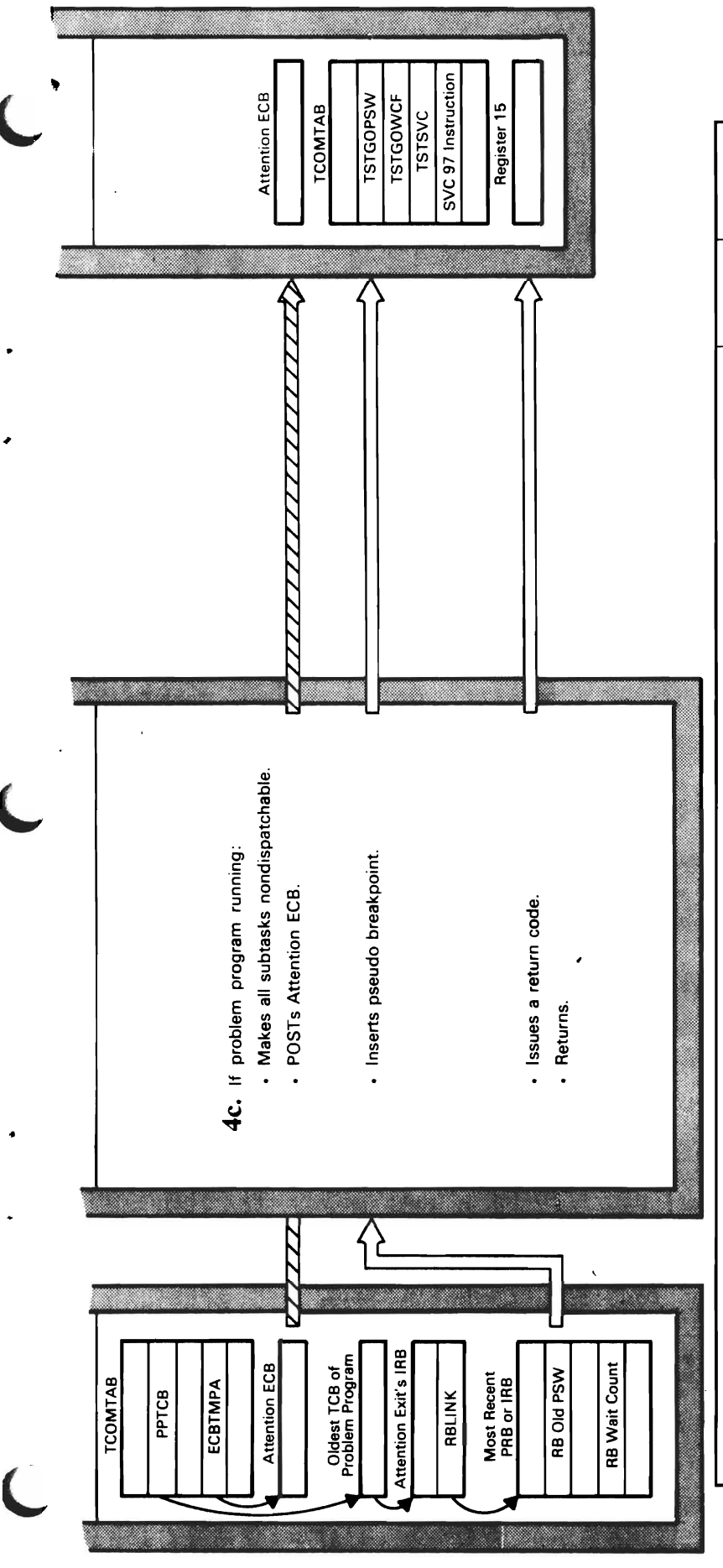

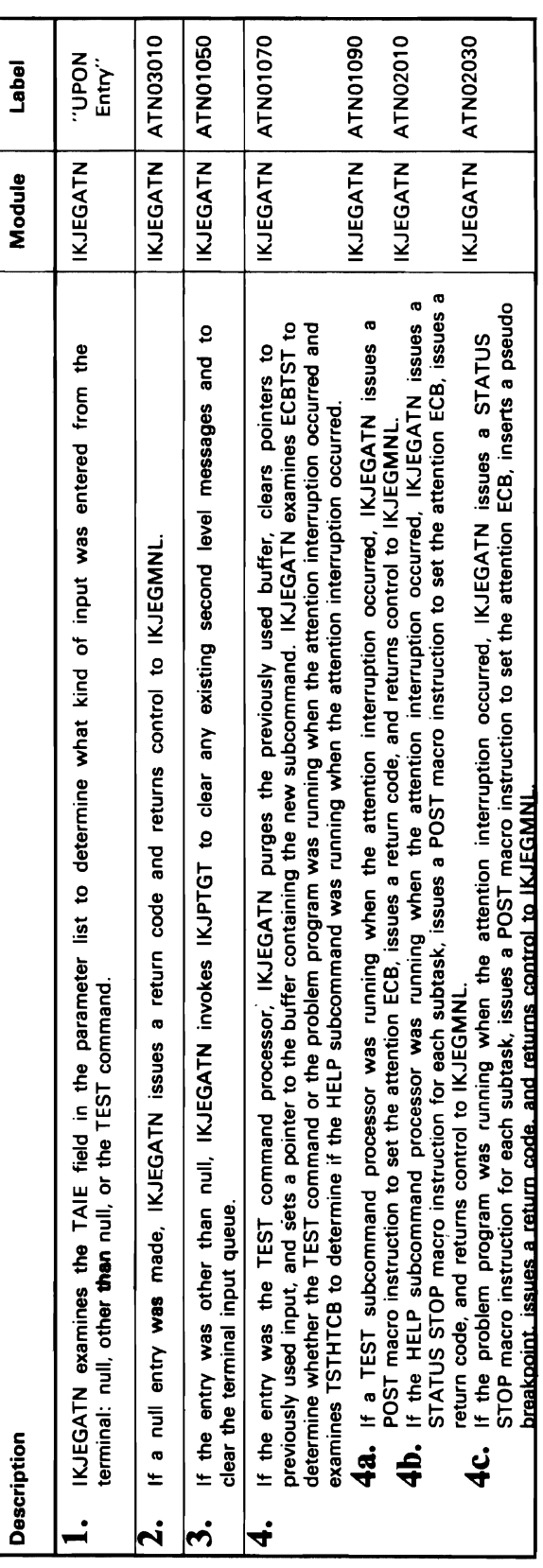

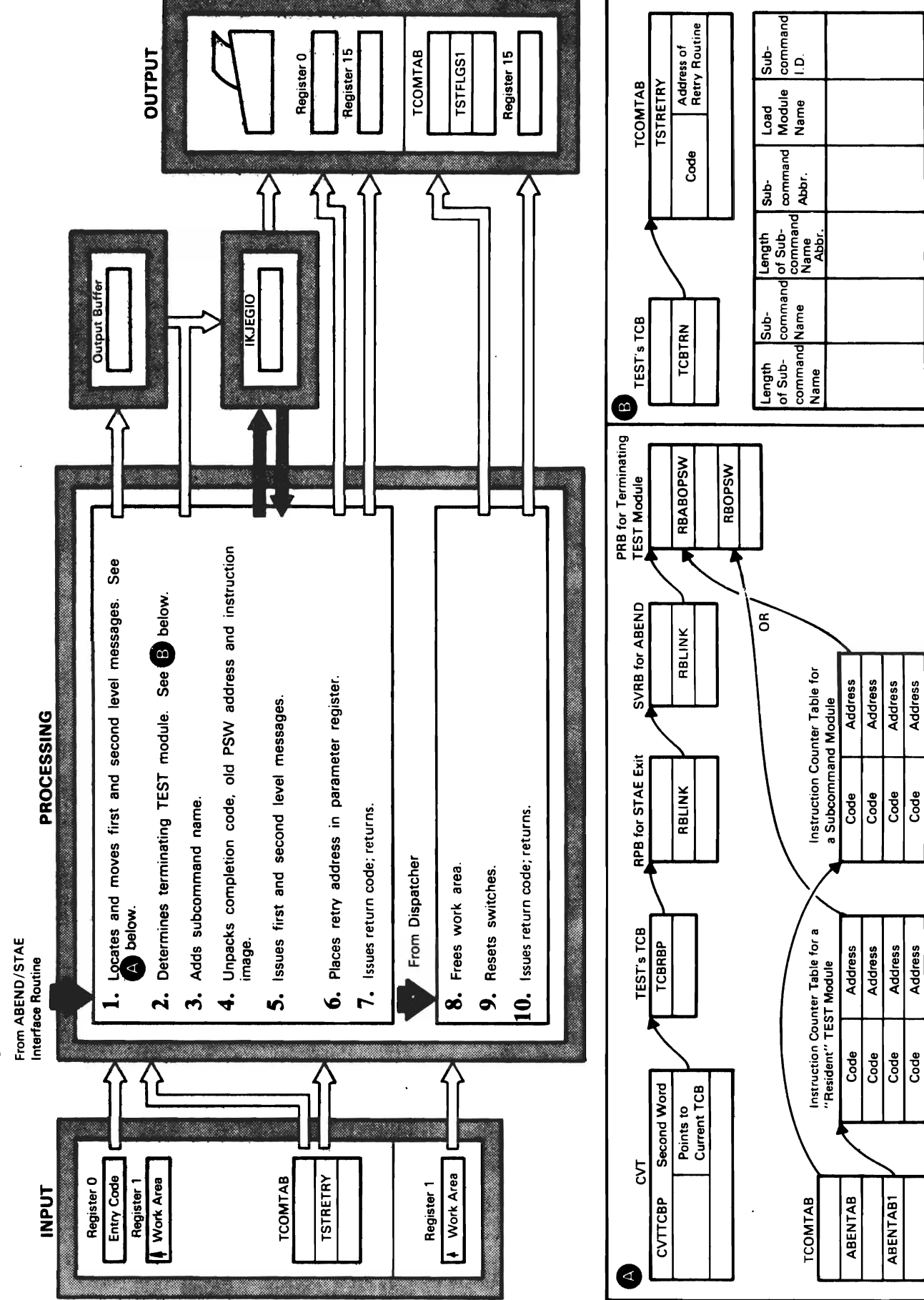

# DIAGRAM 2.31. Processing an Abnormal Condition in TEST

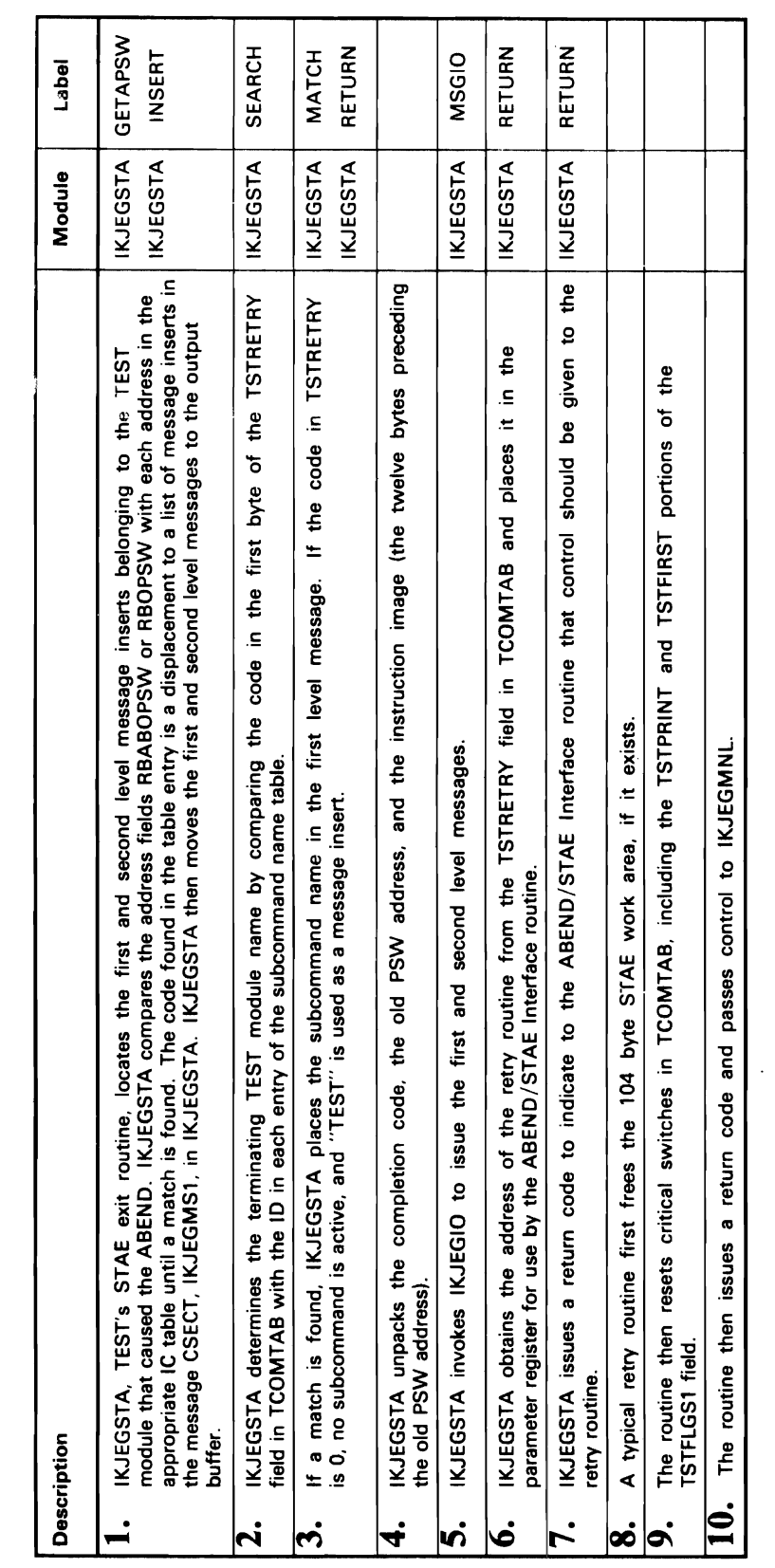

 $\overline{(\ )}$ 

 $\bar{\gamma}$ 

 $\sim$   $\sim$ 

 $\ddot{\phantom{a}}$ 

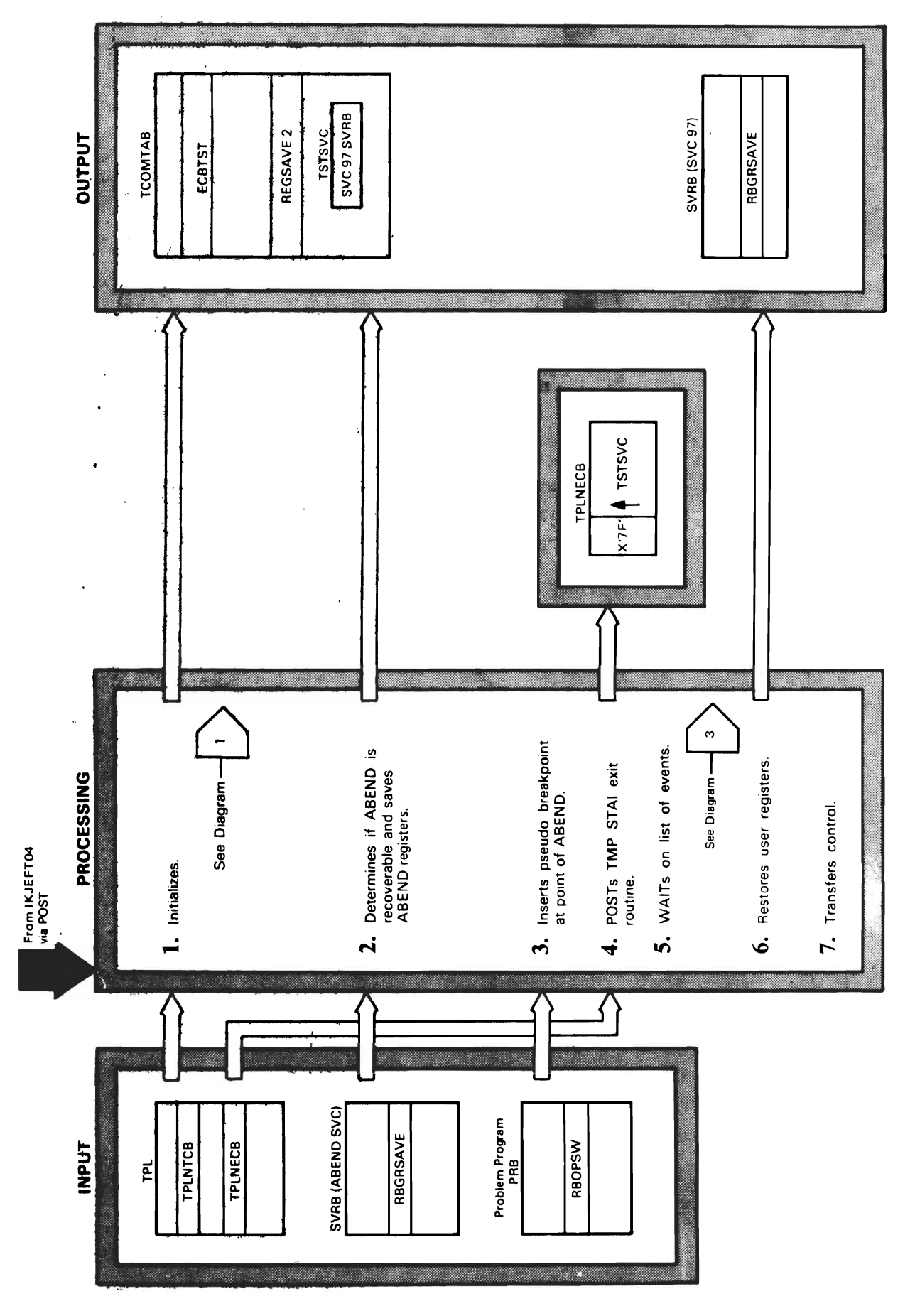

DIAGRAM 2.32. Processing an Abended TMP Subtask

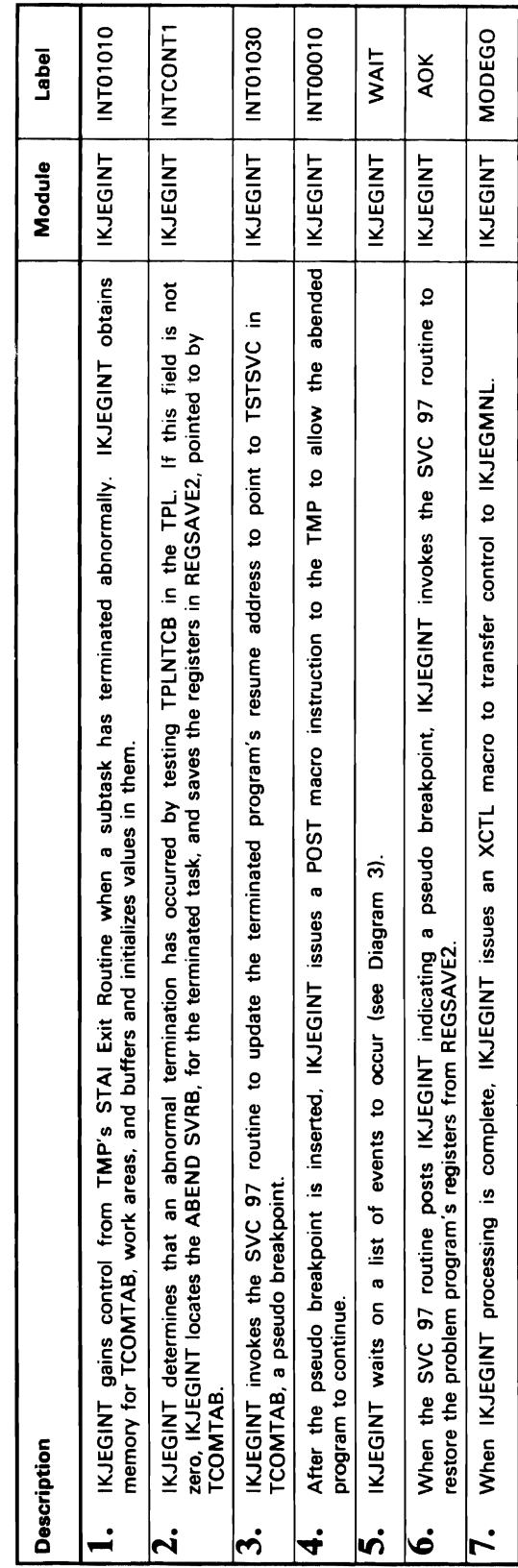

 $\bullet$ 

 $\blacksquare$ 

 $\ddot{\phantom{a}}$ 

 $\overline{\mathbb{C}}$ 

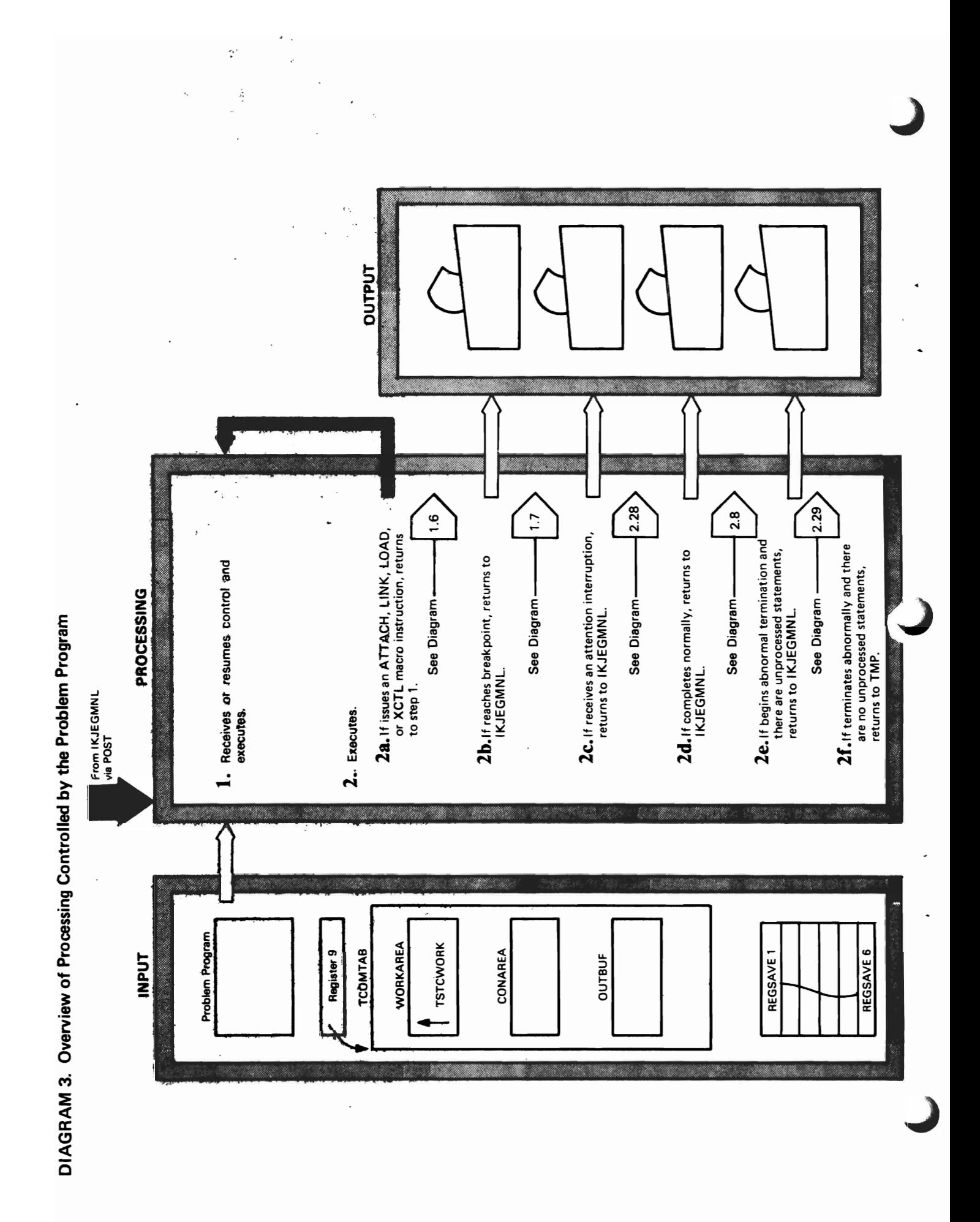

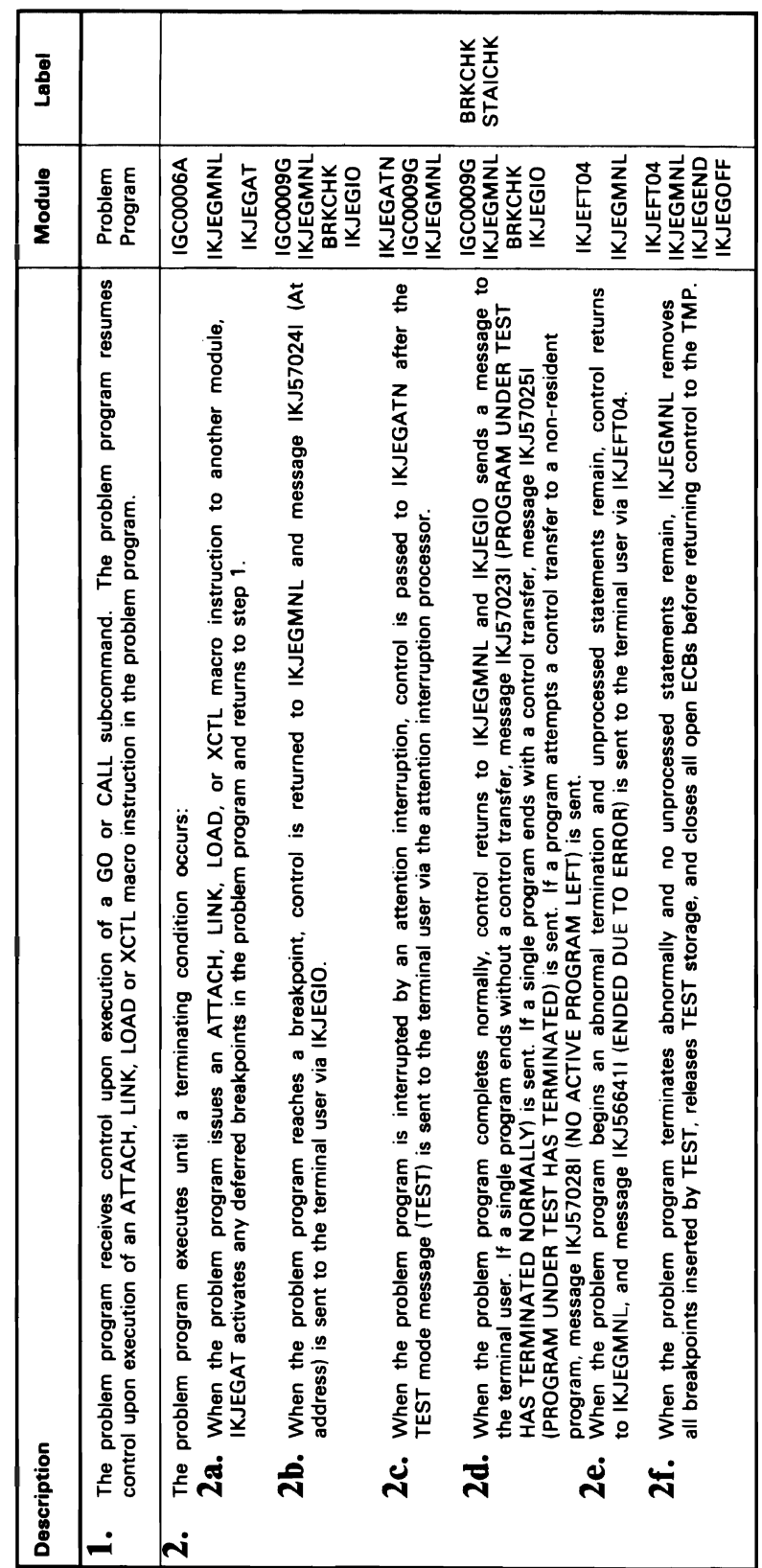

 $\overline{C}$ 

 $\cdot$ 

 $\ddot{\phantom{a}}$ 

J

This section contains module descriptions arranged alphabetically by module entry-point name. They contain reference information, such as register usage, system routines called, return codes, etc.

TEST uses the following 29 assembly modules, 11 macros, and 2 supervisor call routines.

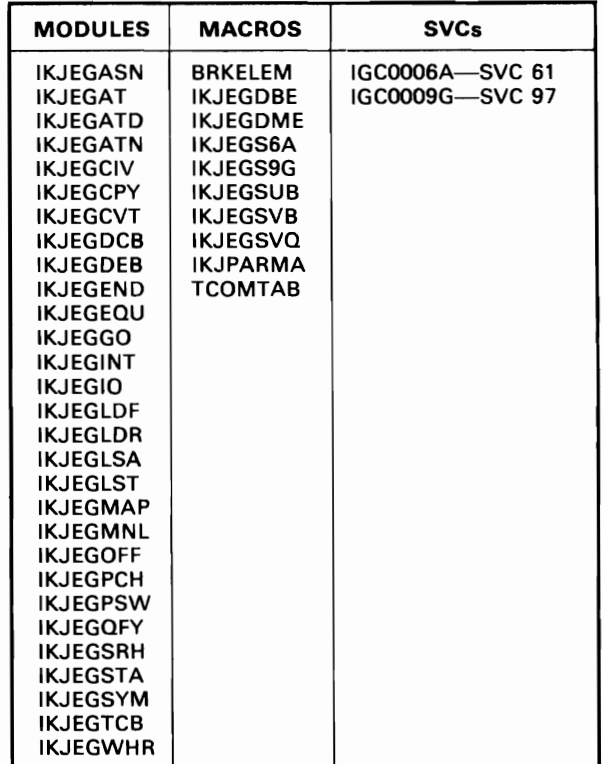

### **IGCOOO6A-SVC 61 Routine**

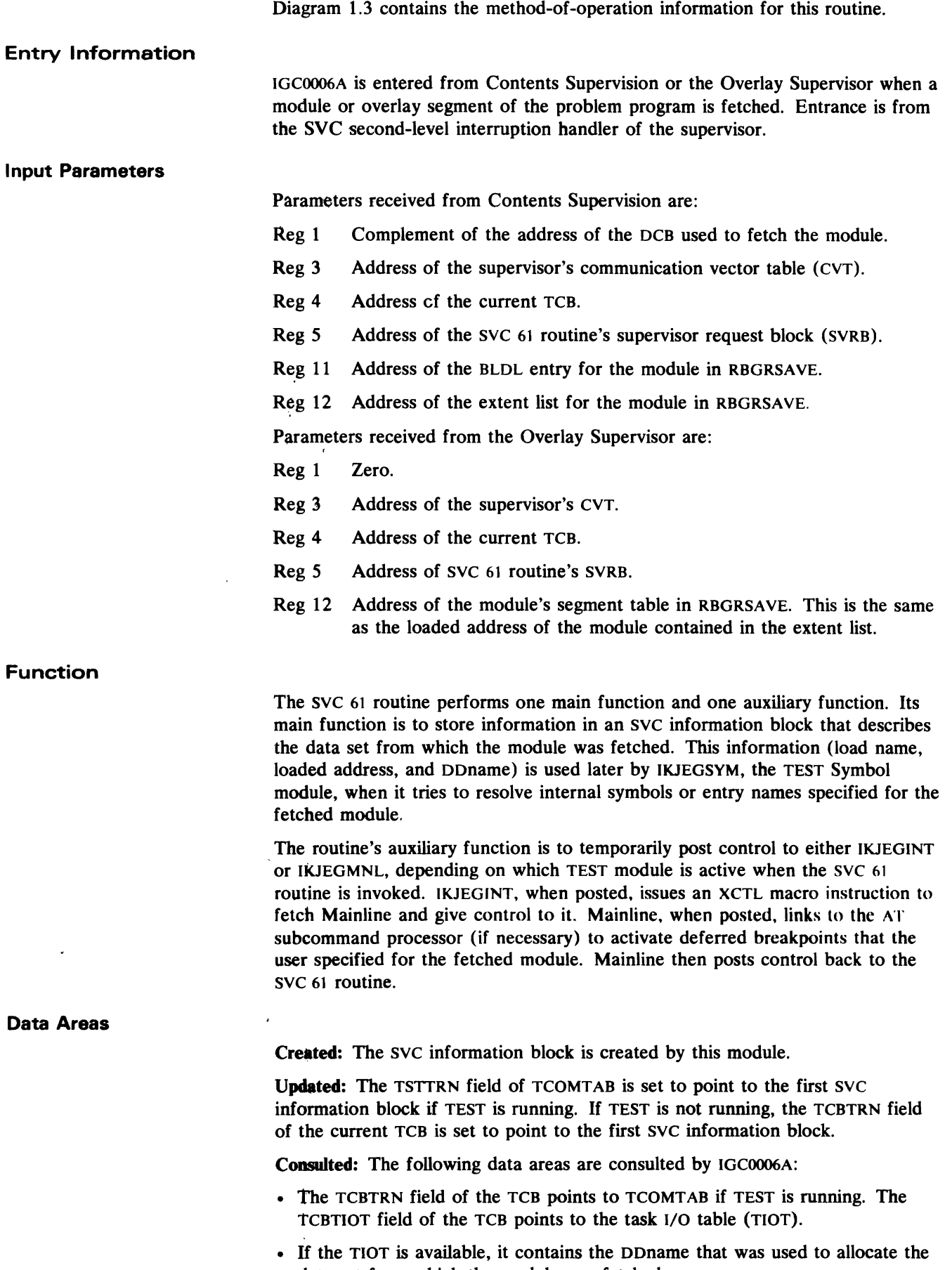

data set from which the module was fetched.

J

 $\overline{\phantom{a}}$ 

- An open DCB is used by Contents Supervision when it fetches the module, and by IKJEGSYM for symbol resolution.
- The BLDL entry for the PDS member from which the module was fetched is consulted.
- The extent list for the PDS member from which the module was fetched is consulted for pointers.
- The SVRB for the SVC 61 routine is consulted to get work areas and pointers.

**Routines Called** 

L

TSO: No TSO routines are called by IGCOOO6A.

System: IGCOOO6A calls the following system routines:

- GETMAIN, to get space for an SVC information block and an ECB.
- POST, to make the IKJEGMNL or IKJEGINT module dispatchable.
- WAIT, to force control to IKJEGMNL or IKJEGINT by temporarily making the SVC 61 routine nondispatchable.

### **Register Usage during Module Execution**

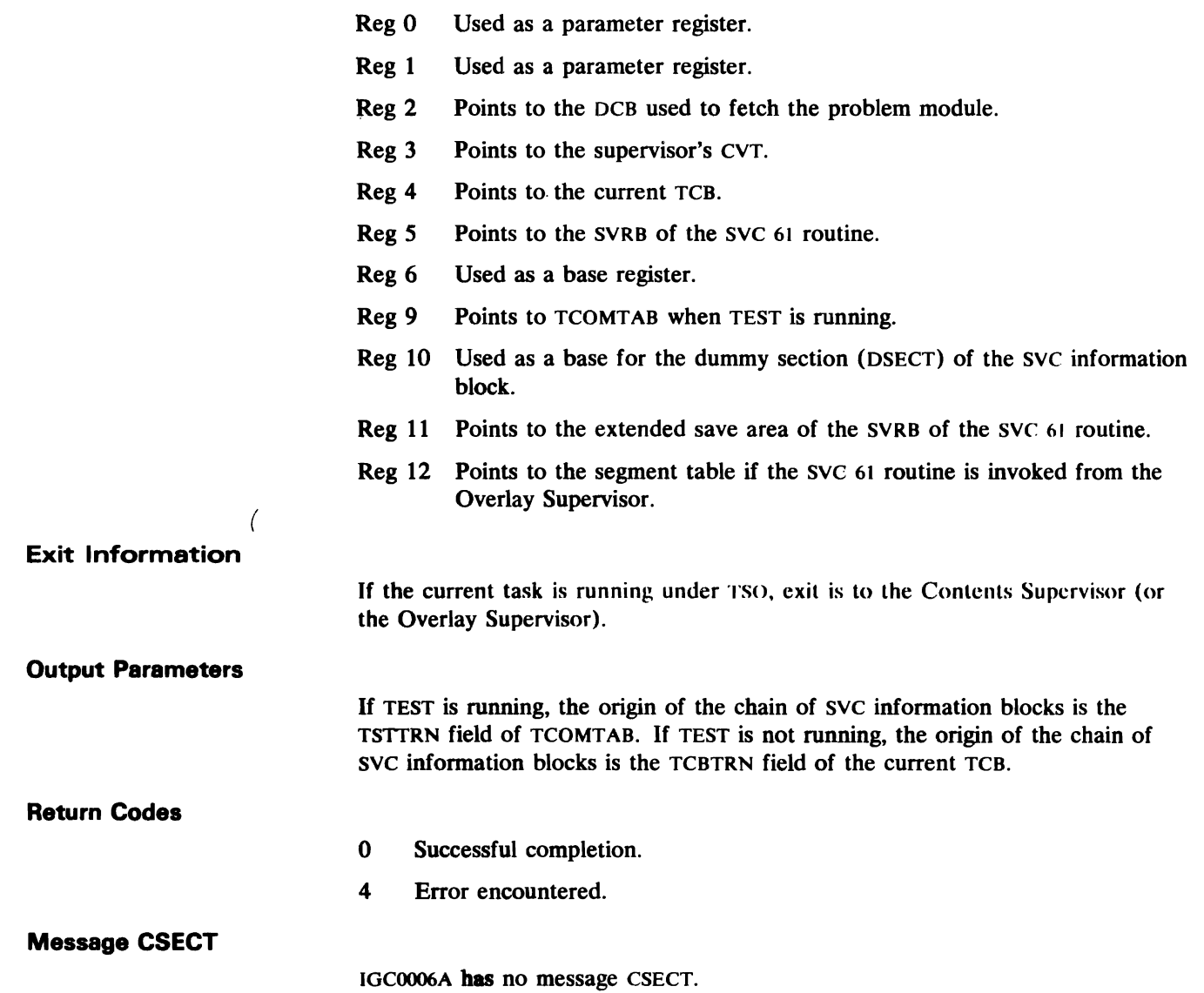

## **IGCOOO9G-SVC 97 Routine**

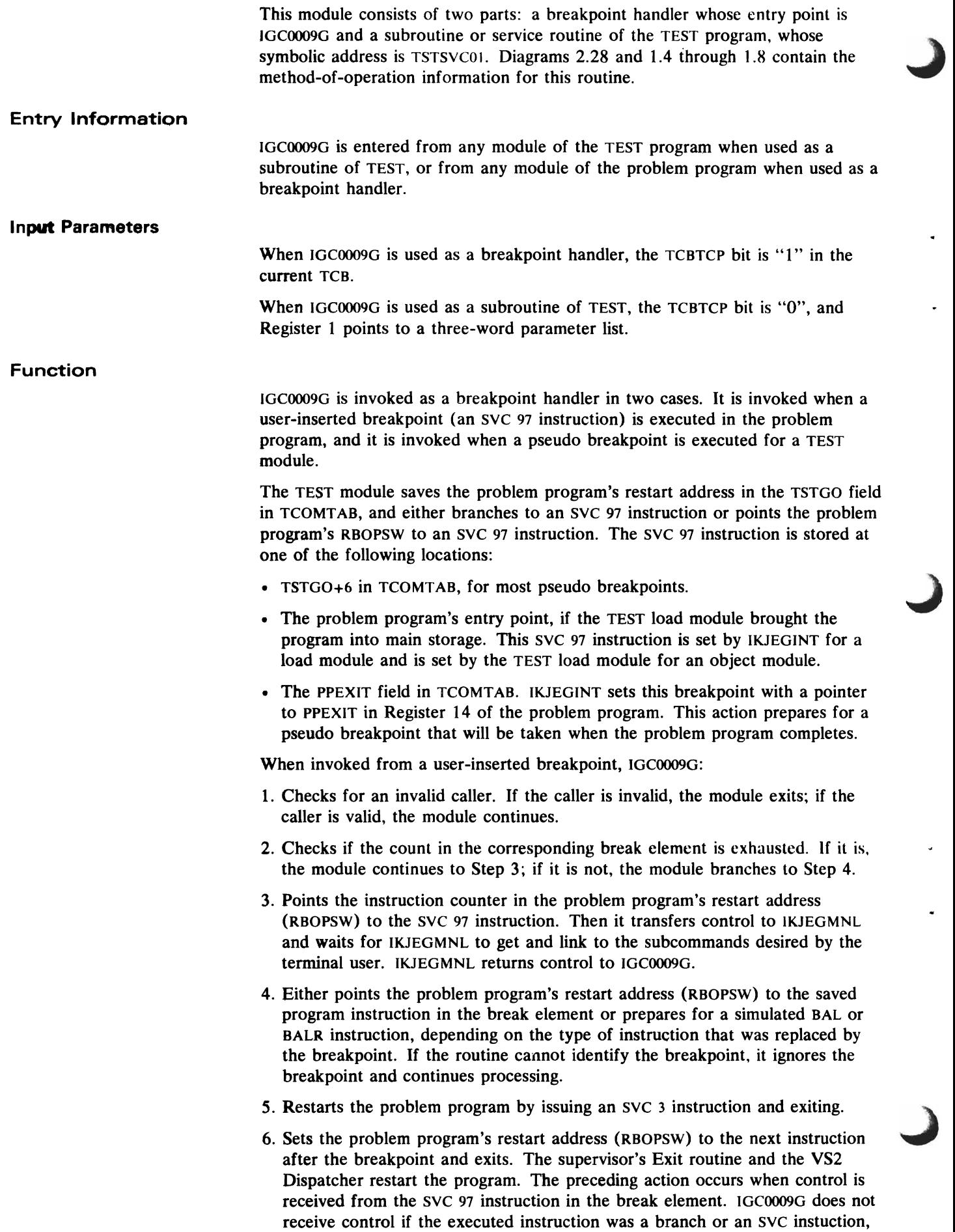

 $\ddot{\phantom{0}}$ 

 $\omega$ 

 $\bullet$ 

or if it caused an ABEND.

When invoked from a pseudo breakpoint, this routine:

- 1. Checks for an invalid caller. If the calIer is invalid, the routine exits; if the . caller is valid, the routine continues.
- 2. Restores the saved RB wait count of the problem module to be given control. The count was saved at TSTGO+4 in TCOMTAB.
- 3. Checks the TSTSTAI bit in TCOMTAB to determine if the problem program terminated abnormally. If so, the routine frees the 104-byte STAE work area (if one exists), and restores the saved program registers.
- 4. Passes control to either IKJEGMNL or IKJEGINT and waits for that TEST module to execute and perform a function needed by the module that set the pseudo breakpoint. For example, IKJEGMNL gets control from module IKJEGLDF via a pseudo breakpoint to restore the problem program's registers in SVC 97'S SVRB. IKJEGLDF cannot restore the registers, because it operates under the subtask and therefore cannot invoke SVC 97 as a subroutine.

When the SVC 97 routine receives control from *IKJEGMNL*, the routine resumes processing with the execution described in step 4 of the user-inserted breakpoint description, causing the problem program to resume execution.

When it is necessary to modify protected main storage, the subcommand processors of TEST call IGCOO09G. The functions performed include setting fields in the TCB and the RB as well as validity-checking addresses.

### **Data Areas**

L

Created: A queue of ECBs, chained from the TSTSVCQ field in TCOMT AB is used by IKJEGMNL to handle in first-in, first-out order concurrent POSTS from IGCOOO9G during multitasking.

Updated: As a breakpoint handler, IGCOOO9G updates the BRKCHAIN and BRKCOUNT fields of a break element, and the following fields in TCOMTAB: PPTCB, TSTMTASK, TSTSVCQ, ECBPP, and ECBTST.

As a subroutine of TEST, IGCOOO9G updates fields in the specified TCB or RB.

Consulted: As a breakpoint handler, IGCOOO9G consults the break element for the breakpoint that was encountered and the origin of the break element queue, location BREAKTAB in TCOMTAB.

As a subroutine of TEST, IGCOOO9G does not consult any data areas.

**Routines Called** 

TSO: IGCOOO9G calIs no system routines.

System: IGC0009G calls the following system routines:

- FREEMAIN, to free main storage used as work areas.
- GETMAIN, to obtain main storage for work areas.
- POST, to indicate completion of initialization processing.
- WAIT, to wait on event completion so that TEST processing can continue.
- SVC 3, to terminate SVRB processing.

### **Register Usage during Module Execution**

- Reg 1 Points to the input parameter list if the SVC 97 routine is used as a subroutine of TEST.
- Reg 3 Points to the CVT.
- Reg 4 Points to the current TCB.
- Reg 5 Points to the SVRB for IGCOOO9G.

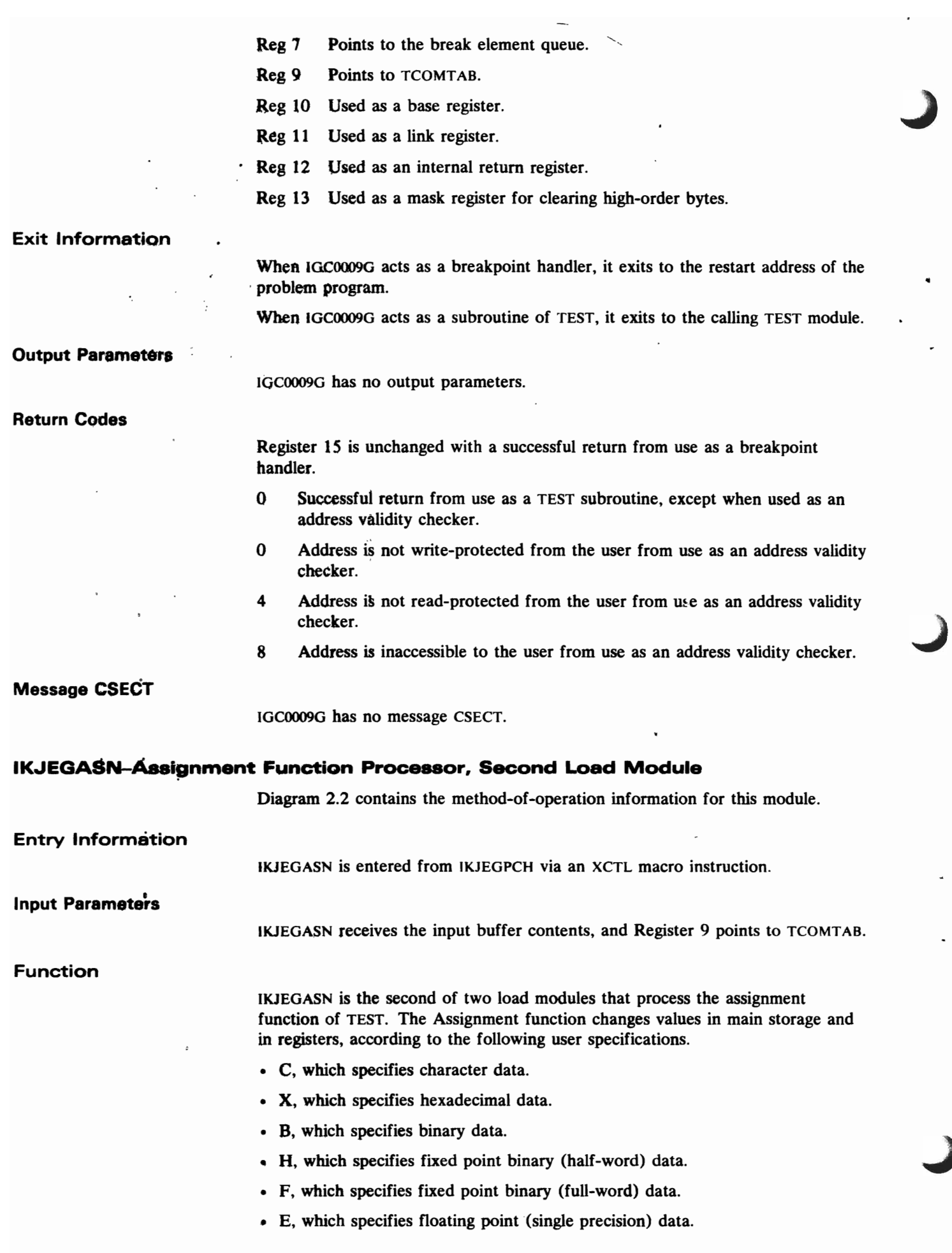

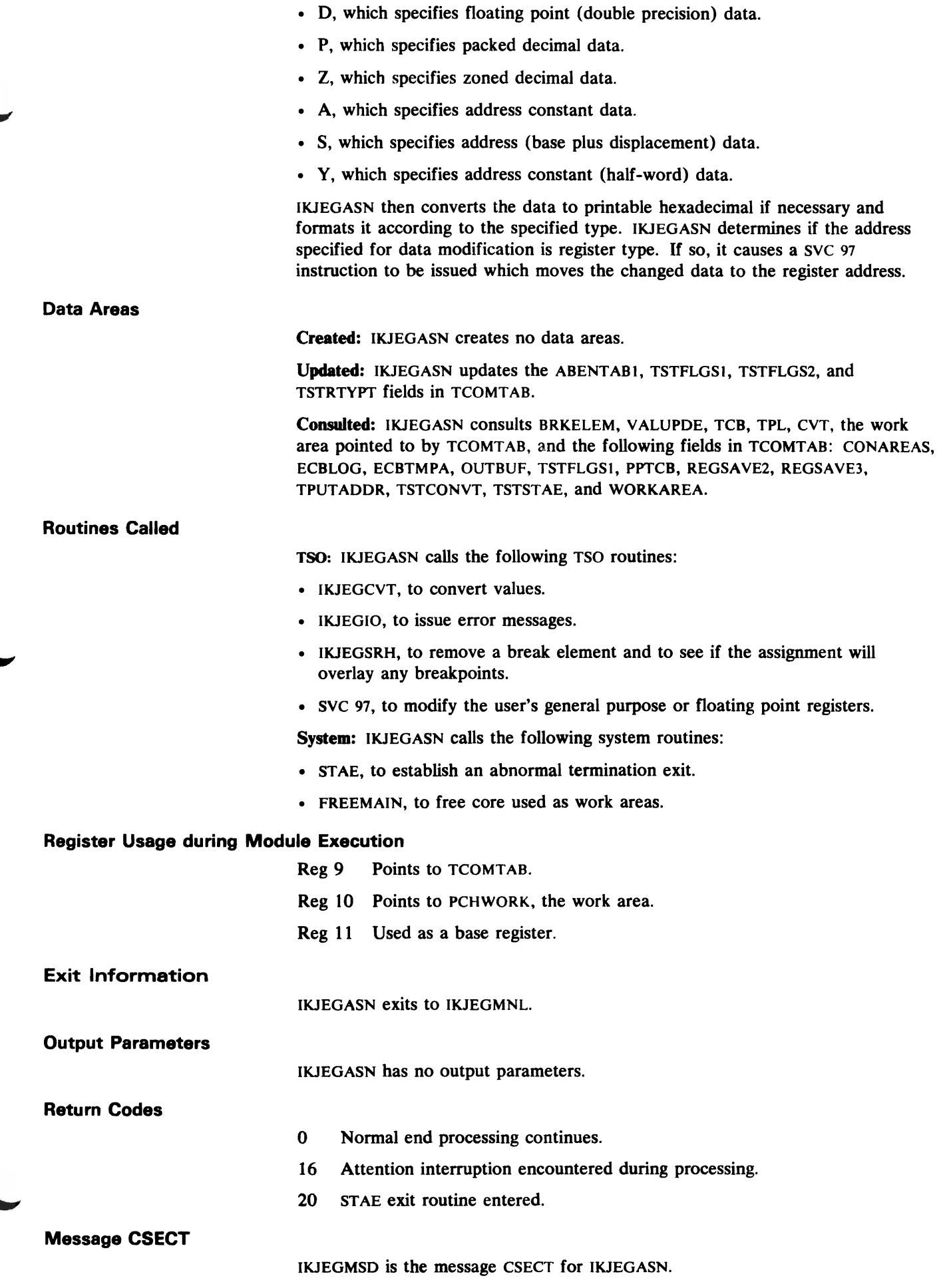

L

ĺ

## **IKJEGAT-AT Subcommand Processor, First Load Module**

Diagram 2.3 contains the method-of-operation information for this module.

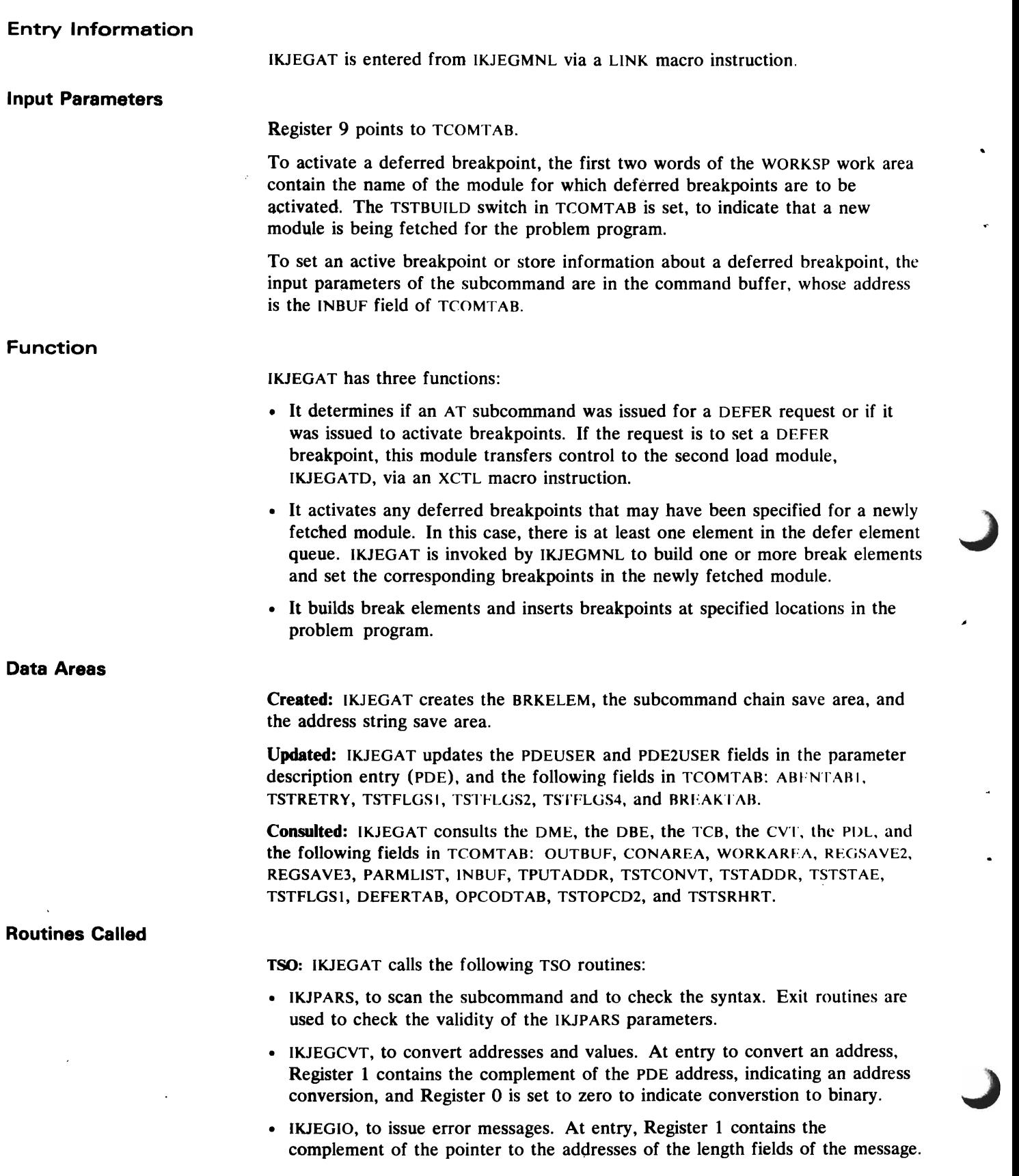

- IKJEGSRH, to build a BRKELEM for an address for which a BRKELEM already exists, that is, a duplicate breakpoint. The old BRKELEM is removed by IKJEGSRH before the new BRKELEM is built. At entry, Register 1 points to a three-word parameter list. The first and third words are zero; the second word is the address of the breakpoint.
- IKJEGBLD, to construct the input address string. The address string is built either in the address save area, if needed in building a break element, or in the output buffer, if an error message is to be written. At entry, Register 0 points to the PDE address from which the information to construct the address string will be obtained. Register 1 points to the area in which the string will be built. If the string is to be built for the break element, Register 1 must be negative to indicate a maximum of 100 bytes. Otherwise, a maximum of 26 bytes is constructed.

System: IKJEGAT calls the following system routines:

- LINK, to invoke IKJPARS.
- XCTL, to transfer control to IKJEGATD.
- GETMAIN, to get space for a break element.
- FREEMAIN, to free the STAE work area, if it exists, and the current incomplete break element.
- STAE, to build a STAE control block for IKJEGSTA, the STAE exit routine for TEST.

### **Register Usage during Module Execution**

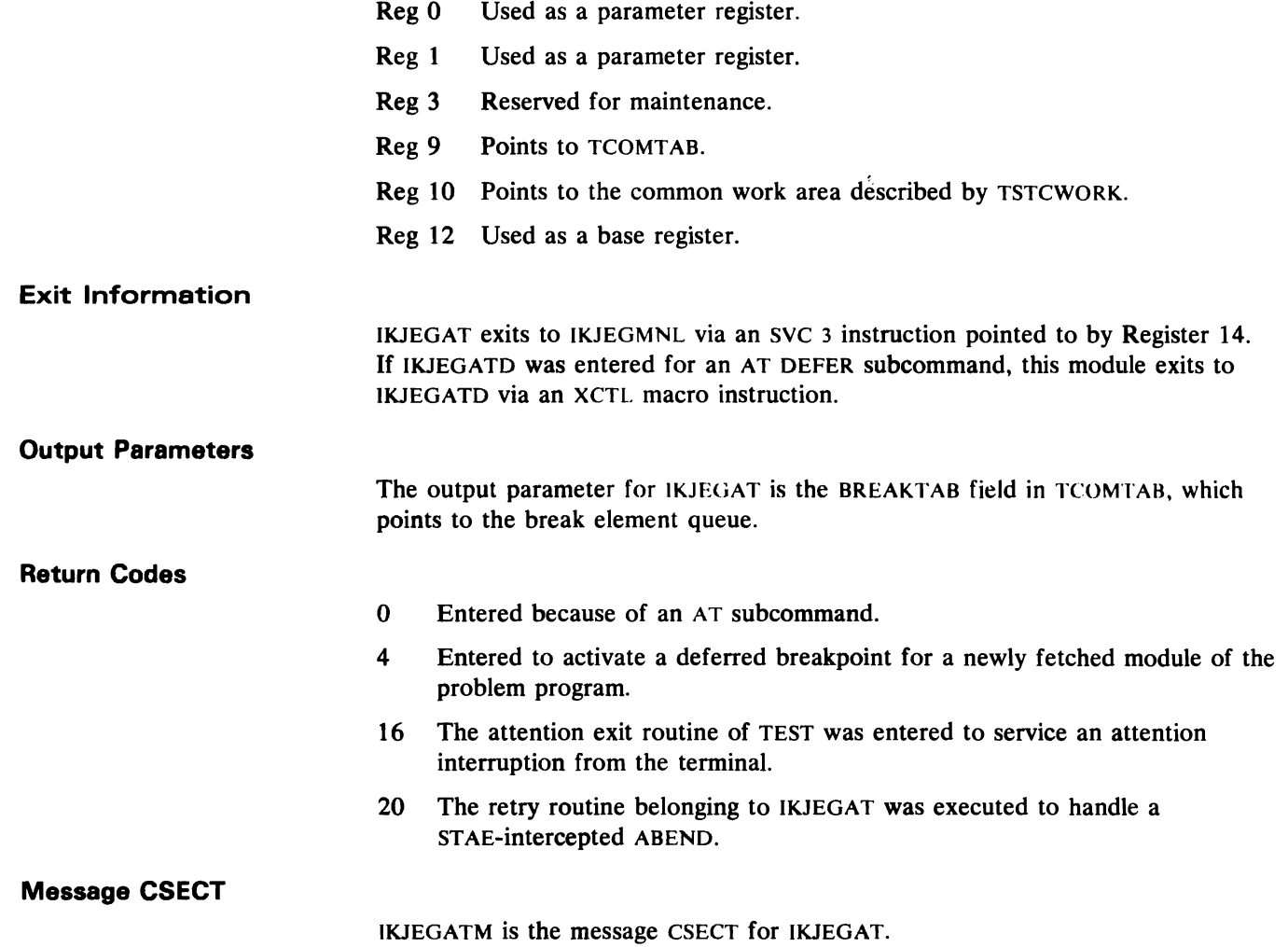

### IKJEGATD-AT Subcommand Processor, Second Load Module

Entry Information Input Parameters Function Diagram 2.3 contains the method-of-operation information for this module. IKJEGATD is entered from IKJEGAT (the first load module of the AT subcommand processor) via an XCTL macro instruction whenever a deferred breakpoint is specified. Register 1 points to TCOMTAB. The PDEADDR field in the work area of IKJEGATD points to the first address PDE returned by IKJPARS. The TSTANSPL field in TCOMTAB points to a parameter descriptor list (PDL) that has been parsed and checks for validity by IKJEGAT. IKJEGATO first checks that all input addresses are fully qualified and that they

> specify the same load module name. The module then constructs a defer element queue in which it saves breakpoint information about a module that has not yet been fetched to memory. The defer element queue contains at least one defer module element, DME, and an

associated defer break element, ODE. Each DME points to its ODE and contains the load name of the module for which breakpoint information is being saved. Each DBE contains a pointer to a parameter descriptor list built by IKJPARS, a pointer to the next DBE, and a pointer to an input buffer. The buffer contains the subcommand that specified the deferred breakpoint.

Data Areas

Created: IKJEGATD creates the DME and the DBE.

Updated: lKJEGATD updates the DEFERTAB, TSTANSPL, TSTFLGS2, RETRY1, and INBUF fields of TCOMTAB.

J

J

Consulted: IKJEGATD consults the CVT, the TCB, the DME, the DBE, and the following fields in TCOMTAB: REGSAVE2, TSTANSPL, DEFERTAB, INBUF, TPUTADDR, and TSTSTAE.

Routines Called

TSO: IKJEGATD calls the following TSO routine:

• IKJEGIO, to issue error messages.

System: IKJEGATD calls the following system routines:

- STAE, to build a STAE control block for IKJEGSTA, the STAE Exit routine for TEST.
- GETMAIN, to get space for a defer module element and its associated defer break element.
- FREEMAIN, to free the STAE work area, if it exists, using the retry routine (RETRY2).

### **Register Usage during Module Execution**

- Reg 1 Used as a parameter register.
- Reg 3 Reserved for maintenance.
- Reg 9 Points to TCOMTAB.
- Reg 10 Points to common work area described by TSTCWORK.
- Reg 12 Used as a base register.

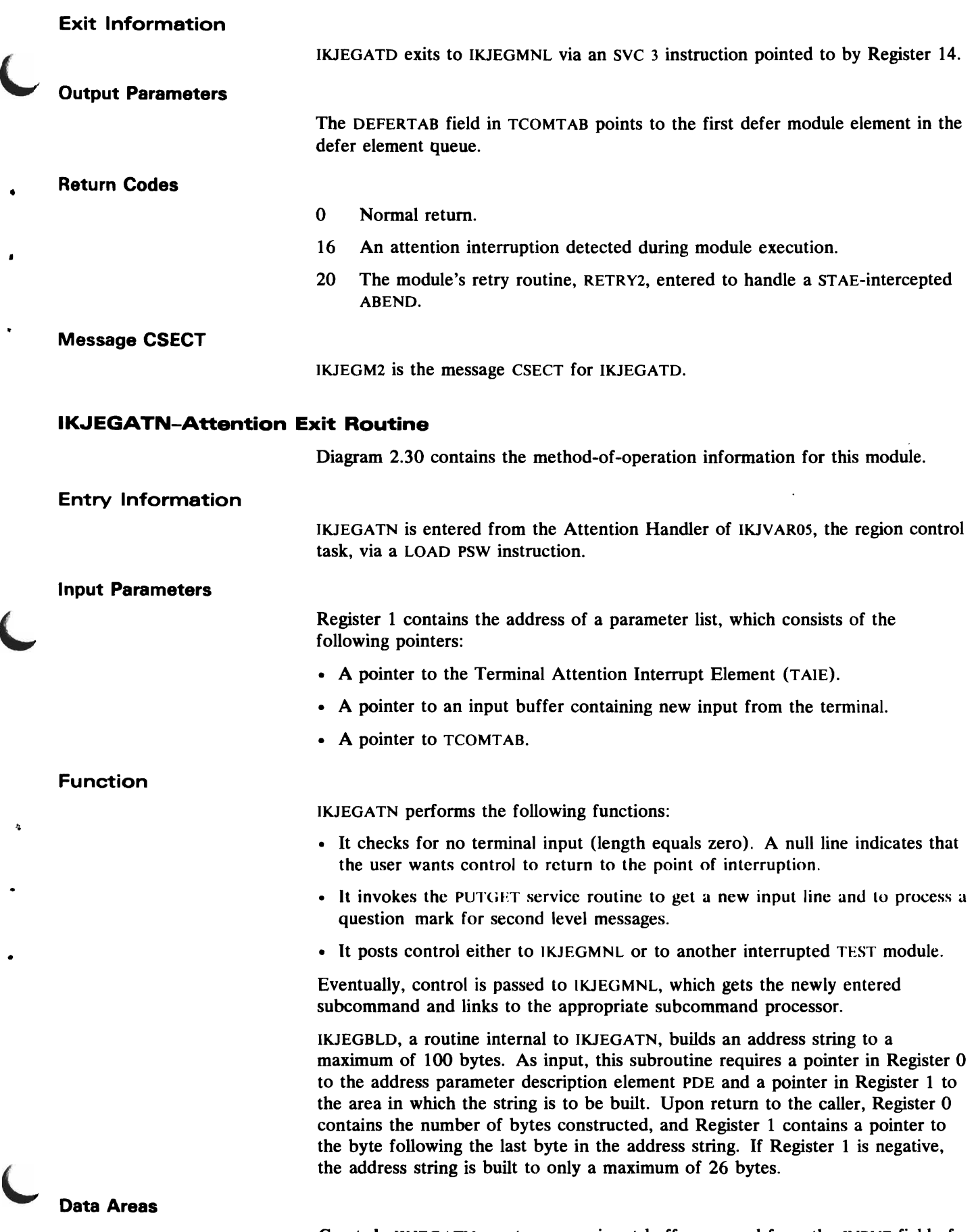

Created: lKJEGATN creates a new input buffer, queued from the INBUF field of TCOMTAB.

 $\frac{1}{2}$ 

 $\frac{3}{2}$ 

 $\ddot{\phantom{a}}$ 

 $\bar{\mathbf{r}}$ 

l,  $\mathbf{r}$ 

 $\frac{1}{2}$ 

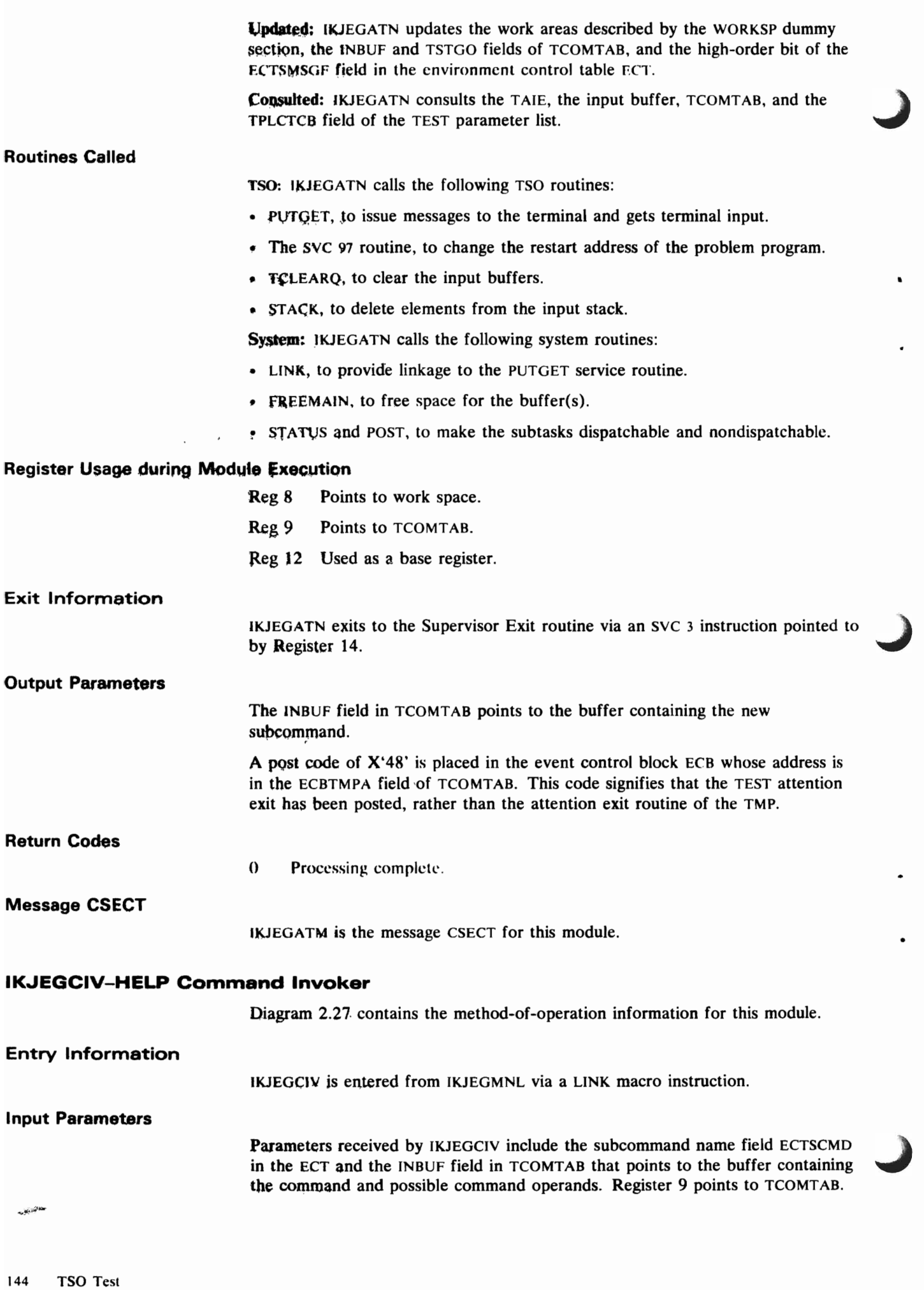
ä

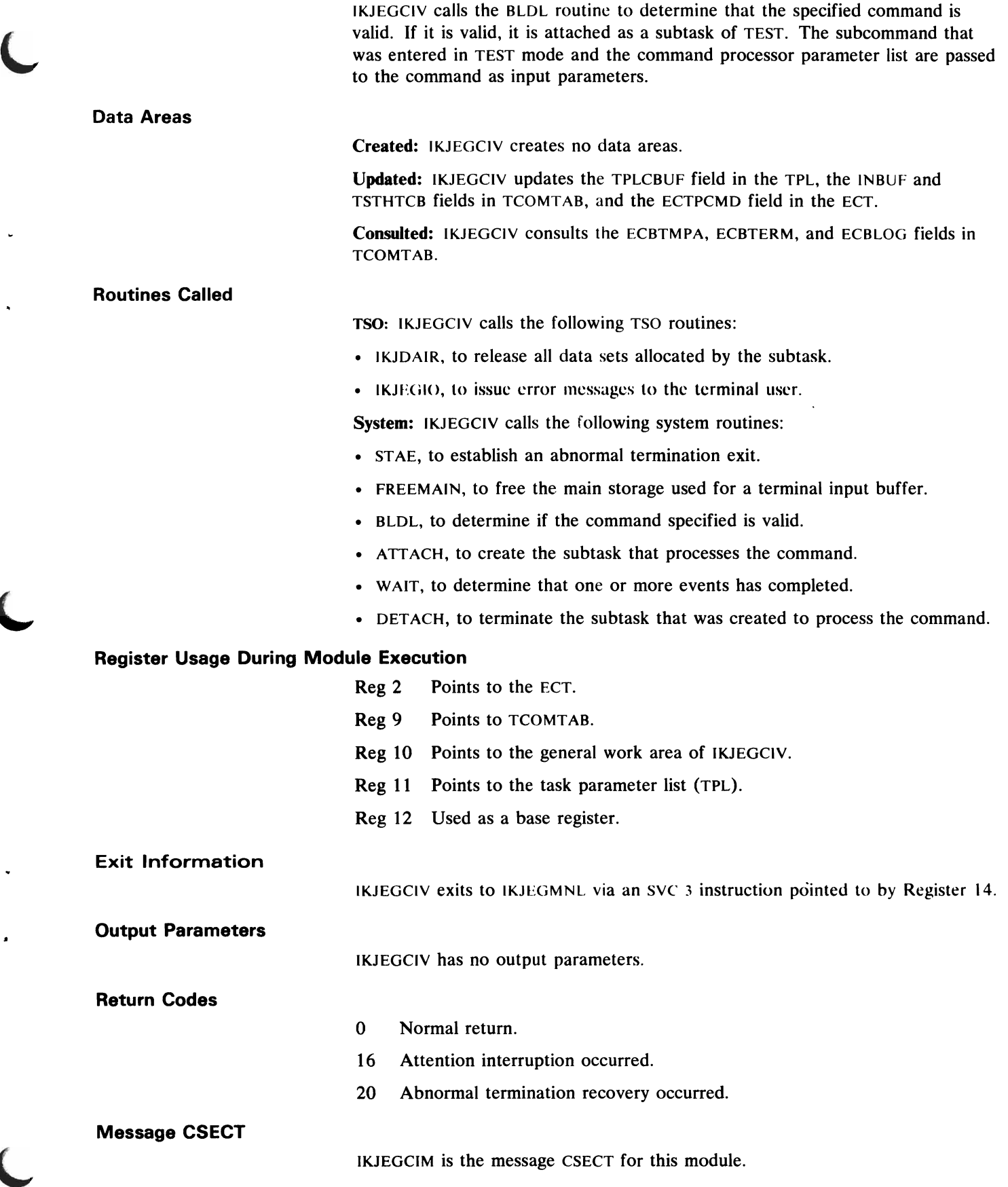

 $\ddot{\phantom{a}}$ 

# IKJEGCPY-COPY Subcommand Processor

 $\ddot{\phantom{0}}$ 

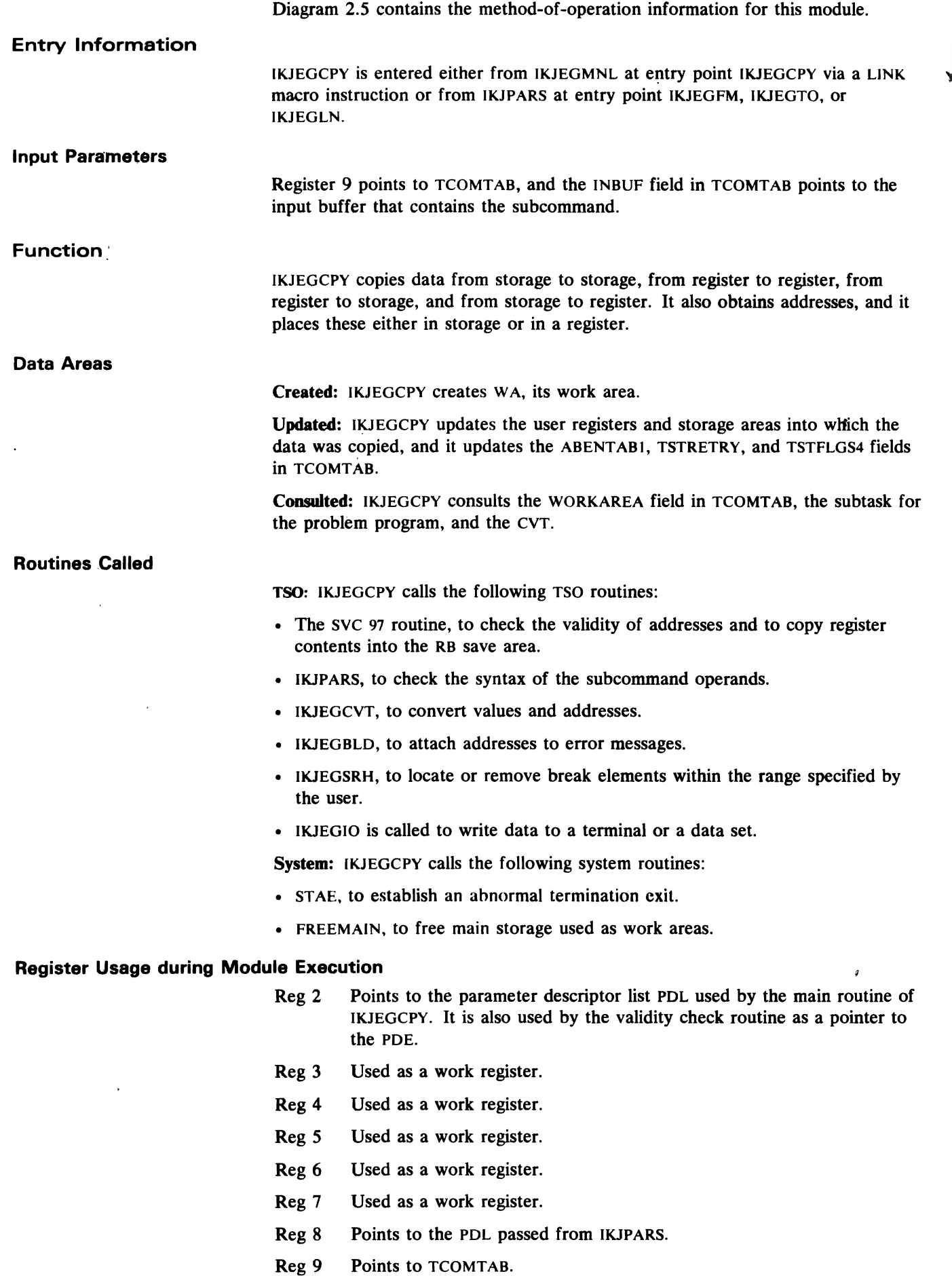

Reg 10 Points to the work area used by IKJEGCPY.

J

 $\bullet$ 

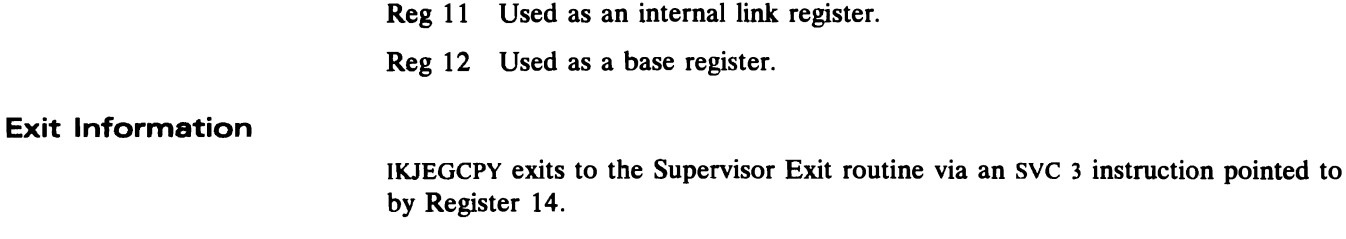

Output Parameters

Return Codes

- o Normal or error return.
- 16 Attention interruption encountered during processing.
- 20 STAE retry routine entered.

IKJEGCPY has no output parameters.

Message CSECT

lKJEGMGC is the message CSECT for this module.

## **IKJEGCVT** -Convert **Module**

Diagram 2.24 contains the method-of-operation information for this module. Figure 8 and Figure 9 in Section 1 provide additional information for this module.

### Entry Information

lKJEGCVT is invoked both directly and indirectly by subcommand processors. It is invoked directly to convert values to binary or printable form, and it is invoked indirectly, through a validity check exit routine from IKJPARS, to convert addresses to binary.

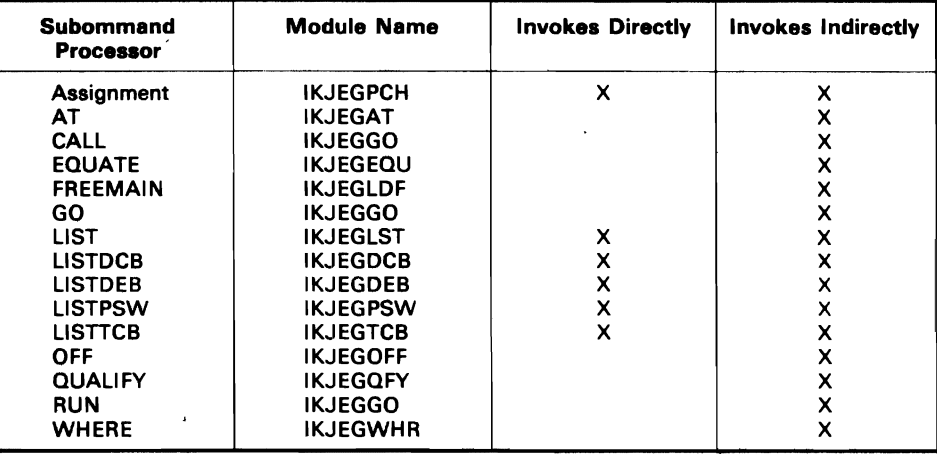

#### Input Parameters

IKJEGlNT receives its input parameters from Register 0, Register 1, and a POE that describes the address or value to be converted.

For address conversion to binary form, Register 0 is positive, indicating conversion to binary, and Register 1 is negative, indicating an address is to be converted. Register 1 also points to an address POE. The type of address and the POEFLG4 indicator in the POE follow.

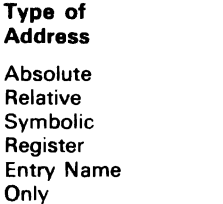

POEFLG 4 in POE ABSADDR - '00' RELADDR - '40' SVMADDR - '80'

GENR - '20' CTONLY - '04'

For address conversion to printable form, Register  $0$  is negative, indicating conversion to printable form, and Register 1 is negative. indicating an address conversion, Register 1 also points to an address PDI, The type of address and the PDEFLG4 indicator in the PDE follow.

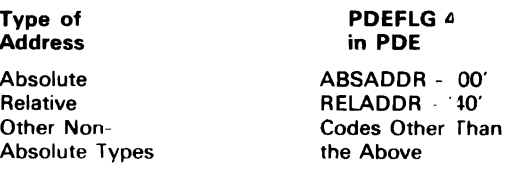

For value conversion from binary, Register 0 is negative, indicating conversion to printable form, and Register 1 is positive, indicating value conversion. Register 1 also points to a value PDF, The type of conversion and the hexadecimal code located at offset plus seven in the PDE follow,

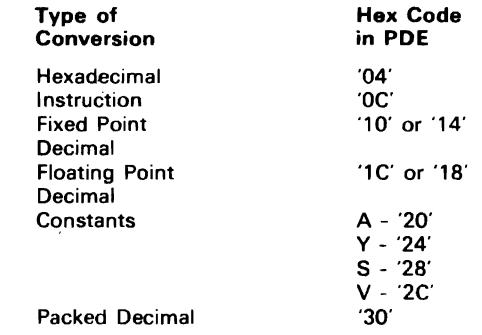

For value conversion to binary form, Register 0 is positive. indicating conversion to binary form. and Register 1 is positive. indicating a value conversion, Register 1 also points to a value PDE, The type of conversion and the hexadecimal code located at offset plus seven in the PDE follow,

J

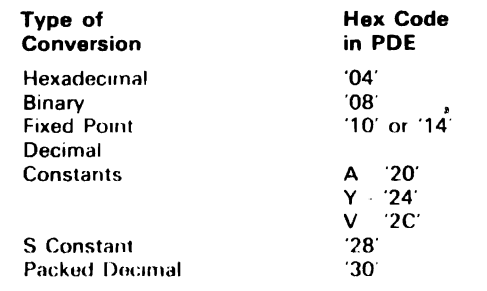

## Function

Certain TEST subcommand processors receive input addresses which they must convert to binary before they can process the addresses. Similarly, various subcommand processors wish to convert values to printable form in order to list the values in a message to the terminal or to include the values on the print data set. To convert addresses and values to binary or printable form, the subcommand processors invoke IKJEGCVT. This module is invoked directly by a \ subcommand processor for value conversion and indirectly, through a validity check exit routine from IKJPARS, for address conversion;

 $\ddot{\phantom{a}}$ 

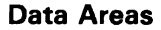

 $\overline{\phantom{a}}$ 

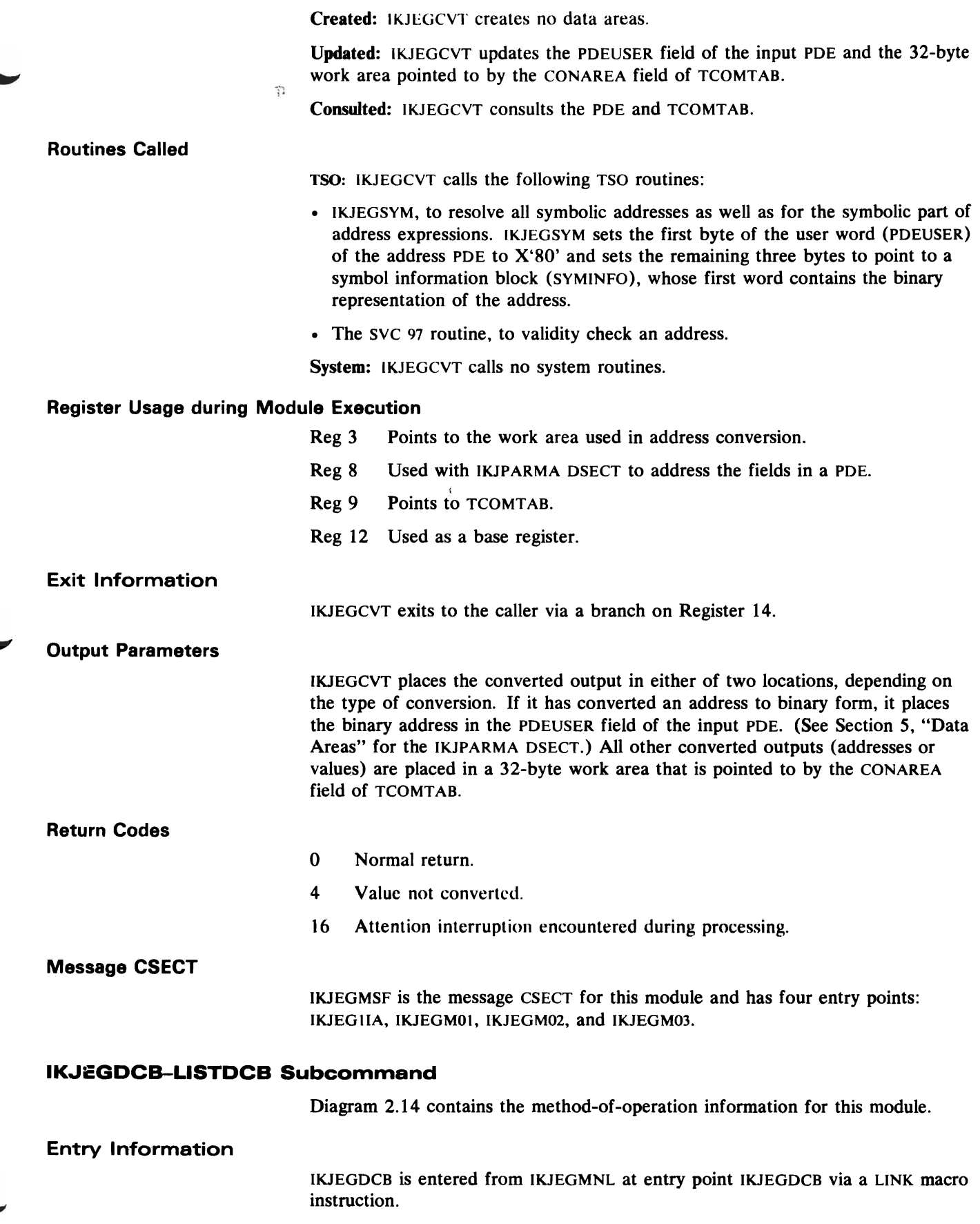

 $\ddot{\phantom{a}}$ 

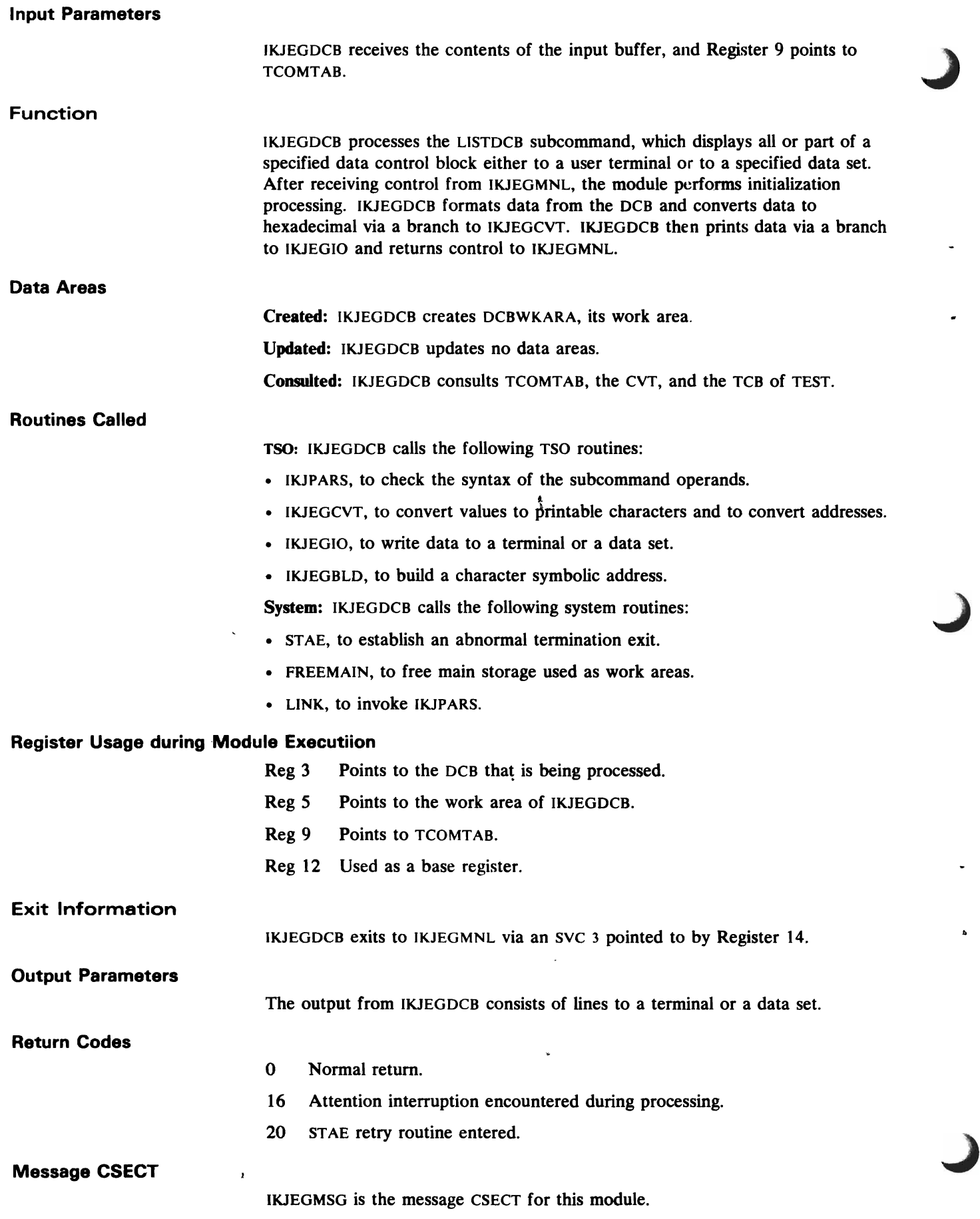

J

 $\ddot{\phantom{0}}$ 

 $\tilde{\mathbf{h}}$ 

J

 $\bullet$ 

.

## IKJEGDEB-LlSTDEB Subcommand Processor

Diagram 2.15 contains the method-of-operation information for this module.

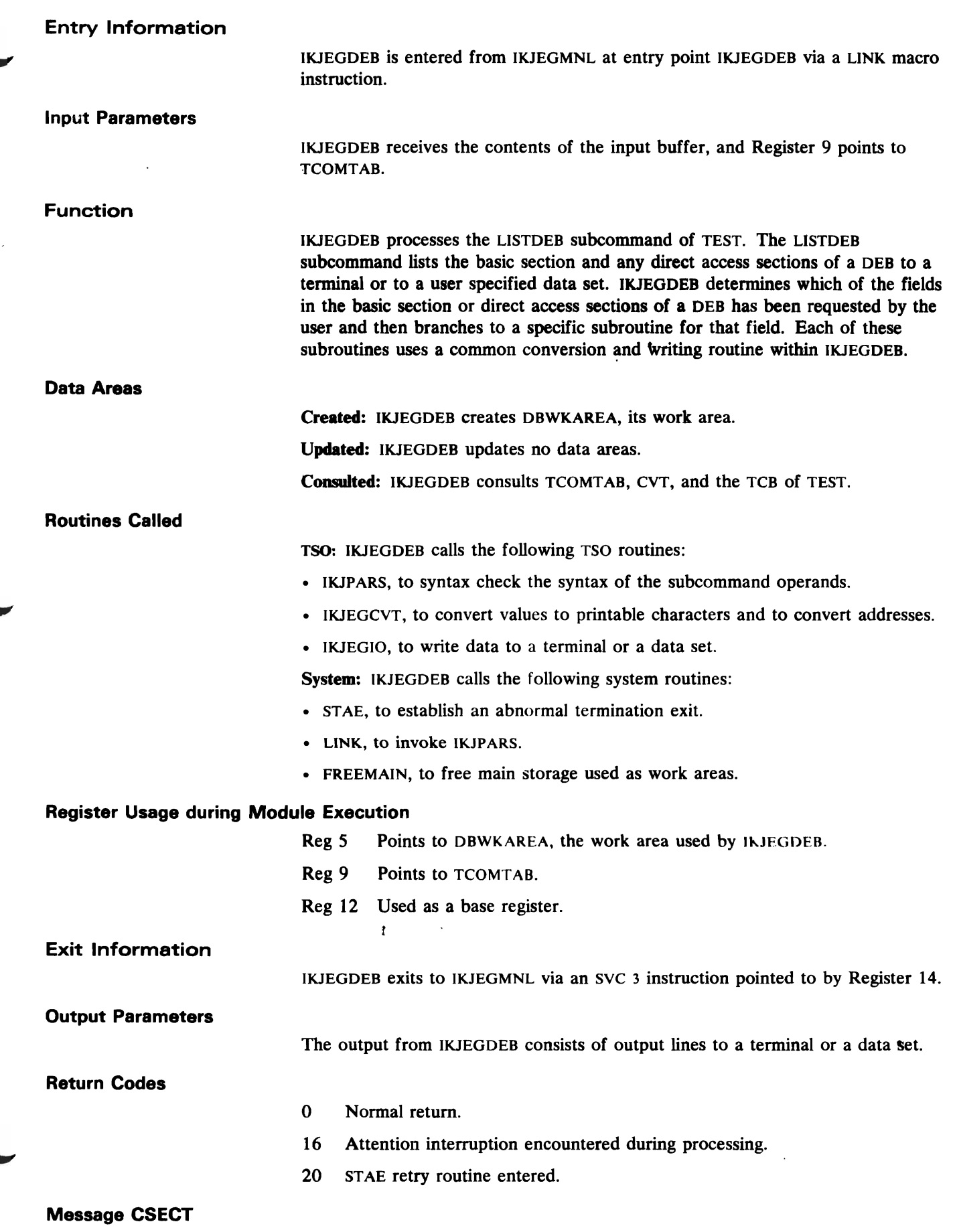

IKJEGDBM is the message CSECT for this module.

# IKJEGEND-END Subcommand Processor

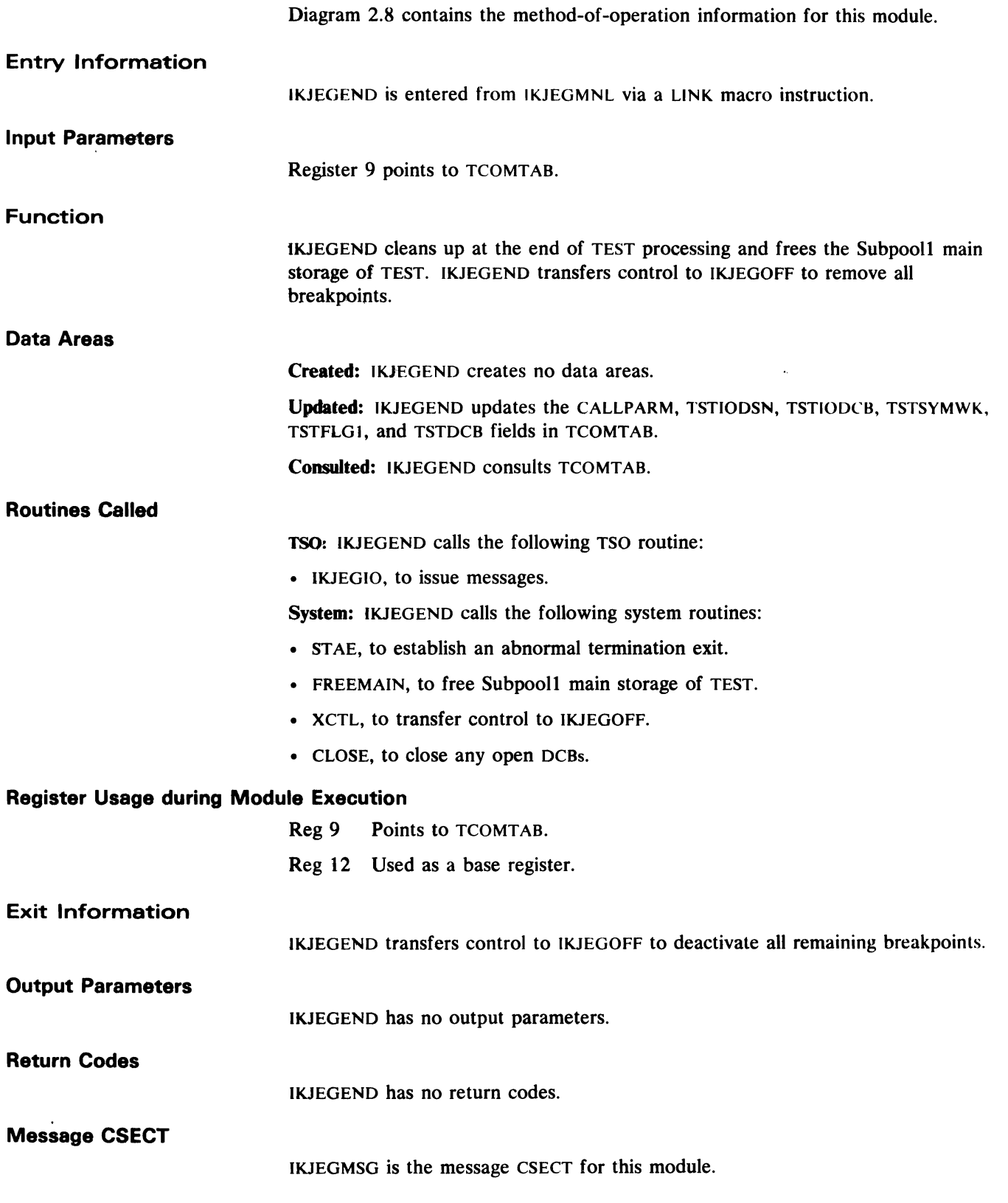

# IKJEGEQU-EQUATE and DROP Subcommand Processor

This module's alias is IKJEGDRP. Diagram 2.9 and Diagram 2.7 contain the method-of-operation information for this module.

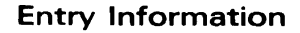

C

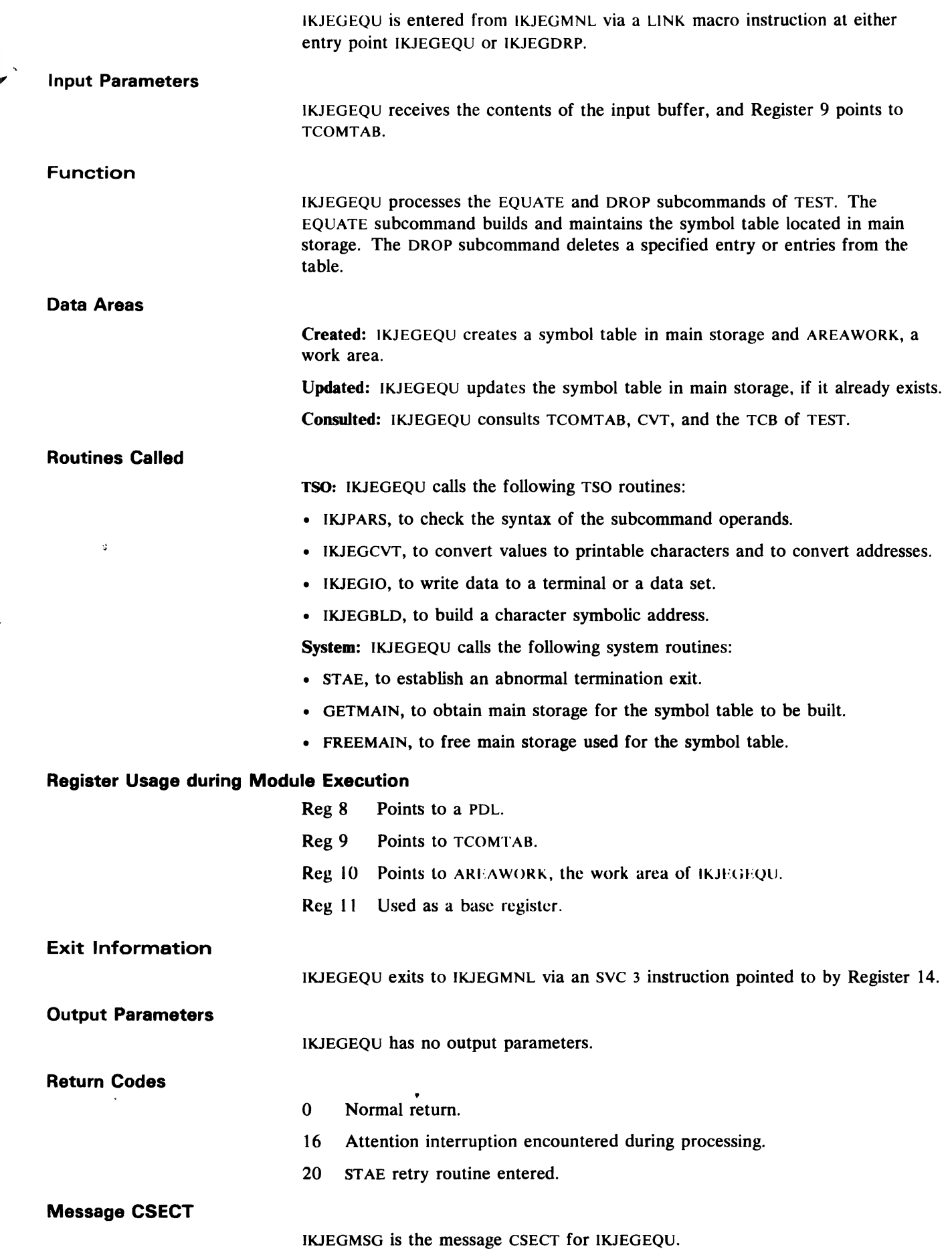

## **IK.JEGGO-GO Subcommand Processor**

Diagrams  $2.12$ ,  $2.4$ , and  $2.22$  contain the method-of-operation information for this module. This module's aliases are IKJEGRUN and IKJEGCAL

**Entry Information** 

IKJEGGO is entered either from IKJEGMNL via a LINK macro instruction to entry point lKJEGGO, IKJEGRUN, or IKJEGCAL or from IKJPARS via a branch to entry point ADDRCHK.

#### **Input Parameters**

IKJEGGO recieves the contents of the input buffer, and Register 9 points to TCOMTAB.

### **Function**

IKJEGGO processes the GO, CALL, and RUN subcommands of TEST. For all three subcommands, control blocks are altered to cause the problem program to receive cohtrol either at an address specified in the subcommand or at the next instruction in the problem program. For the RUN subcommand, the problem program is removed from the control of TEST. For the CALL subcommand, the problem program's Registers 1, 14, and 15 are altered to contain, respectively, the address of a parameter list, the address of a breakpoint SVC or the return address supplied in the subcommand, and the address at which control is passed to the problem program.

**Data areas** 

Created: IKJEGGO creates the CALL parameter list which is chained from the CALLPARM field of TCOMTAB.

Updated: IKJEGGO updates the CALLPARM, ABENTABI, RUNSW, TSTRTYPT, and TSTFLGS4 fields in TCOMTAB and the PDEUSER field in the PDE.

Consulted: IKJEGGO consults the BRKELEM, the TCB, the CVT, the RB, the POL, and the following fields in TCOMTAB: TSTTCB, PPTCB, OUTBUF, WORKAREA, REC...\..2, REGSAVE3, PARMLIST, TSTANSPL, INBUF, TPUTADDR, TSTCONVT, TSTADDR, TSTSTAE, TSTFLGS3, BREAKTAB, and PPRB.

#### **Routines Called**

TSO; IKJEGGO calls the following TSO routines:

- fKJPARS, to check the syntax of the subcommand operands.
- IKJEGIO, to write data to a terminal or a data set.
- IKJEGCVT, to convert values to printable characters and to convert addresses.
- The svc 97 routine, to set the resume address and wait count.
- lKJEGBLD, to build a character symbolic address.

System: IKJEGGO calls the following system routines:

- ST AE, to establish an abnormal termination exit.
- GETMAIN, to obtain main storage for work areas.
- FREEMAIN, to free main storage used as work areas.
- LINK, to invoke IKJPARS.

# < **Register Usage during Module Execution**

Reg 6 Points to the common work area described by TSTCWORK.

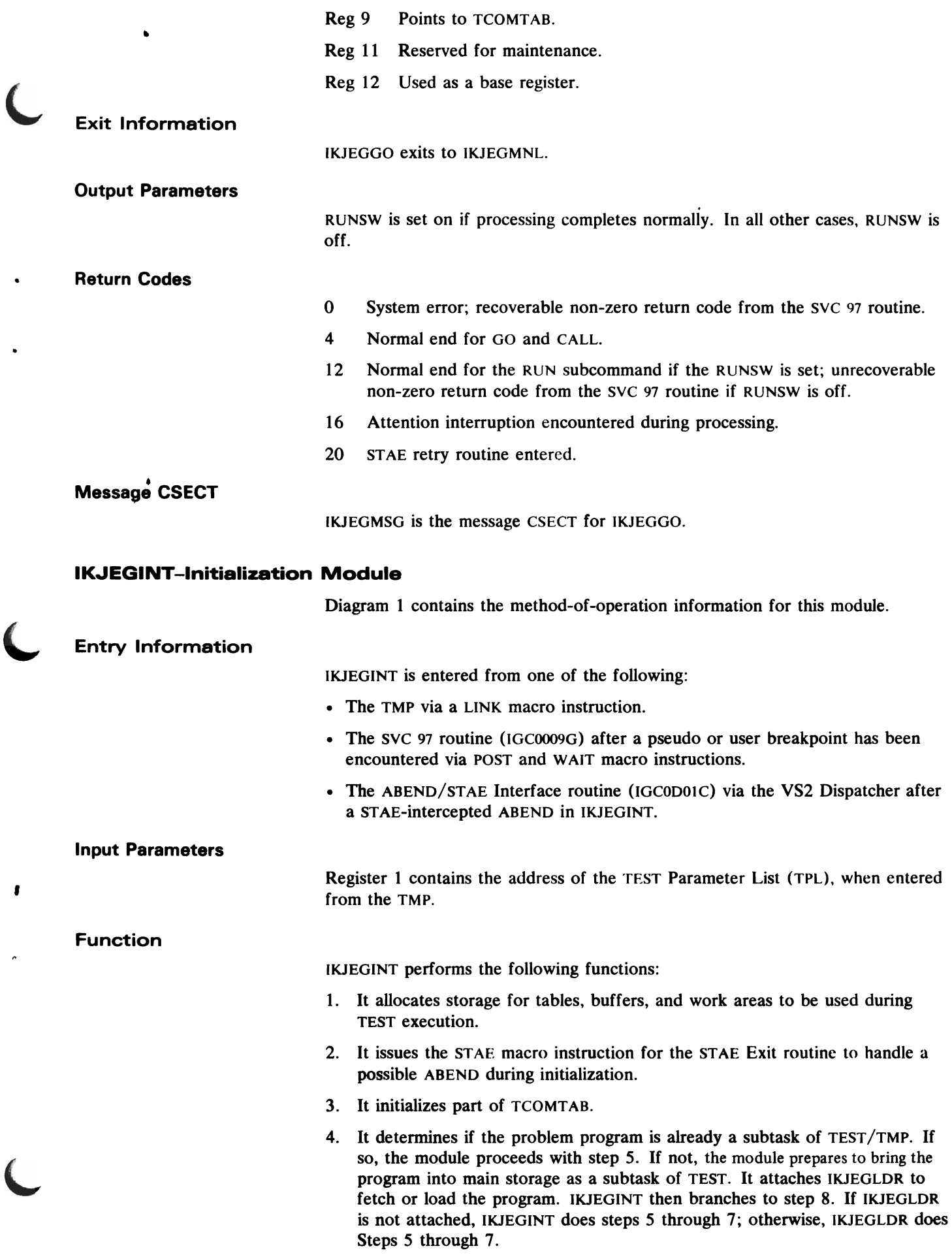

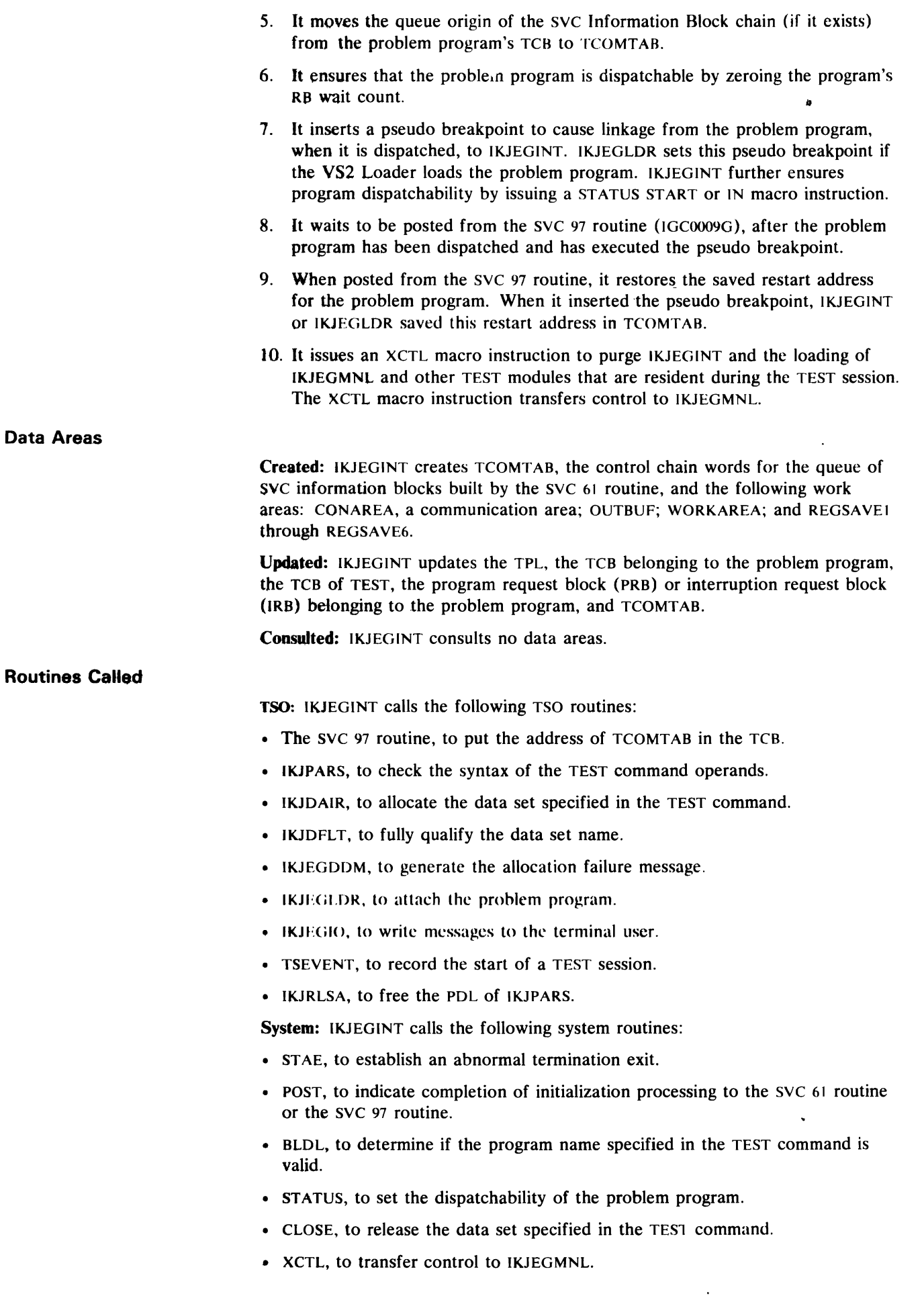

 $\pmb{\mathsf{s}}$ 

 $\overline{1}$ 

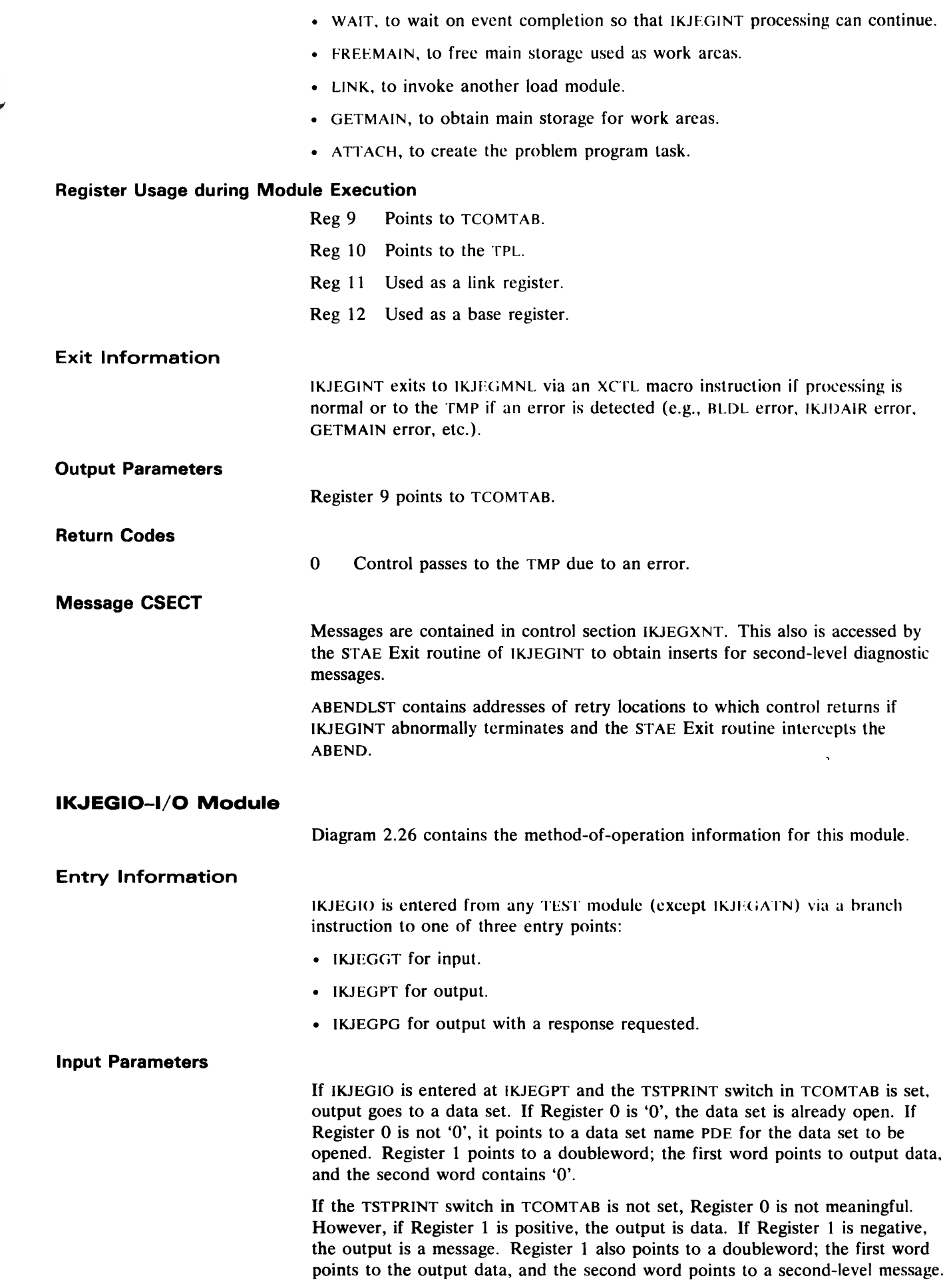

,

 $\bullet$ 

If the second word is zero, the output is not a message or there are no second-level messages.

If IKJEGIO is entered at IKJEGGT and the SUBCHAIN field in TCOMTAB is non-zero, the module gets a subcommand from the subcommand chain built in main storage by the AT subcommand processor. If the SUBCHAIN field is zero, a GETLINE macro instruction is issued to get a subcommand from the terminal.

If IKJEGIO is entered at IKJEGPG, Register 1 points to a doubleword; the first word points to a first-level message, and the second word points to a second-level message, if one exists. This second word contains zero if no second-level message exists.

### Function

IKJEGIO handles three types of I/O request from any module except IKJEGATN.

For a GETLINE request, data is obtained from the terminal. A subcommand is obtained from the terminal, via a GETLINE macro instruction, if the SUBCHAIN pointer is zero. If, however, the SUBCHAIN pointer is not zero, IKJEGIO gets a subcommand from a subcommand chain built in storage by the AT subcommand.

For a PUTGET request, IKJFOIO issues a TEST message and obtains a subcommand, either from the terminal (via a PUTGET macro instruction), or from a list in storage, as with a GETLINE request.

For a PUTLINE request, the IKJEGIO prints a line of data or a message to the terminal. It can send output to a print data set, if such action is requested by one of the LIST subcommands. In the latter case, the PRINT keyword was specified in the subcommand.

Data Areas

Created: IKJEGIO creates no data areas.

Updated: IKJEGIO updates the INBUF and SUBCHAIN fields in TCOMTAB.

Consulted: IKJEGlO consults the TSTPRINT switch in the TSTFLGSI field and the SUBCHAIN field of TCOMTAB, the ECBTMPA, and the ECBLOG.

#### Routines Called

TSO: IKJEGIO calls the following TSO routines:

- GETLINE, to get input from the terminal.
- PUTLINE, to issue a message or data to a terminal.
- PUTGET, to issue a mode message to a terminal and receives a response.

,

• IKJDAIR, to allocate the output data set.

System: IKJEGIO calls the following system routines:

- OPEN, to open the output data set.
- CLOSE, to close the output data set.
- PUT, to write variable blocked (VB) records to an output data set.

### Register Usage during Module Execution

Reg 9 Points to TCOMTAB. Reg 12 Used as a base register.

Exit Information

IKJEGlO exits to the caller via a branch on Register 14.

#### Output Parameters

IKJEGlO has no output parameters.

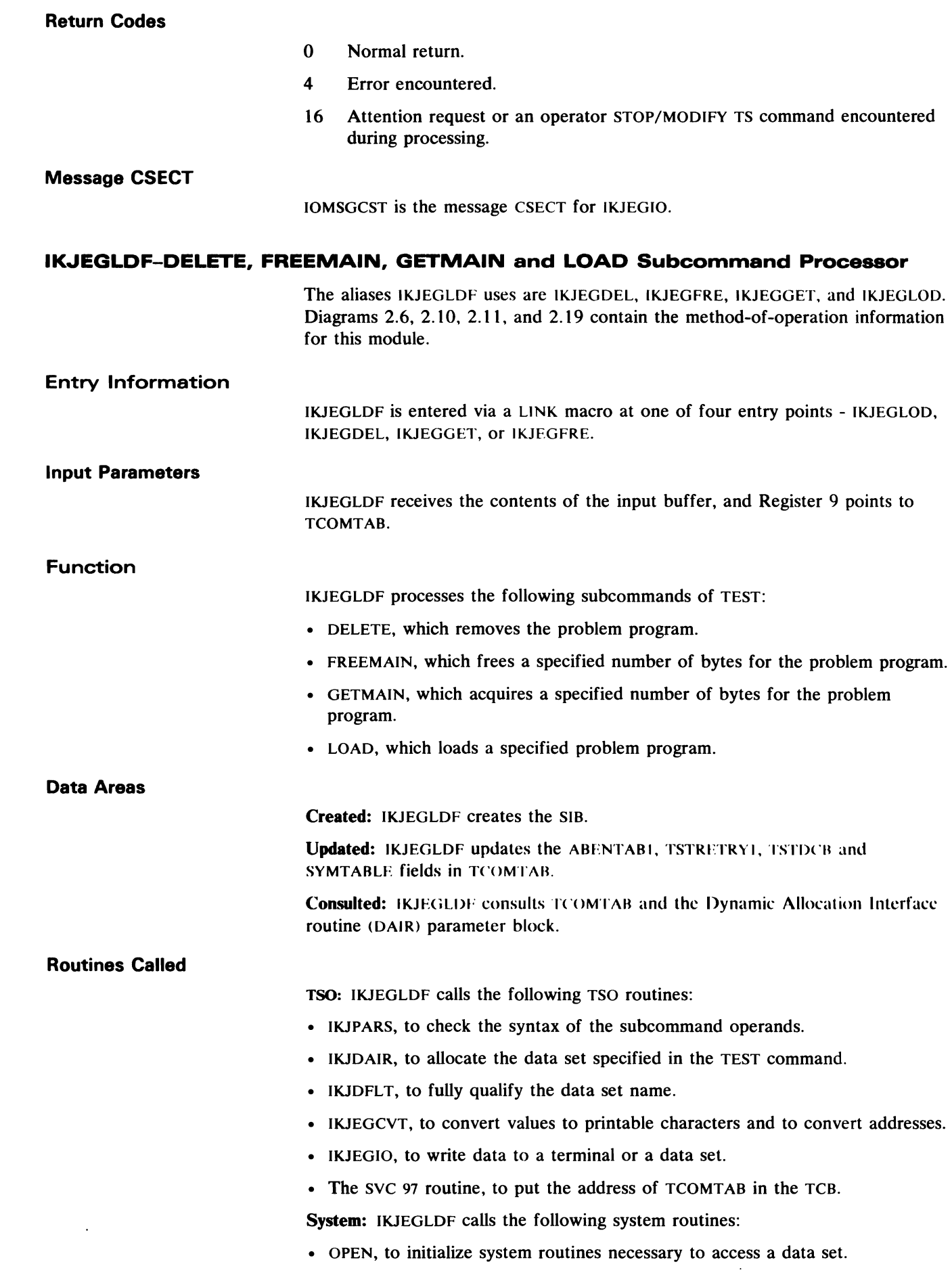

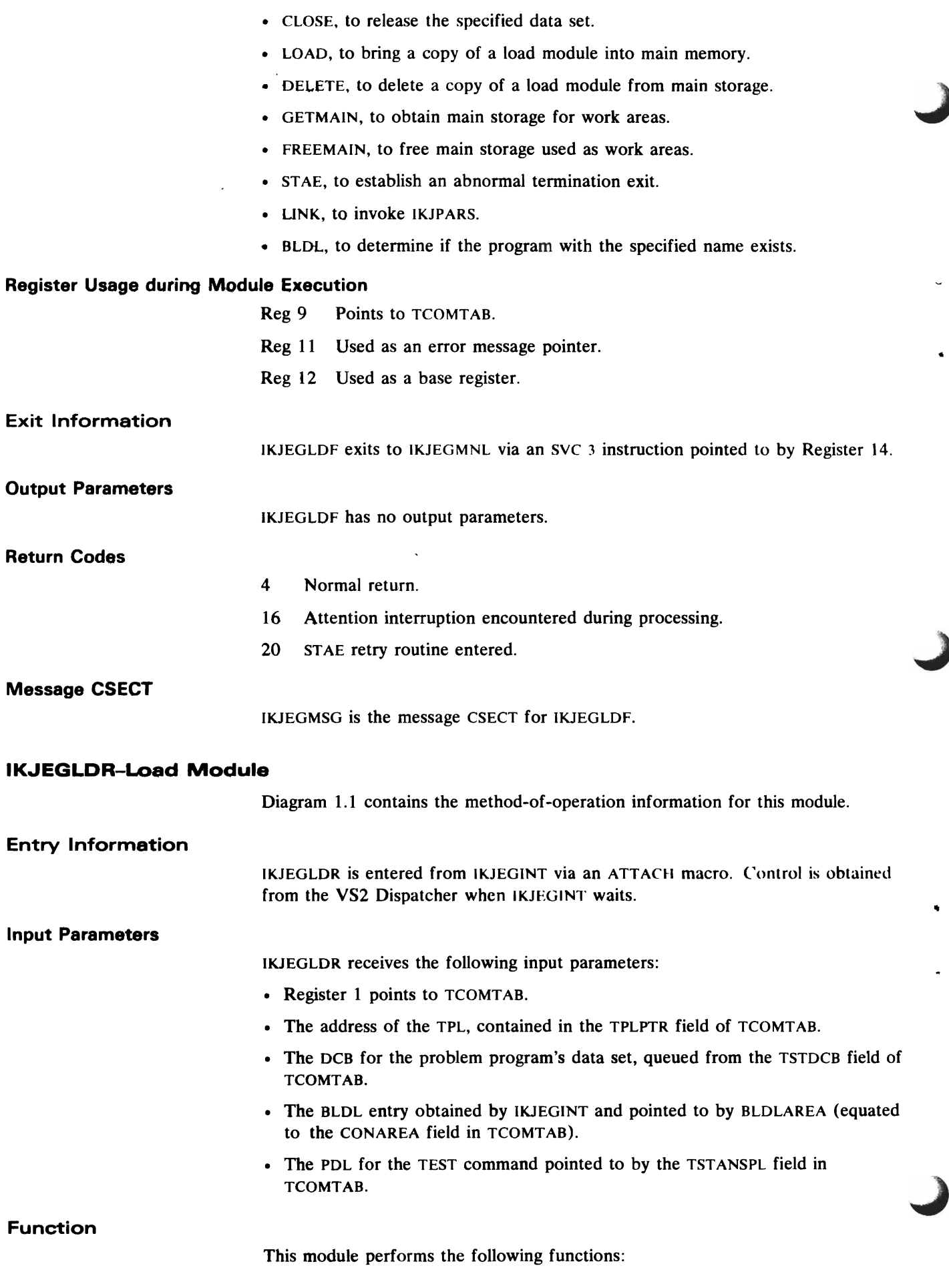

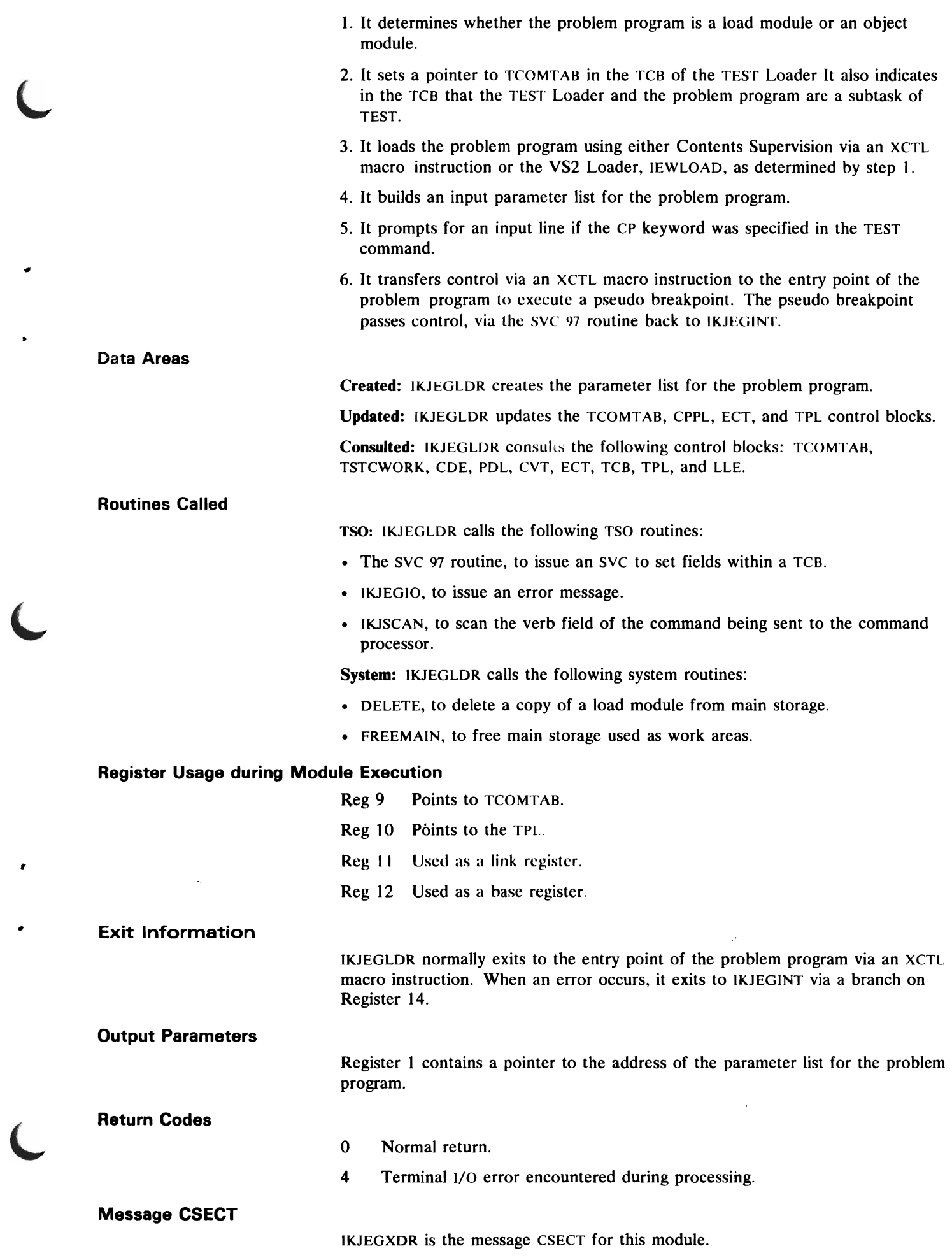

# IKJEGLSA-LIST Subcommand Processor, Second Load Module

Diagram 2.13 contains the method-of-operation information for this module.

J

,

Á,

-

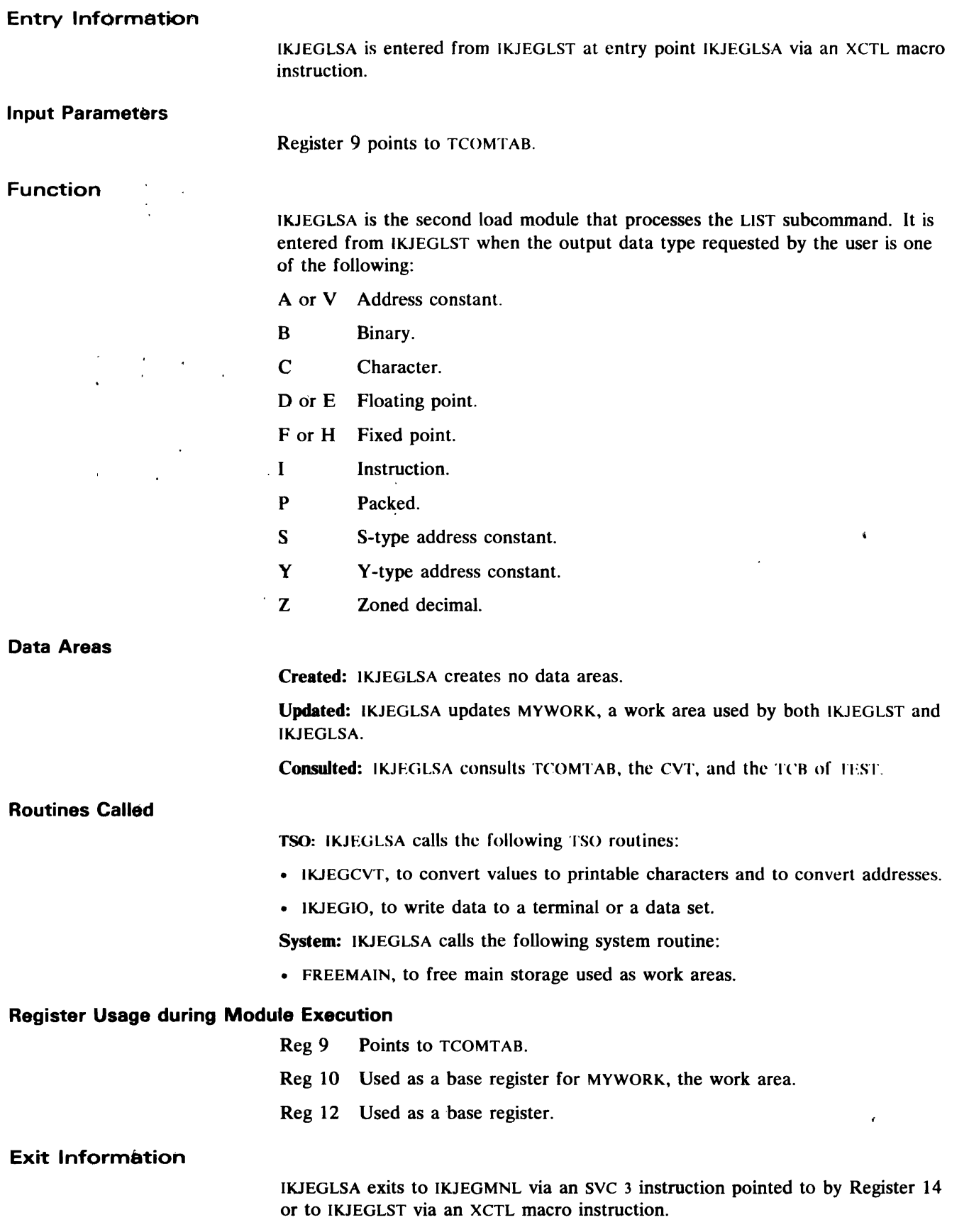

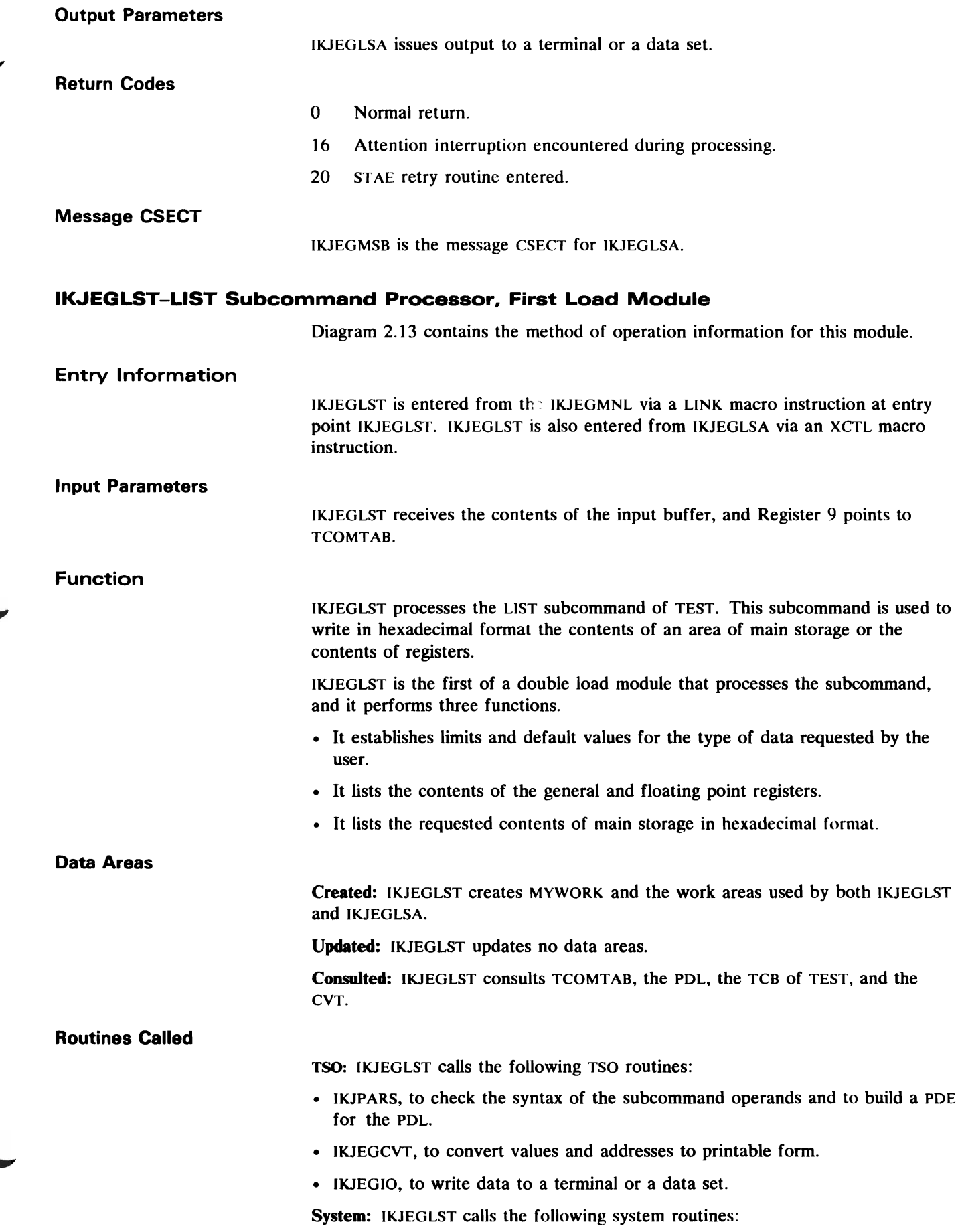

•

•

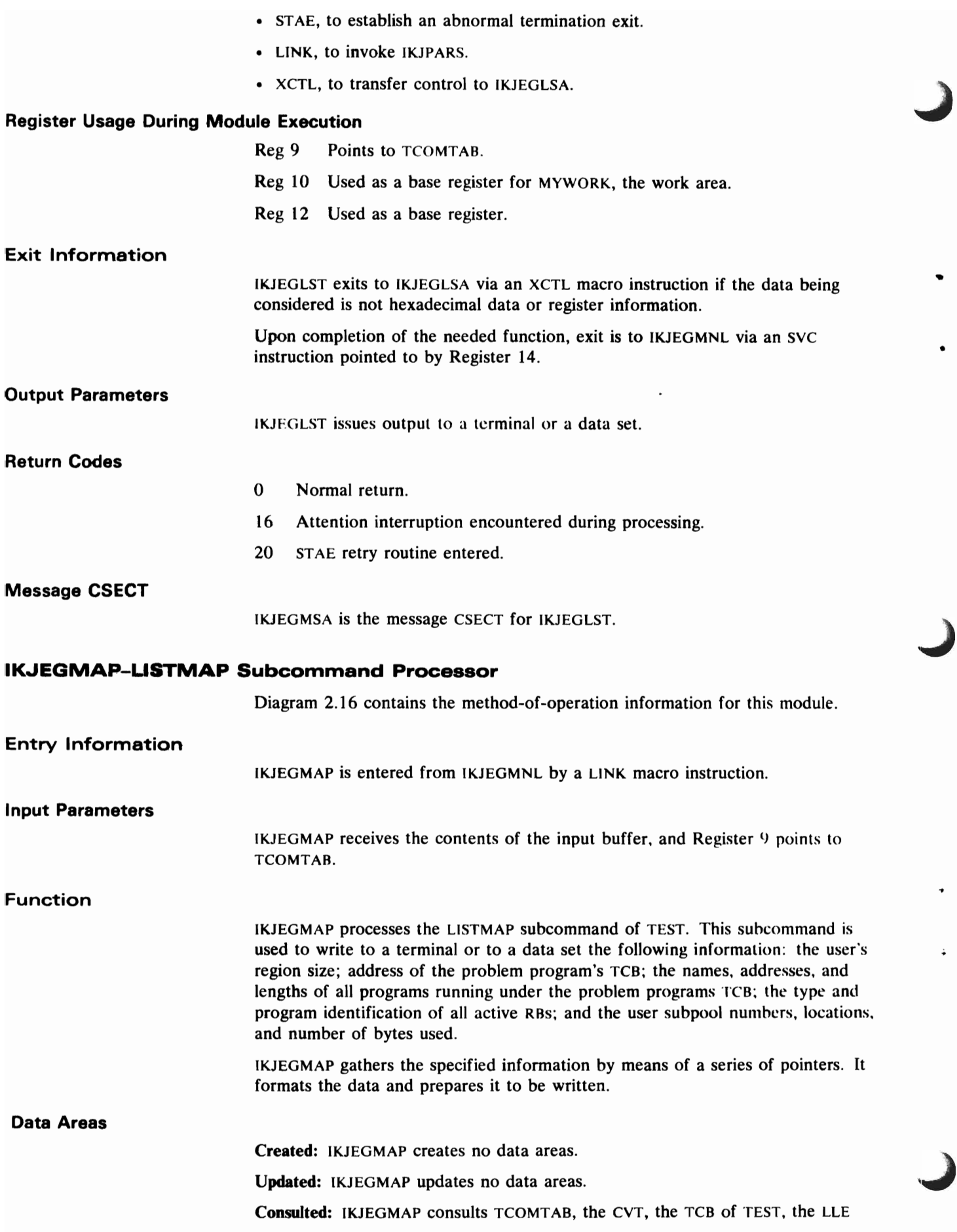

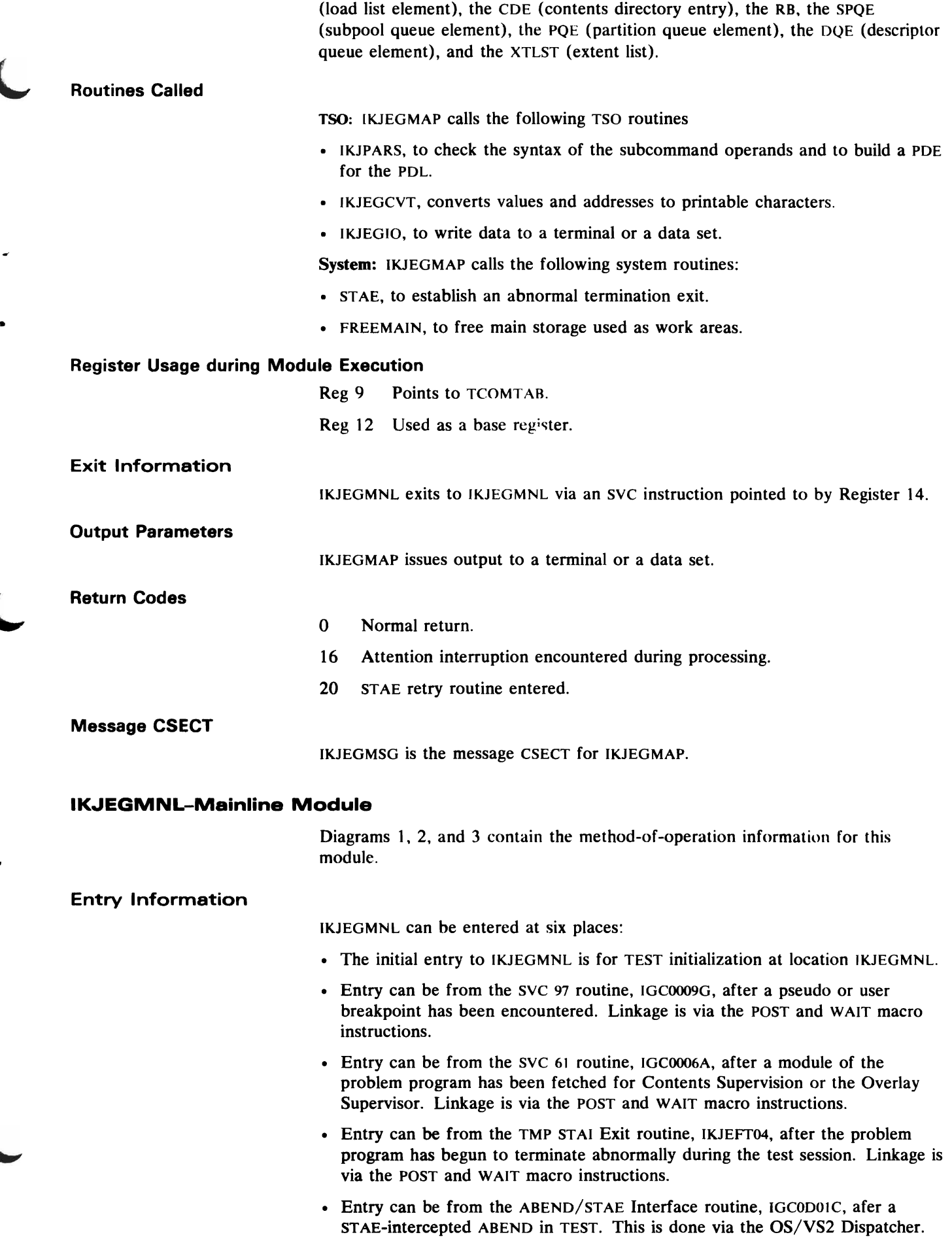

• Entry can be from the EOT routine of the Supervisor via the POST macro instruction.

#### Input Parameters

IKJEGMNL receives a parameter list from the TMP STAI exit routine, and Reigster 1 points to TCOMTAB.

## Function

IKJEGMNL performs the following functions:

- It completes the initialization of TCOMTAB.
- It issues the STATUS macro instruction to stop and start the problem program.
- It qualifies the problem program automatically on initial entry and each time that IKJEGMNL receives control from the SYC 97 routine because of a breakpoint that was encountered in a new module. If the previous module of the problem program attaches, links, or transfers control to another module, and then encounters a breakpoint, tKJEGMNL qualifies to the second module. An ABEND or a attention interrupt that occurs during execution of the problem program can cause requalification, since these conditions result in a psuedo breakpoint.

•

- It gets a subcommand.
- It tests the return code from the subcommand processor that executed.
- It waits for an event to occur, as a result of the WAIT macro instruction.
- It makes decisions after an abnormal termination in the TEST command processor.
- It terminates TEST and returns to the TMP.

Created: lKJEGMNL creates the control chain word for the SYC 61 routine. The control chain word is queued from the TSTTRN field of TCOMTAB and is created only if the problem program has more than one task. The first control chain word is always built by IKJEGINT.

Updated: IKJEGMNL updates TCOMTAB, the TPL, and subtask TCBs; IKJEGMNL frees the PDL, SIB, the symbol table built in storage, the input buffer, the TSTDCB queue, WORKAREA, TCOMTAB, CONAREA, OUTBUF, and REGSAYEI through REGSAVE6.

**Consulted:** IKJEGMNL consults TCOMTAB, the break element queue, the defer element queue, and the TPL.

### **Routines Called**

Data Areas

TSO: IKJEGMNL calls the following TSO routines:

- IKJEGIO. to obtain subcommands and to issue messages.
- The SYC 97 routine, to alter request block fields.
- IKJDAIR, to unallocate data sets allocated by TEST modules.
- IKJRLSA, to free the PDL used by the previously executed subcommand processor.
- STACK, to add and remove a terminal element from the input stack.
- Subcommand processors of the TEST command.

System: IKJEGMNL calls the following system routines:

• STAE, to create and queue a STAE control block for possible scheduling of the ST AE Exit routine of TEST during IKJEGMNL execution.

- STAX, to create and queue a terminal attention exit element for use in the scheduling of the TEST attention exit routine during IKJEGMNL execution.
- GETMAIN, to obtain main storage for a control element for use by the SVC 61 routine when it queues SVC information blocks.
- FREEMAIN, to free the input buffer before obtaining the next subcommand; also to release TEST's storage before IKJEGMNL retruns to the TMP.
- LINK, to invoke a subcommand processor; also to call IKJSCAN and IKJDAIR.
- POST, to prepare to return control to the SVC 97 routine, the SVC 61 routine, or the TMP's STAI exit routine when IKJEGMNL has received control via a POST macro instruction from one of these routines.
- STATUS, to start or stop a subtask.
- WAIT, to stop IKJEGMNL execution and force the OS/VS2 Dispatcher to give control to the subtask.
- DELETE, to remove the IKJEGLDF module after IKJEGMNL has restored the problem program's registers for IKJEGLDF.
- CLOSE, to close any open DCB after the LOAD subcommand has been invoked.

### **Register Usage during Module Execution**

- Reg 9 Points to TCOMTAB.
- Reg 10 Points to the TPL.
- Reg 11 Used as a link register.
- Reg 12 Used as a base register.

### **Exit Information**

IKJEGMNL returns control to the TMP when one of the following events occurs:

- The RUN or END subcommand has been specified.
- The problem program task has no remaining request blocks.
- The user has entered a new command after pressing the attention key twice.
- An unrecoverable error has been detected by a TEST module.
- A critical abnormal termination occurred in IKJEGMNL.

### **Output Parameters**

If the problem program begins to terminate abnormally, IKJEGMNL returns the contents of the TPLNECB field of the TPL to the STAI Exit routine of the TMP. This field points to an ECB containing a retry POST code of X'7F' and the retry address.

#### **Return Codes**

o Normal return.

## **Message CSECT**

IKJEGXNL is the message CSECT for IKJEGMNL.

### **IK.JEGOFF-OFF Subcommand Processor**

Diagram 2.20 contains the method-of-operation information for this module.

### **Entry Information**

IKJEGOFF is entered from IKJEGMNL via a LINK macro instruction or from IKJEGEND via an XCTL macro instruction.

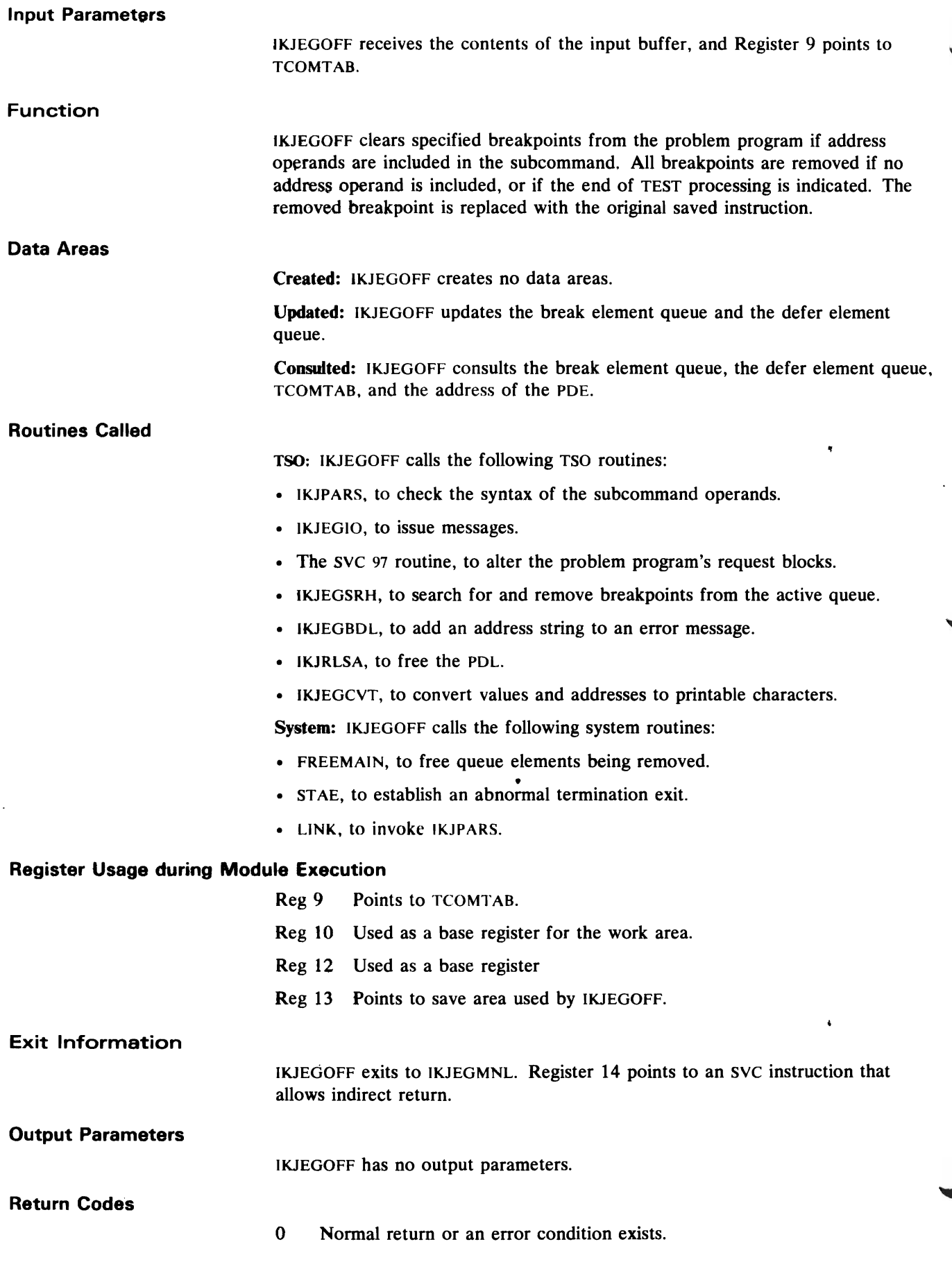

.

Ì

 $\bar{\mathcal{A}}$ 

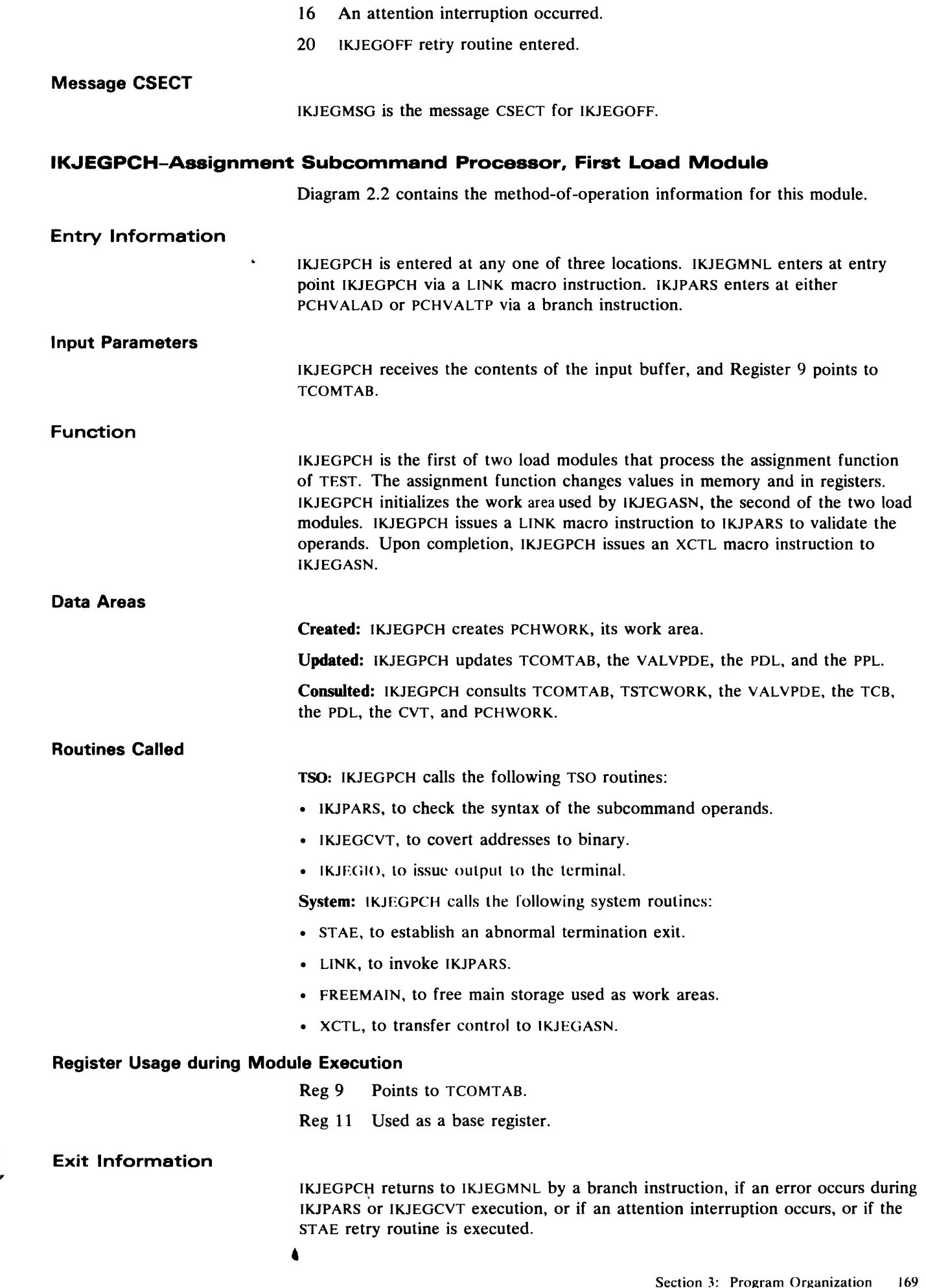

IKJEGPCH exits to IKJEGASN via an XCTL macro instruction.

 $\epsilon$ 

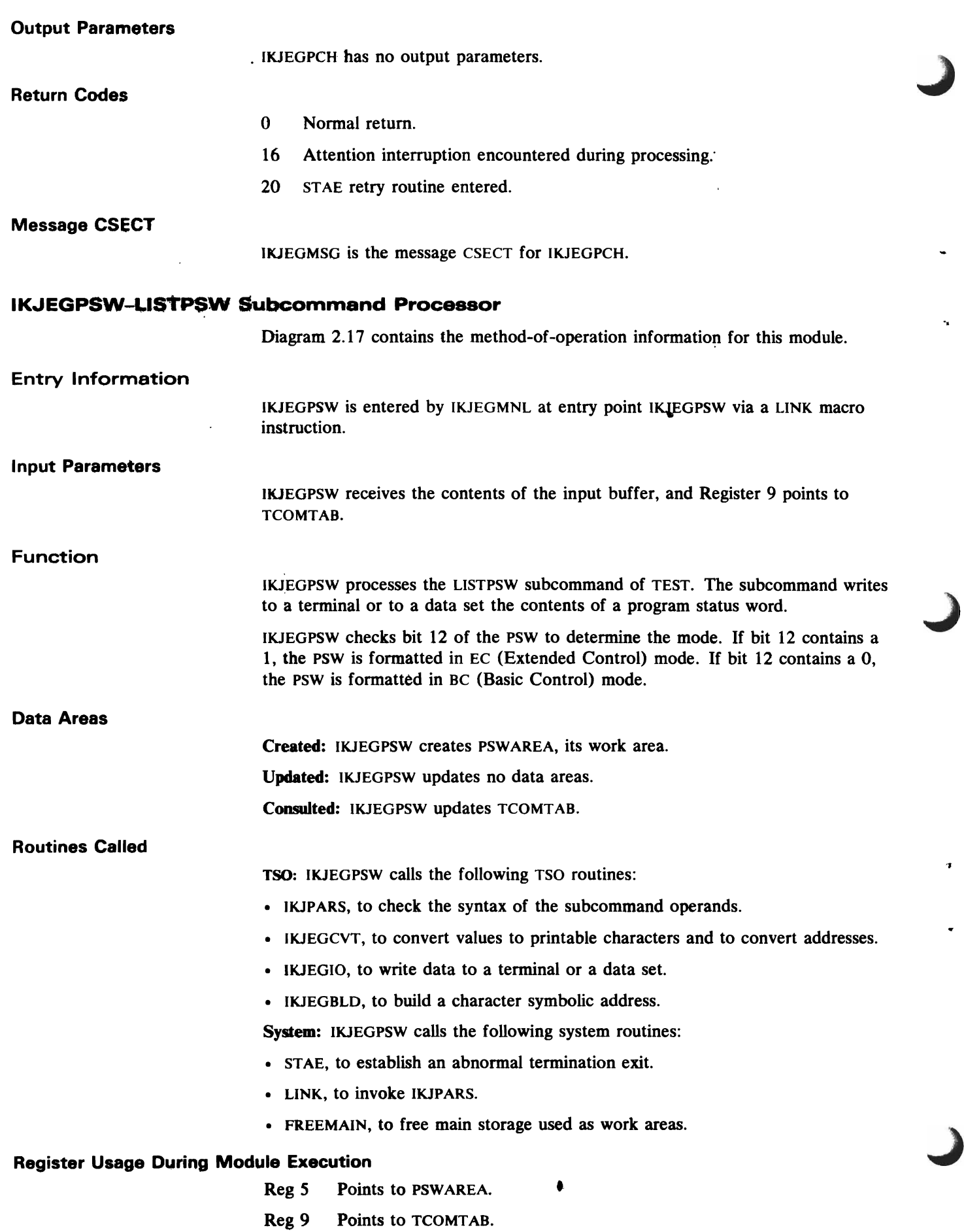

 $\lambda$ 

 $\frac{1}{2}$  $\bar{\mathbf{r}}$  $\hat{\boldsymbol{\beta}}$ 

 $\begin{array}{c} 1 \\ 1 \\ 1 \\ 1 \end{array}$ 

 $\frac{1}{2}$ 

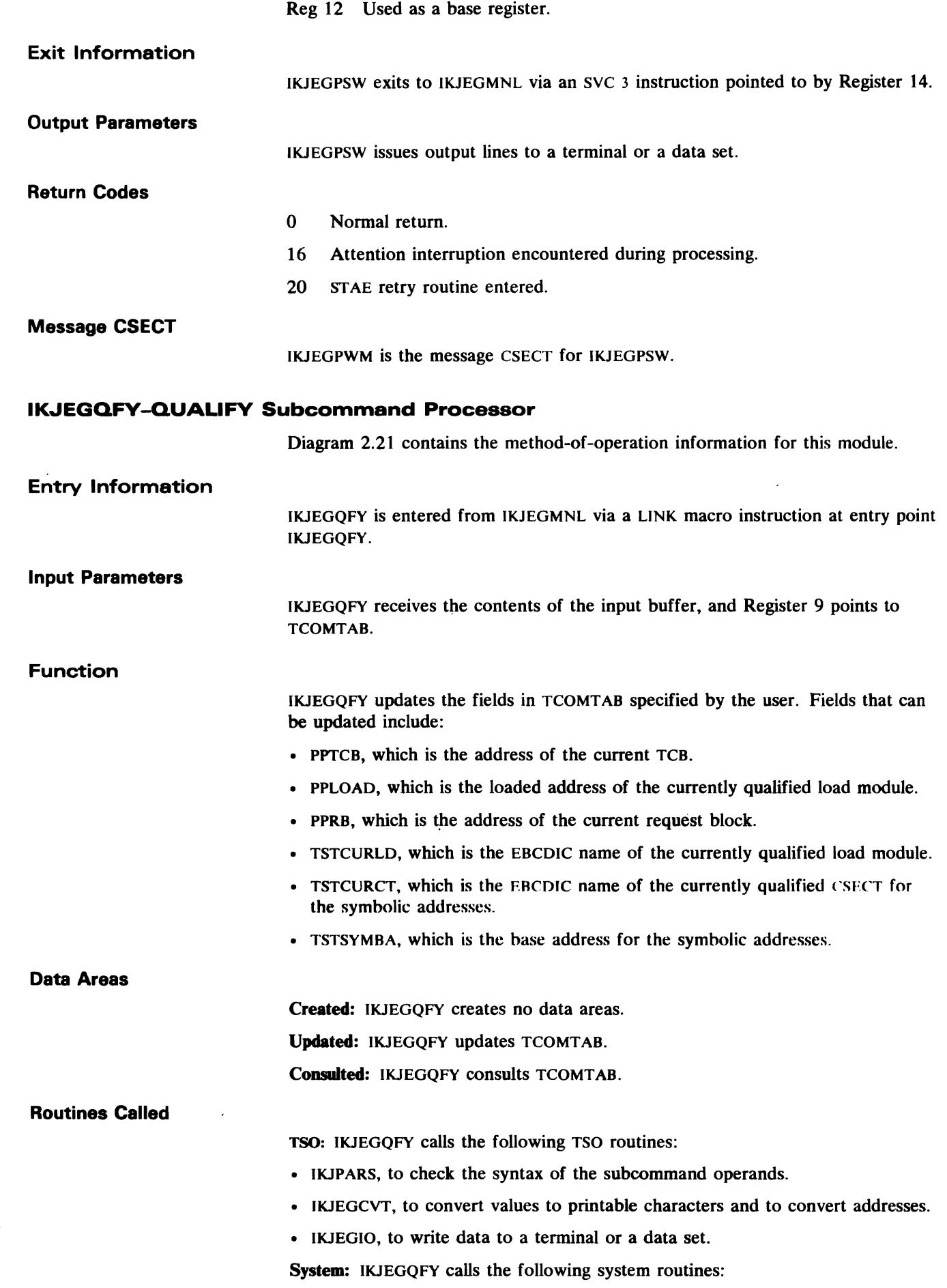

 $\bar{\mathbf{r}}$ 

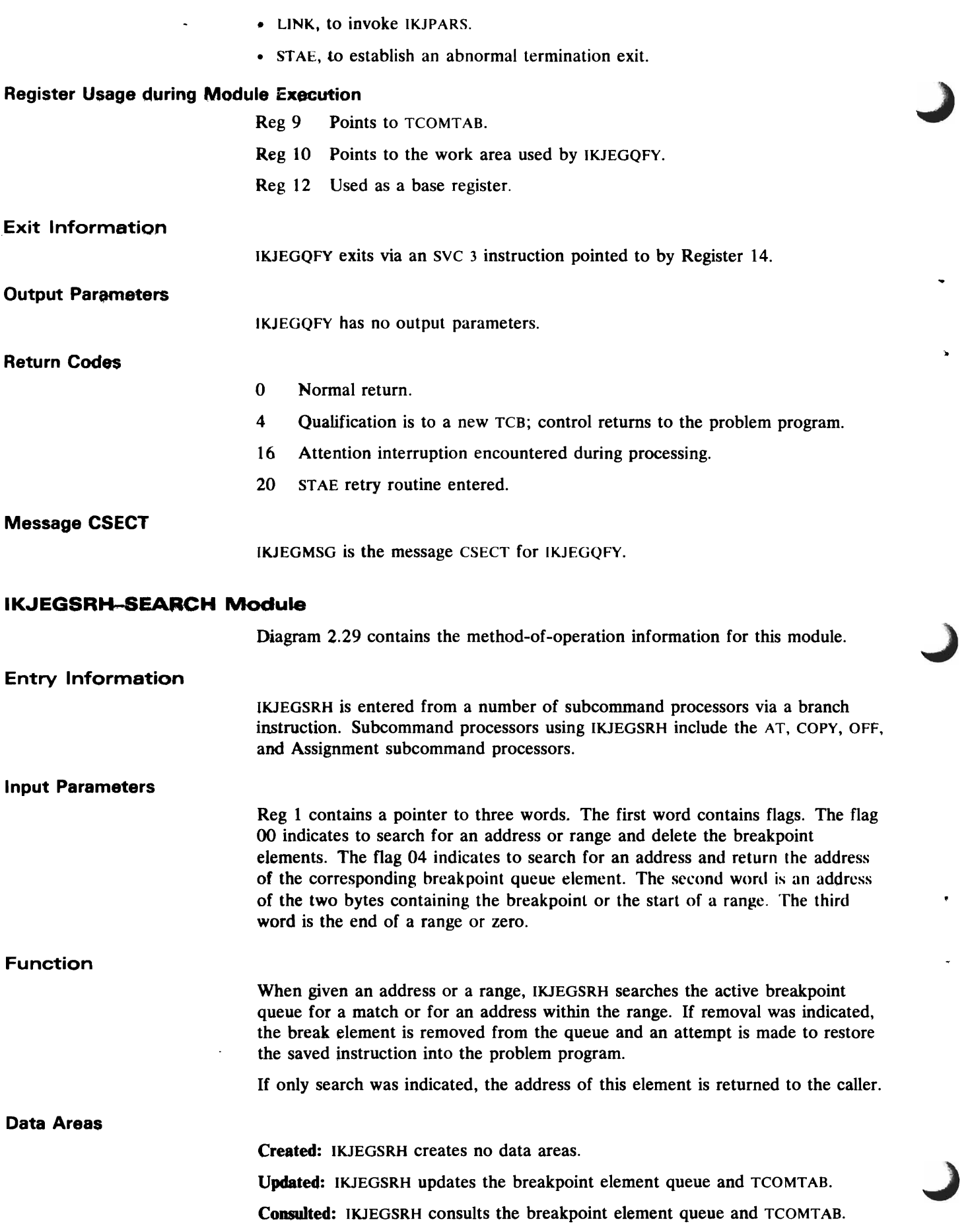

# **Routines Called**

 $\bullet$ 

ł

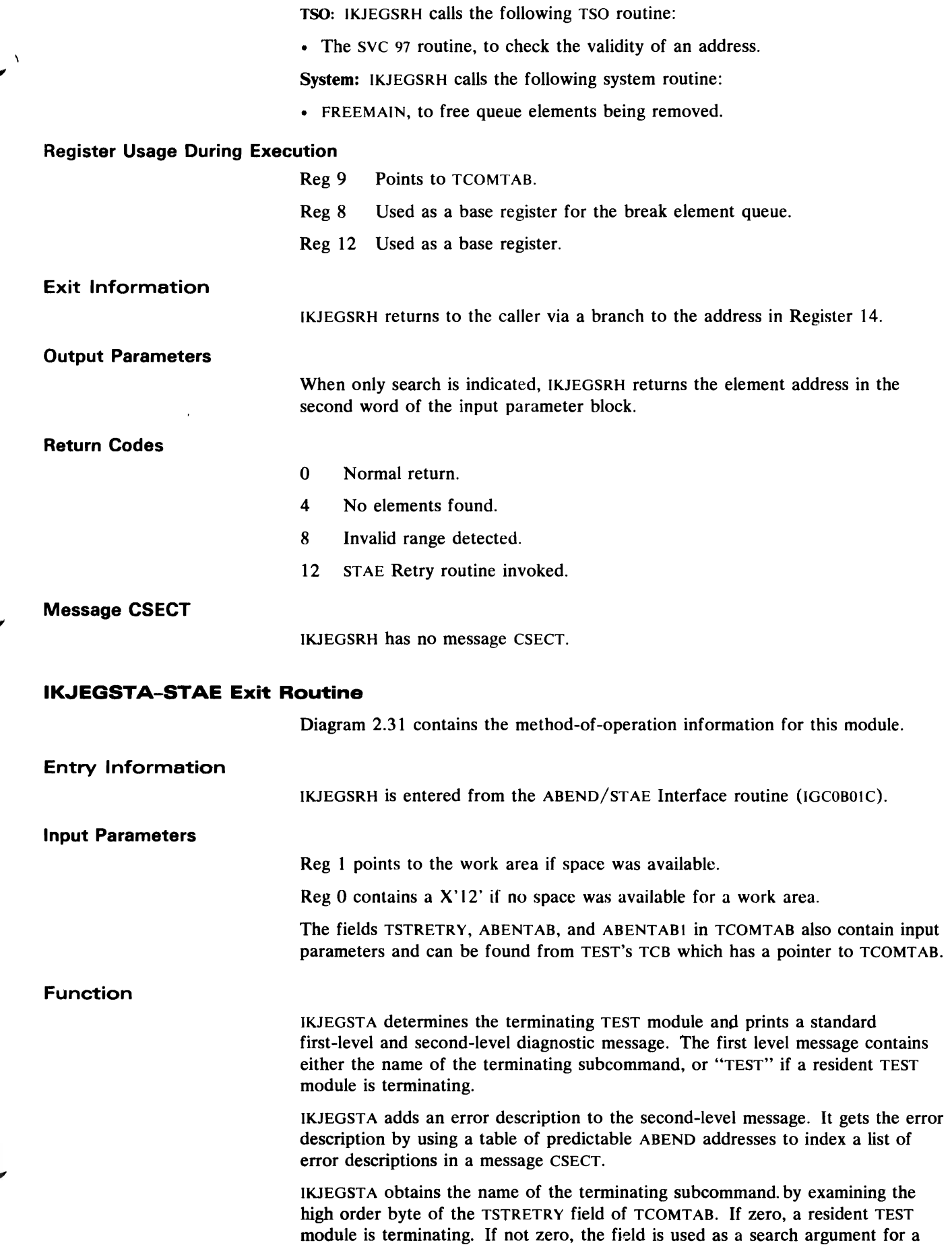

 $\overline{a}$ 

 $\cdot$ 

÷

 $\ddot{\phantom{a}}$  $\mathbf{I}$  $\begin{array}{c} \begin{array}{c} \bullet \\ \bullet \end{array} \end{array}$  $\begin{array}{c} \begin{array}{c} \end{array} \end{array}$ 

 $\frac{1}{2}$ 

 $\frac{1}{4}$ 

 $\mathbf{I}$ 

 $\mathbf{r}$  $\ddot{i}$ ÷  $\frac{1}{2}$ 

 $\mathbf{r}$ 

 $\frac{1}{2}$ 

ţ

÷

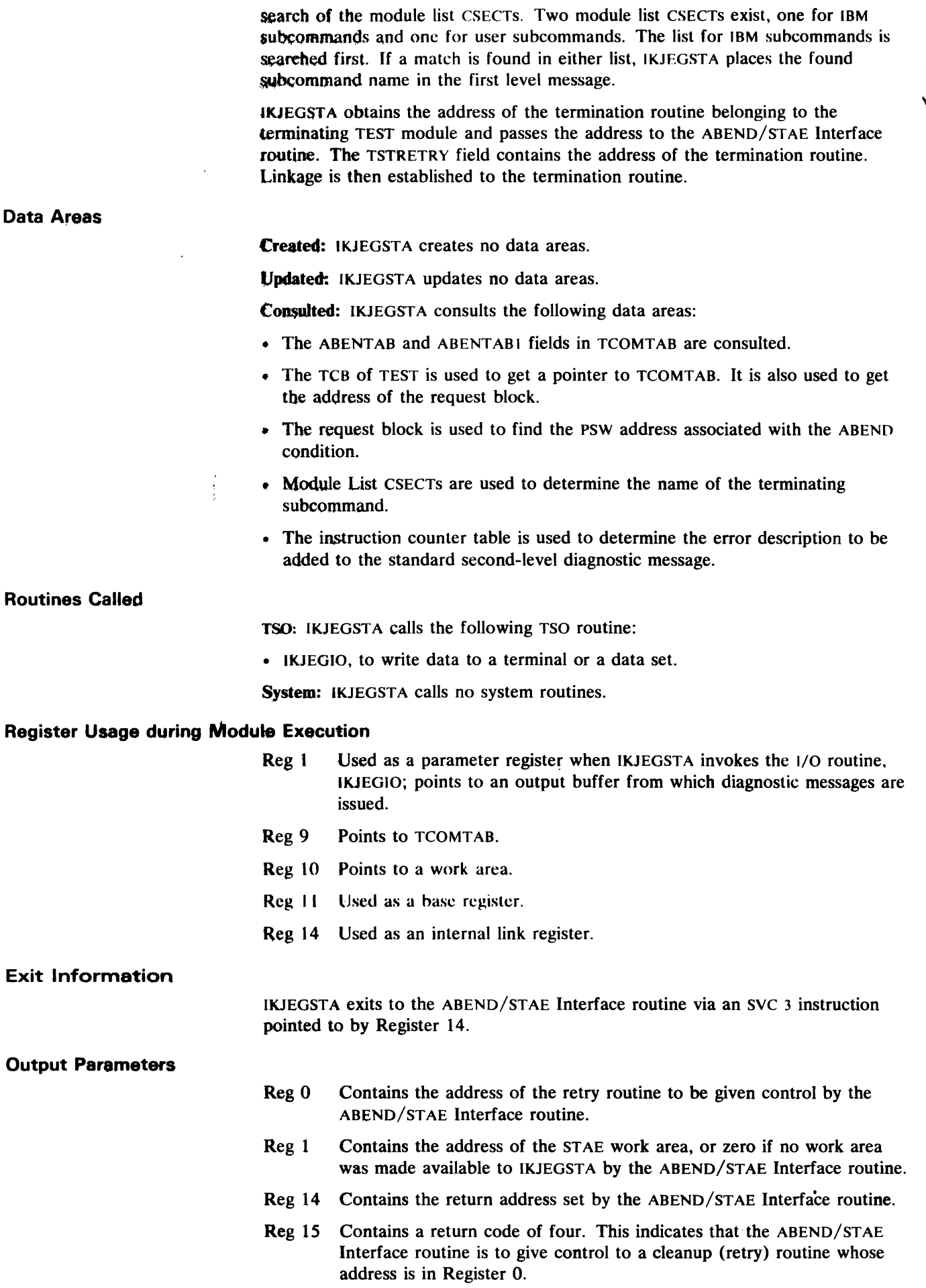

 $\bullet$ 

 $\ddot{\phantom{0}}$ 

Ì

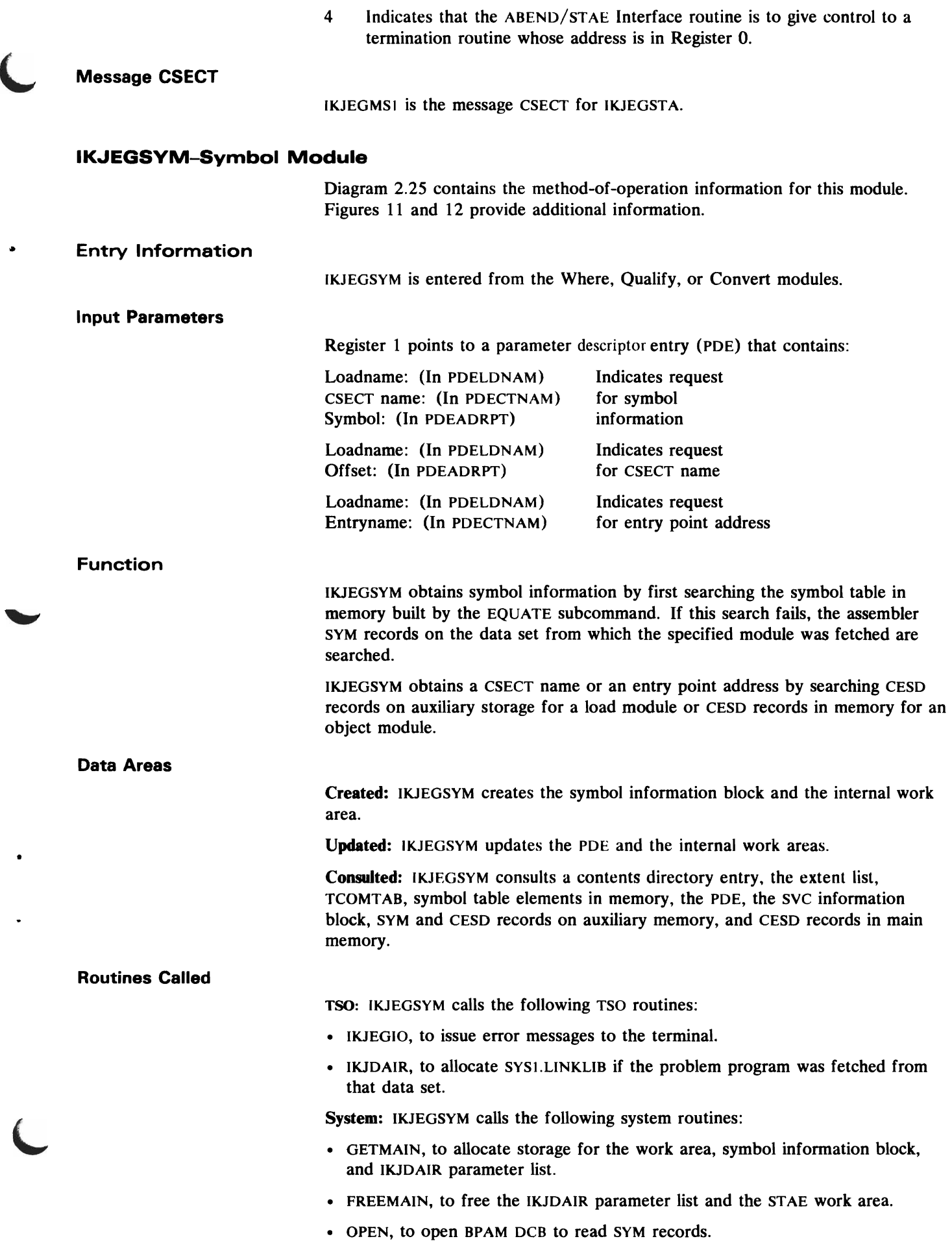

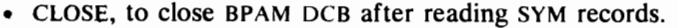

- READ. to read SYM records.
- NOTE, to obtain the TTR of the first CESD record in the member associated with the load name.  $\cdot \cdot \cdot$
- FIND, to locate symbol records.
- SYMADAF, in case of an I/O error to get the system information message.

•

J

•

• SYNADRLS, to release the SYMADAF work area.

## Register Usage during Module Execution

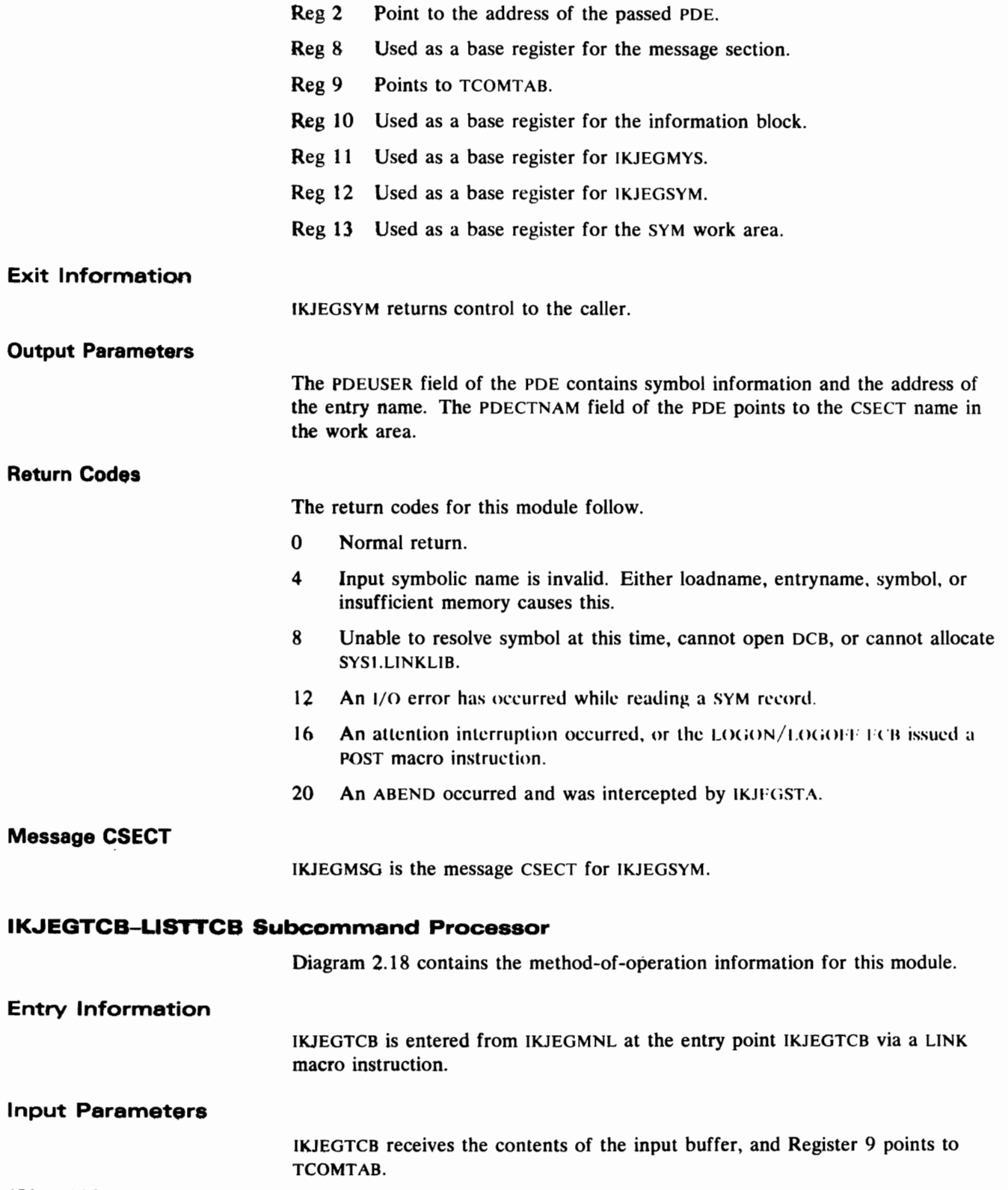

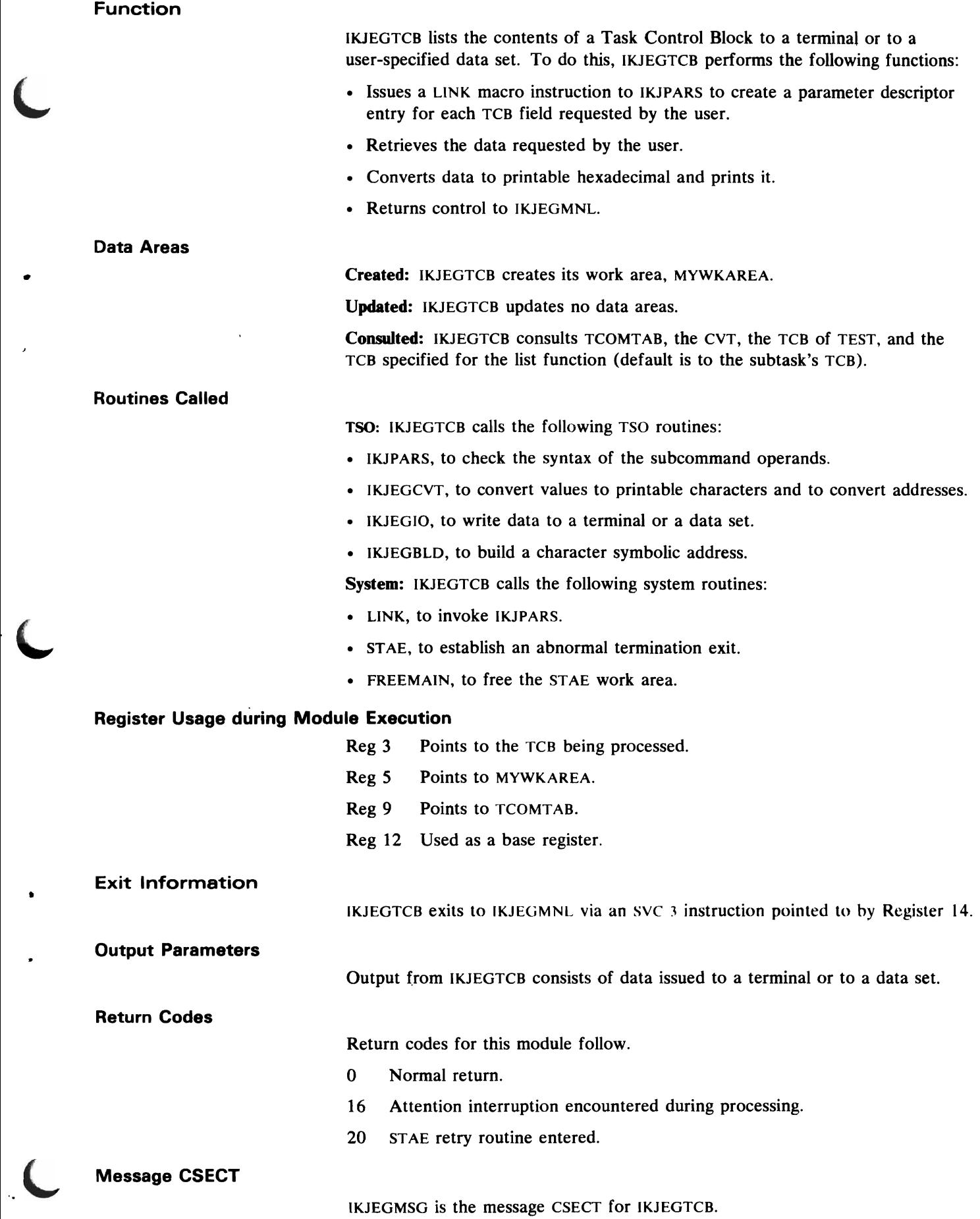

# IKJEGWHR-WHERE Subcommand Processor

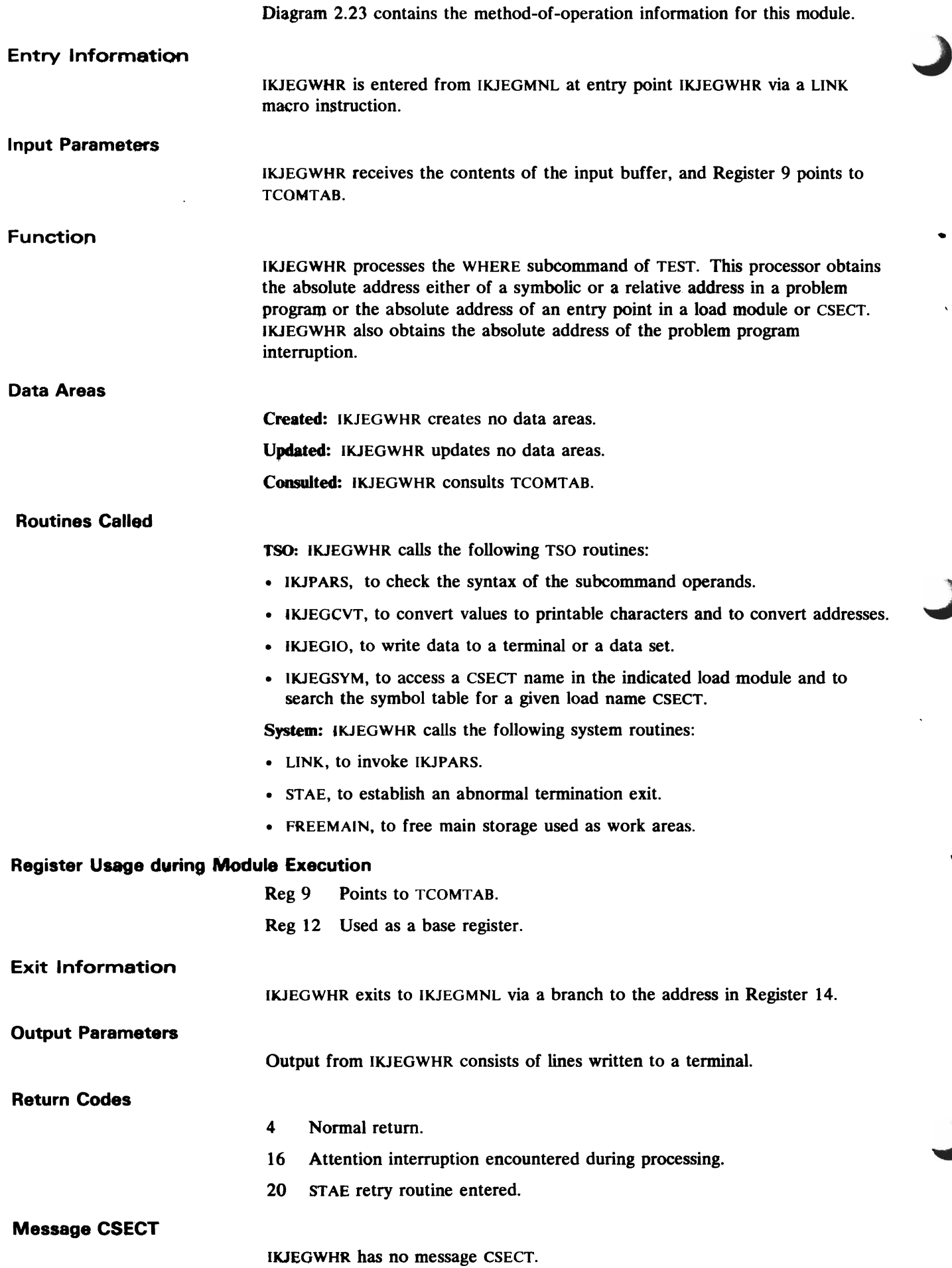

 $\bullet$ 

•

 $\pmb{\hat{y}}$ 

I

This section contains an alphamerically organized list of entry names and CSECT names. Each name is defined and cross-referenced to its assembly module and load module.

# **Module Cross Reference Directory**

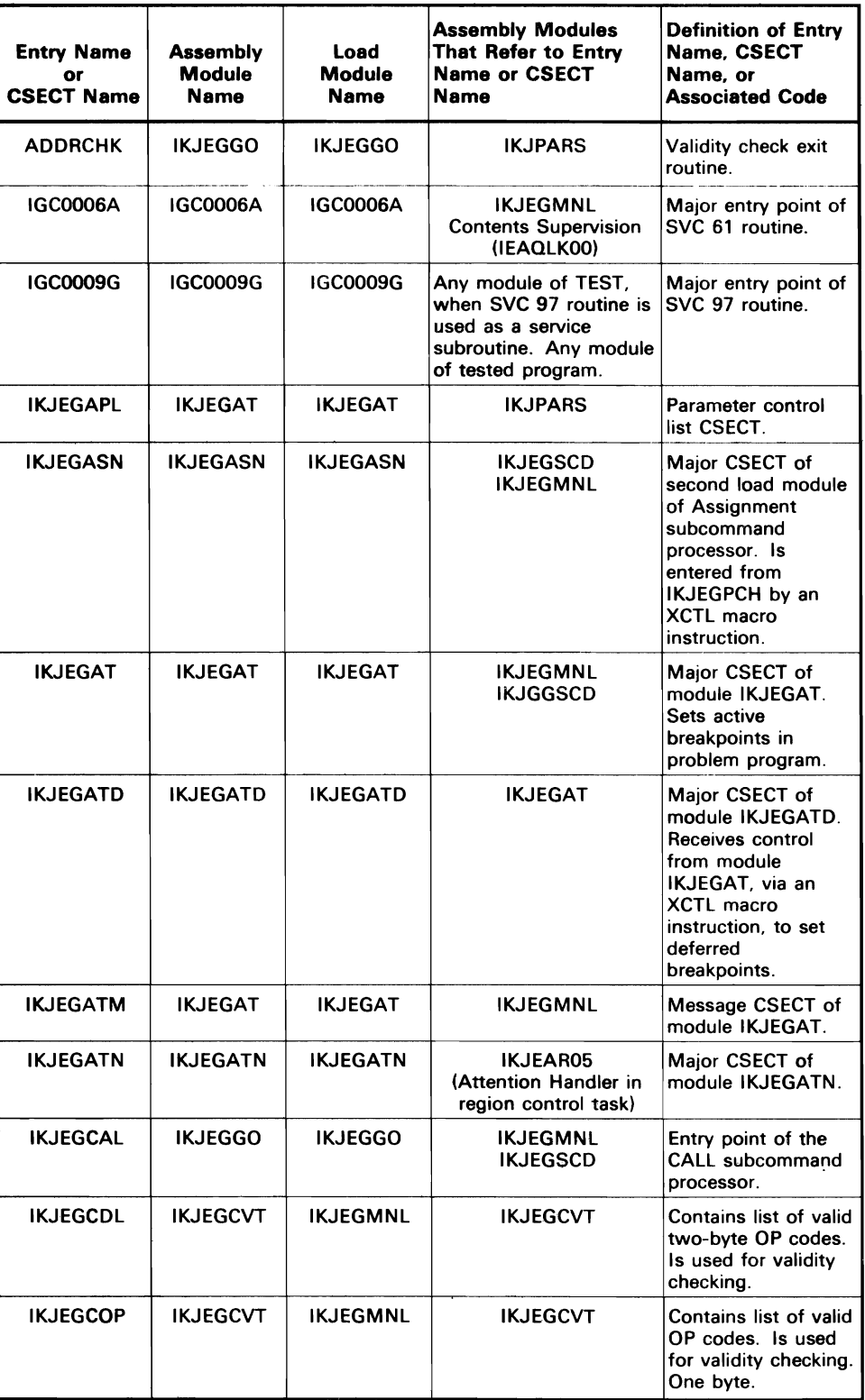

# **Module Cross Reference Directory**

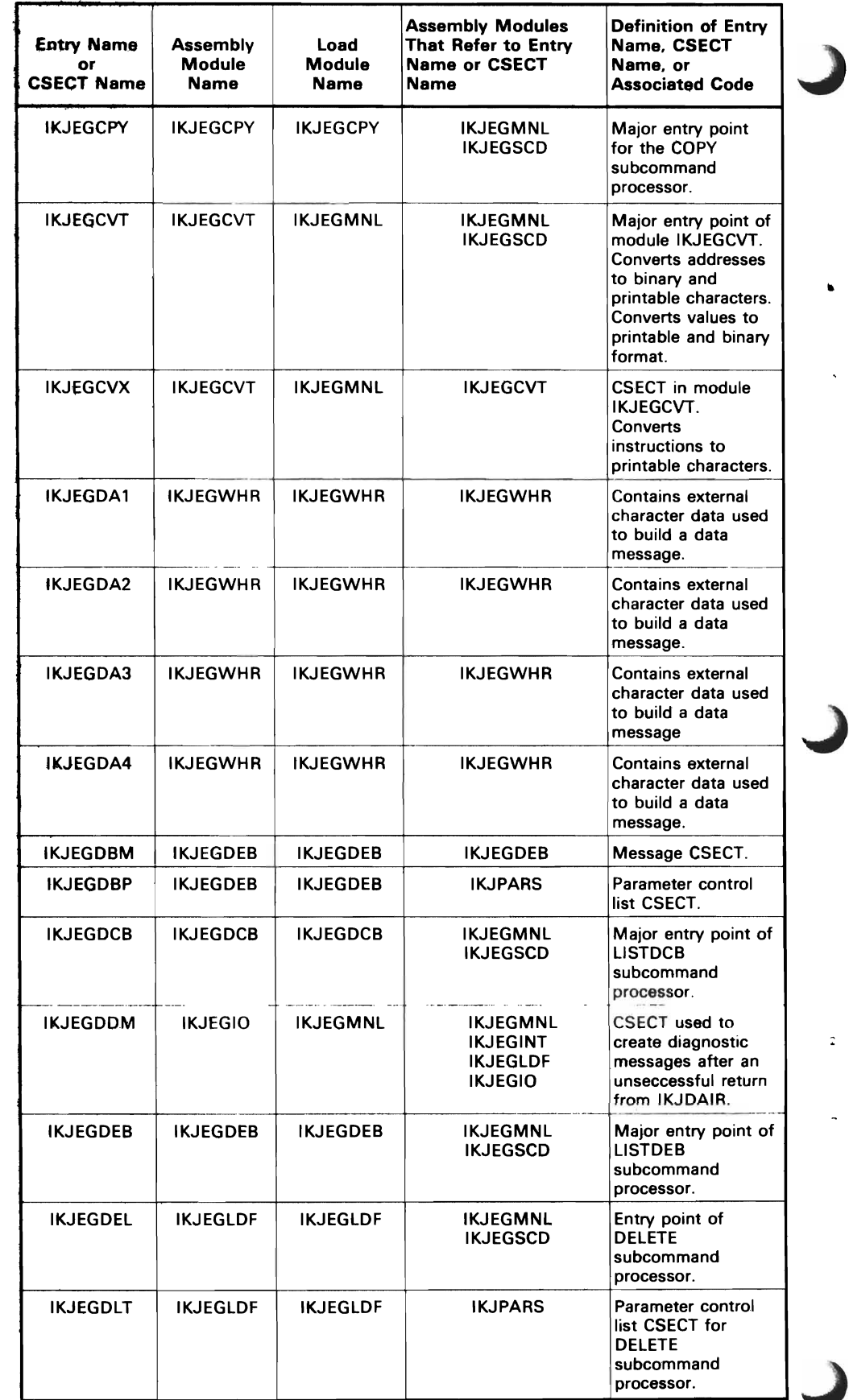

 $\mathbb{C}^{\mathbb{C}}$ 

 $\ddot{\phantom{1}}$ 

 $\sim$   $\sim$  $\mathcal{O}(\sqrt{2})$  and  $\mathcal{O}(\sqrt{2})$  $\frac{1}{\sqrt{2}}\frac{d\theta}{d\theta}$ 

 $\sim$   $\pm$ 

 $\frac{1}{\sqrt{3}}\frac{1}{2}$ 

 $\mathcal{L}_{\mathcal{A}}$ 

 $\sim$ 

 $\ddot{\phantom{a}}$
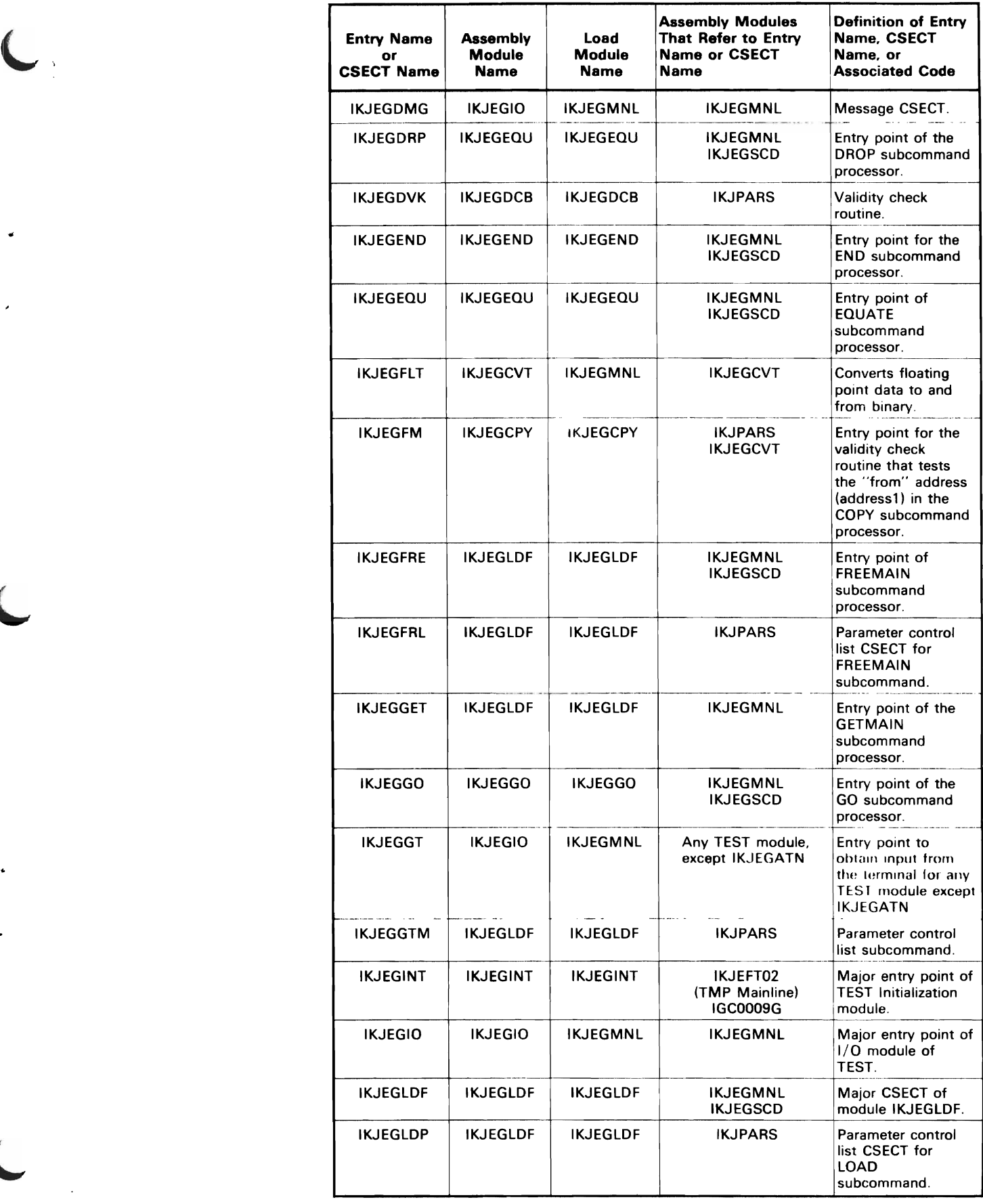

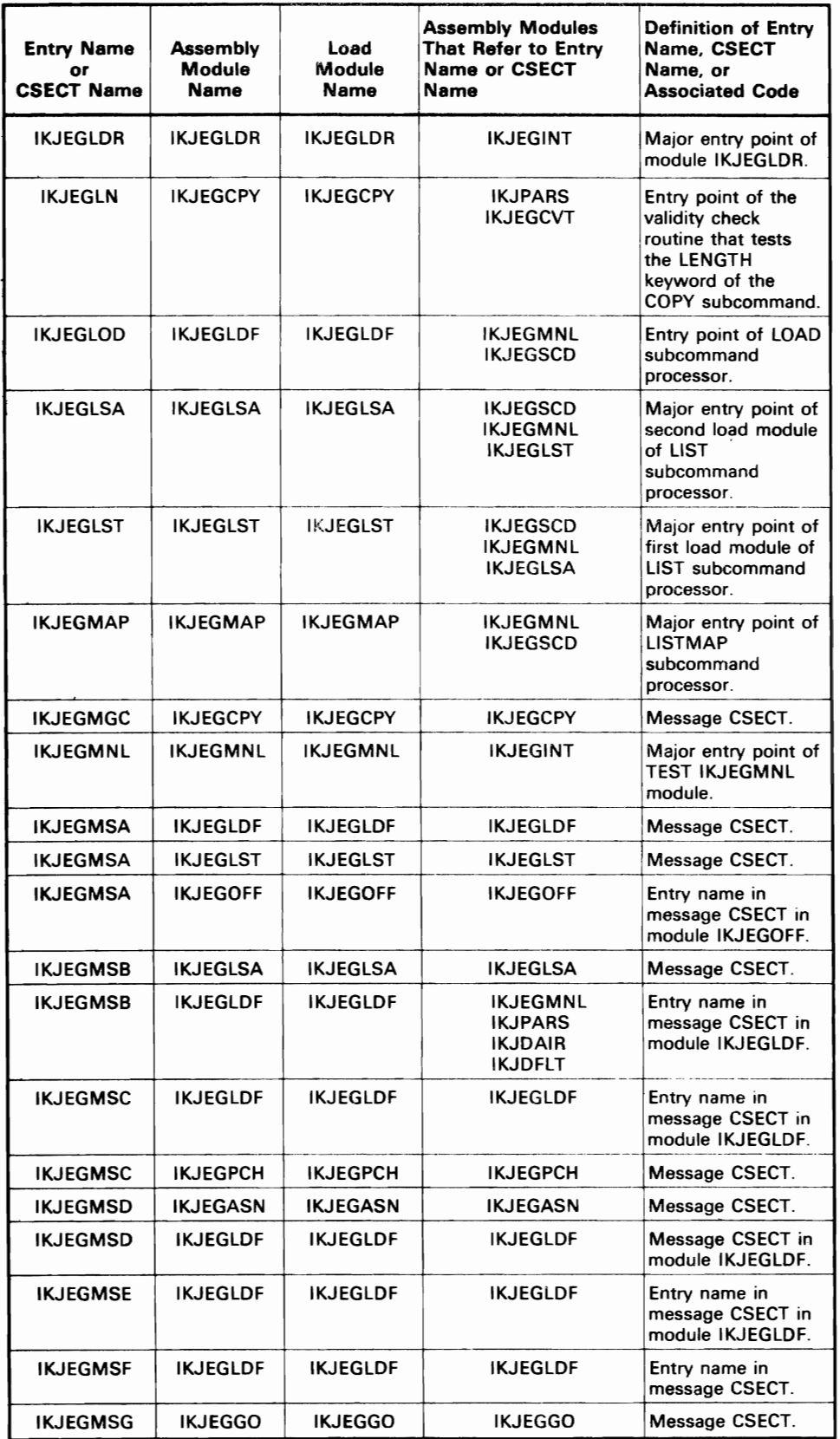

J

182 TSO Test

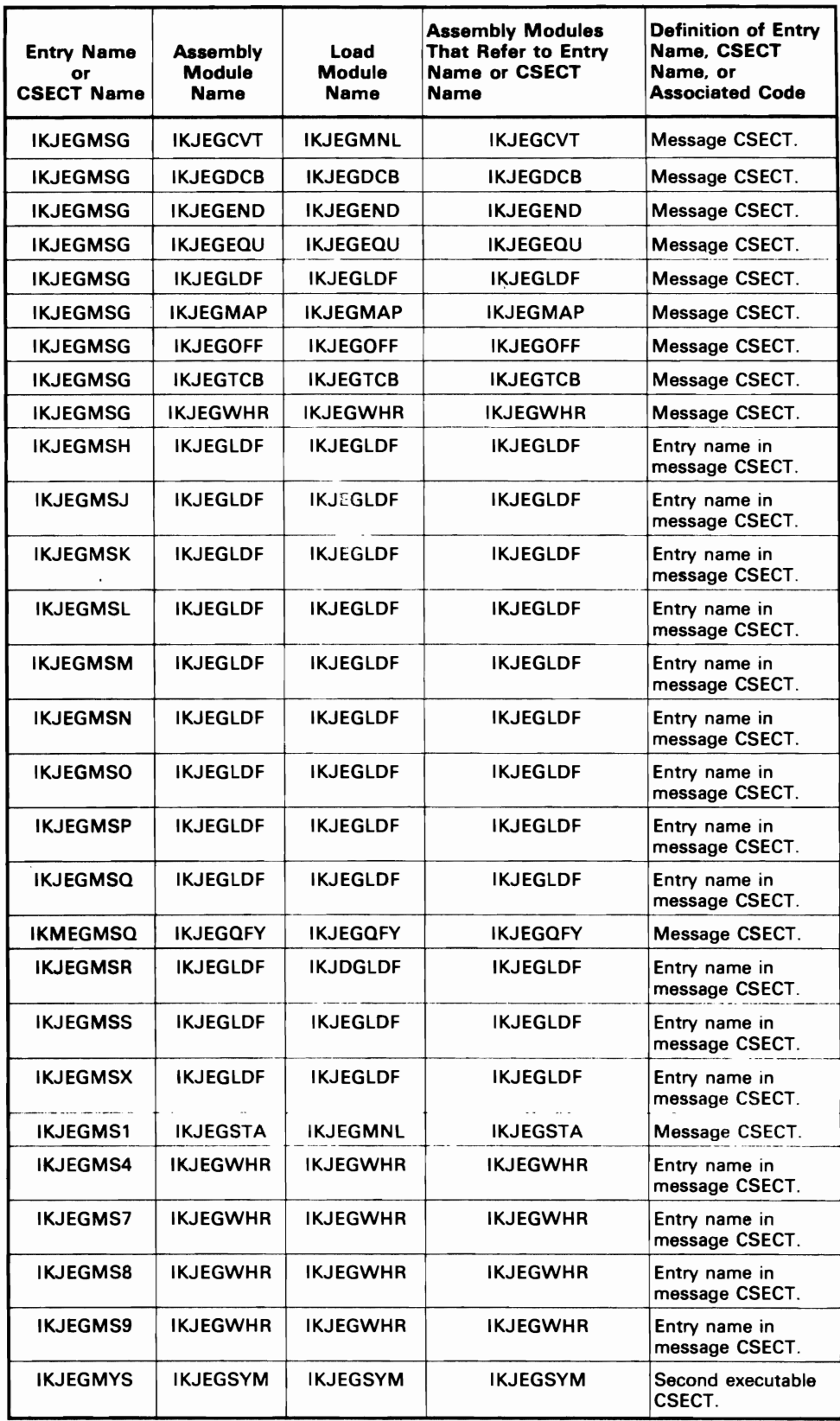

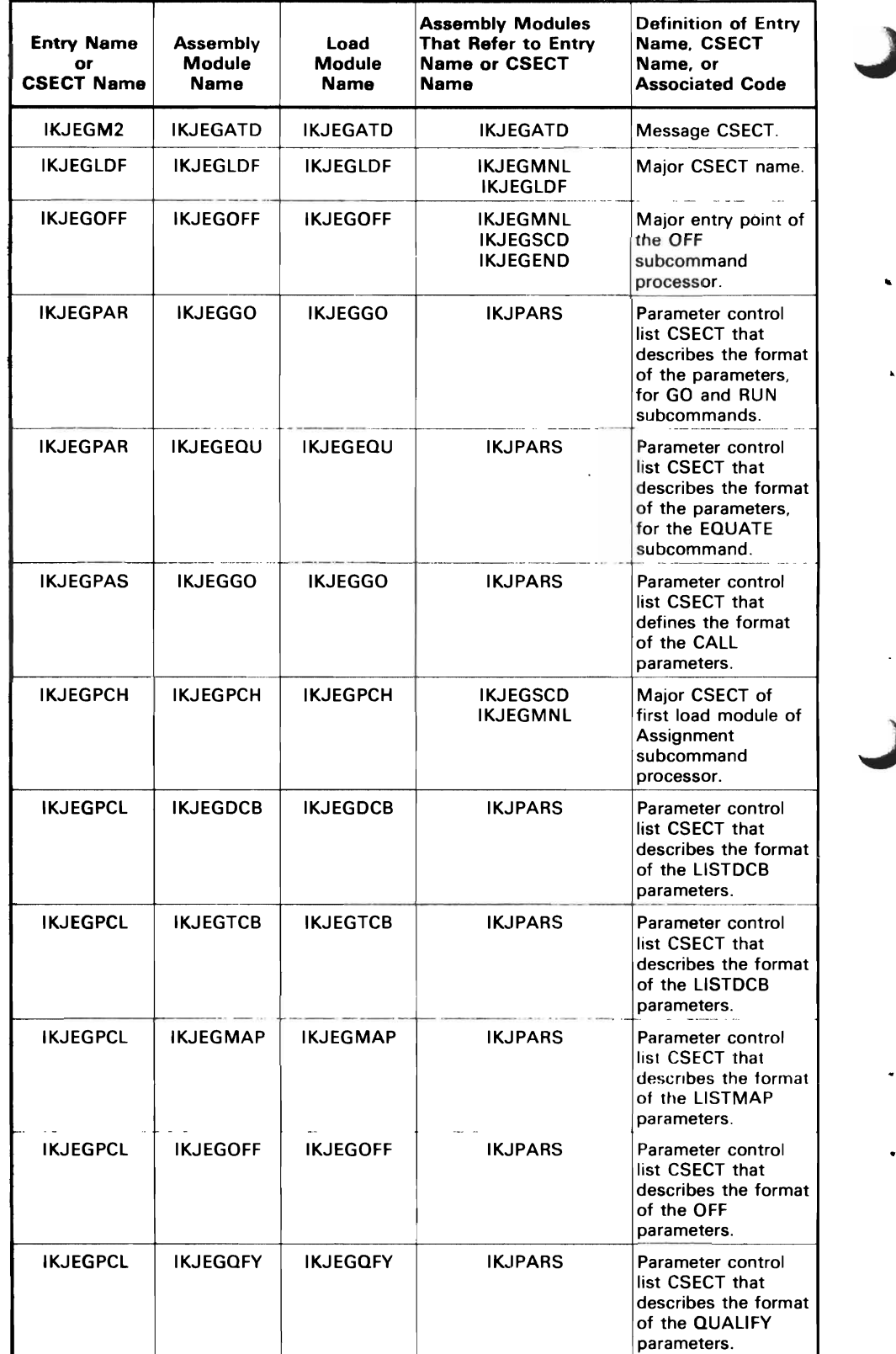

 $\mathbf{k}$ 

 $\ddot{\phantom{0}}$ 

 $\ddot{\phantom{0}}$ 

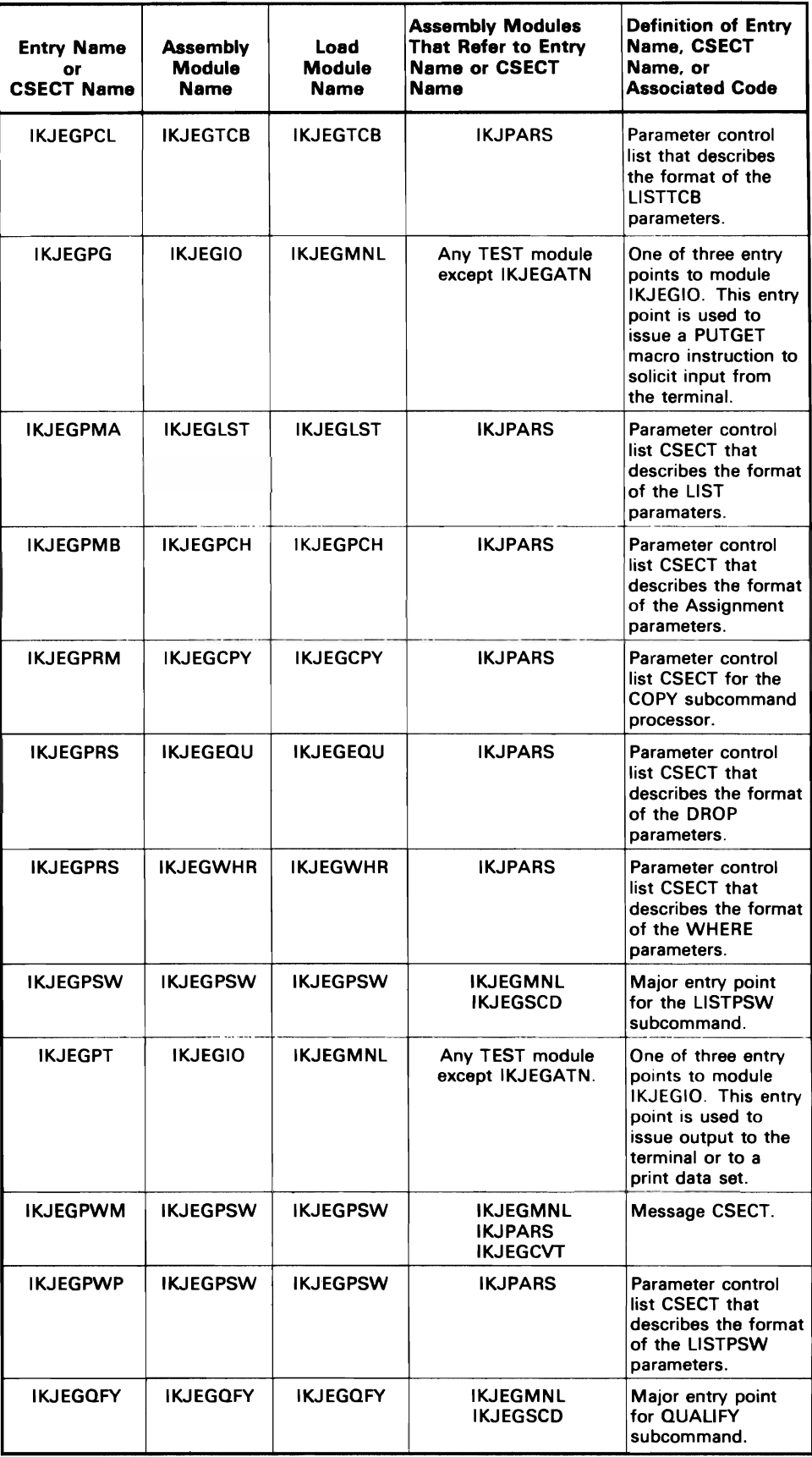

Ä

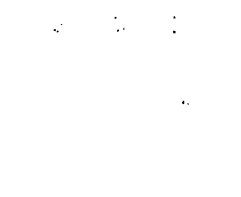

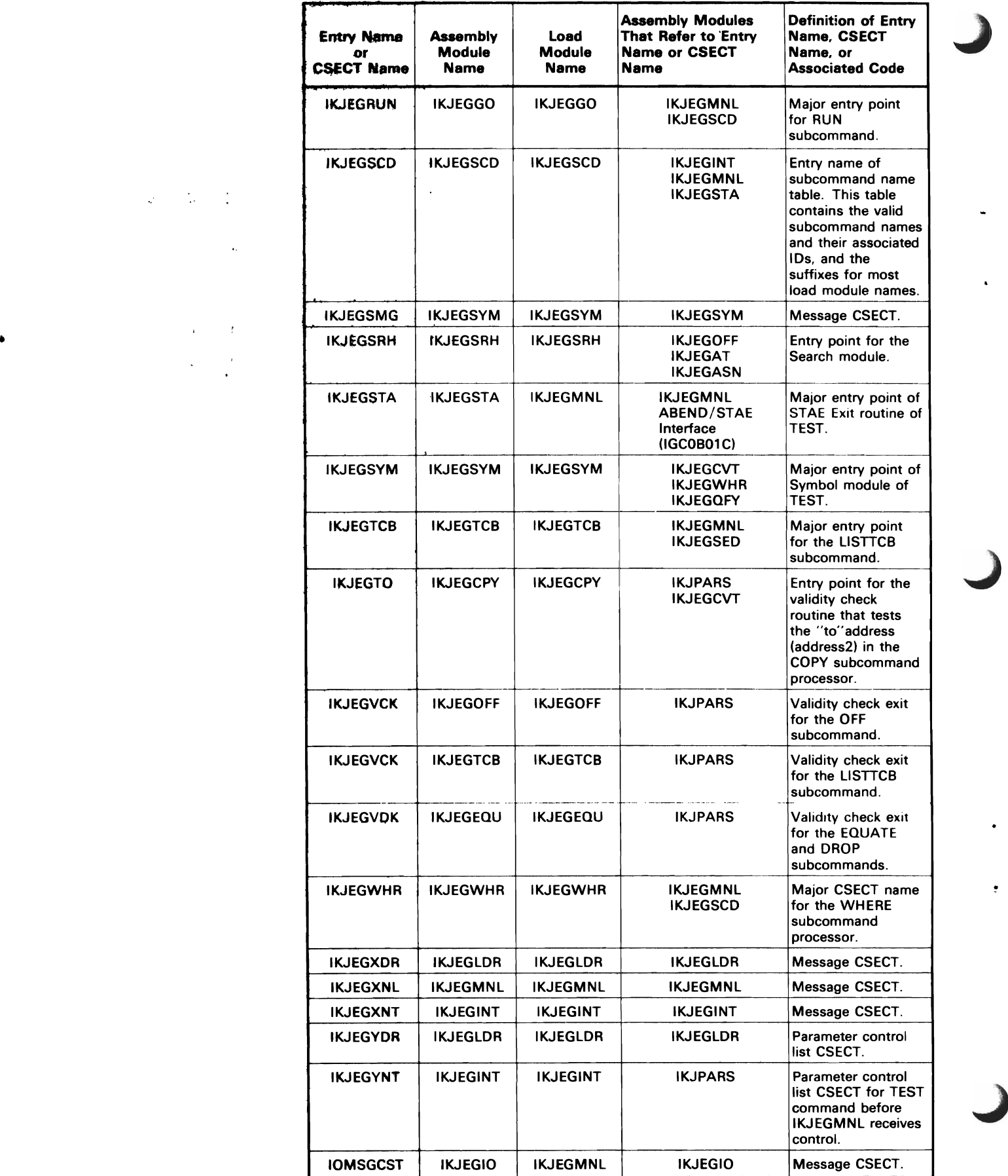

 $\bullet$ 

ì

This section contains information about the following control blocks, work areas, and tables built and used by the TEST command processor.

- Break element queue.
- Break element.
- Defer element queue.
- Defer module element.
- Defer break element.
- IKJPARMA.
- Entry for symbol table built in storage.
- Subcommand Name Table (IKJEGSCD).
- SVC Information Block.
- Symbol information block.
- TEST Communication Table (TCOMTAB).
- TEST's work area (TSTCWORK).

#### **Break Element Queue**

The AT subcommand processor (IKJEGAT) builds a break element for each address specified by the user in an AT subcommand. The queue of break elements is chained from the BREAKTAB field of TCOMTAB. Many test modules (the SVC 97 routine, IKJEGGO, IKJEGMNL, IKJEGQFY, IKJEGASN, and IKJEGLST, for example) refer to the break element queue.

IKJEGOFF purges break elements from the queue either because the user has entered an OFF subcommand or because IKJEGMNL linked to IKJEGOFF during END pr RUN processing. Figure 14 shows a break element queue.

J

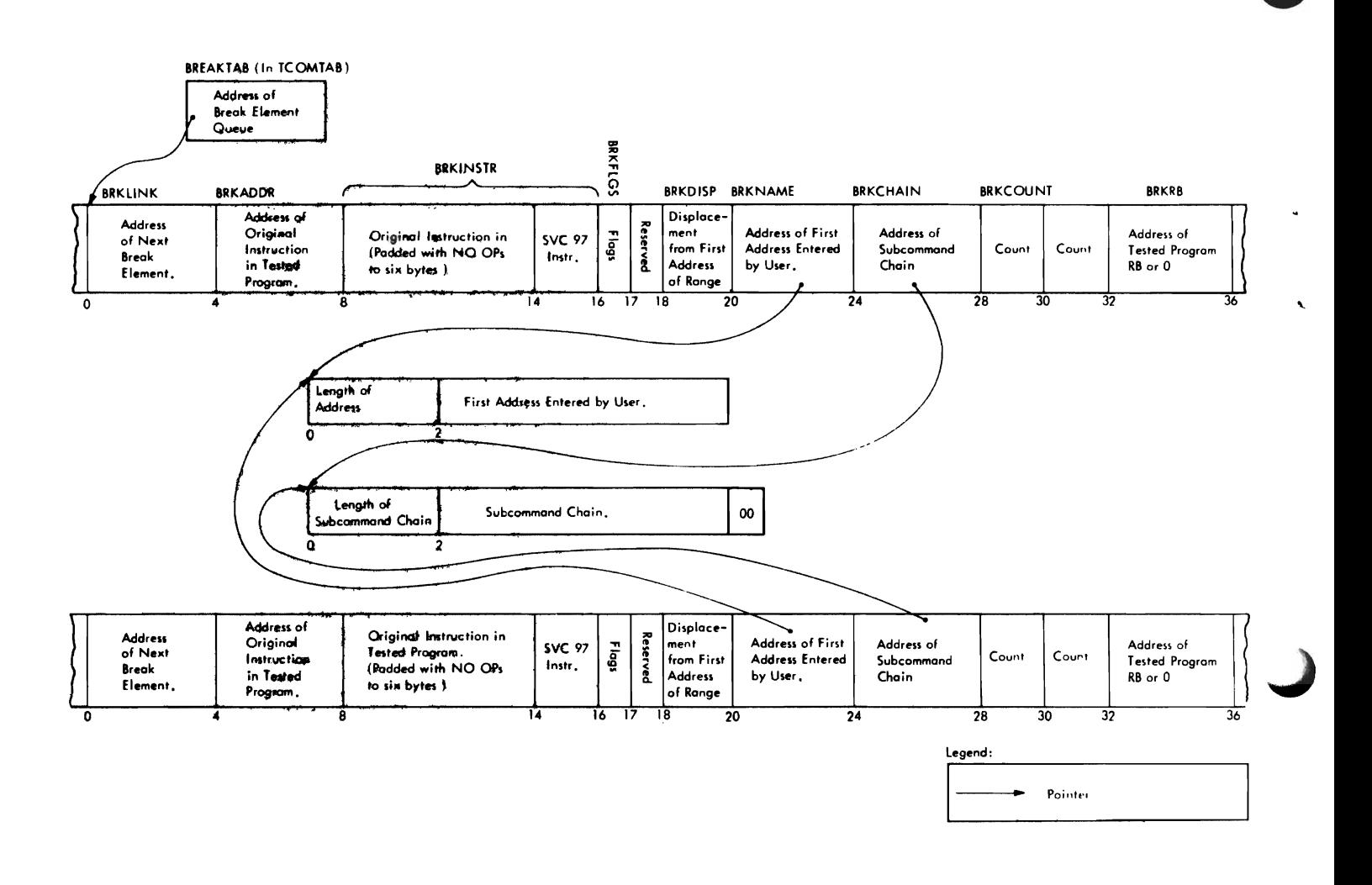

Figure 14. Break Element Queue

--------------~-----------~ ----------- -------

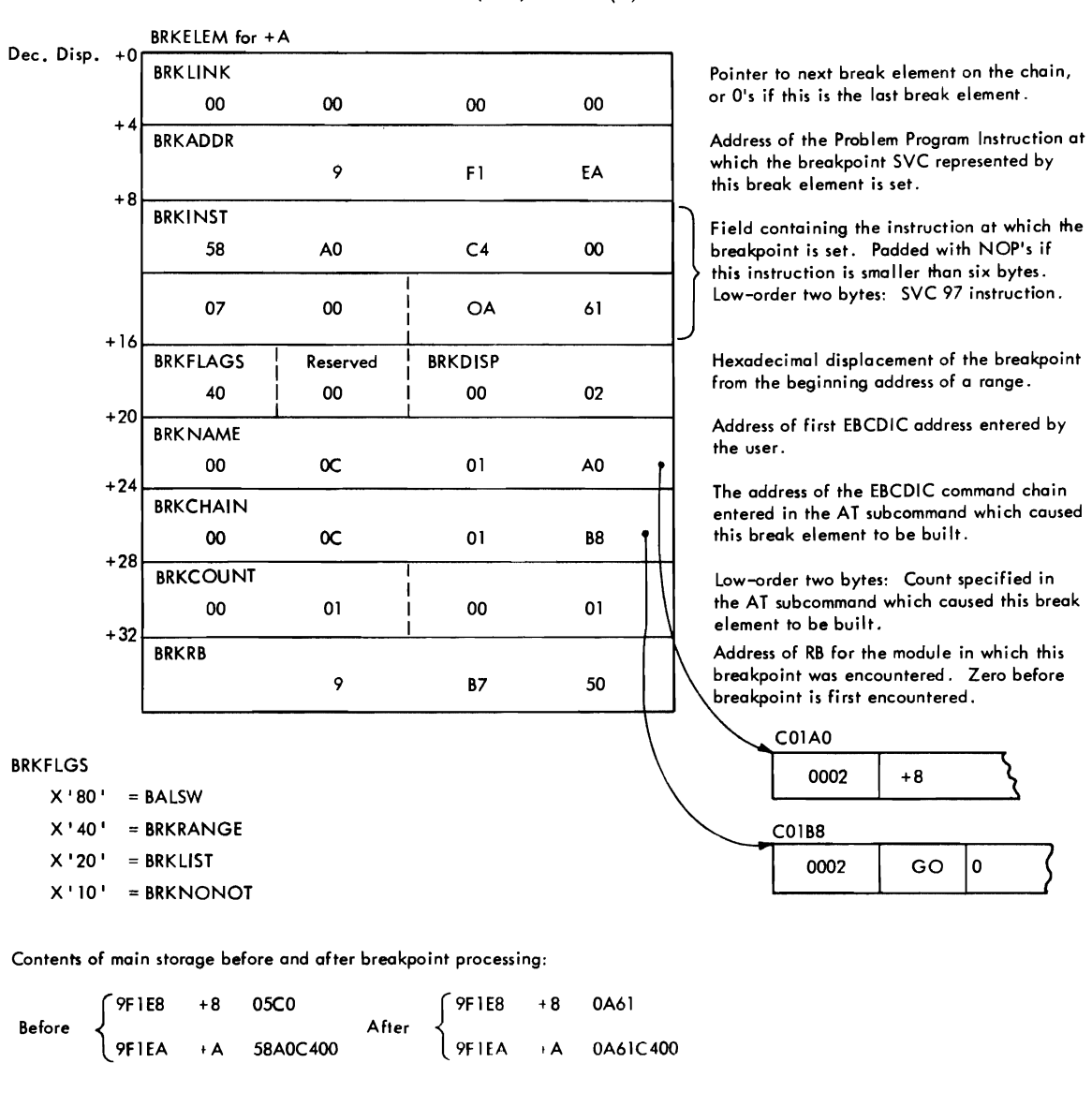

```
Entered at terminal: at + 8 : a (GO) COUNT (2)
```
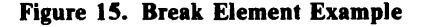

#### **Break Element**

 $\sim$ 

 $\mathcal{L}$ 

 $\mathcal{L}$ 

 $\mathcal{L}_{\mathcal{A}}$ 

#### The macro name of the element is BRKELEM.

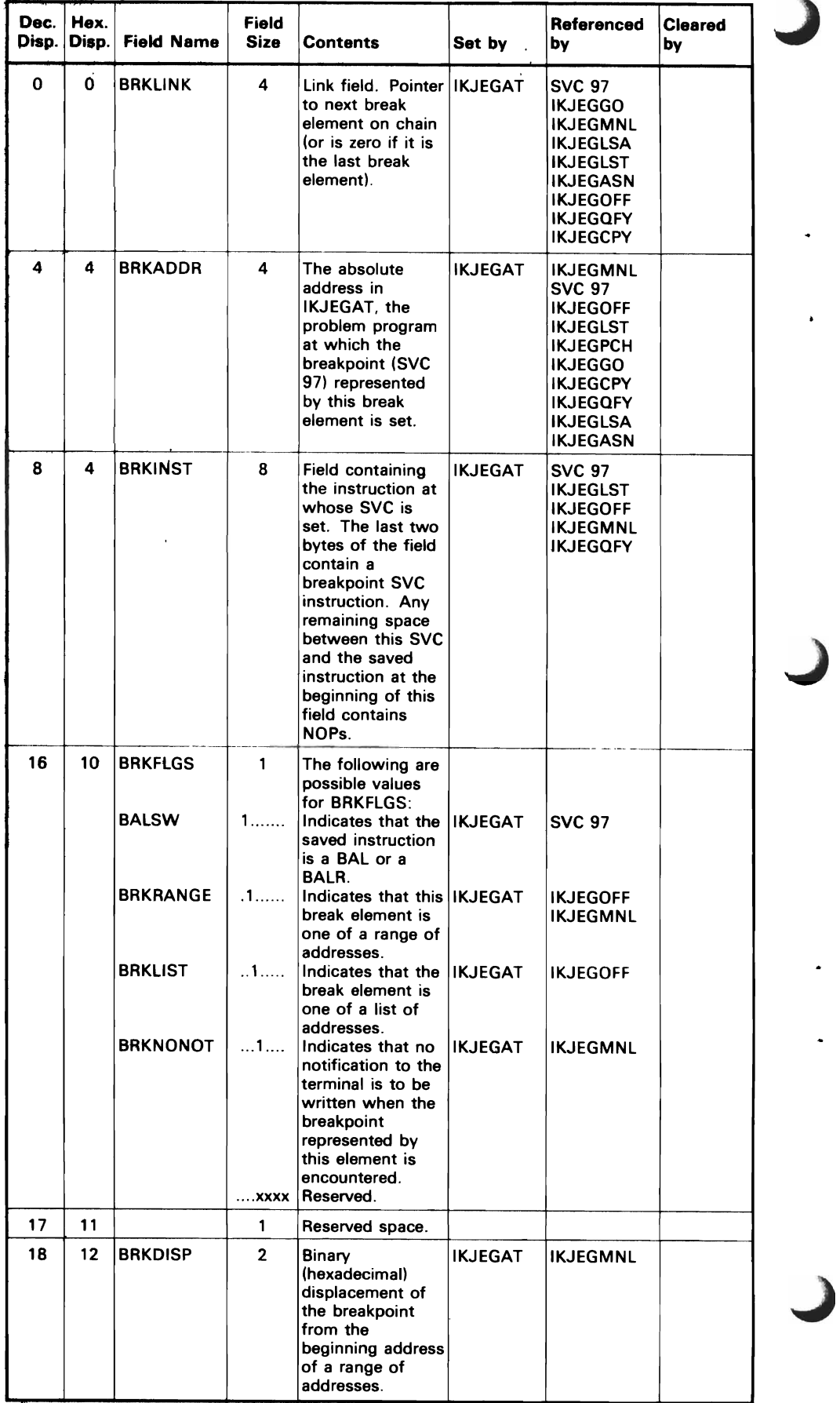

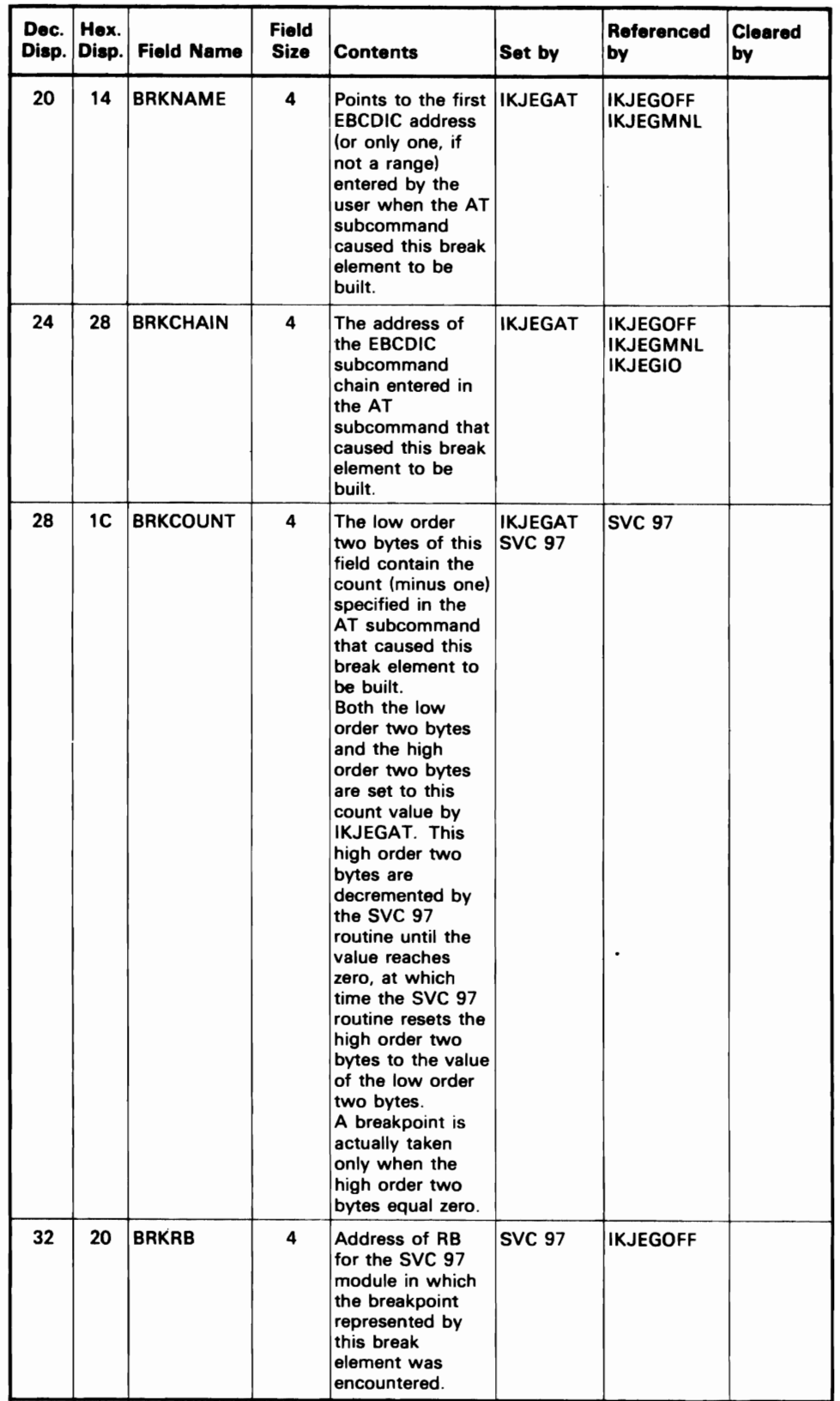

 $\overline{\mathbf{C}}$ 

#### **Defer Element Queue**

Figure 16 shows a defer element queue. The defer element queue consists of one or more defer module elements and associated defer break elements. The elements are built by module IKJEGATD and are queued from the DEFERTAB field of TCOMTAB. when the user issues an AT DEFER subcommand. The elements point to information that describes one or more breakpoints in a module of the problem program. When the module is loaded, IKJEGMNL links to module IKJEGAT to build break elements and set breakpoints in the specified module.

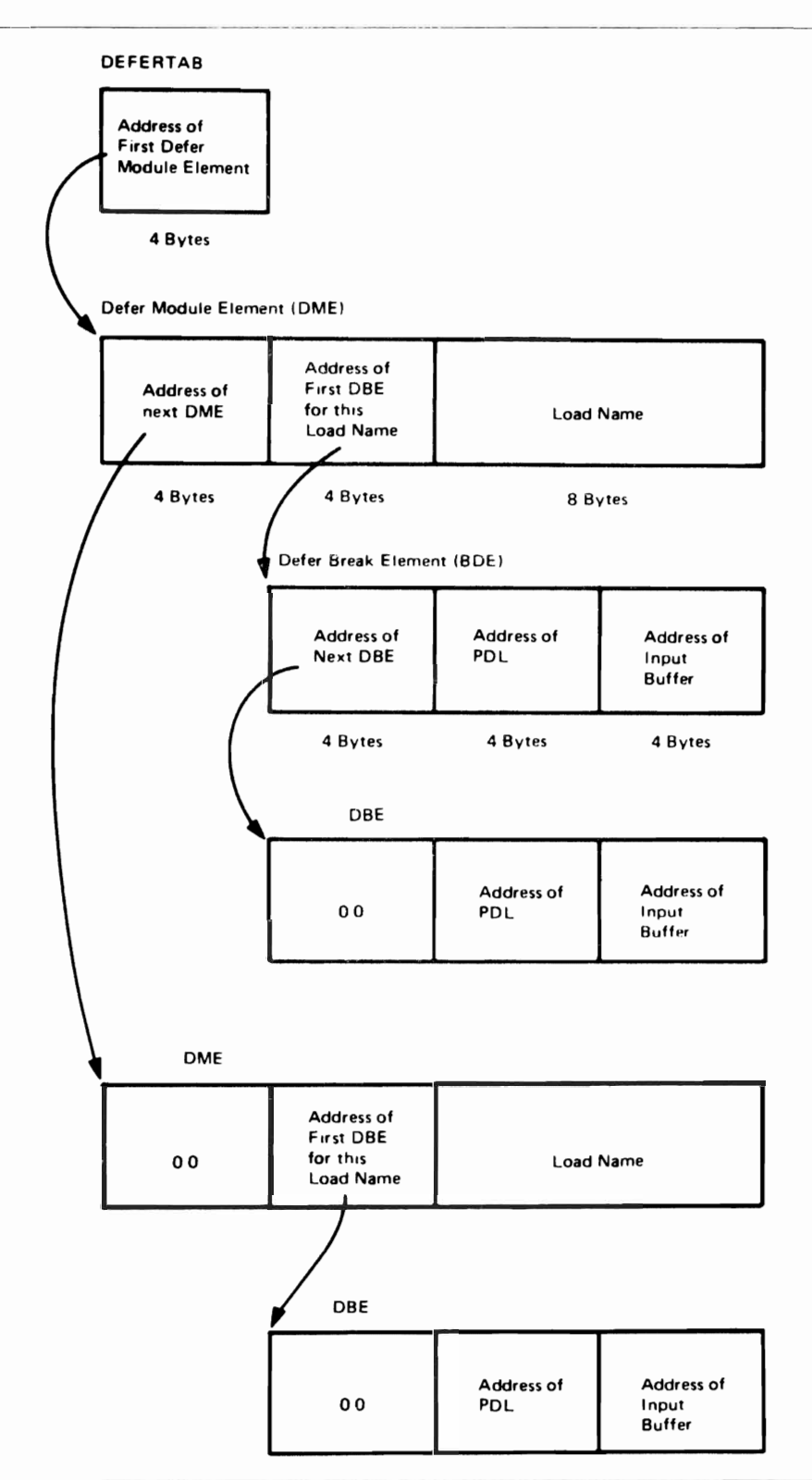

Figure 16. Defer Element Queue

# **Defer Module Element (DME)**

Defer module elements and defer break elements are removed from the queue by module IKJEGOFF. This occurs when the user eneters an OFF subcommand, or when IKJEGMNL prepares to return to the TMP.

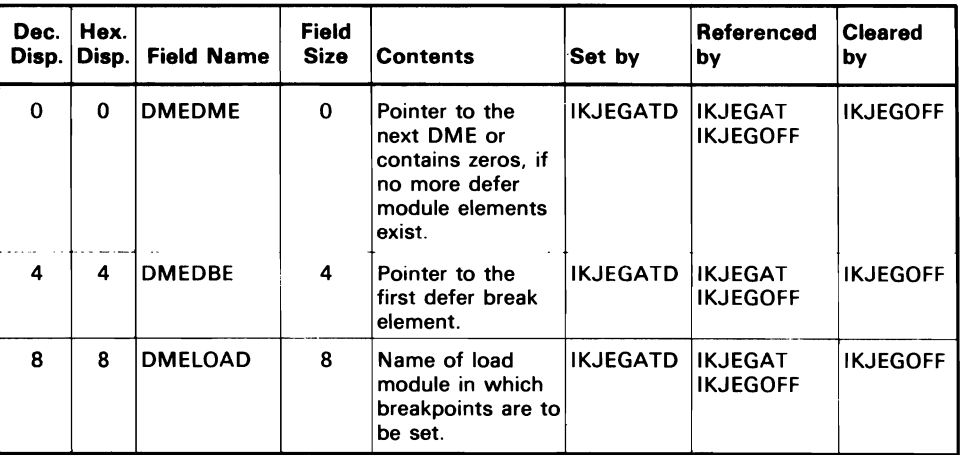

# **Defer Break Element (DBE)**

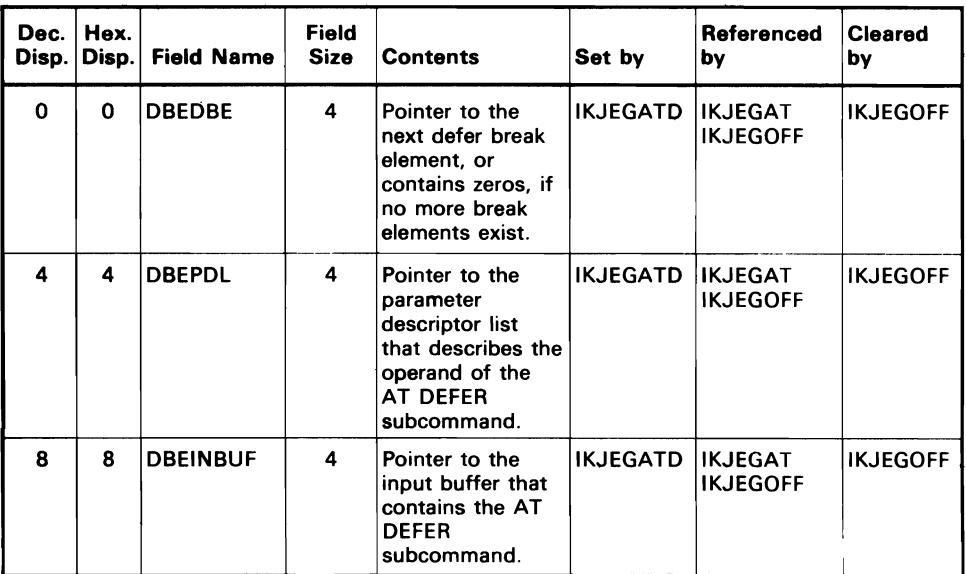

 $\ddot{\cdot}$ 

The IKJPARS address PDE described by this control block is dependent upon the PDE definition made by IKJPARS.

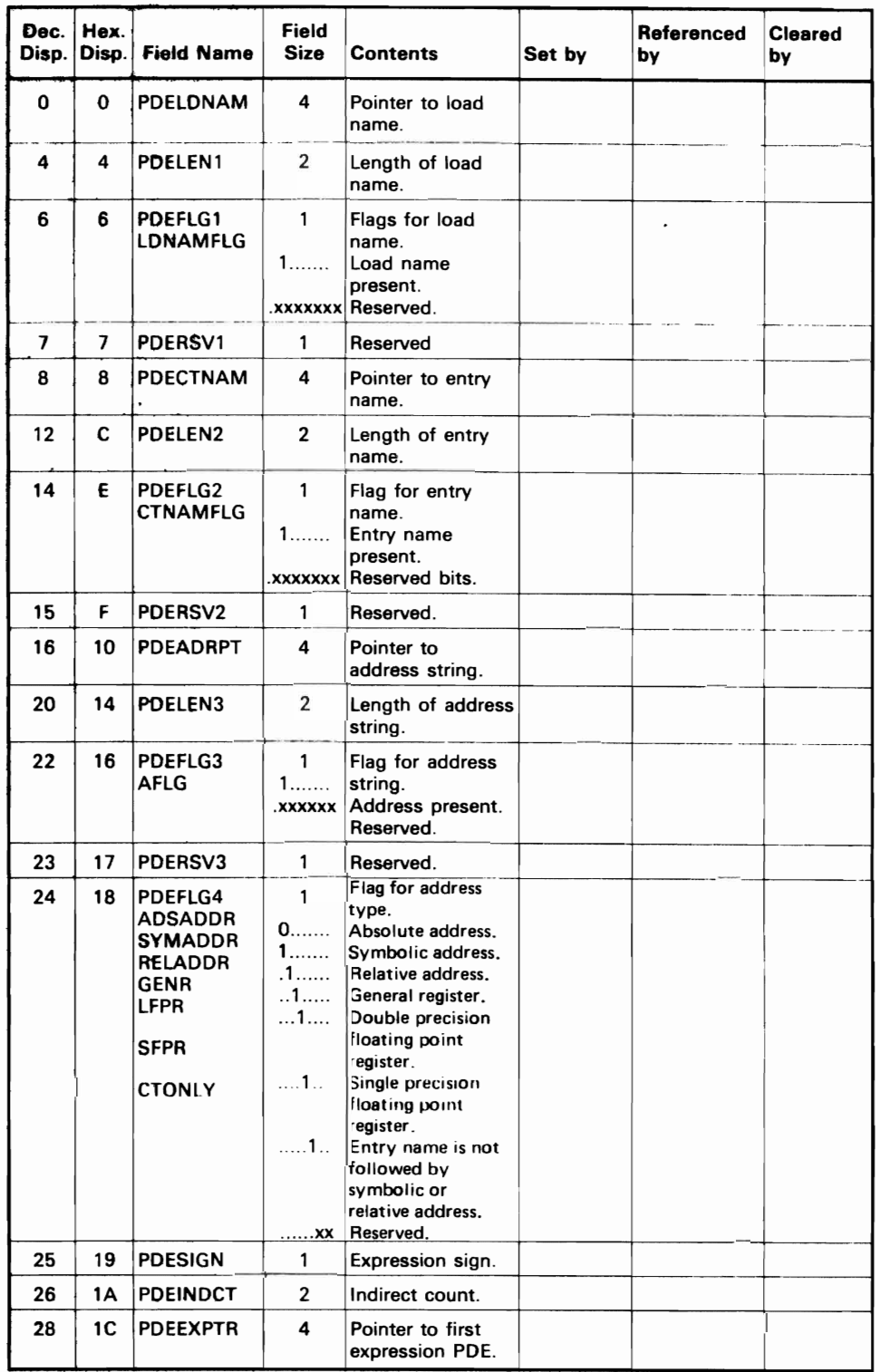

J

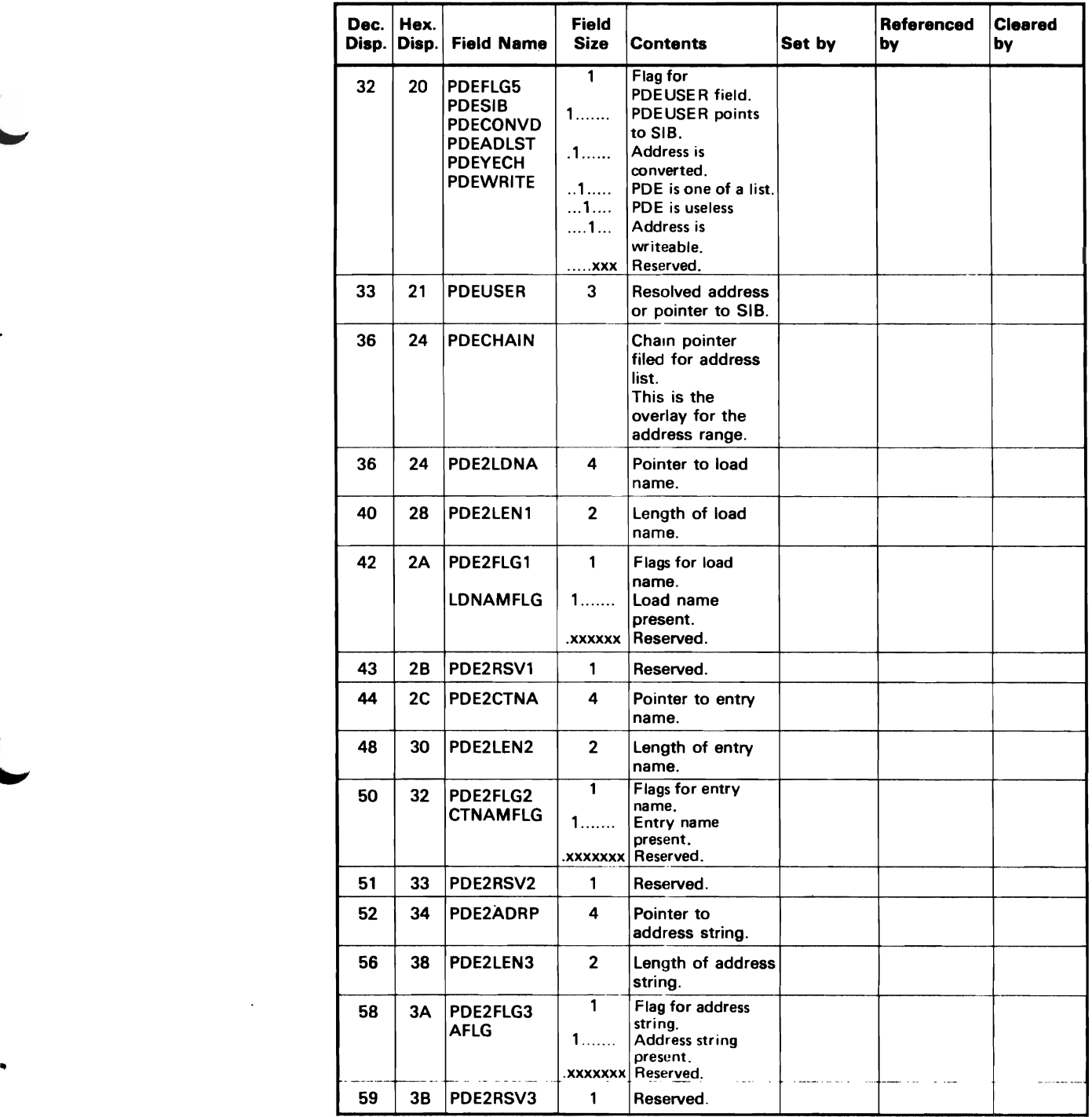

 $\bullet$ 

 $\mathcal{L}^{\pm}$ 

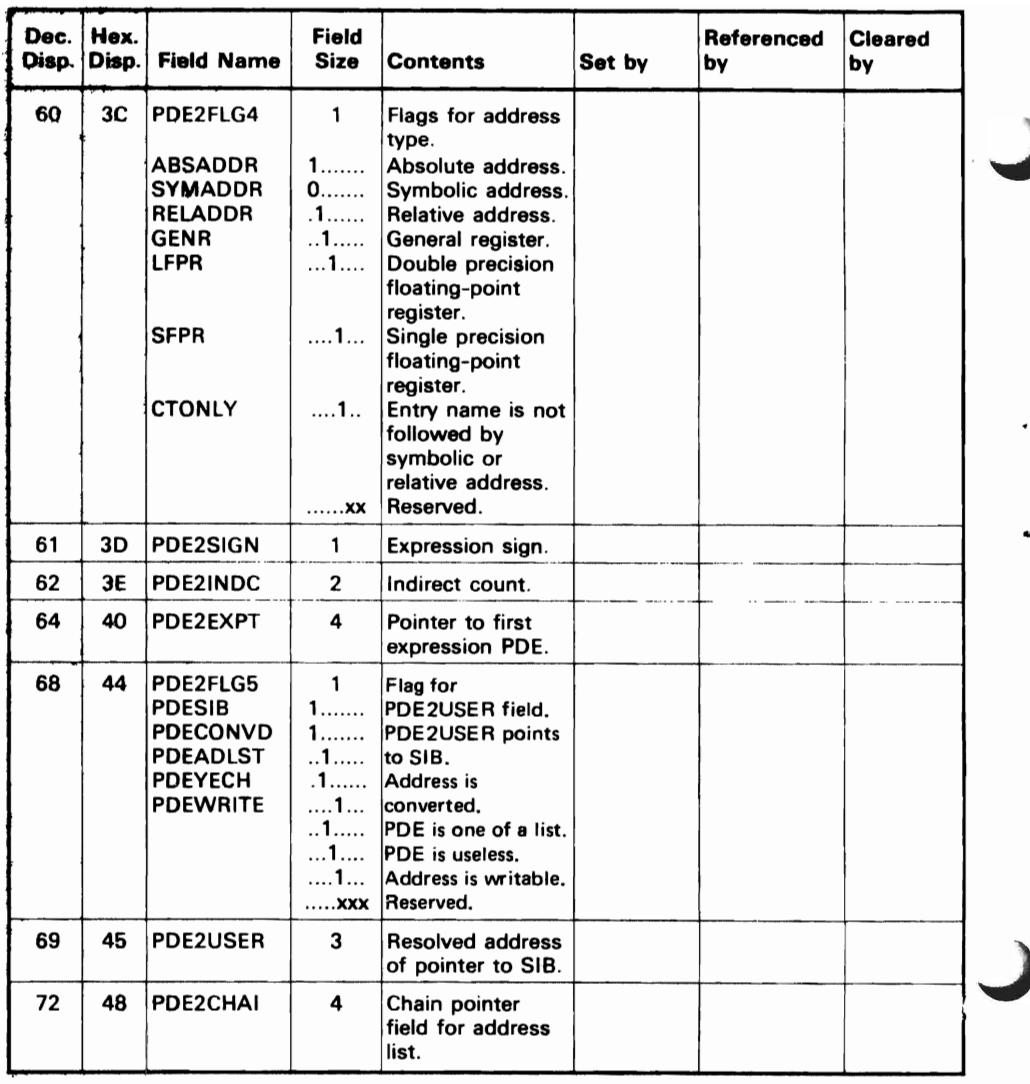

 $\sim 10^7$ 

..

 $\blacksquare$ 

#### **Entry for Symbol Table Built in Storage**

 $\ddot{\phantom{a}}$ 

This table contains elements that are built and chained by the EQUATF subcommand. These elements are unchained and freed by the DROP subcommand. This table is used by IKJEGSYM in the first search in an attempt to resolve a symbolic address.

The maximum symbol length at hexadecimal displacement 10 is eight characters.

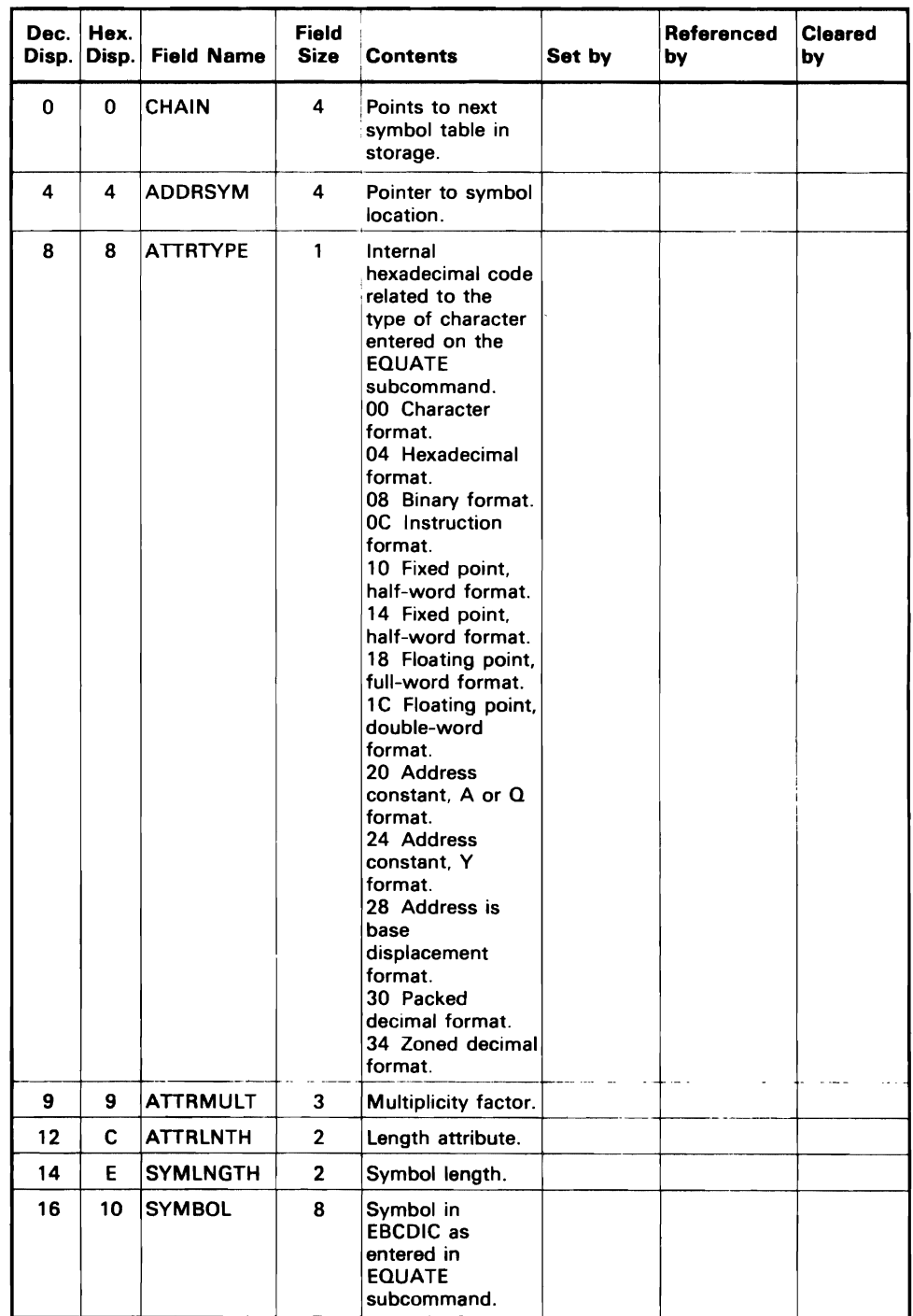

 $\ddot{\phantom{0}}$ 

#### **Subcommand Name Table (lKJEGSCD)**

The subcommand name table contains one entry for each subcommand, except the assignment function. The table is used by both IKJEGMNL and IKJEGSTA. IKJEGMNL searches the table for a matching name when the user enters a subcommand. It uses the associated ID as an index to an entry in the SCPPAD table. The SCPPAD table entry points to a compressed BLDL entry in the BLDL table. IKJEGMNL expands the BLDL entry, then specifies the entry in a LINK macro that it issues.

TEST'S ST AE Exit routine uses the subcommand name table to obtain the name of the failing subcommand. It places the name of the subcommand in a first-level diagnostic message that it issues to the terminal. Figure 17 shows the subcommand name table format.

|   | 1 Byte       | M Bytes | 1 Byte   | N Bytes | 8 Bytes          | 1 Byte   |
|---|--------------|---------|----------|---------|------------------|----------|
|   | $\mathbf{M}$ | Name    | $LL_{N}$ | ABBR.   | <b>Load Name</b> | 10       |
| 0 | 1            | $M+1$   | $M+2$    | $M+N+2$ |                  | $M+N+10$ |

Figure 17; 'Subcommand'Name Table Format

#### **SVC Information Block**

This block is built by the SVC 61 routine (IGC0006A). The SVB is pointed to by the appropriate SVQ for the TCB under which the load module was fetched. SVC information blocks are searched by IKJEGSYM in an attempt to resolve a symbol, entry name, or offset belonging to a load module of the problem program.

J

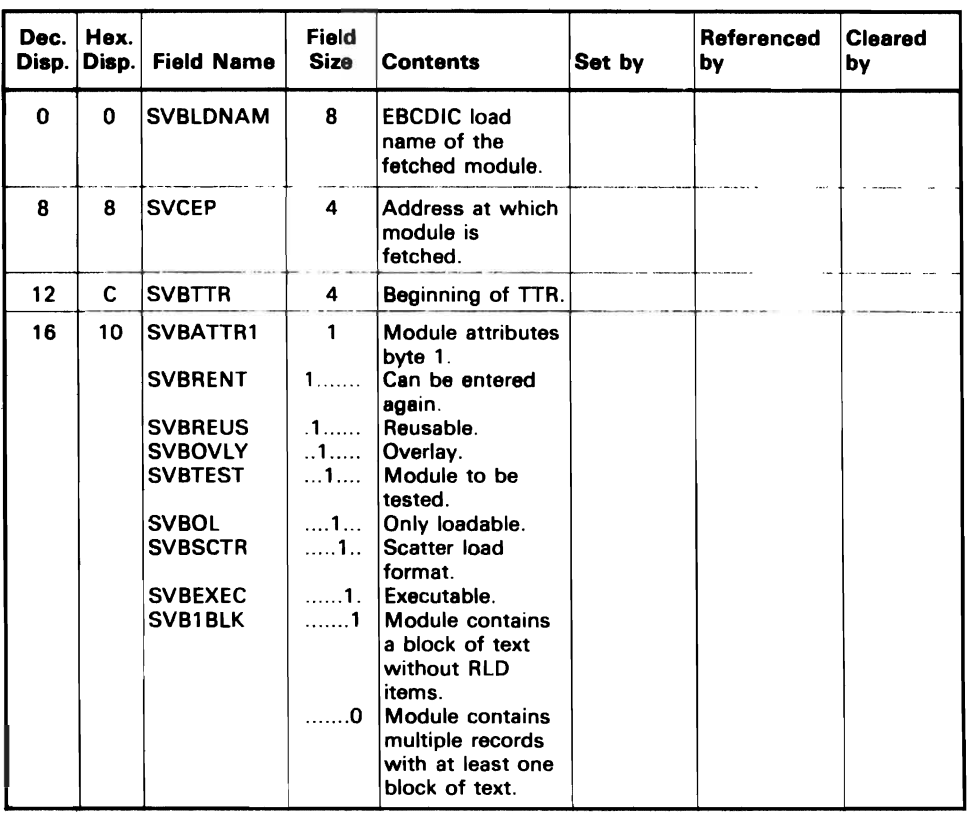

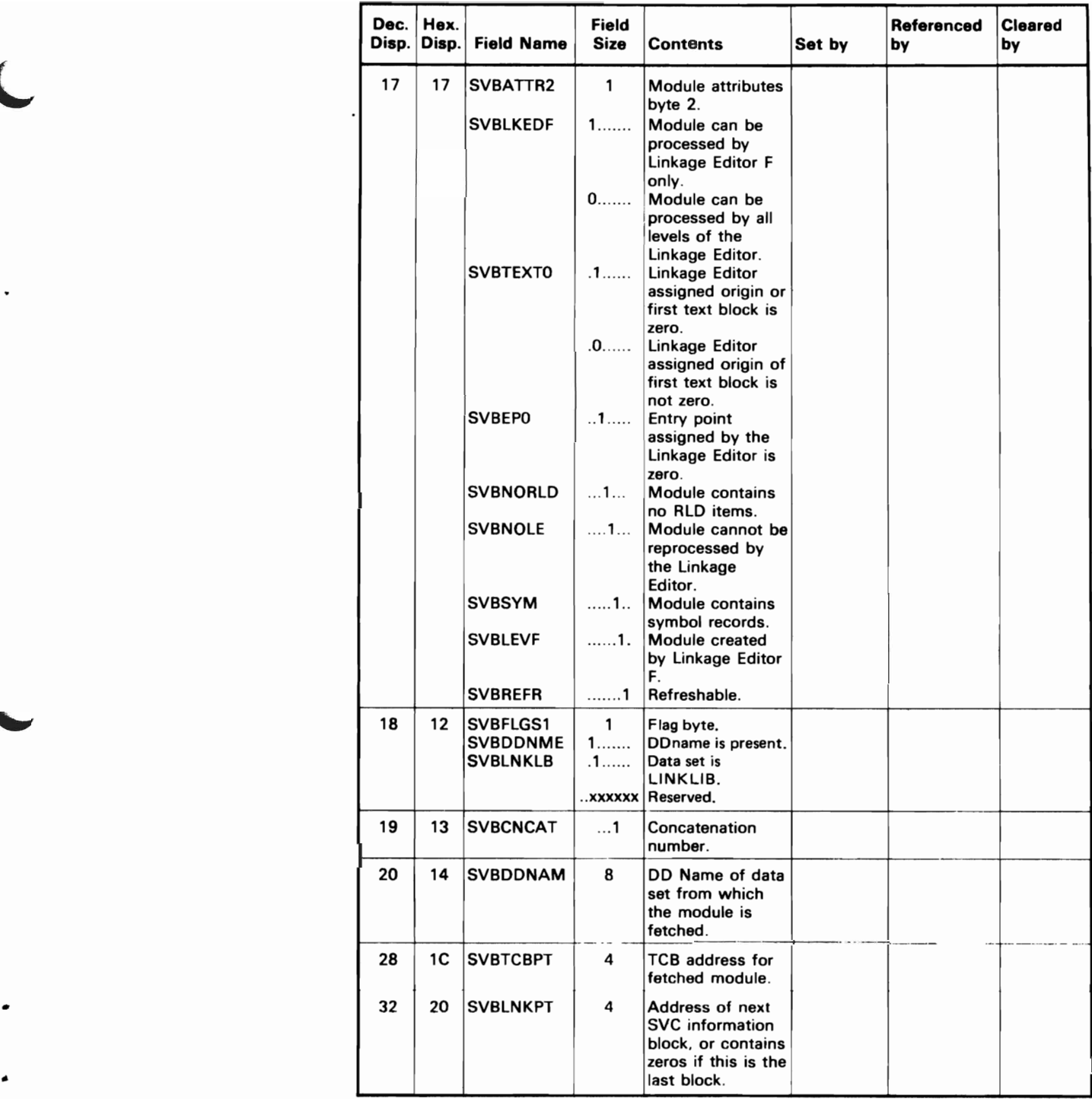

#### **SVC Information Block Queue Element**

This block is built by the SVC 61 routine (IGC0006A). The SVC 61 routine is invoked from Contents Supervision when a load module has been fetched. If TEST has been invoked, SVC information block queue elements are queued from the TSTTRN field in TCOMTAB. If TEST has not been invoked. these elements are queued from the invoking task TCBTRN field.

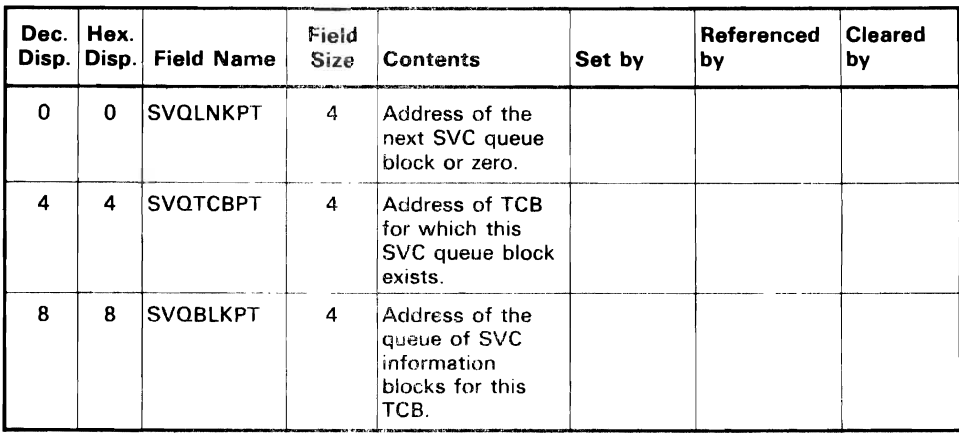

#### **Symbol Information Block**

A symbol information block (SIB) is created only by IKJEGSYM. SIBs are chained from the SICHAIN field in TCOMTAB as they are built. When a subcommand processor returns to IKJEGMNL, it frees all SIBS and they are not available to the next subcommand processor.

.J

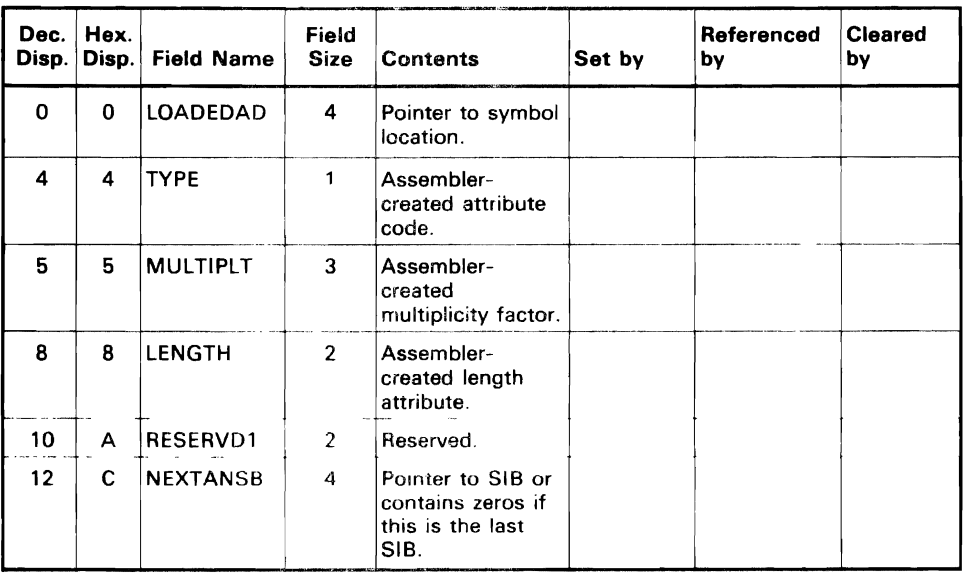

# **TEST Communication Table (TCOMTAB)**

This table is built by IKJEGINT, is used by many TEST modules, and is freed by IKJEGMNL.

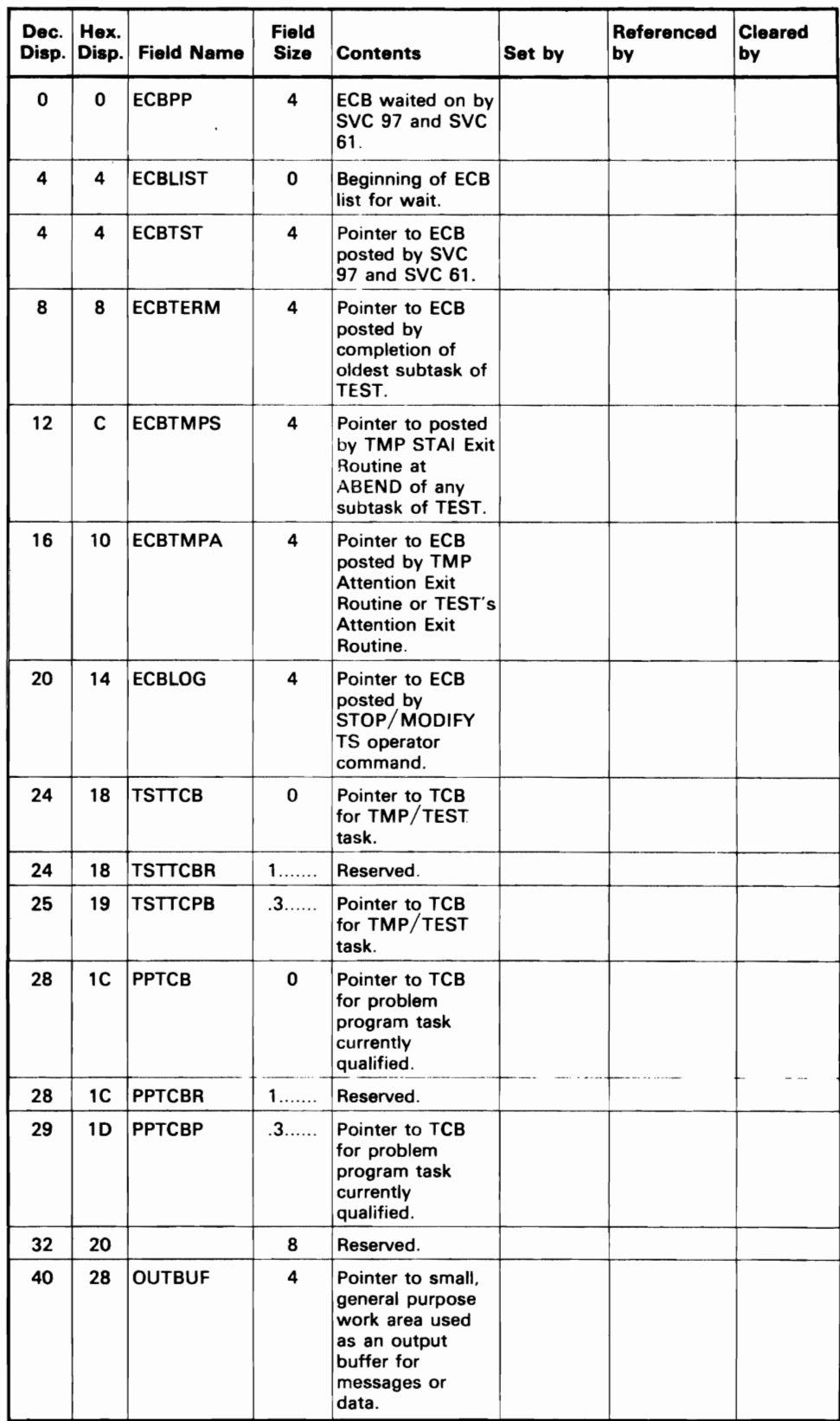

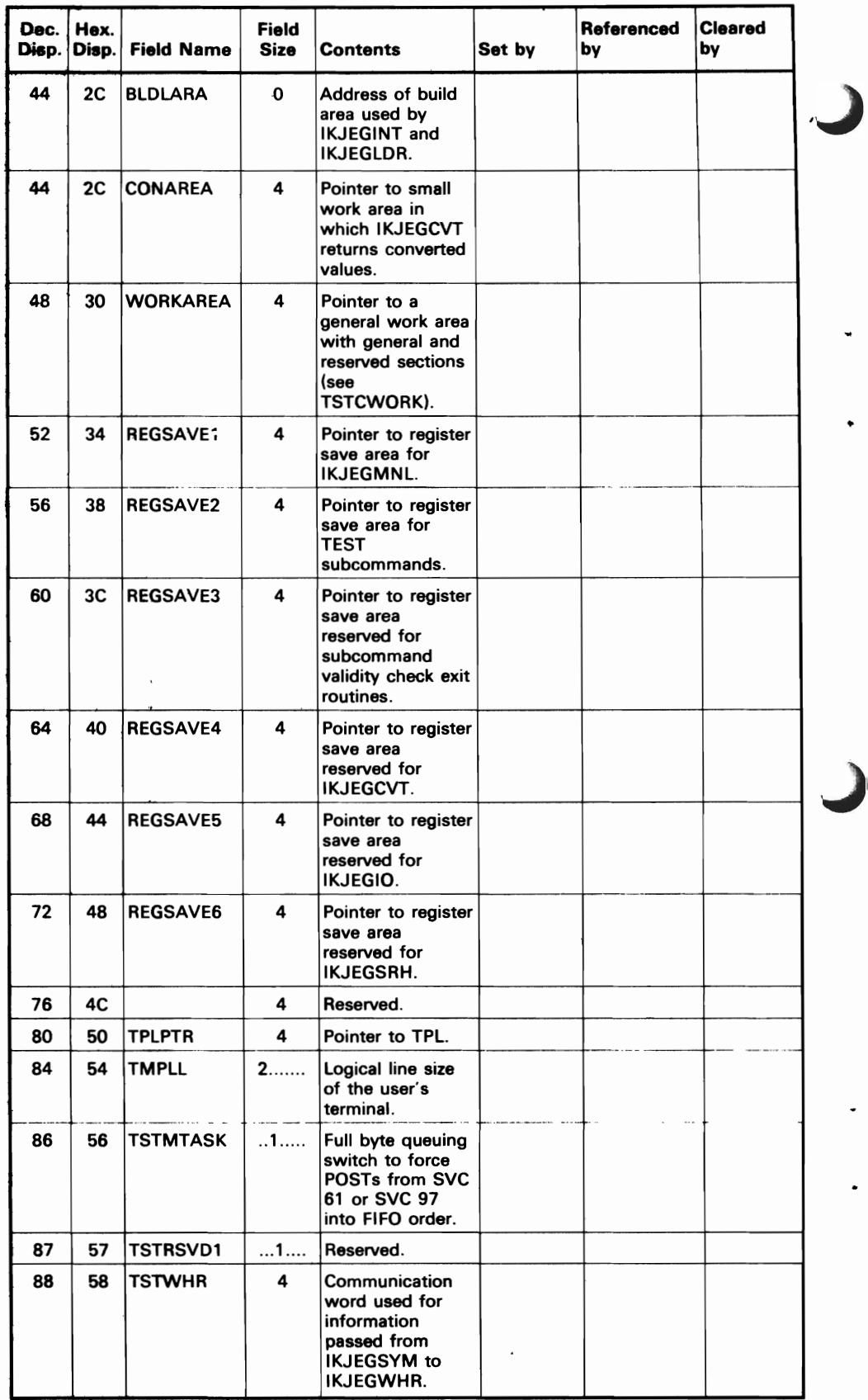

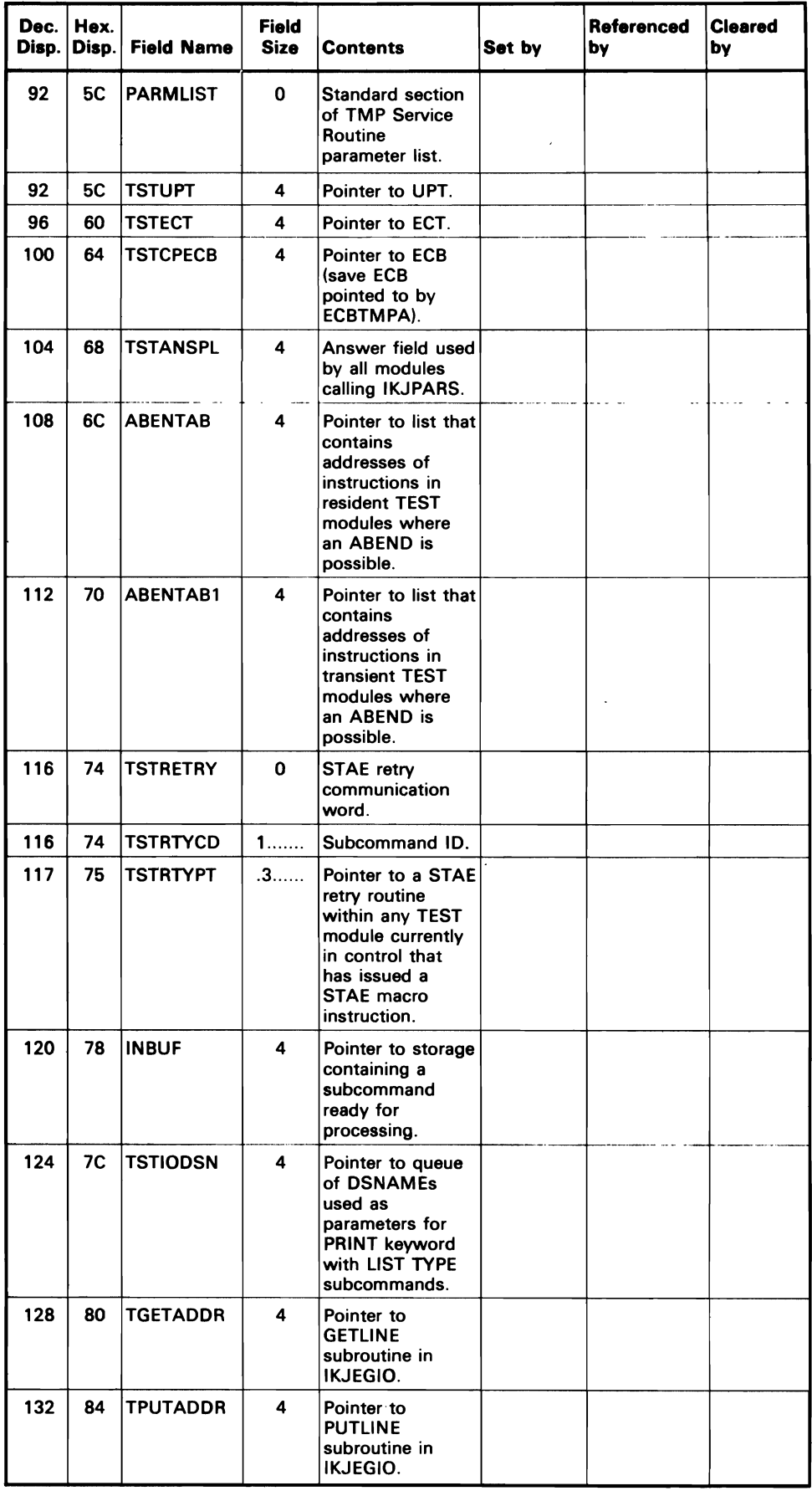

L

 $\Delta$ 

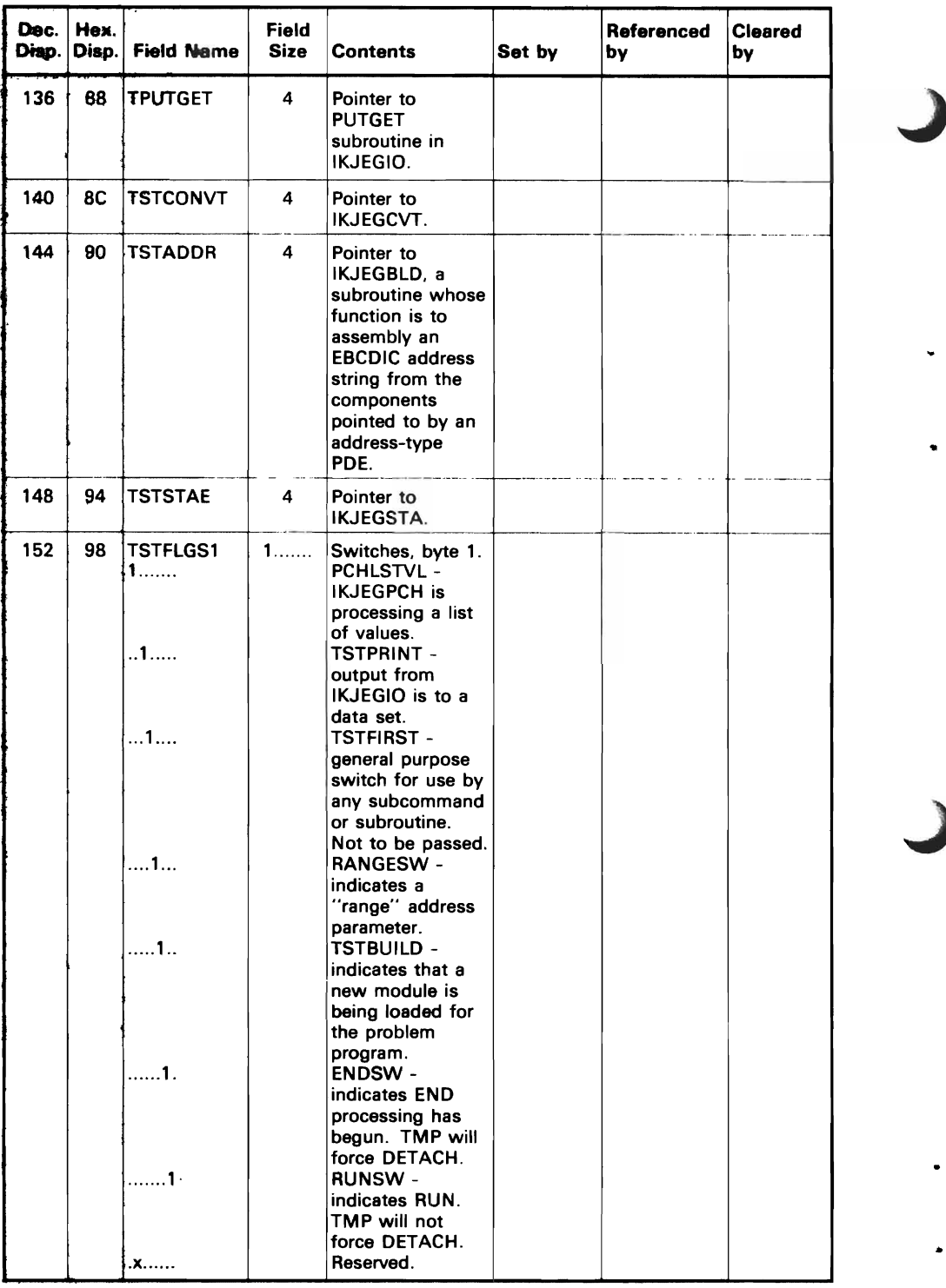

J

¥

 $\sim$   $\sim$ 

 $\sim 10$ 

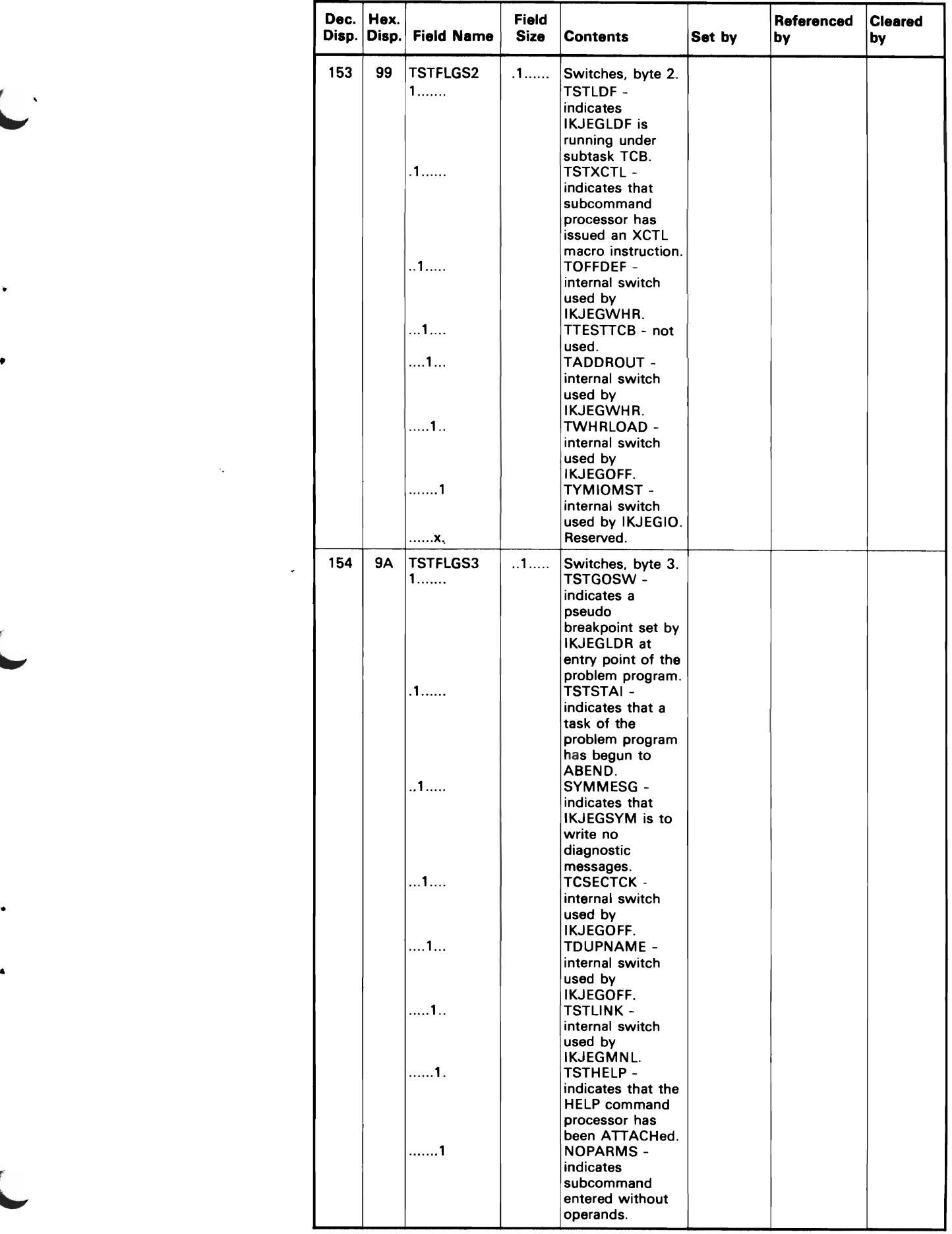

 $\ddot{\phi}$ 

 $\ddot{\phantom{1}}$ 

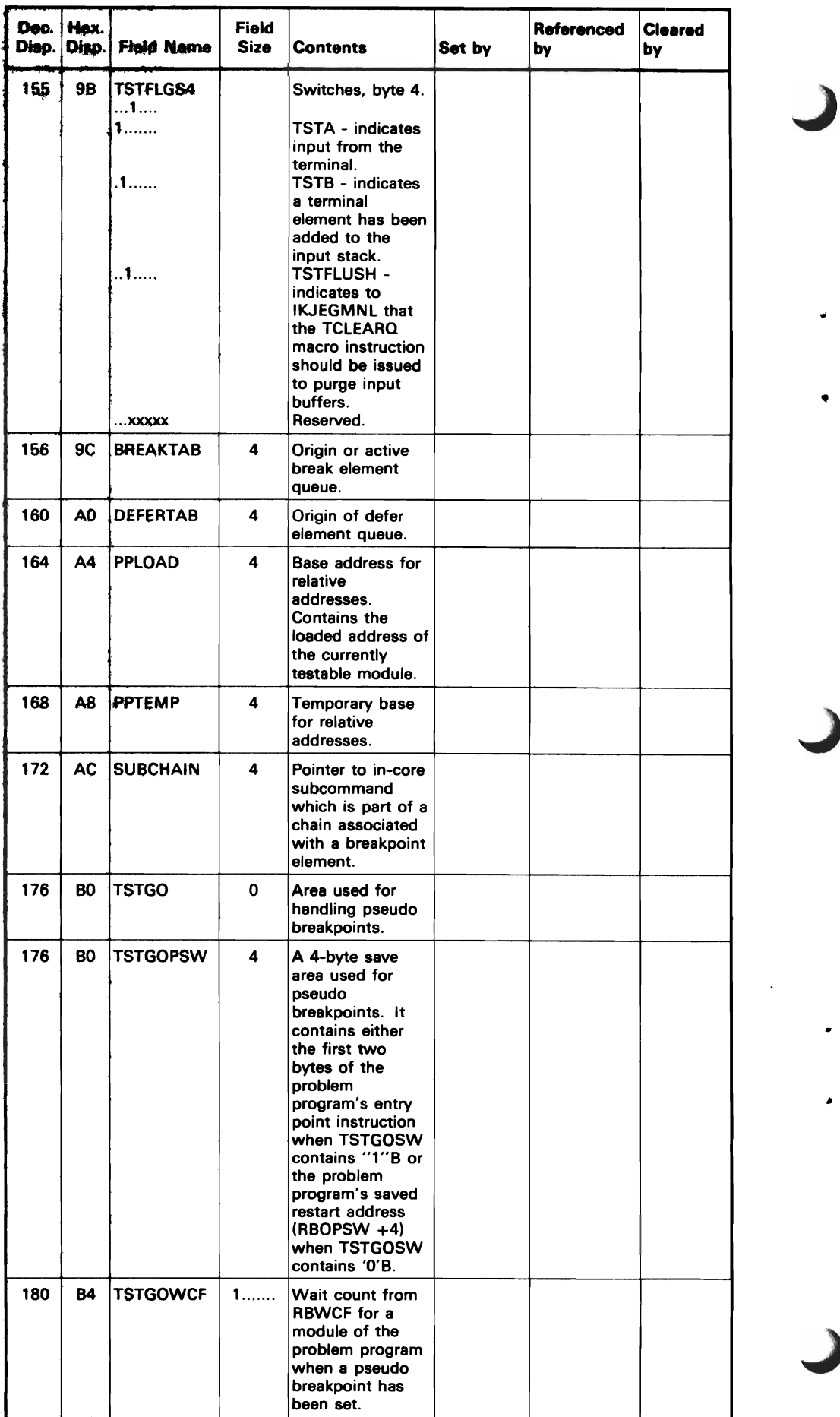

Â

 $\ddot{\phantom{0}}$ 

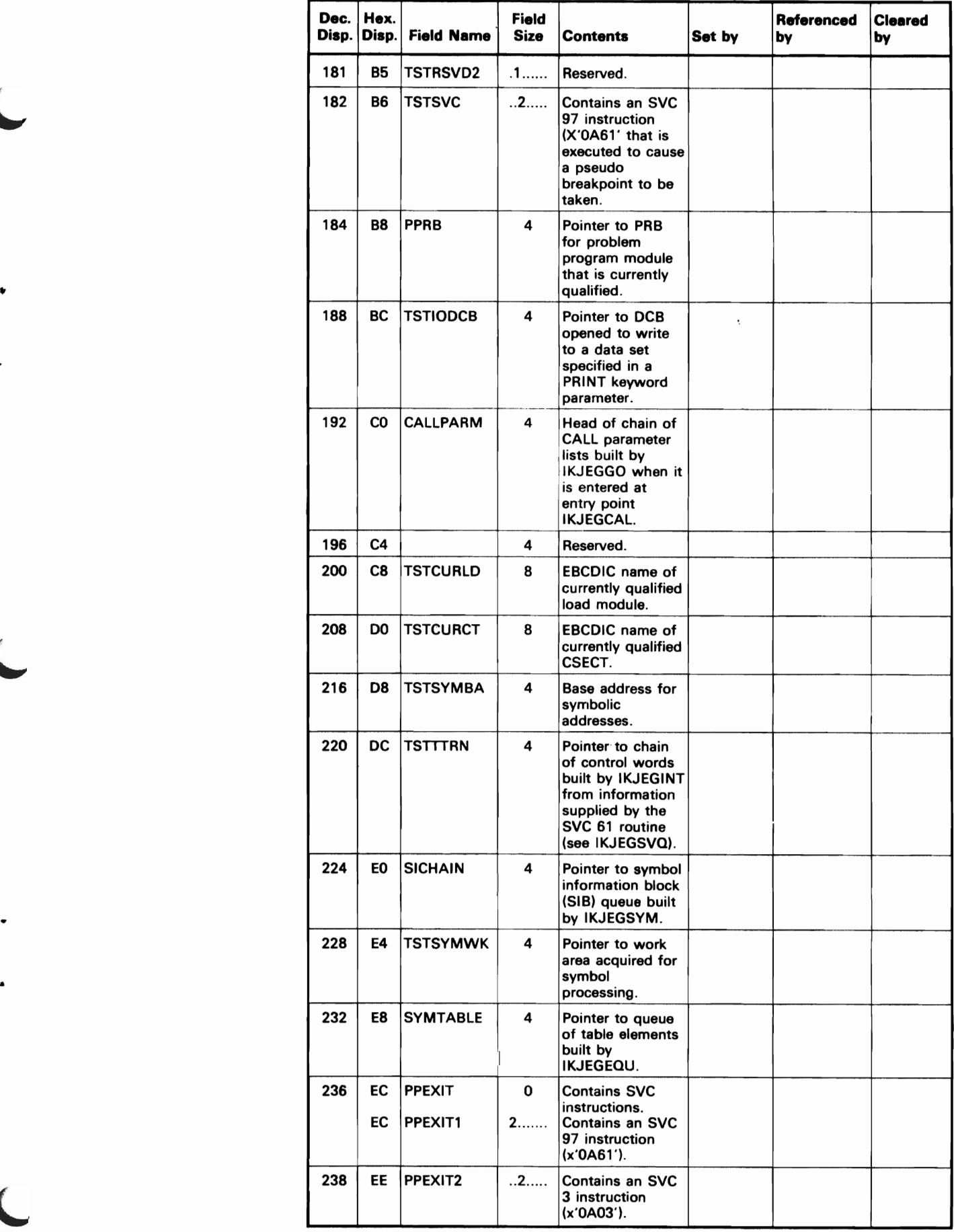

 $\overline{\mathcal{L}}$ 

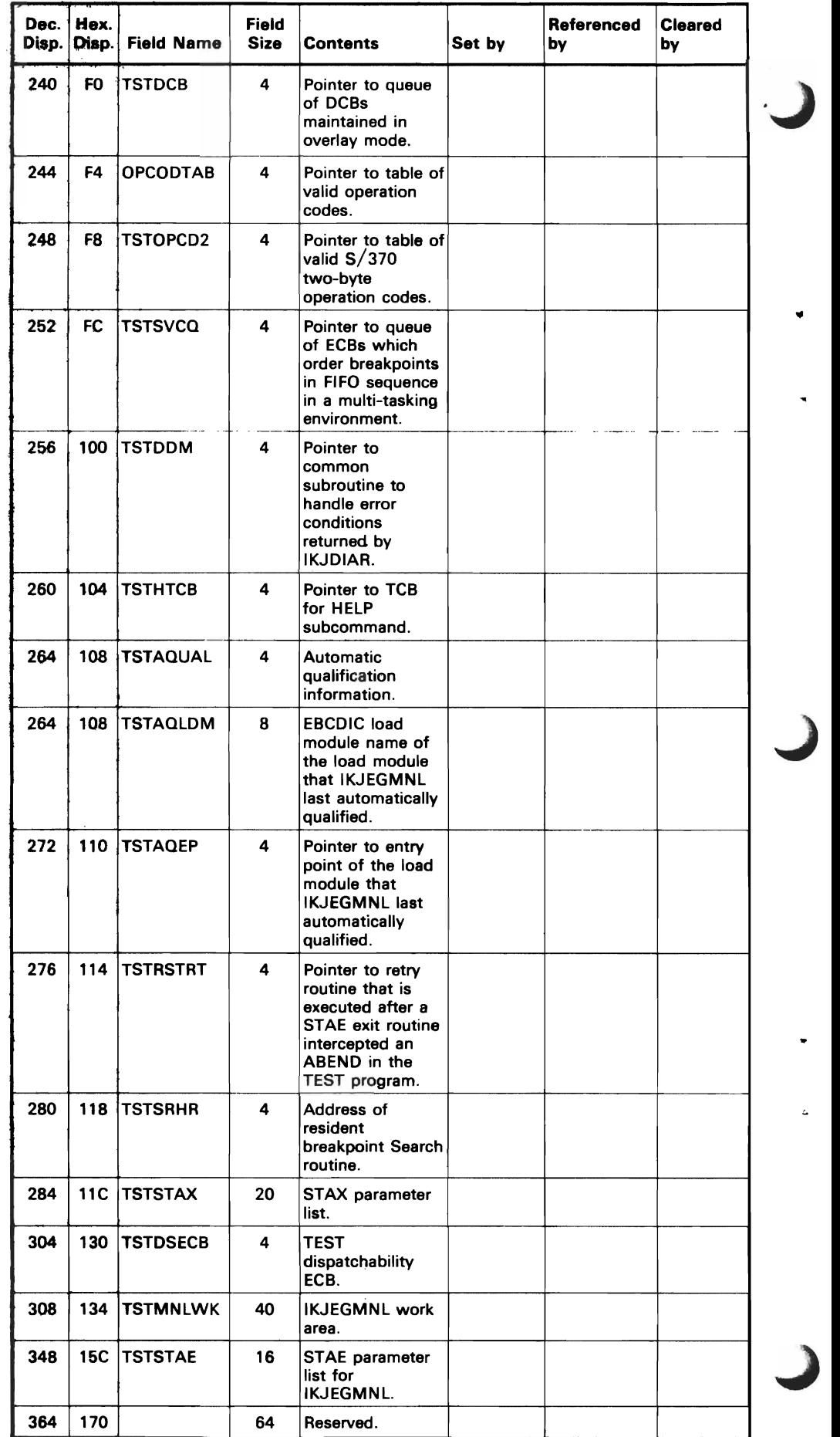

 $\mathcal{L}(\mathcal{A})$  .

#### **TEST Parameter List (TPL)**

The TEST Parameter List is constructed by module IKJEFT01 in the TMP. It is referenced by IKJEGINT directly, and by other TEST modules indirectly through TPL information placed in the TCOMTAB by TEST initialization.

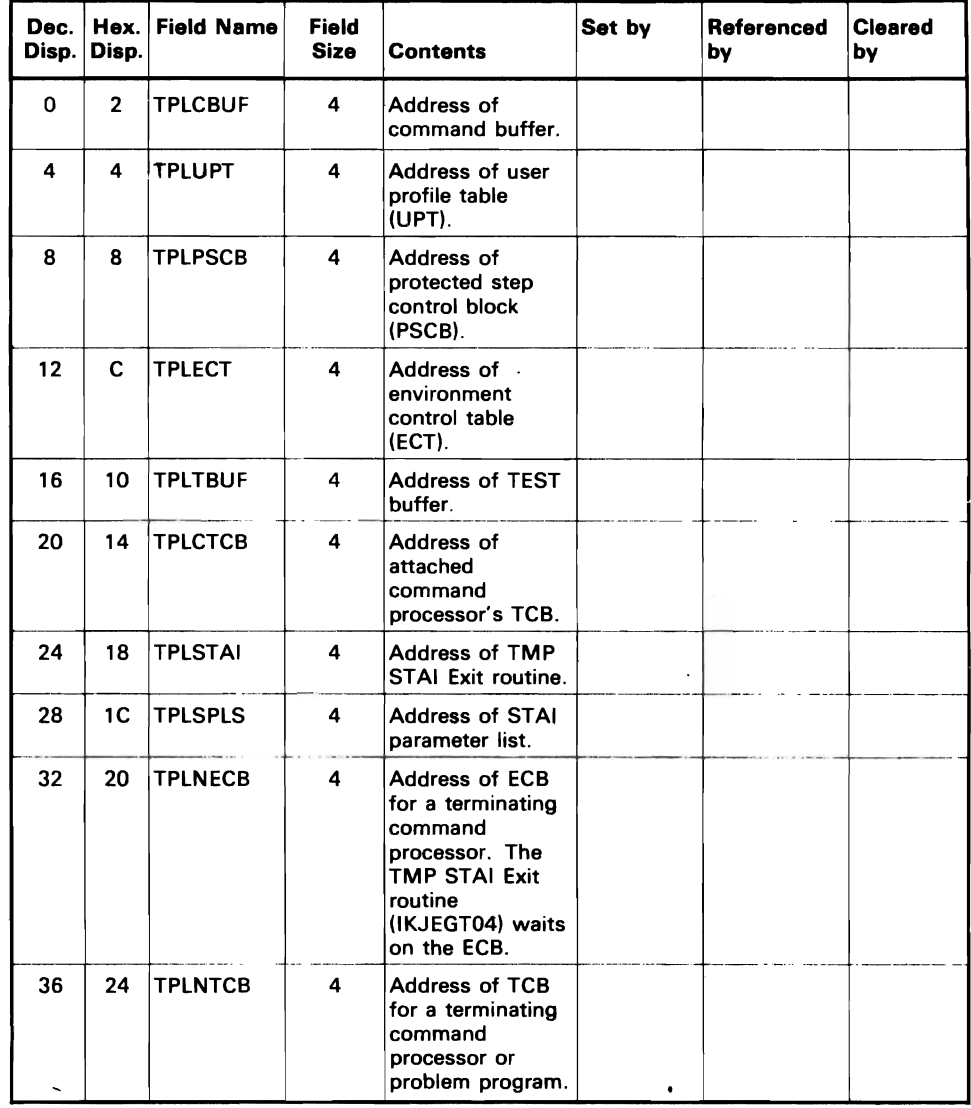

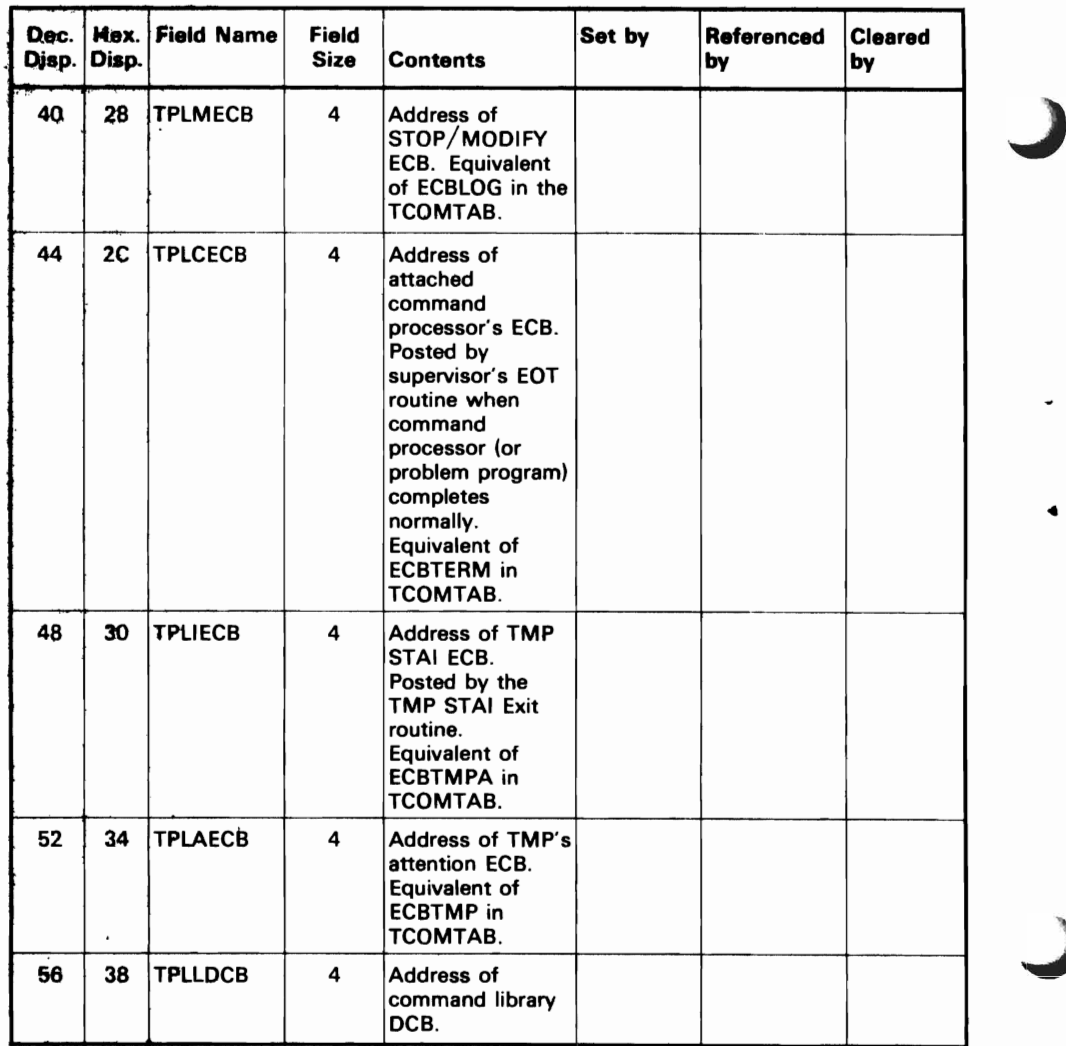

..

# **TEST's** Work· **Area (TSTCWORK)**

 $\bar{z}$ 

..

TSTCWORK, the permanent work area, is acquired at initialization by IKJEGINT. Partition control of the various sections is done by the macro TSTCWORK.

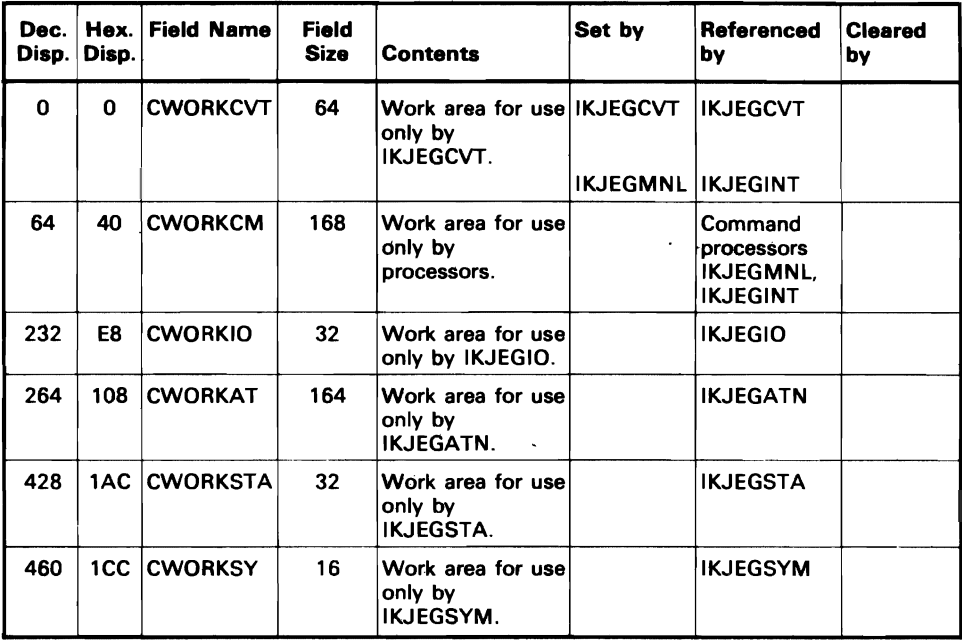

Note: IKJEGINT and IKJEGLDR may use TSTCWORK, because other modules that use it are not yet in main storage.

• J L  $\overline{\phantom{0}}$ 

This section contains information on how lKJEGMNL handles sTAE-intercepted abnormal terminations that occur in the TEST program.

# **Passing control to TEST**

•

Figure 18 shows why lKJEGMNL received control, who from, and the resultant processing.

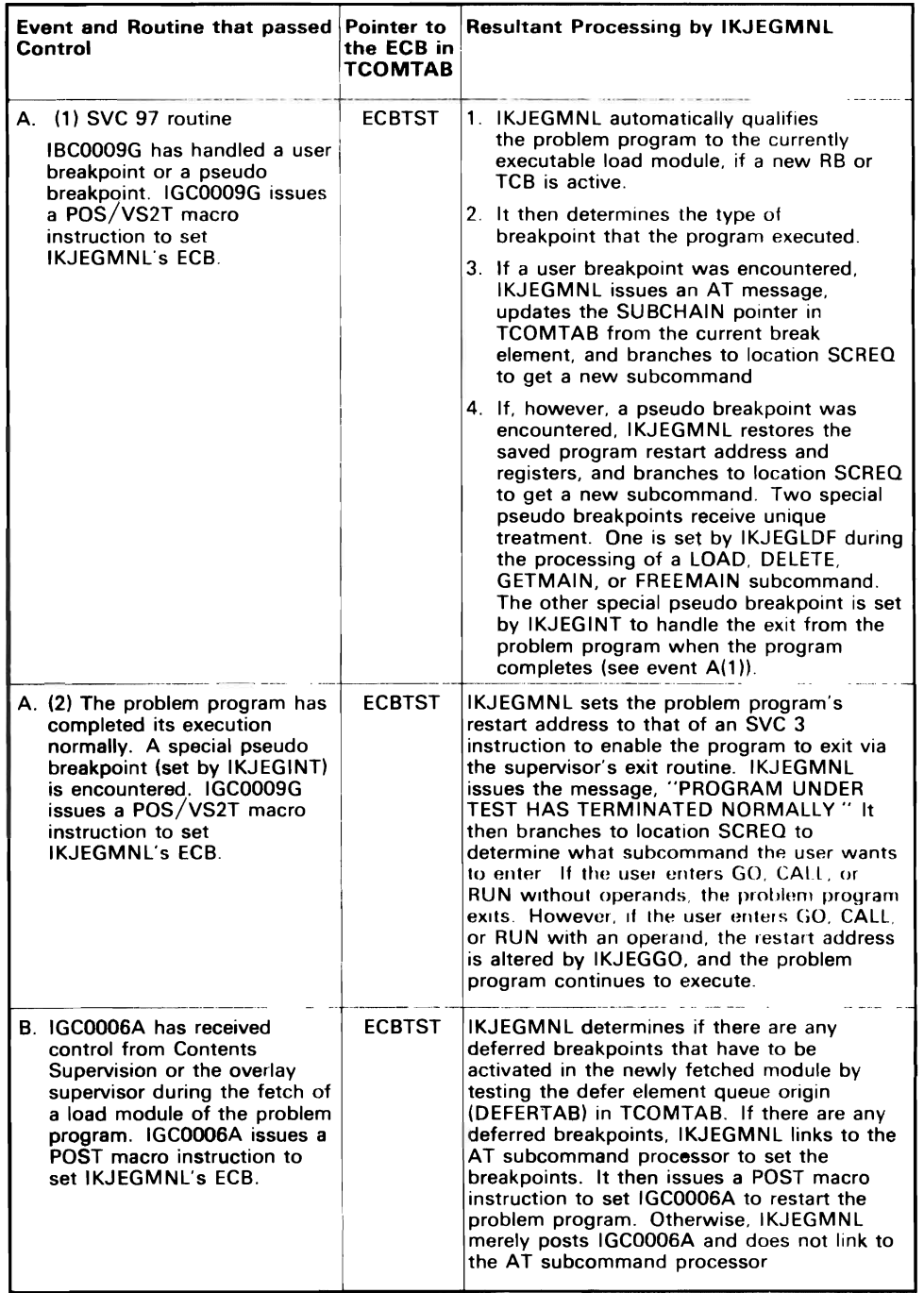

Figure 18. (Part 1 of 2) Passing Control to TEST

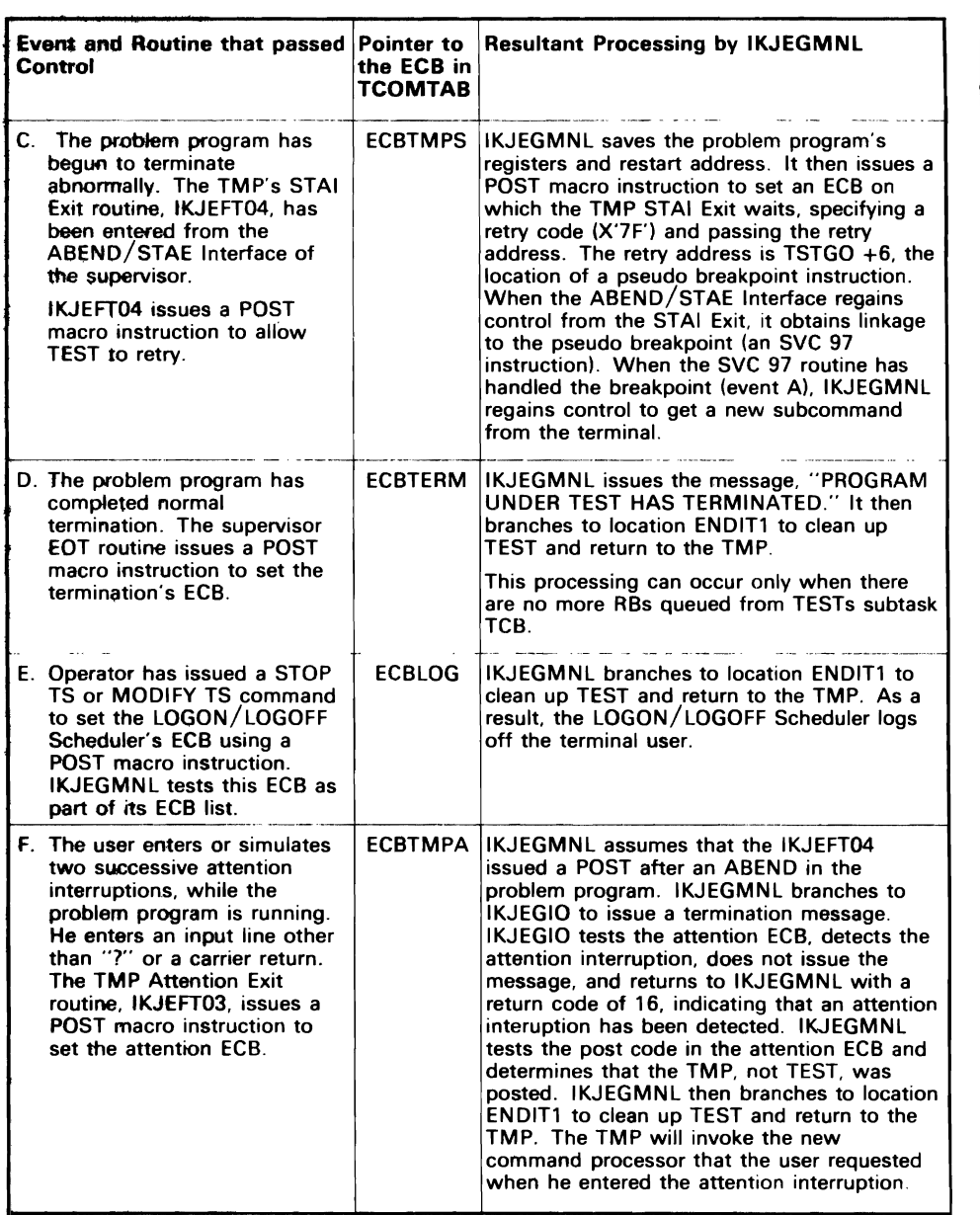

Figure 18. (Part 2 of 2) Passing Control to TEST

 $\ddot{\phantom{a}}$ 

 $\sim$   $\sim$ 

#### **ABEND Handling in TEST**

..

When IKJEGMNL encounters an ABEND in TEST, RETRY (the retry routine) frees the 104-byte STAE work area, if it exists. IKJEGMNL issues a STAE macro instruction to set up and queue a STAE control block (SCB). These actions establish TEST's STAE Exit routine.

If location TSTRSTRT in TCOMTAB contains a nonzero value, IKJEGMNL branches to the address contained at TSTRSTRT. When TSTRSTRT contains zeros, IKJEGMNL determines if END processing has begun. If END has begun, IKJEGMNL branches to location TMPRTURN, cleans up the TEST command processor, and returns to the TMP. Otherwise, IKJEGMNL's retry routine completes retry processing according to the type of error that caused the ABEND, as follows:

- If ATTACH of the Help command processor failed, IKJEGMNL issues the "HELP FAILED" message and branches to location SCREQI to get a new subcommand.
- If an error occurred in IKJEGMNL itself, it branches to location ENDITI, cleans up the TEST command processor and returns to the TMP.
- If a second LINK to the same subcommand processor failed, IKJEGMNL issues the "LINK TO SUBCOMMAND FAILED" message, branches to ENDITI, cleans up the TEST command processor, and returns to the TMP.
- If a subcommand processor failed transferring control to another subcommand module, IKJEGMNL branches to location SCREQ1 to get a new subcommand.
- If a link to a subcommand processor failed because of an I/O error during its fetch and a module of the problem program was being fetched concurrently, ]KJEGMNL issues the "LINK TO SUBCOMMAND FAILED" message. It then branches to location IKJEGCTL which posts control back to the svc 61 routine. The SVC routine continues the processing of the fetched module.
- If a link to a subcommand processor failed because of an  $I/O$  error during its fetch, and a module of the problem program was not being fetched concurrently, IKJEGMNL issues the" LINK TO SUBCOMMAND FAILED" message and branches to location SCREQ1 to get a new subcommand.

#### **Special Error Termination Processing**

For an error condition that requires a return to the TMP, TEST modules return to IKJEGMNL to conditionally flush the input stack and clear input buffers. IKJEGMNL conditionally removes non-terminal elements from the input stack (via the Stack service routine) and clears TeAM and time-sharing control huffers (via the TCLEARQ macro instruction). IKJEGMNL causes this cleanup before it returns to the TMP. (See the TSTFLUSH bit in the TSTFLGS4 field in TCOMTAB.)

 $\sum_{i=1}^{n}$  $\begin{array}{c} \end{array}$
•

 $\overline{C}$ 

 $\overline{\phantom{a}}$ 

 $\ddot{\phantom{1}}$ 

# **Setting Pseudo Breakpoints**

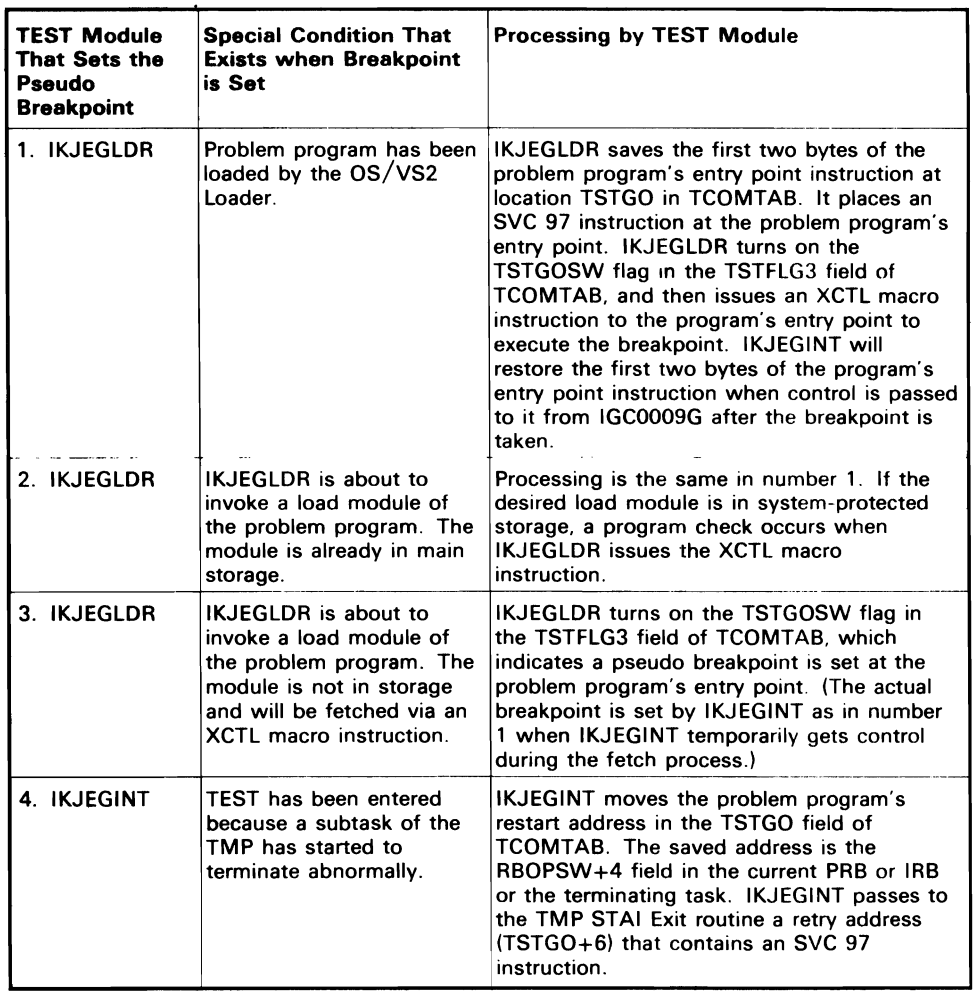

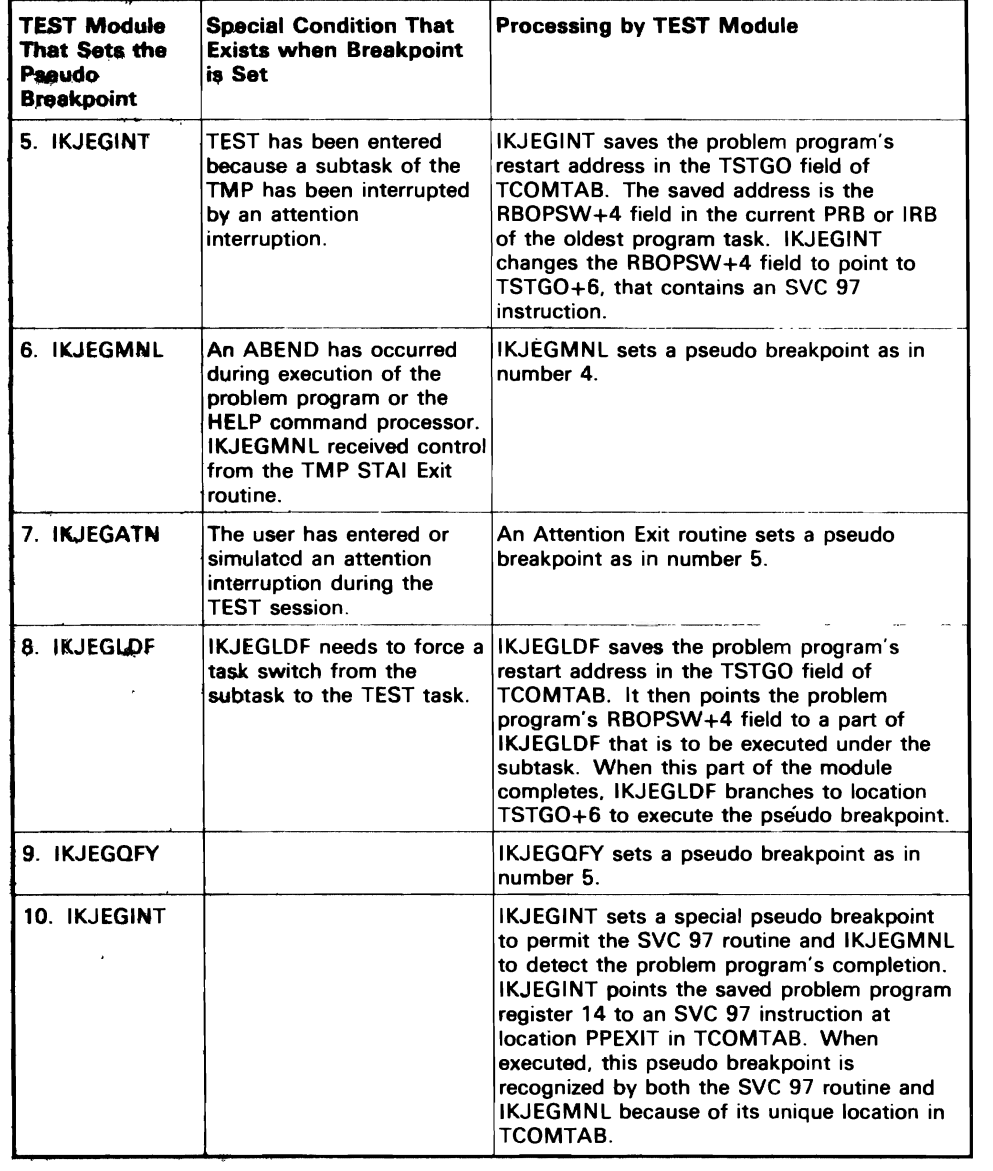

 $\bar{.}$ 

 $\bar{\beta}$ 

 $\ddot{\phantom{0}}$ 

 $\sim 10$ 

Indexes to program logic manuals are consolidated in  $\overline{OS/VS}$ Master Index of Logic, GY28-0603. For additional information about any subject listed below, refer to other publications listed for the same subject in the Master Index. The entries in this index are shown as they appear in the text of the book, that is, capitalized words are capitalized in text, lowercase words are lowercase in text, etc. When more than one reference is given for an entry, the primary reference is listed first.

## A

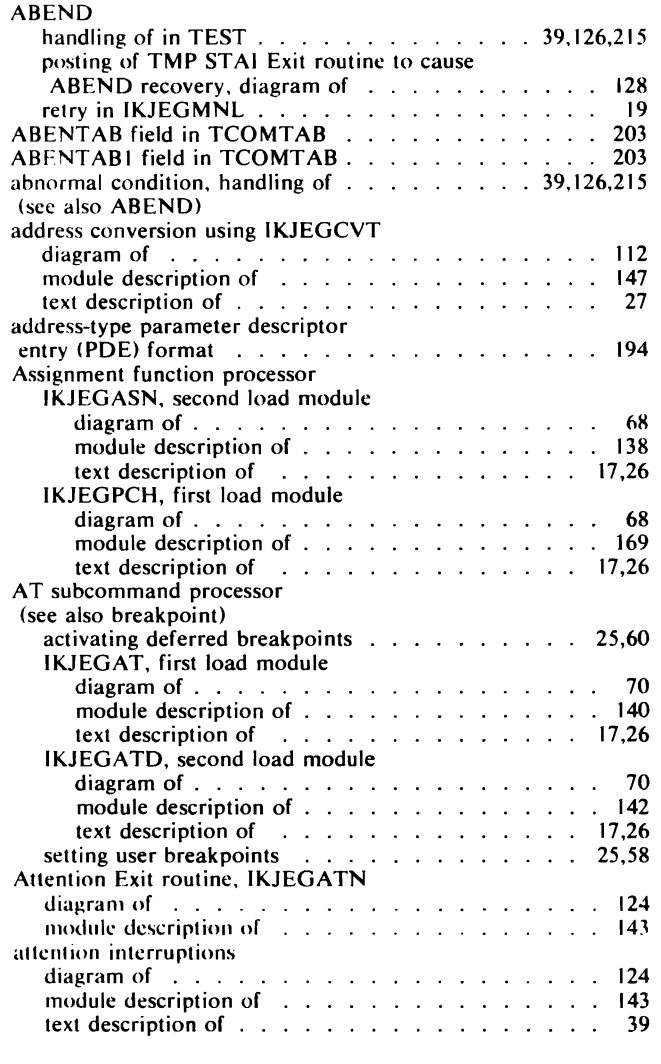

## D.

BLDLARA field in TCOMTAB 202 190<br>189 break element format example of use . . . 189 break element queue . 187 adding elements to 107<br>107 description of  $\ldots$ . 197<br>199  $\frac{1}{2}$  illustration of  $\cdot$  . 100<br>107 removing elements from . . . . . . . . . . . . . . . 187 breakpoint<br>definition of akpoint<br>definition of<br>handler (see SVC 97 routine, IGC0009G)<br>handler (see of breelingints 24 processing of breakpoints ...... . (see also IGCOOO9G, IKJEGAT, IKJEGMNL, 24  $\sim$   $\sim$   $\sim$   $\sim$ IKJEGOFF)<br>pseudo breakpoint processing pseudo breakpoint processing<br>formales EVC 07 monting 1CC  $(\sec \text{ and } \sec \theta)$  routine,  $(\sec \theta)$ 

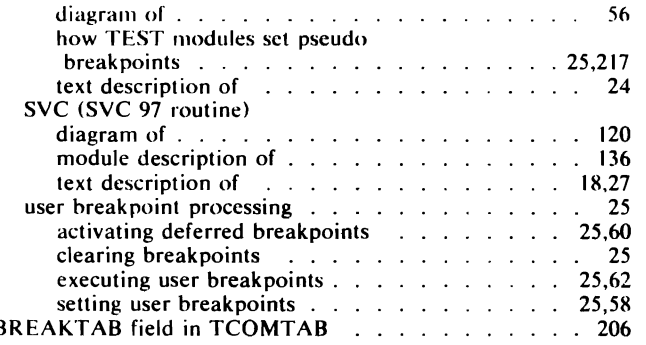

## C

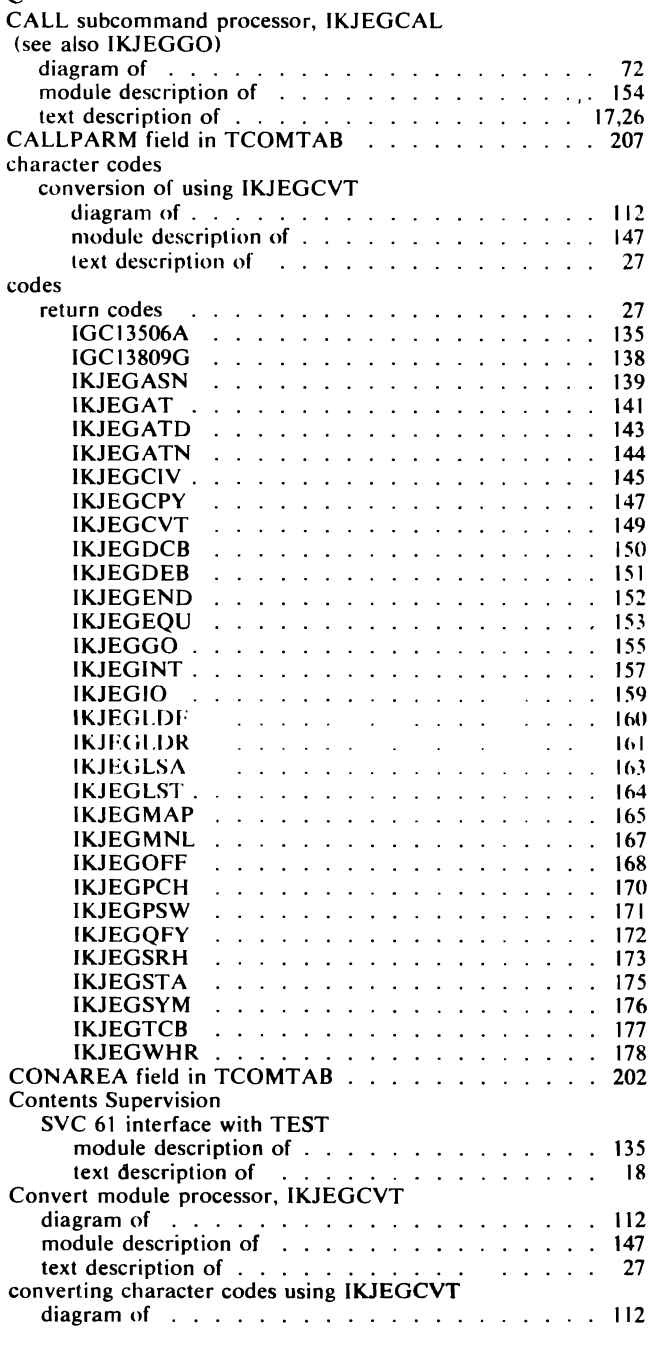

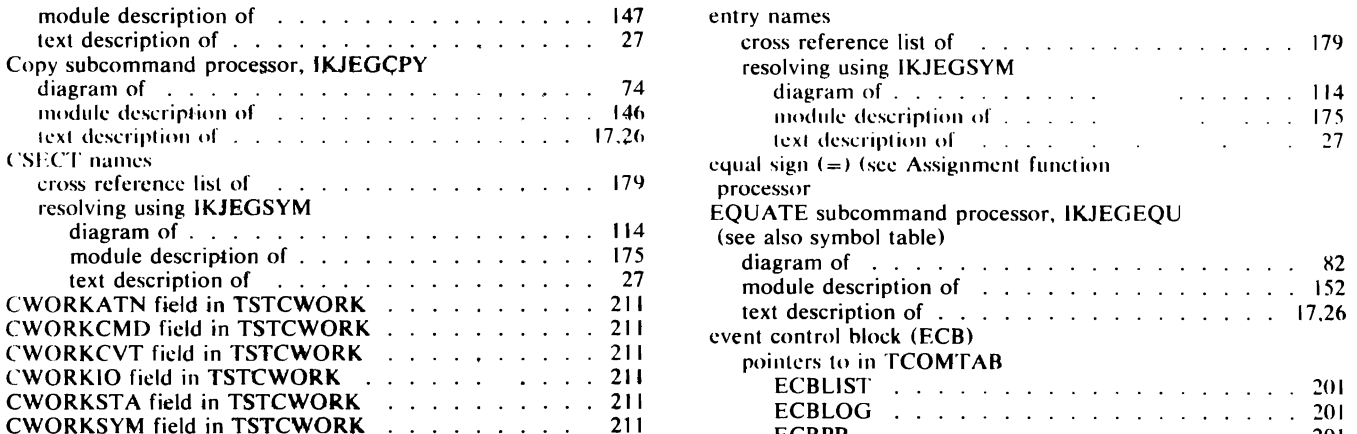

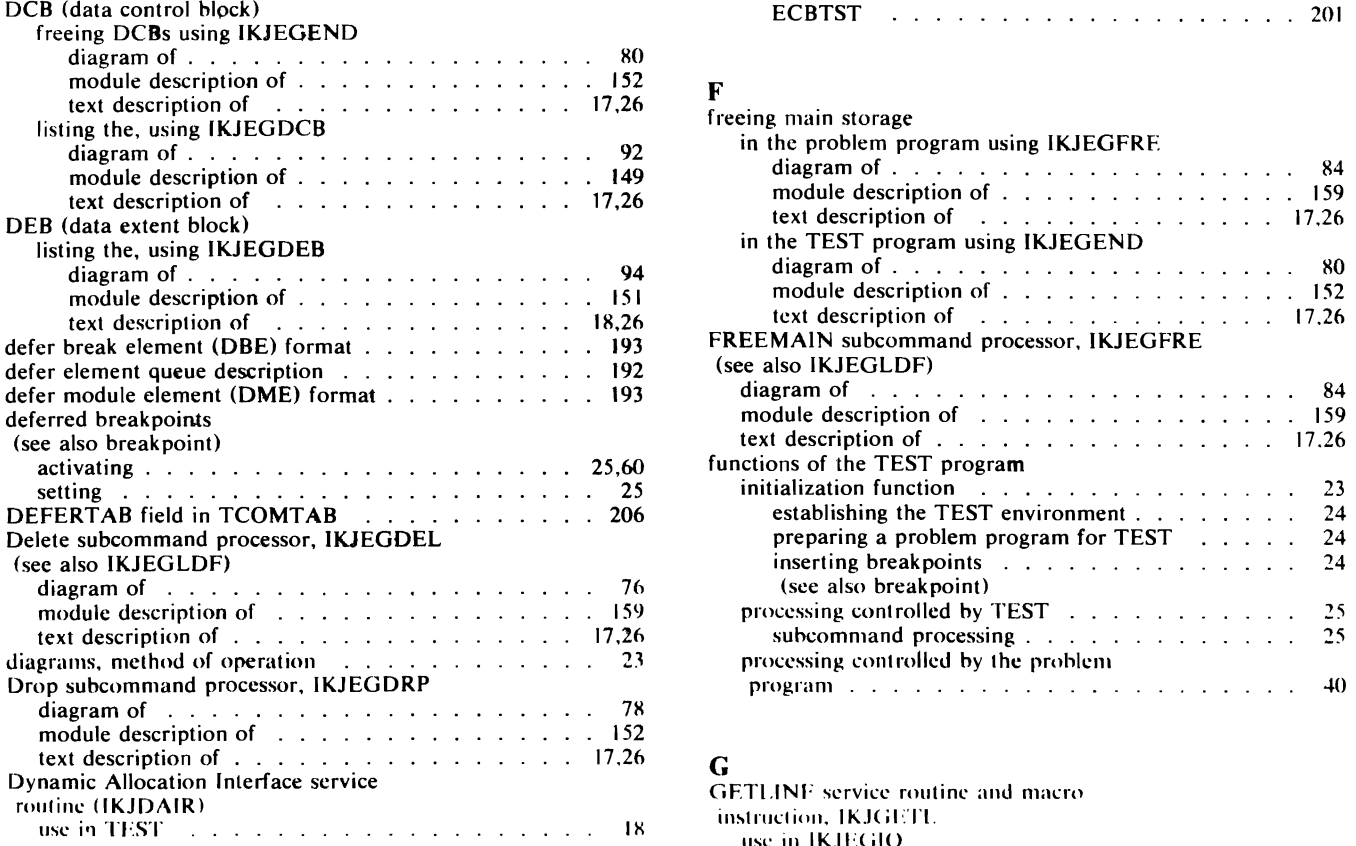

## E

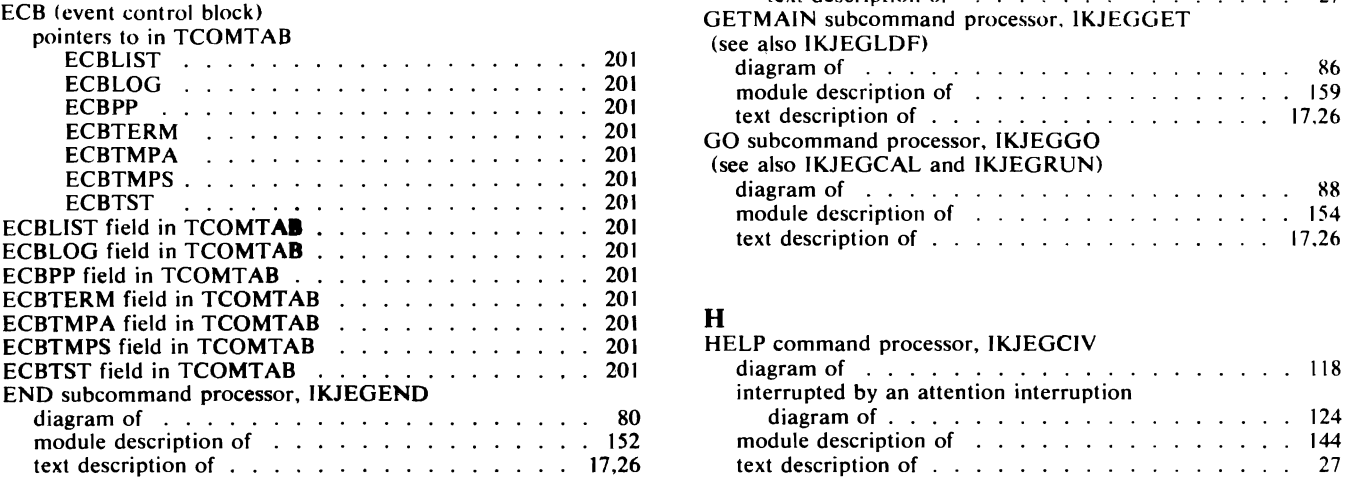

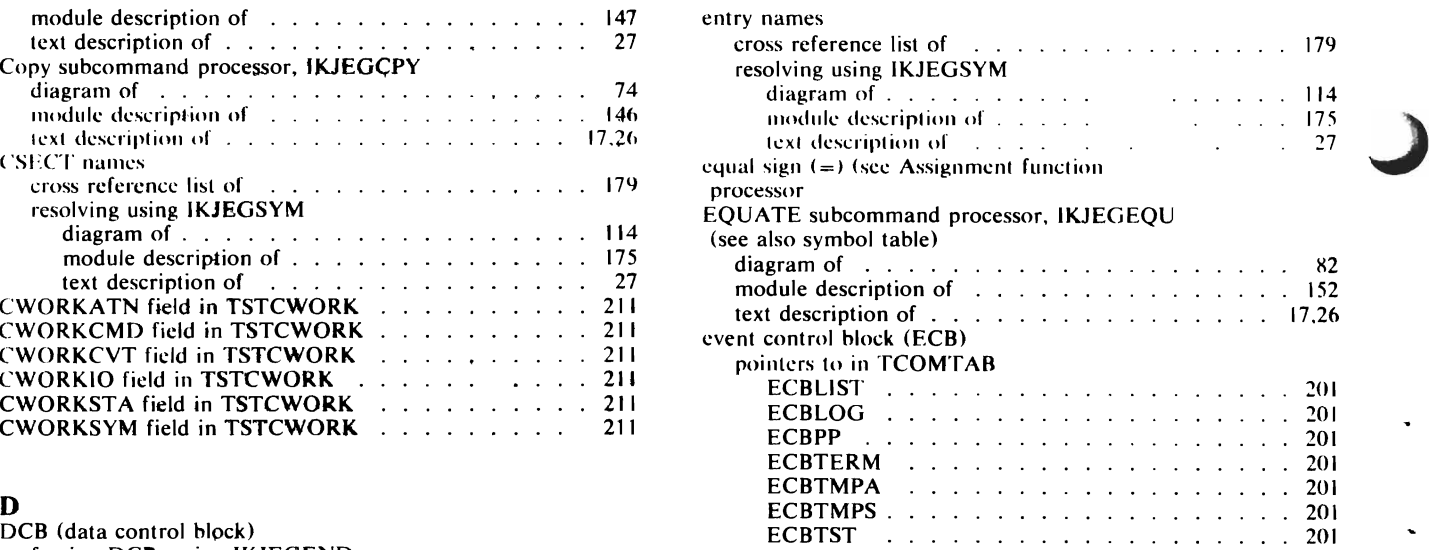

 $\ddot{\phantom{0}}$ 

L.

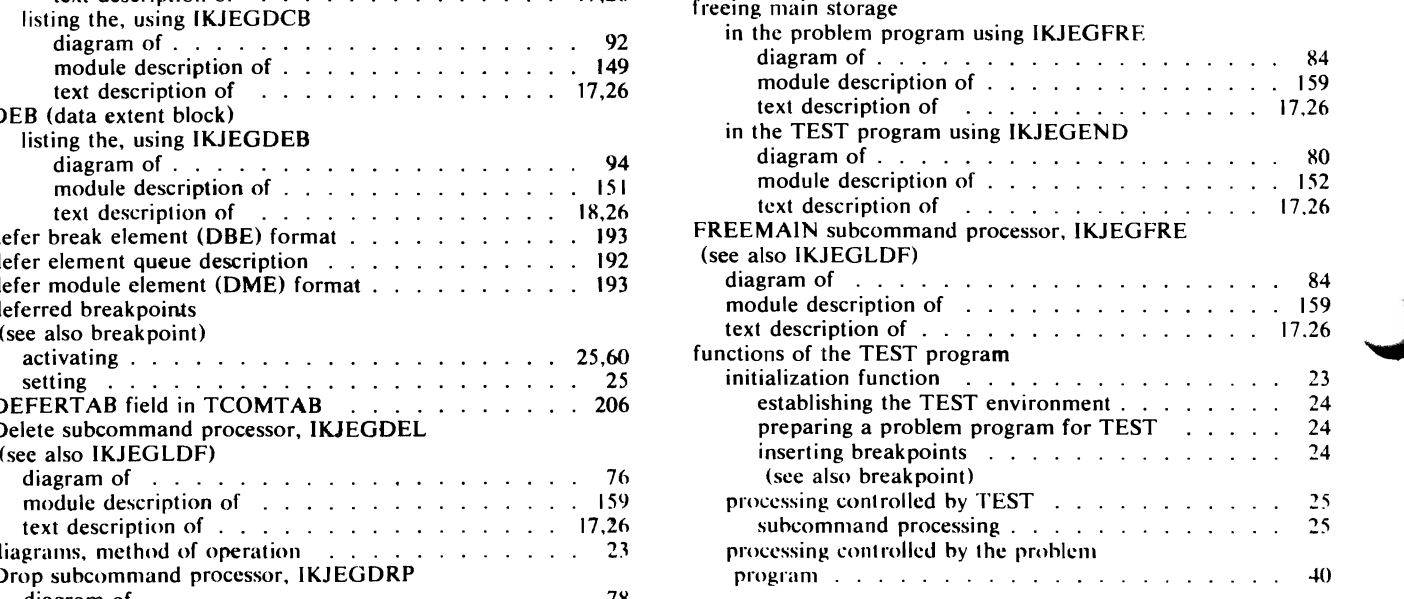

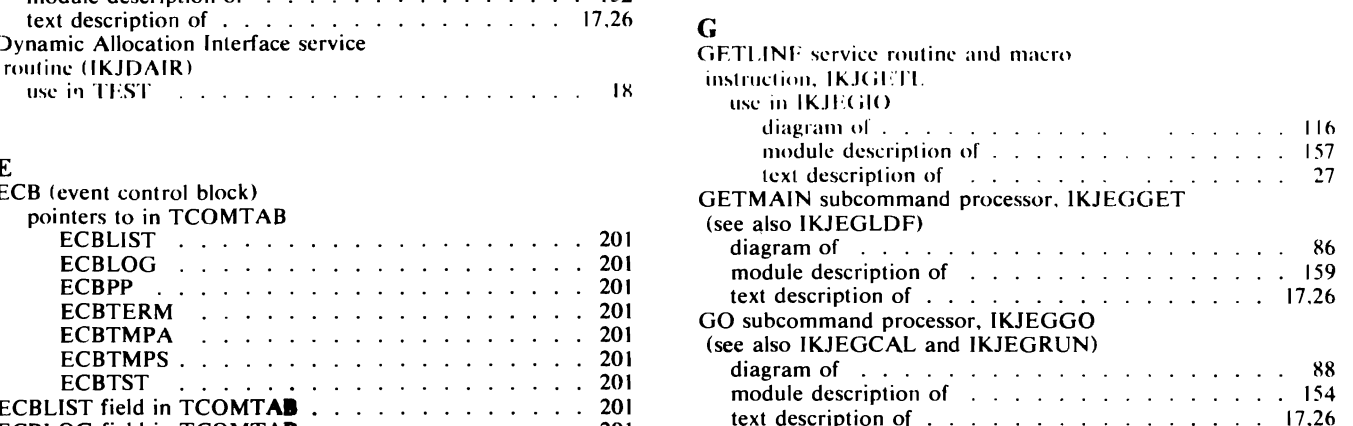

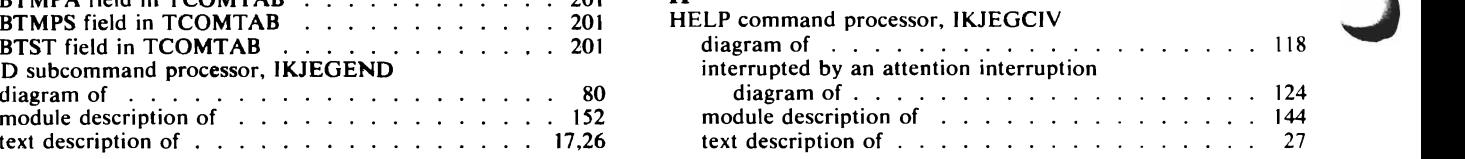

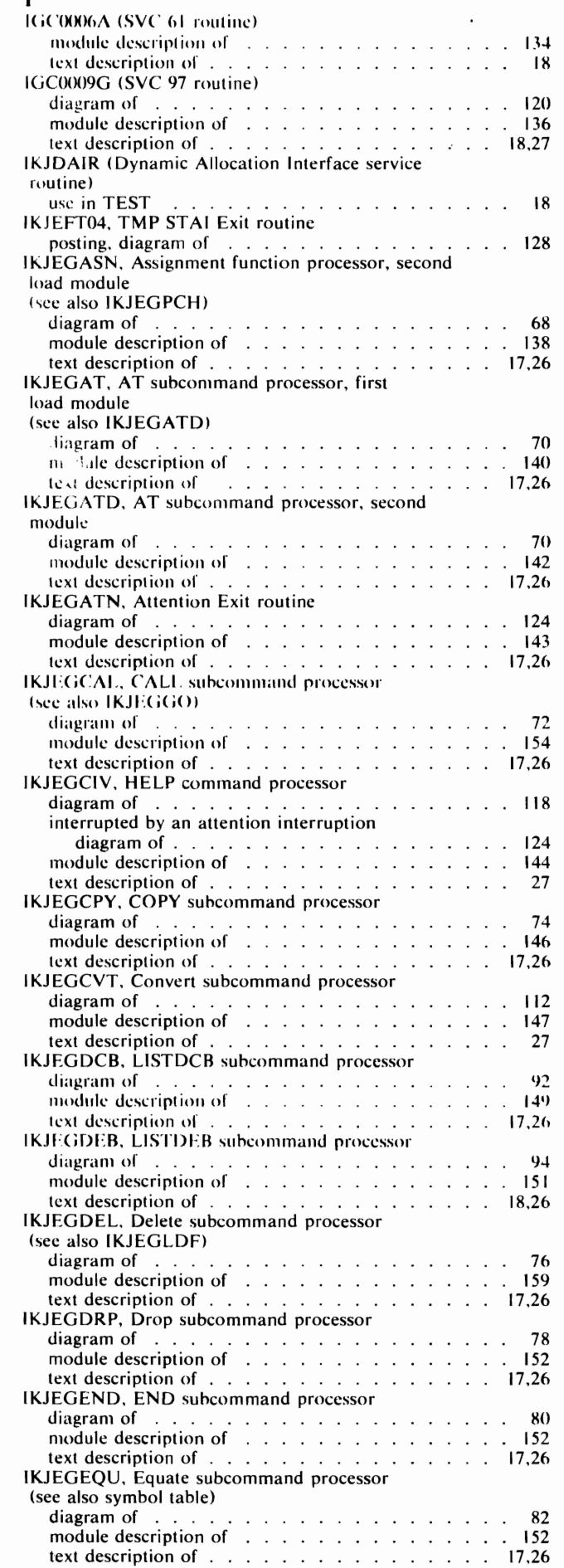

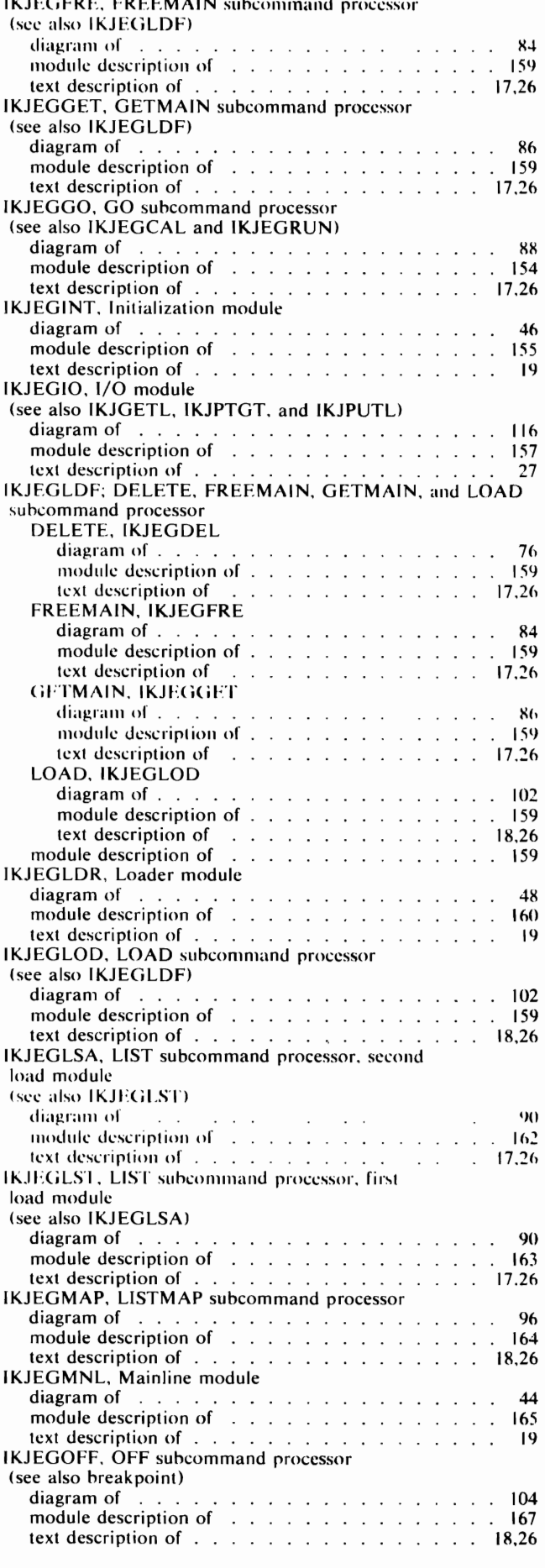

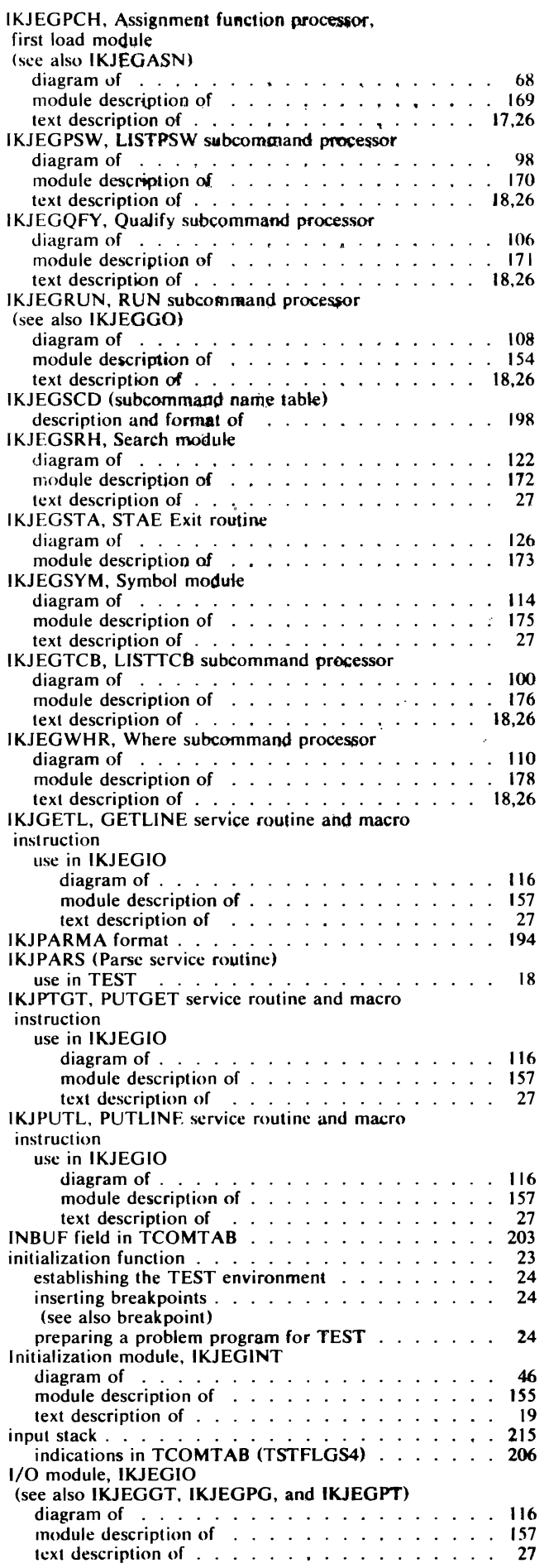

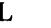

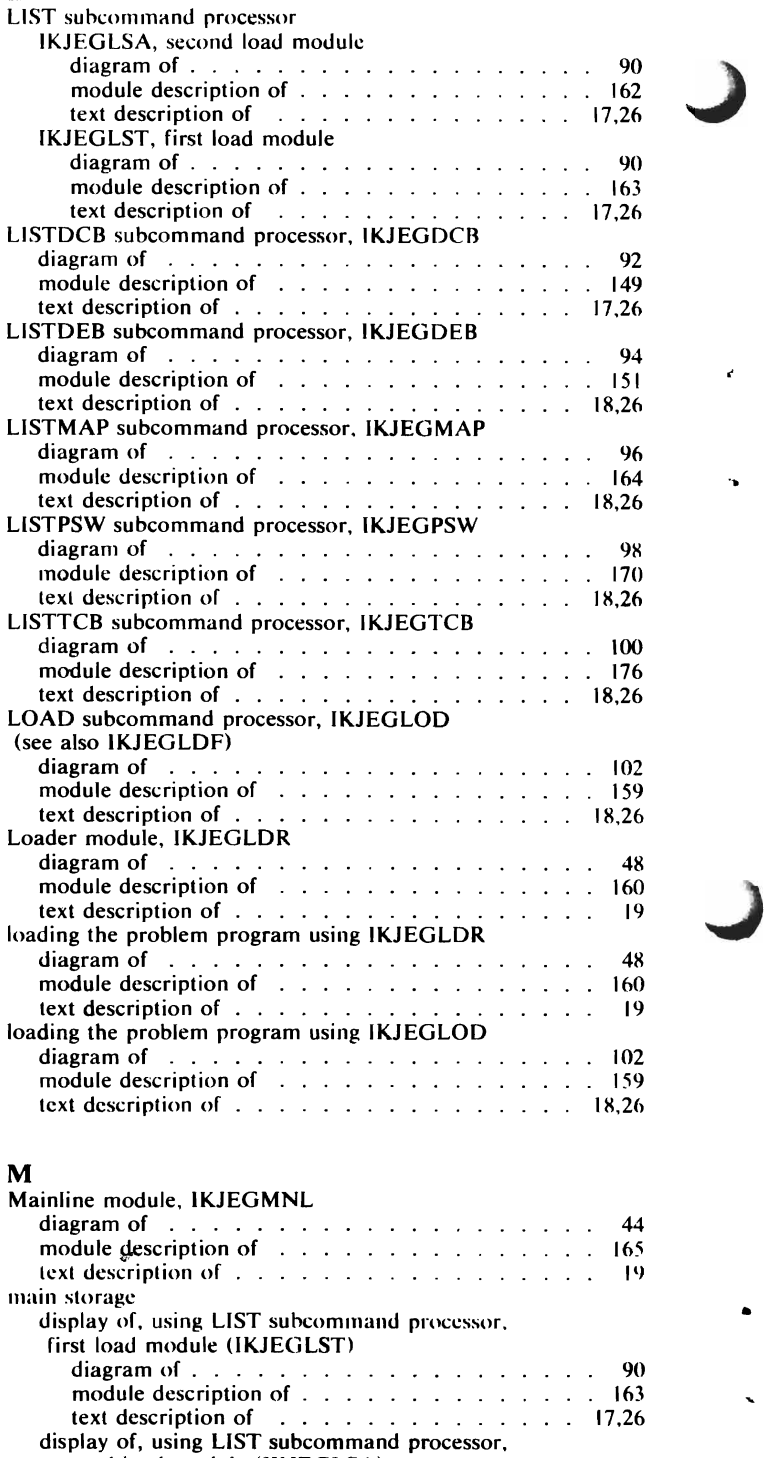

•

90 -162  $17,26$ 

86  $\frac{59}{1}$  $7,26$ 

module description of  $\cdots$  $\text{Text description of} \quad \ldots \quad \ldots$ map of problcm program storage providcd by

processor<br>
module description of ......<br>
text description of ......<br>
botaining for the TEST program

obtaining for the problem program using IKJEGGET<br>diagram of . . . . . . . . . . .

second load module (lKJEGLSA) diagram of. . . , . . , . . . . . . module description of . . . . . . ; . text description of . . . . . . . . . . display of, using LISTMAP subcommand

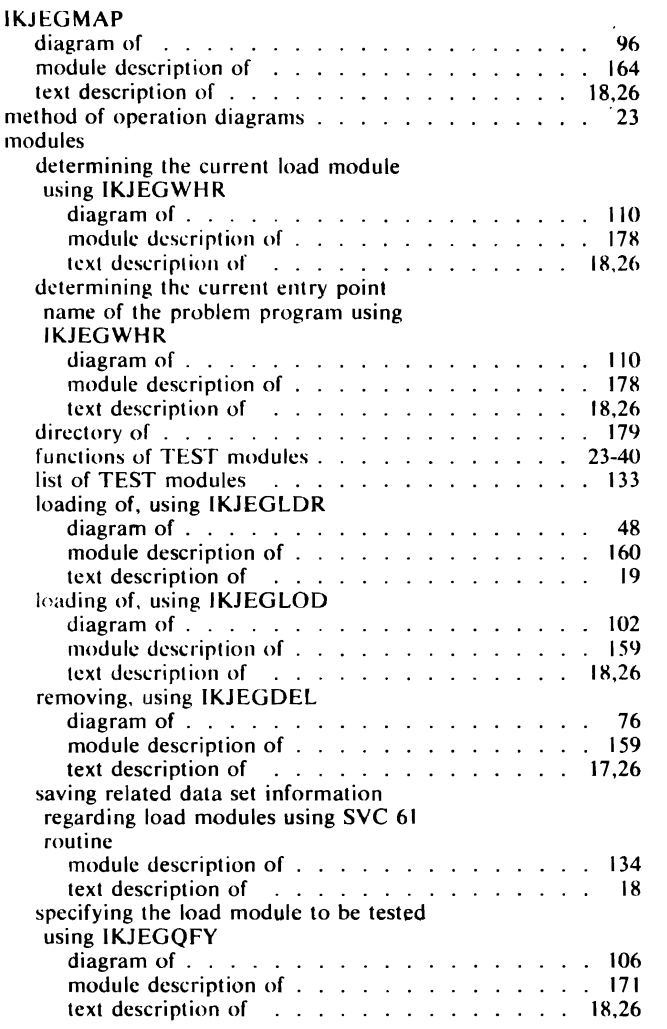

## $\mathbf{O}$

L

 $\overline{C}$  $\ddot{\phantom{1}}$ 

 $\bar{z}$ 

J.

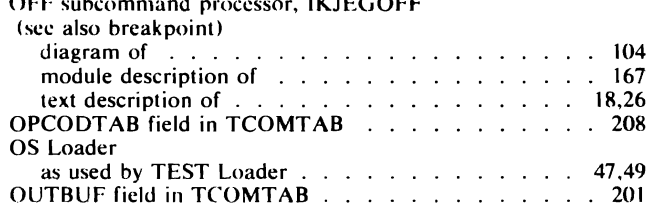

## p

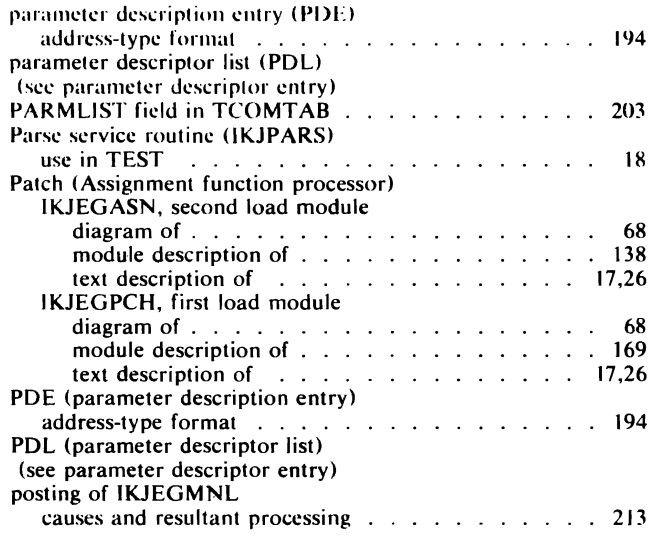

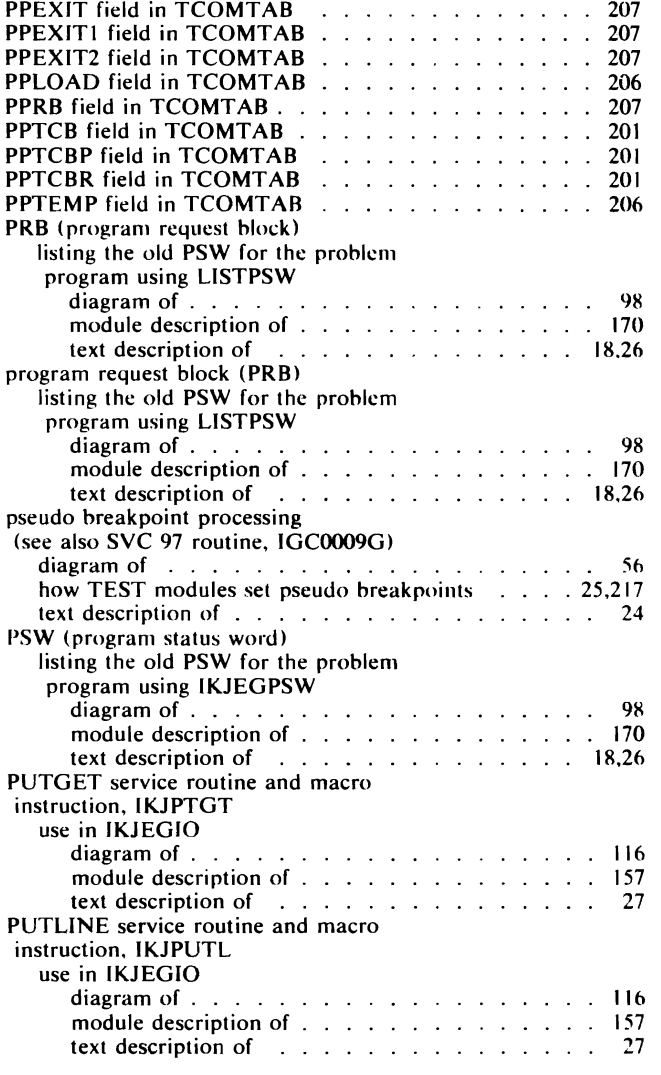

 $\ddot{\phantom{0}}$ 

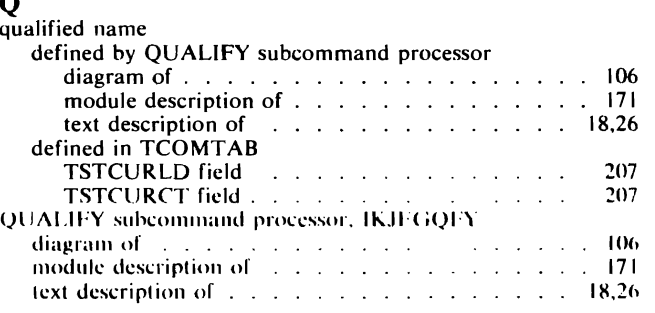

# R

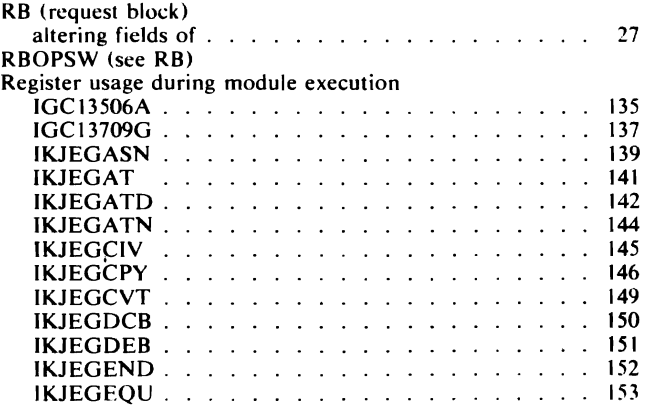

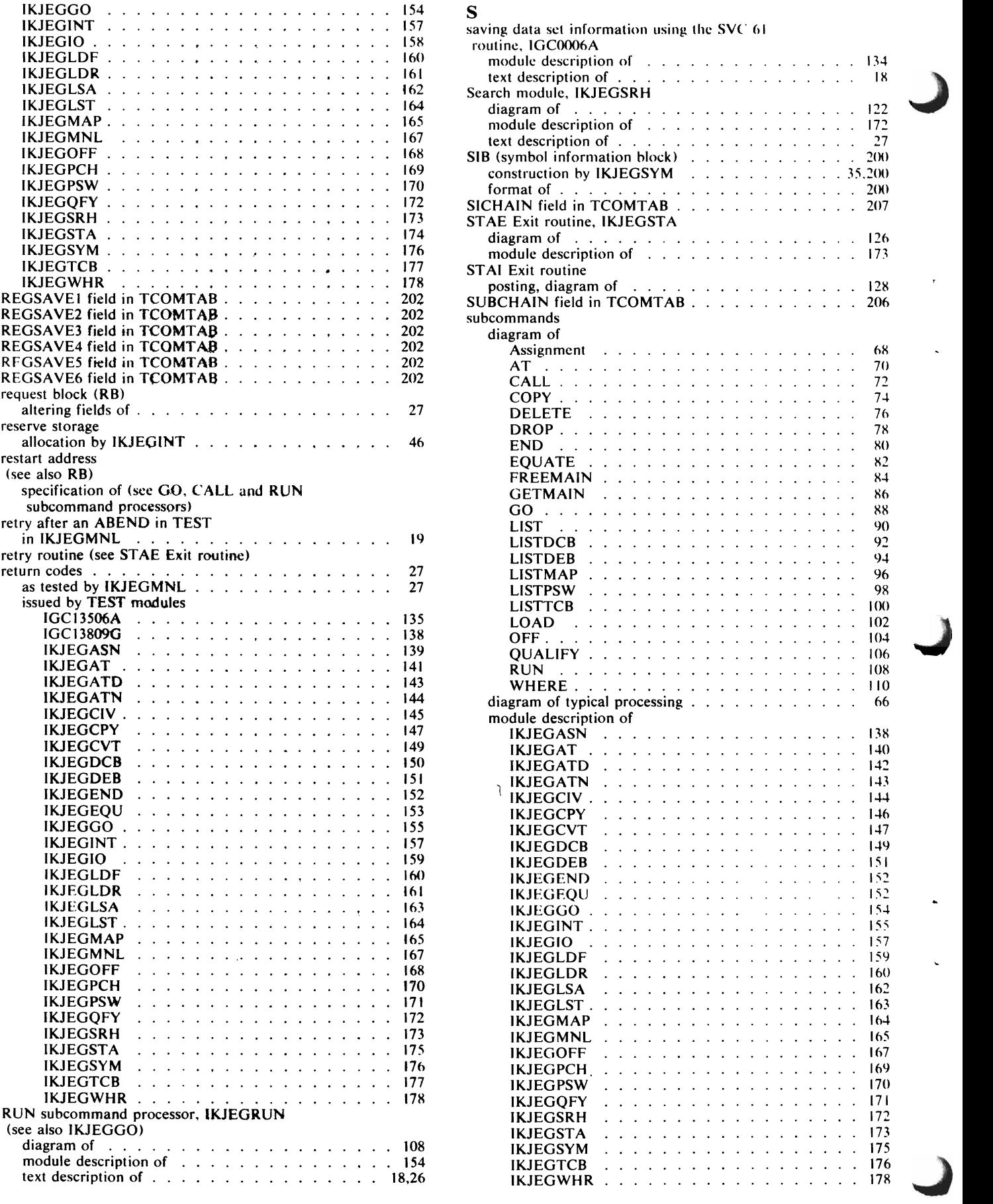

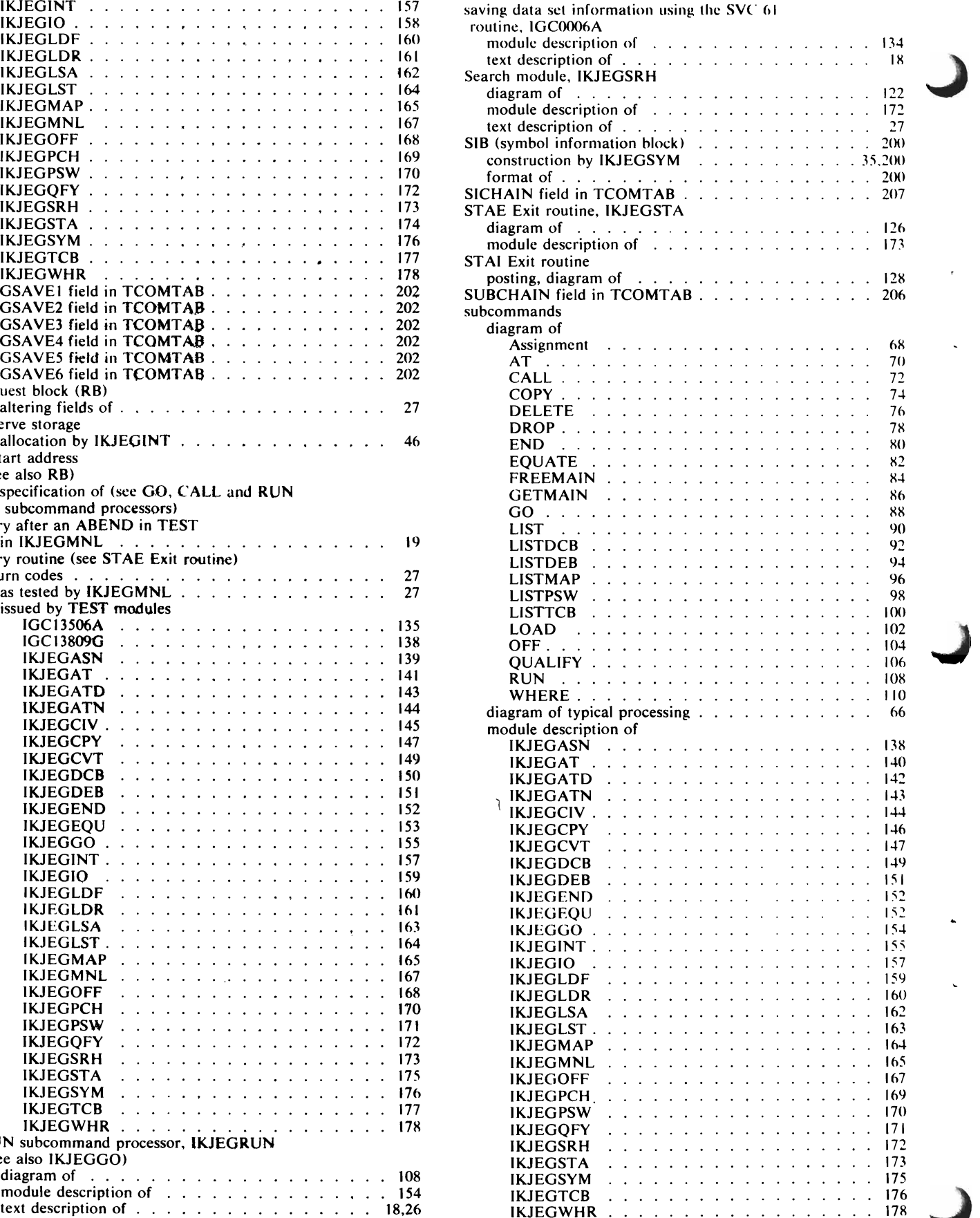

 $\overline{t}$ 

 $\ddot{\phantom{0}}$ 

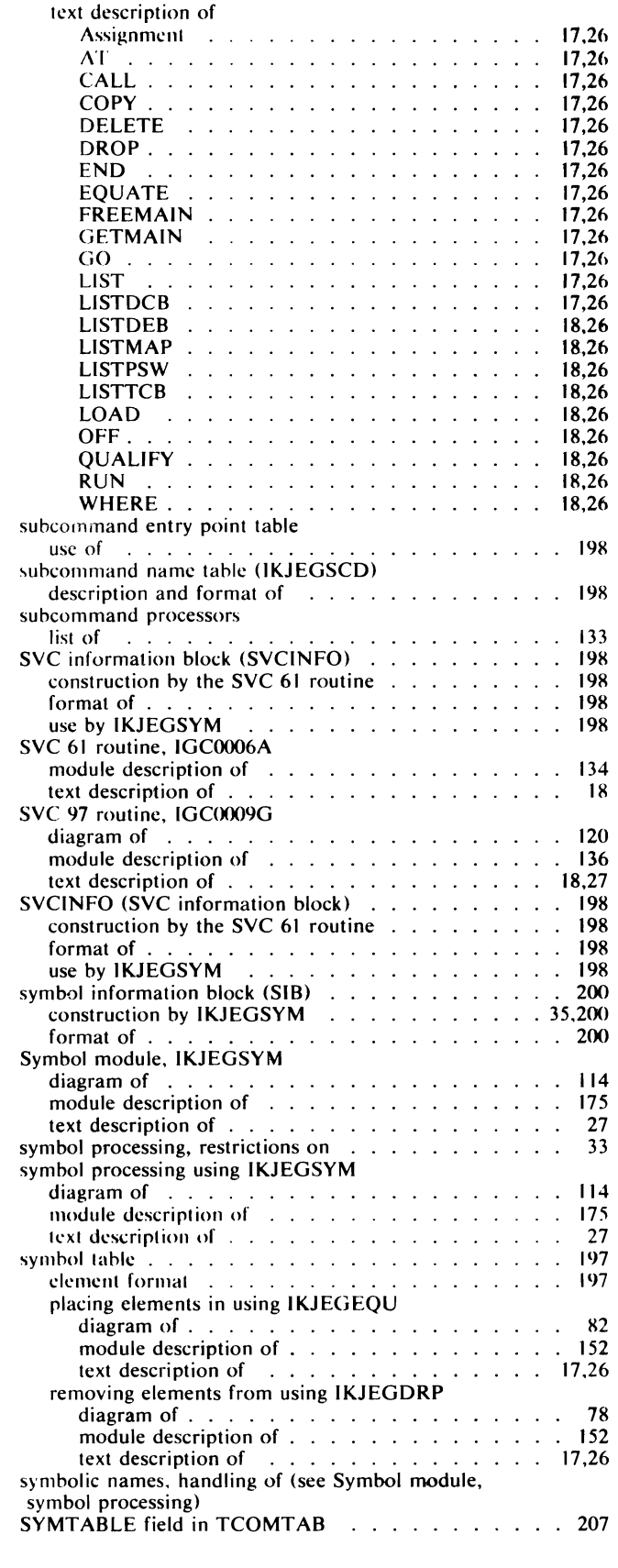

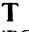

L

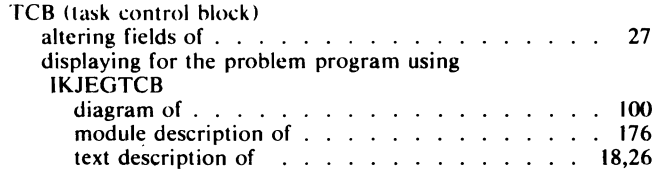

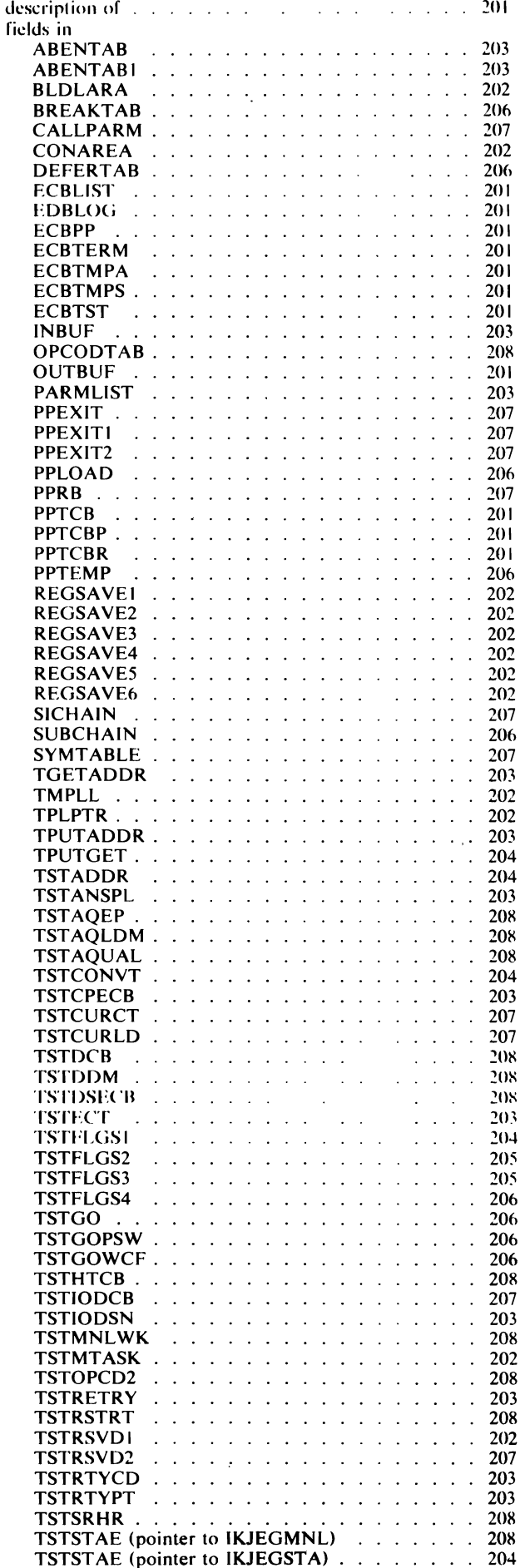

TCOMTAB (TEST communication table)

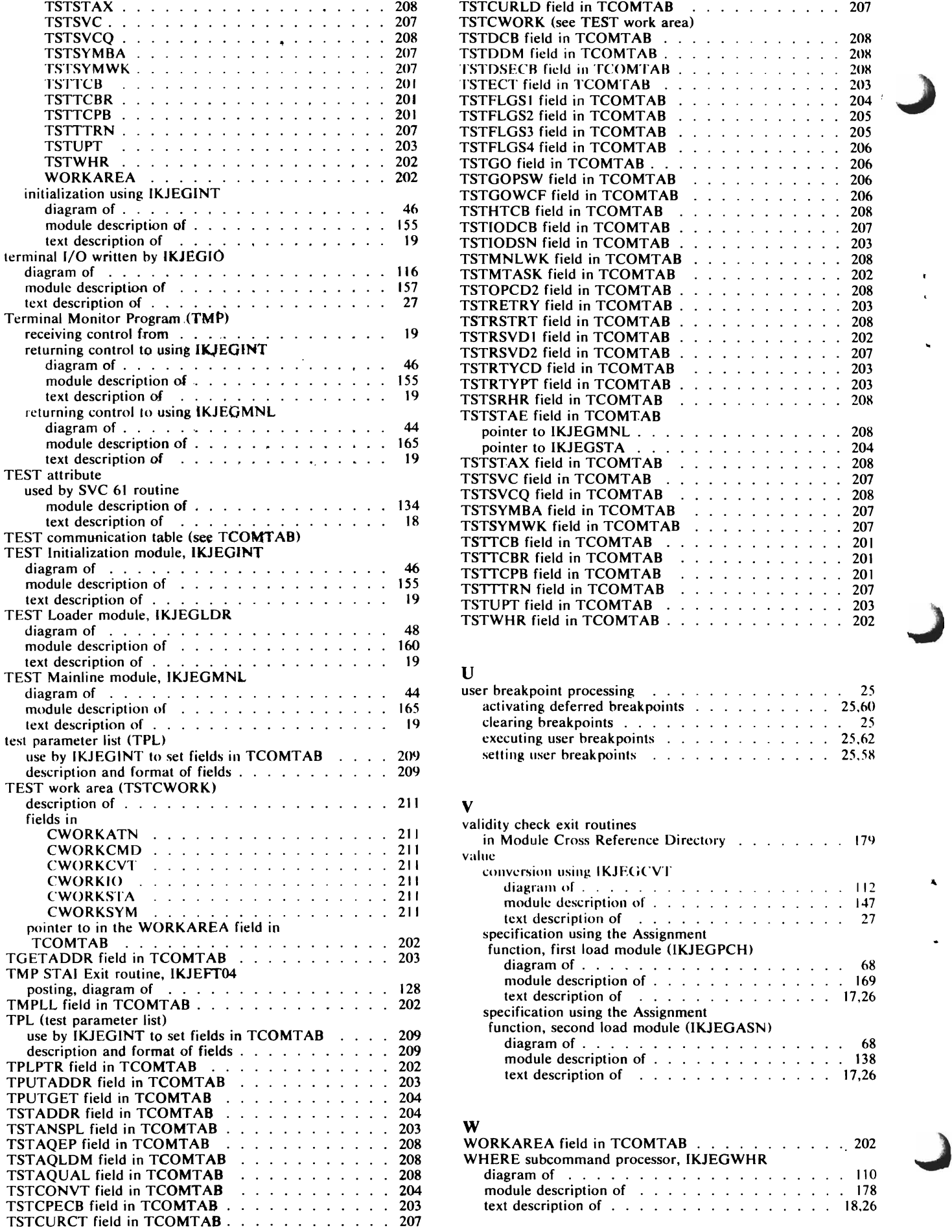

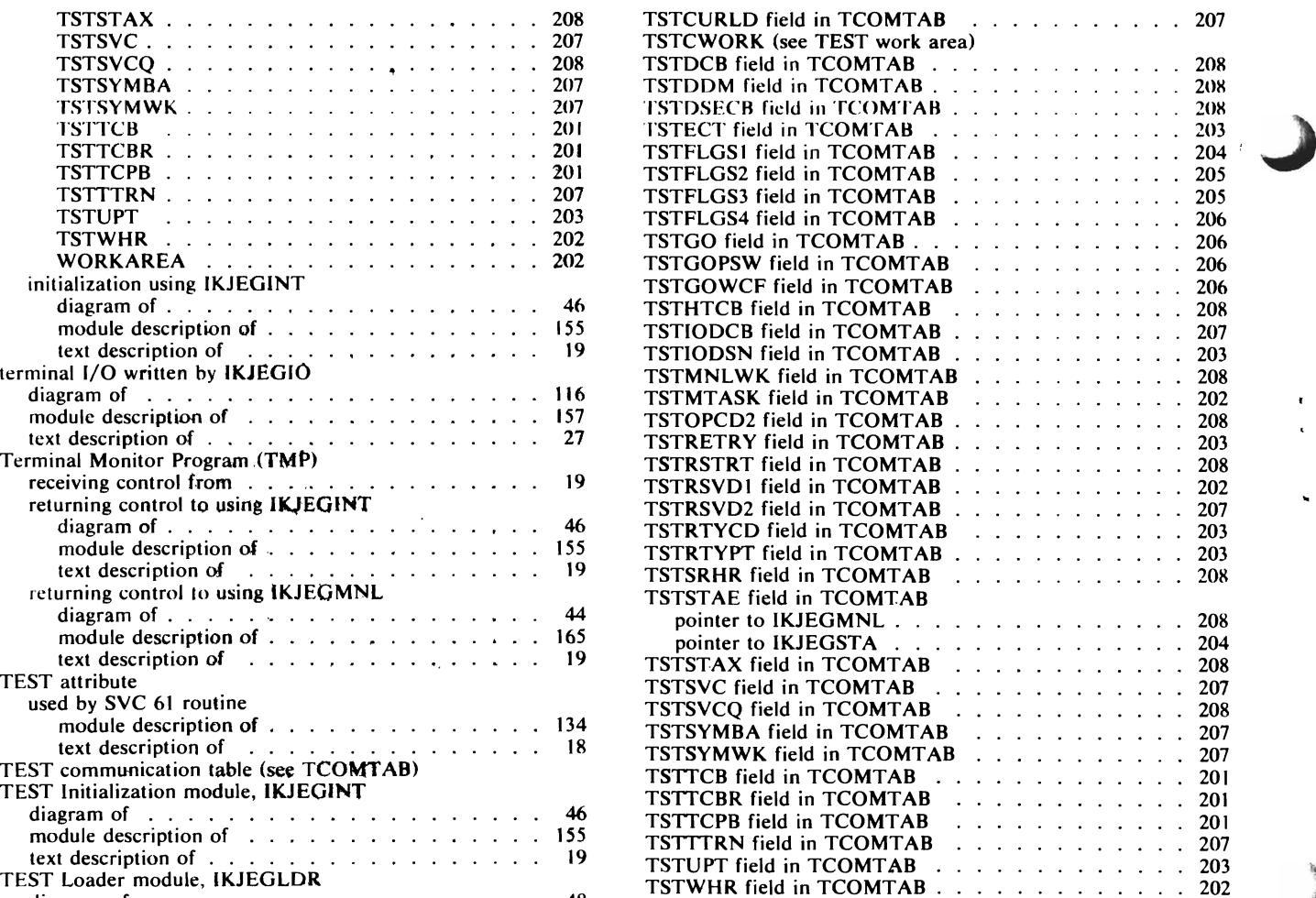

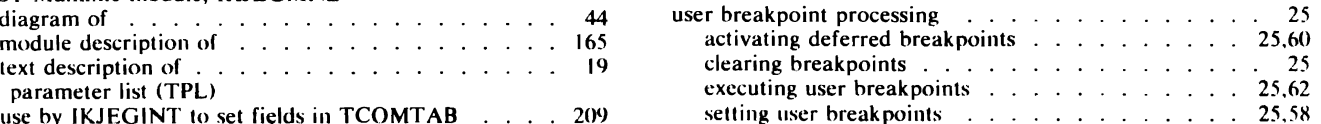

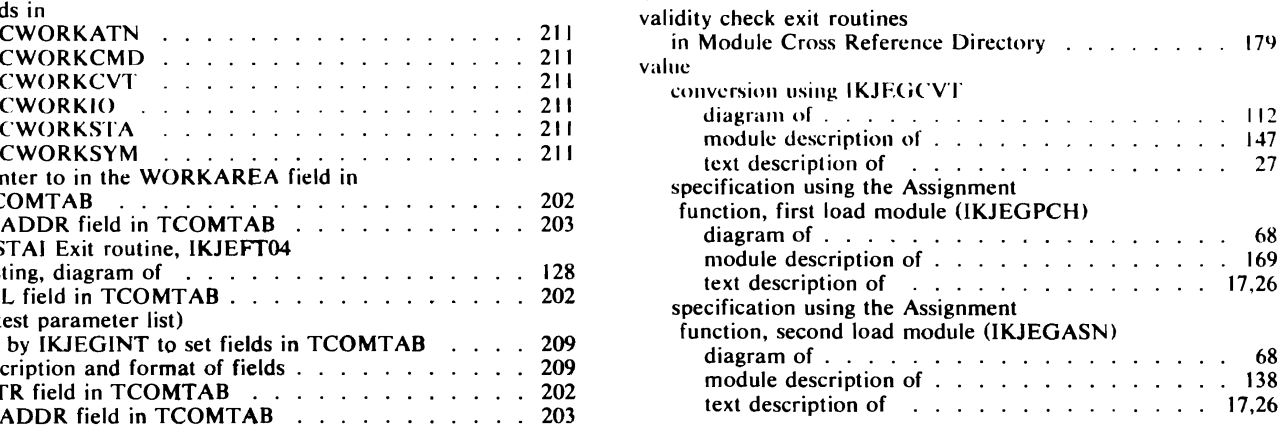

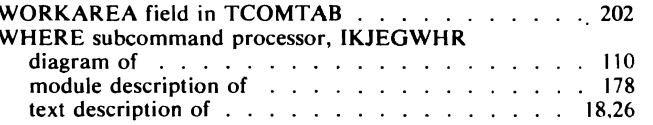

 $\mathcal{L}$  $\frac{1}{3}$  $\ddot{\phantom{0}}$  $\overline{\mathbf{C}}$  $\overline{\phantom{a}}$  $\ddot{\phantom{0}}$  $\overline{\mathcal{L}}$ 

 $\begin{array}{c} \mathbf{2} \\ \mathbf{1} \end{array}$  $\ddot{\phantom{0}}$  $\bar{\zeta}$  $\mathbf{r}$